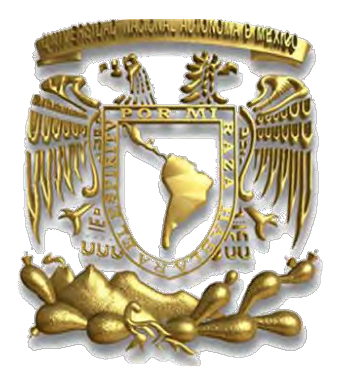

## UNIVERSIDAD NACIONAL AUTÓNOMA DE MÉXICO

## FACULTAD DE INGENIERÍA

MODELACIÓN MATEMÁTICA DEL ACUÍFERO CIÉNEGA DE CHAPALA, ESTADO DE MICHOACÁN

# **T E S I S**

QUE COMO REQUISITO PARCIAL PARA OBTENER EL GRADO DE: I N G E N I E R O G E Ó L O G O

**PRESENTA** 

## **BERENICE ZAPATA NORBERTO**

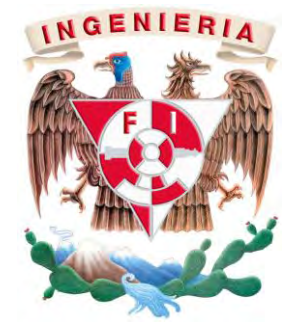

DIRECTOR DE TESIS: DR. ÓSCAR A. ESCOLERO FUENTES

MÉXICO D. F. **DICIEMBRE 2010** 

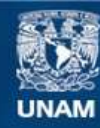

Universidad Nacional Autónoma de México

**UNAM – Dirección General de Bibliotecas Tesis Digitales Restricciones de uso**

## **DERECHOS RESERVADOS © PROHIBIDA SU REPRODUCCIÓN TOTAL O PARCIAL**

Todo el material contenido en esta tesis esta protegido por la Ley Federal del Derecho de Autor (LFDA) de los Estados Unidos Mexicanos (México).

**Biblioteca Central** 

Dirección General de Bibliotecas de la UNAM

El uso de imágenes, fragmentos de videos, y demás material que sea objeto de protección de los derechos de autor, será exclusivamente para fines educativos e informativos y deberá citar la fuente donde la obtuvo mencionando el autor o autores. Cualquier uso distinto como el lucro, reproducción, edición o modificación, será perseguido y sancionado por el respectivo titular de los Derechos de Autor.

Los datos de este trabajo se derivan del proyecto denominado DESARROLLO DE MODELOS DE MANEJO PARA LOS PRINCIPALES ACUÍFEROS DEL ESTADO DE MICHOACÁN, Clave 2005- 01-052. Bajo la coordinación técnica del Dr. Óscar A. Escolero Fuentes del Instituto de Geología de la UNAM. Financiado por el Fideicomiso denominado "Fondo Mixto CONACYT-Gobierno del Estado de Michoacán".

## **AGRADECIMIENTOS**

A LA COMISIÓN NACIONAL DEL AGUA, EL INSTITUTO DE GEOLOGÍA Y, POR SUPUESTO, A LA FACULTAD DE INGENIERÍA.

AL DR. ÓSCAR A. ESCOLERO FUENTES POR TODA SU PACIENCIA, SU INDUDABLE RESPALDO Y, SOBRETODO, POR SER UN EXCELENTE GUÍA.

AL DR. JOSÉ ANTONIO HERNÁNDEZ ESPRIÚ POR SER UN ESTUPENDO PROFESOR, POR TODAS SUS CONSIDERACIONES, SUGERENCIAS Y SU CONSTANTE APOYO.

AL ING. MIGUEL VERA OCAMPO POR SER UN PROFESOR DISPUESTO A ENSEÑAR VERDADERAMENTE, POR SU APRECIABLE APOYO Y SUS ACERTADOS CONSEJOS.

AL DR. CARLOS GARZA VÉLEZ POR SER UN INCREÍBLE PROFESOR, UN EXCELENTE JEFE, POR TODO SU APOYO Y TODAS SUS ATENCIONES.

A CADA UNO DE MIS AMIGOS DE LA FACULTAD DE INGENIERÍA CON QUIENES HE COMPARTIDO INCREÍBLES MOMENTOS.

A TODOS LOS COMPAÑEROS DEL INSTITUTO DE GEOLOGÍA QUE TUVIERON LA AMABILIDAD DE CEDER UN POCO DE SU TIEMPO.

FINALMENTE, A MIS PADRES Y HERMANOS POR SER UNA PARTE IMPRESCINDIBLE DE MI VIDA.

## **CONTENIDO**

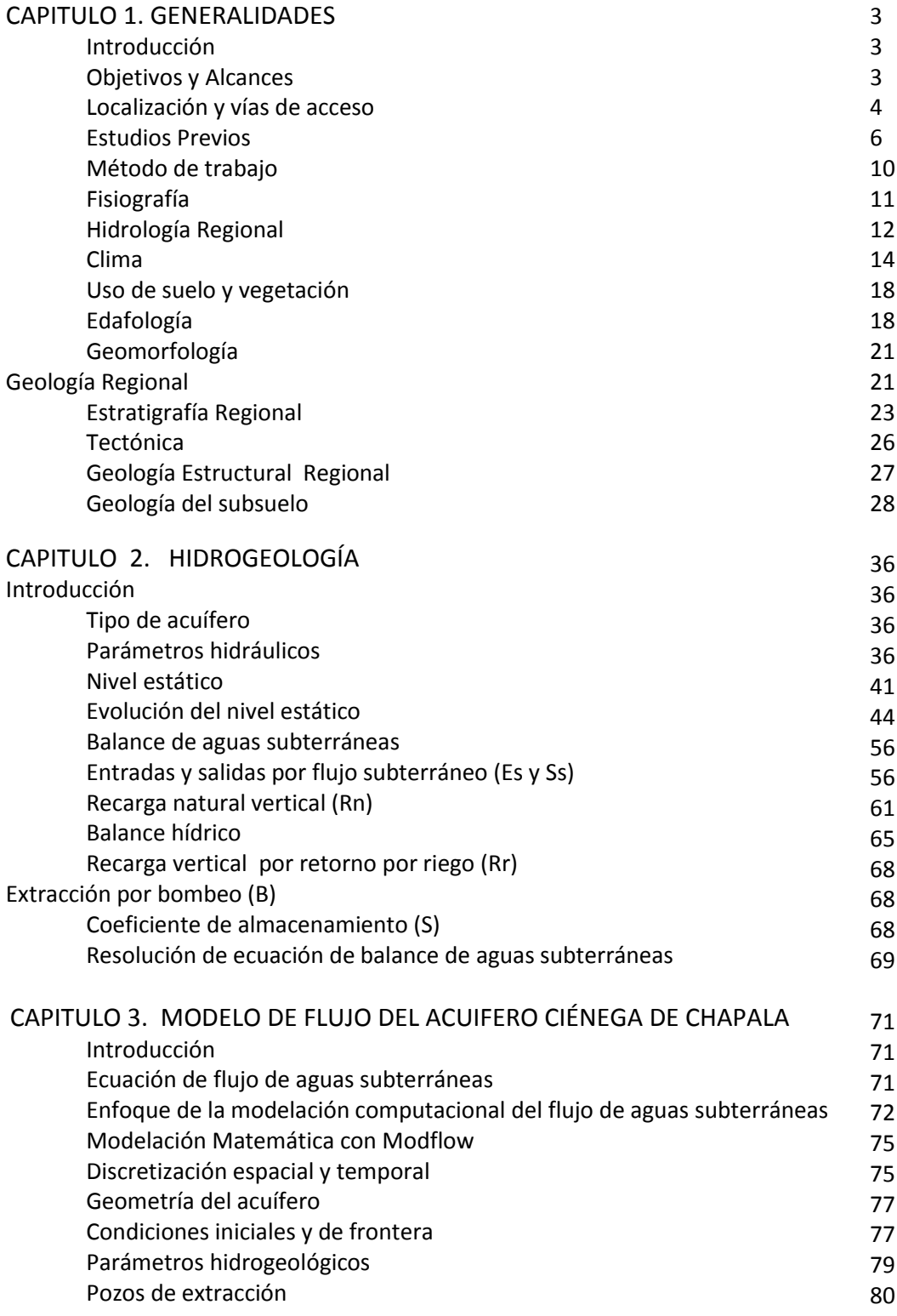

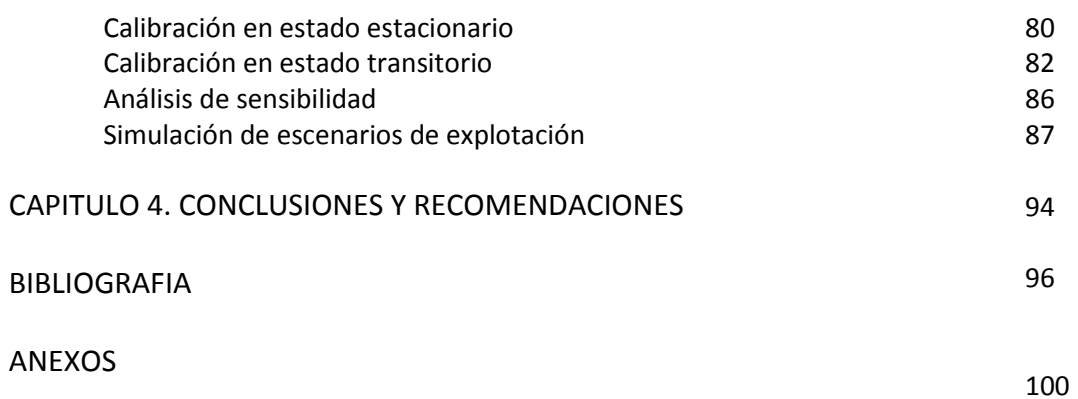

## **CAPÍTULO 1 GENERALIDADES**

#### **INTRODUCCIÓN**

El estado de Michoacán forma parte de los estados del centro del país que limitan con el océano Pacífico, a su vez, se encuentra en las provincias de la Sierra Madre del Sur y parte de la Faja Volcánica Transmexicana, por lo cual en él se pueden observar una gran variedad de climas, desde templados a secos, y relieves tanto suaves como abruptos. Es por ello que cuenta con importantes escurrimientos superficiales cuyas aguas han sido aprovechadas principalmente para el desarrollo de la agricultura de temporal y en menor medida de riego, es por ello que el abastecimiento de agua en la zona resulta de suma importancia.

Según datos de la Comisión Nacional del Agua, de los veintidós acuíferos existentes en el Estado de Michoacán nueve presentan problemas de disponibilidad. Ante ésta problemática, el Gobierno del Estado de Michoacán junto con el Instituto de Geología pusieron en marcha el proyecto 'Modelos de manejo de los principales acuíferos del Estado de Michoacán' cuyo propósito es diseñar las medidas que protejan y promuevan el manejo de los recursos hídricos y que a su vez sirvan para la planeación de las actividades económicas del estado.

Como parte de los nueve acuíferos a estudiar mediante el proyecto 'Modelos de manejo de los principales acuíferos del Estado de Michoacán', se encuentra el denominado Acuífero Ciénega de Chapala que se ubica en la parte oriental del Lago de Chapala colindando con el estado de Jalisco y el Río Lerma. Se distingue dentro de la Región Hidrológica Nº 12 que corresponde a la Cuenca Lerma-Chapala, particularmente en la Zona del Bajo Lerma. El clima predominante en la zona de estudio es cálido templado con precipitación promedio de 800 [mm] y temperatura promedio de 18 [ºC]. El uso de suelo en esta área es en gran medida destinado para la agricultura tanto de riego como de temporal, por lo que cuenta con una importante infraestructura hidráulica, que contempla el aprovechamiento de las aguas superficiales del Río Duero y el Río Lerma así como a los cerca de 300 pozos de extracción que se distribuyen en la zona de la Ciénega.

#### **OBJETIVOS Y ALCANCES**

El presente trabajo pretende construir un modelo matemático del acuífero Ciénega de Chapala que sirva como herramienta para analizar su comportamiento a fin de elaborar medidas adecuadas para su explotación. Para ello se construirá un modelo geológicoestructural del subsuelo que servirá para sentar las bases del modelo conceptual de funcionamiento del acuífero; posteriormente se realizará el balance de aguas subterráneas cuyos datos servirán para alimentar el modelo matemático y finalmente se propondrán cuatro posibles escenarios que servirán para determinar el comportamiento a futuro del acuífero.

## **LOCALIZACIÓN Y VÍAS DE ACCESO**

El acuífero Ciénega de Chapala es uno de los 22 acuíferos que pertenecen al Estado de Michoacán, se extiende hasta los límites del Estado de Jalisco y el Río Lerma hasta su desembocadura en el Lago de Chapala. El área que cubre en éste estudio es aproximadamente 2,532.9  $km^2$ .

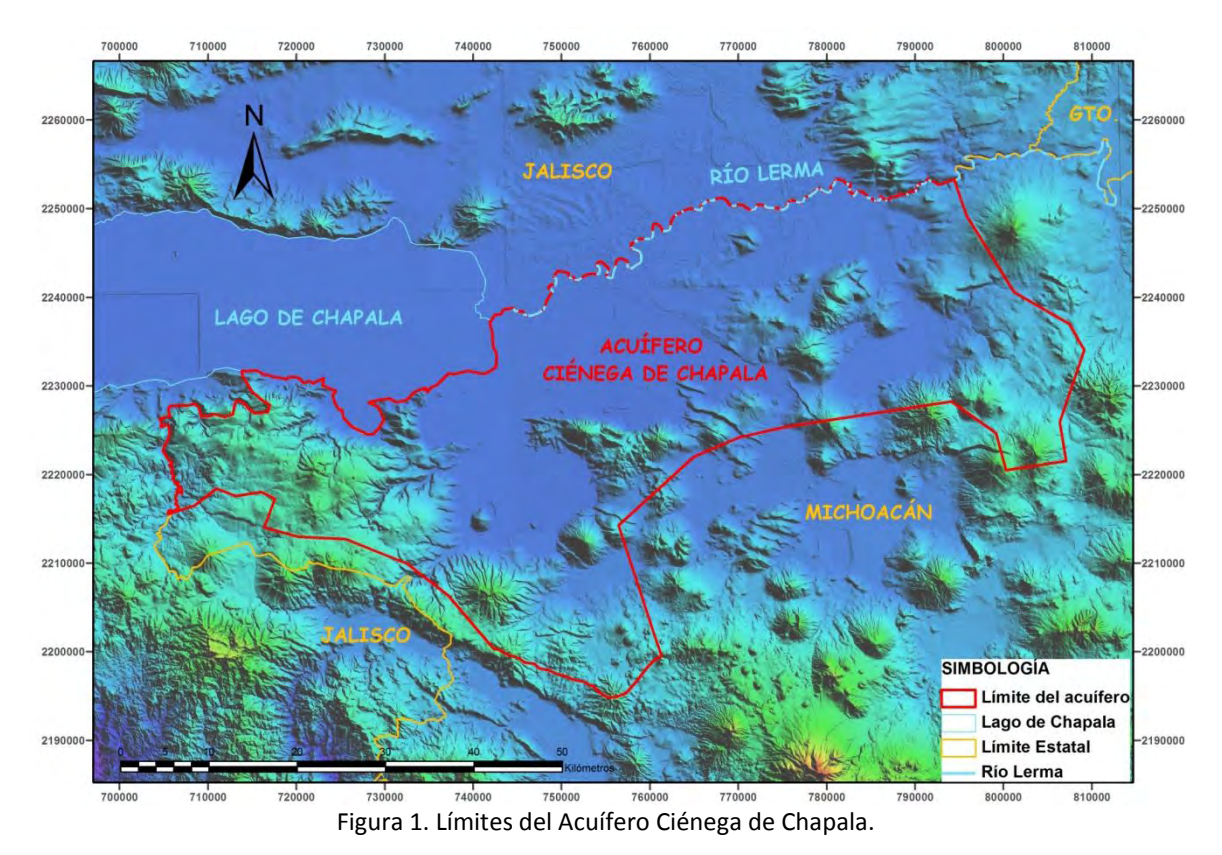

Los municipios que se encuentran dentro del área de estudio son Vista Hermosa de

Negrete, Villamar, Cojumatlán de Negrete, Marcos Castellanos, Venustiano Carranza, Jiquilpan de Juárez, Ixtlán de los Hervores, Pajacuarán y Sahuayo de Morelos.

El área de estudio se encuentra entre una red de carreteras Federales y Estatales, así como con caminos secundarios que comunican los poblados de la zona. La carretera Federal Nº 35 comunica a los municipios de Vista Hermosa de Negrete y La Barca, con la Federal Nº 15 que pasa por Sahuayo de Morelos y Juiquilpan de Juárez, rodea al Lago de Chapala y se comunica con la Federal Nº 54 con acceso a Guadalajara. La carretera Estatal Nº 5 comunica a Sahuayo de Morelos y La Barca.

También en la zona se encuentra una línea de ferrocarril que comunica algunas poblaciones en los límites del área de estudio. De igual manera, el aeropuerto más cercano es el de Guadalajara.

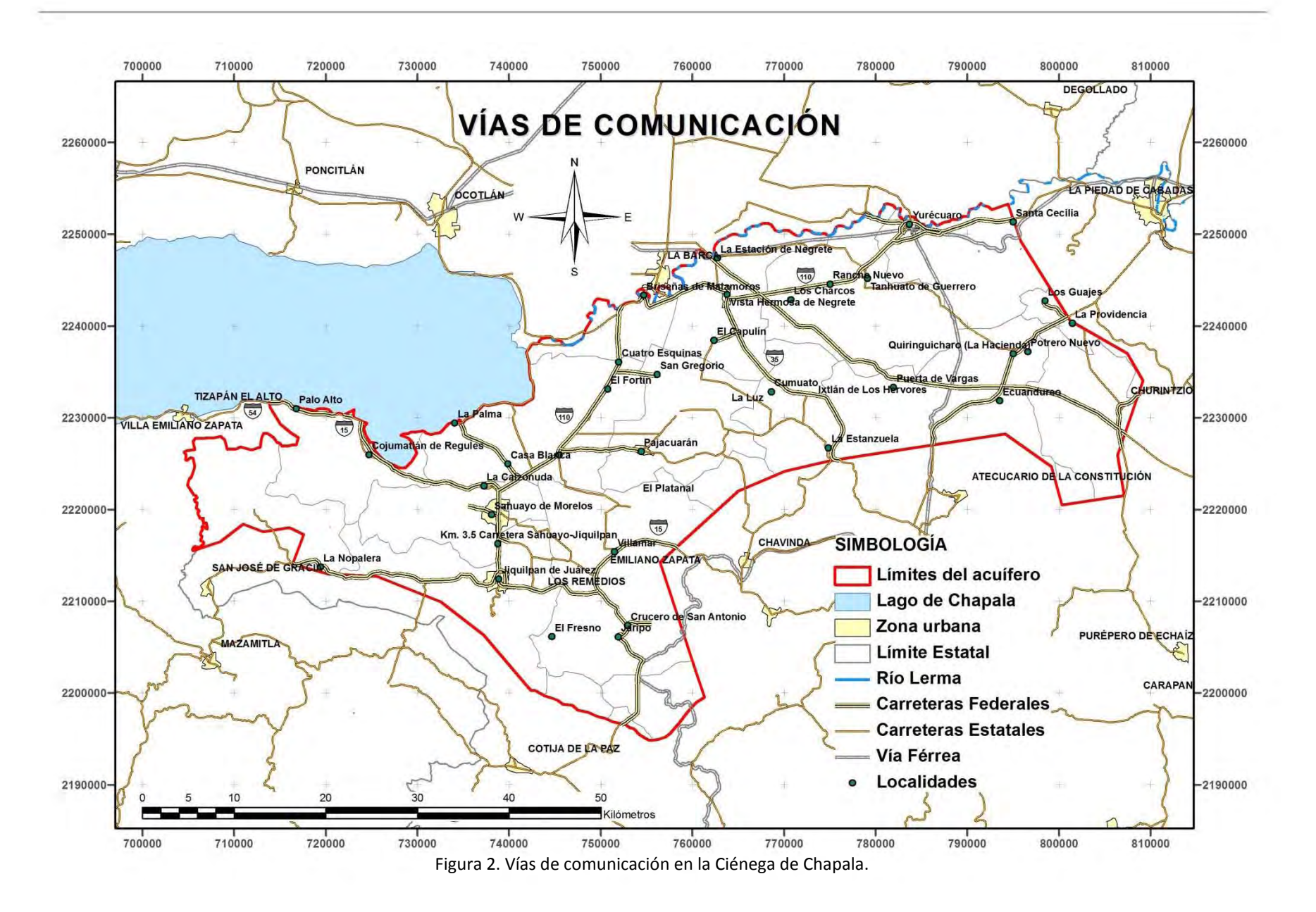

#### **ESTUDIOS PREVIOS**

Algunos de los trabajos existentes sobre la Ciénega de Chapala y la zona de Briseñas-Yurécuaro que fueron consultados para la elaboración del presente trabajo son los siguientes.

## **'Estudio hidrogeológico de la Ciénega de Chapala, Mich.' Estudios y proyectos, 1979.**

En este estudio se hizo un análisis de las unidades geológicas en la zona, definiendo las características litológicas así como su grado de permeabilidad. También presenta una descripción del tipo de clima, precipitación, temperatura y evaporación en la zona de estudio. Posee un apartado de geofísica, donde distinguen seis unidades geoeléctricas como resultado de 175 sondeos geoeléctricos. La Unidad Geoeléctrica I (U1) tiene un intervalo de resistividad de 1-4  $[Ω/m]$ , constituida por arcilla y toba plástica con escasa arena y de permeabilidad muy baja. La Unidad Geoeléctrica II (U2) tiene valores de resistividad de 4-7  $[Ω/m]$ , se constituye de arcilla y arena fina, con permeabilidad baja. La Unidad Geoeléctrica III (U3) está compuesta por arena de grano fino a medio y algo de arcilla, tiene valores resistivos de 7-12  $[Ω/m]$  y su permeabilidad es media a baja. La Unidad Geoeléctrica IV (U4) corresponde a arena de grano medio a grano grueso y escasa arcilla, su resistividad se encuentra entre 12-20  $[Ω/m]$  y su permeabilidad es media. La Unidad Geoeléctrica V (U5) se constituye de toba basáltica soldada, su resistividad es de 20-30 [Ω/m] y su permeabilidad es baja. Finalmente, la Unidad Geoeléctrica VI (U6) corresponde a basalto, su rango resistivo se encuentra entre 30-100 [/m] y su permeabilidad es media a alta. De estas unidades, se indica que los materiales más aptos para la explotación de agua subterránea son los basaltos y los depósitos de relleno.

En Hidrogeoquímica se hizo un análisis químico de las aguas de pozos, norias, manantiales y piezómetros con el fin de obtener sus características físico-químicas, principales cationes y aniones así como elementos complementarios. Los principales cationes en la zona son sodio, potasio, calcio y magnesio. El valor puntual de sodio varió entre 39 y 453 [mg/l], su distribución sigue la dirección de la red de flujo. Para el potasio se estableció un valor puntual promedio de 7 [mg/l]. El valor puntual promedio para el calcio se estimó en 17 [mg/l] con variaciones de 2 hasta 37 [mg/l]. Los valores altos se observan en el área norte, con dos configuraciones concéntricas con foco en el poblado Las Arenitas y Las Pajitas, y con valores de 5 a 100 [mg/l]; y en el área meridional, las concentraciones aumentan hacia el NW de 5 a 30 [mg/l]. Para el magnesio se obtuvo un valor puntual promedio de 20 [mg/l], su distribución tiene un comportamiento similar al del calcio. Los principales aniones analizados son sulfatos, cloruros, bicarbonatos y carbonatos. Los sulfatos presentaron un valor puntual promedio de 25 [mg/l] y su distribución es semejante a la del calcio y magnesio. Los cloruros presentaron un valor puntual promedio de 35 [mg/l], en general su distribución muestra una alimentación proveniente de las sierras alrededor de la Ciénega y la recarga del Lago de Chapala, de los Ríos Lerma y Duero. Los bicarbonatos mostraron un valor puntual promedio de 398

[mg/l]. Los carbonatos se detectaron en un 20% de las muestras, con un valor puntual promedio de 13 [mg/l].En cuanto a los sólidos totales disueltos (S. D. T.) se obtuvo un valor puntual promedio de 607 [mg/l] con prácticamente la misma distribución de la red de flujo. En cuanto a la calidad del agua subterránea para uso doméstico y municipal, se estableció que es de muy buena a regular, predominando el alto contenido en sodio. Para el uso agrícola tienden a ser salinas y para el ganadero resultan ser de calidad muy buena a regular.

La elevación del nivel estático se obtuvo para los meses de julio, septiembre y noviembre de 1980. En el área norte, en el mes de julio se observa una depresión en los alrededores de los poblados Cuatro Caminos, Pajacuarán y al sur de Briseñas debido a la evapotranspiración. Los gradientes hidráulicos variaron de 0.2 a  $2.0*10^{-3}$ , con valores mínimos y máximos en los poblados de San Gregorio e Ixtlán de Los Hervores, respectivamente. Para los meses de septiembre y noviembre se observa el mismo comportamiento, los niveles máximos se mostraron en las cercanías de Ixtlán de Los Hervores y los mínimos en el poblado de La Luz. En el área meridional se observa en el mes de julio una depresión al NW de Venustiano Carranza, el gradiente hidráulico varía de 0.2 a  $0.6*10^{-3}$ . En los meses de septiembre y noviembre se tienen configuraciones similares, se presenta una depresión alargada con dirección aproximada N-S y otra con dirección NW-SE desde Villamar hasta Casa Fuerte donde se une con otra depresión localizada al NW de Vensutiano Carranza. El gradiente hidráulico varía de 0.3 a 1.4\*10<sup>-3</sup> con sus valores máximos al W de San Martín Totolán y con los mínimos al E del mismo poblado. En lo que respecta a la evolución del nivel estático, ésta se realizó para los meses de julio y noviembre de 1980.En el área norte se muestran recuperaciones de un metro, al sur de los poblados de San Gregorio y Francisco Mujica; descensos de hasta un metro al sur del poblado La Angostura. En el área meridional se localizaron recuperaciones de un metro en las cercanías de los poblados de Jiquilpan y Francisco Sarabia; descensos en una franja con dirección preferencial SE-NE con valores menores de dos metros en el poblado El Salitre.

En cuanto al modelo conceptual del acuífero las principales zonas de recarga se localizan en los basaltos del Cuaternario y Terciario que rodean la zona de estudio, parte del agua infiltrada se almacena y el resto sigue su curso hasta los límites, en los Cerros de La Cruz, San Francisco, Grande, etc. También se tiene la infiltración por precipitación sobre la propia Ciénega. La recarga horizontal por agua subterránea proviene de las rocas basálticas, por el Lago de Chapala y los escurrimientos superficiales de los Ríos Lerma y Duero. El almacenamiento principal se localiza en los basaltos alrededor de la Ciénega y en los depósitos aluviales del Reciente. La descarga del acuífero se realiza por evapotranspiración, el flujo hacia alguna región vecina no definida y por el bombeo.

Para determinar los parámetros hidráulicos, se interpretaron diez pruebas de bombeo, mediante el método de Jacob, tanto para la etapa de abatimiento como para la de recuperación. Se obtuvo un intervalo de transmisividad de 0.034-92.3\*10<sup>-3</sup> [m<sup>2</sup>/s] para

la etapa de abatimiento y para la de recuperación de 0.026-126.0\*10<sup>-3</sup> [m<sup>2</sup>/s]. Los valores de conductividad variaron entre 0.22-330 [m/d].

## **'Estudio para la reactivación de redes de monitoreo de los acuíferos de los valles de: El Llano, Ags., Tesistán-Atemajac-Toluquilla, Cd. Guzmán y Ameca, Jal., Puerto Vallarta-Valle de Banderas, Jal.-Nay., La Barca-Yurécuaro, Jal.-Mich., Amascala-La Griega-Buenavista, Qro. y Loreto, Jeréz, Zac.' Estudios y Proyectos Moro S. A. de C. V., 1998.**

Sección La Barca-Yurécuaro. Dividen el acuífero en tres unidades hidrogeológicas según su grado de permeabilidad. La Unidad I se tiene dividida en dos subunidades, la Subunidad Ia posee una permeabilidad de media a alta, característica derivada de los materiales que la forman: gravas, arenas, limos, arcillas y tobas; funciona como buena zona de recarga y en el subsuelo como acuífero libre a semiconfinado. La Subunidad Ib se distingue por materiales granulares con dominio de lacustres, funciona como zona restringida de recarga y en el subsuelo es un acuífero de potencialidad alta. La Unidad II se constituye por derrames basálticos con fracturamiento moderado y una secuencia de brechas volcánicas. Funciona como zona de recarga y en el subsuelo como acuífero de potencialidad media a alta. La Unidad III se constituye por tobas ácidas de permeabilidad reducida por lo cual se considera el basamento del área de estudio y en las zonas donde aflora funciona como barrera horizontal.

Presentan la configuración piezométrica para 1992 donde se observa que las líneas de flujo en la parte de las sierras tienen dirección preferencial N-S. Se observa una zona de abatimiento en los poblados de El Portezuelo y La Barca, Jal., con una elevación del nivel estático de 1523 y 1509, respectivamente. En lo que respecta al gradiente hidráulico se presenta un cono principal con 2.1-2.8 $*10^{-3}$  y de 1.4-1.5 $*10^{-3}$  al sur de Yurécuaro, Mich. En la configuración para 1998 se conserva la dirección preferencial N-S a pesar de que el gradiente hidráulico de ese año se muestra muy heterogéneo. Los gradientes hidráulicos más altos se observan al norte, en la Sierra de Atotonilco con valores de  $13.8$ - $11.1*10<sup>-3</sup>$ , mientras que para la zona oriental entre los poblados La Noria, La Ribera y Yurécuaro es de 5.8 $*10^{-3}$ . Para el área meridional reportan un valor promedio de 2.0 $*10^{-3}$ , particularmente para Venustiano Carranza se tiene  $2.3$ - $2.6*10^{-3}$ , entre El Valenciano e Ixtlán de Los Hervores los valores oscilan entre  $2.1$ - $2.4*10^{-3}$  y en Tanhuato entre 2.1- $1.8*10<sup>-3</sup>$ . También se observa en la porción central que el cono de abatimiento presentado en el año 1992 se unió con otros dos conos, uno de ellos ubicado al poniente y el otro en el poblado del Portezuelo, Jal., adoptando un área de influencia de 157 km<sup>2</sup>. En cuanto a la elevación del nivel estático se tiene que entre los poblados de La Barca y El Portezuelo es de 1496 msnm, nivel que disminuyó 27 metros con respecto al reportado para el año 1992. También se reporta un cono de abatimiento para la zona sur de La Angostura, Mich. con una elevación de 1511 msnm y un área de influencia de 272 km<sup>2</sup>.

También se reportan evidencias de termalismo en la parte S-SE del valle pues la temperatura se encuentra 4 ºC arriba del promedio anual para la zona. Dicho comportamiento se deriva de la tectónica regional de la zona y con la existencia de tobas ácidas en el subsuelo, particularmente en el poblado de San Antonio de Rivas donde las tobas riolíticas fracturadas permiten el comportamiento convectivo del vapor de agua.

También presentan un anexo con información piezométrica histórica a manera de hidrógrafos. Finalmente, se propone el rediseño de la red piezométrica con la adición de tres nuevos piezómetros. Esta red se constituye por una malla de triángulos equiláteros de 6 km de lado y donde cada vértice representa el sitio donde fue medido el nivel estático, en total se cubrió el área con 61 nodos.

## **'Actualización de mediciones piezométricas de los acuíferos de los valles de Atemajac, Toluquilla, Ameca, La Barca, Jesús María, Jal. y Briseñas-Yurécuaro, Ciénega de Chapala, Mich.' Ariel Consultores, 2000.**

Zona III. Esta zona corresponde a los acuíferos de La Barca y Jesús María en Jalisco, los de Briseñas, Yurécuaro y Ciénega de Chapala en Michoacán. Los valles de este estudio se identifican en la provincia fisiográfica denominada Fosas Tectónicas (Álvarez Jr.) dentro de la Faja Volcánica Transmexicana (Mooser). En ellos se identificaron tres unidades hidrogeológicas regionales, la primera (I) contiene a los depósitos aluviales con permeabilidad alta, también a los depósitos lacustres con permeabilidad baja, por lo que se subdividió en Ia y Ib. La segunda (II) se constituye de derrames basálticos, andesitas y basaltos andesíticos fracturados, y brechas. Se identifican por sus importantes variaciones topográficas y su permeabilidad entre media y alta, por lo cual forman zonas de recarga y en el subsuelo tienden a formar buenos acuíferos. La tercera unidad (III) corresponde a la secuencia volcánica más antigua que agrupa a tobas ácidas, riolitas, riodacitas e ignimbritas de muy baja permeabilidad, por lo que se consideran basamento hidrogeológico regional o como barreras de flujo horizontal del agua subterránea.

Para el acuífero La Barca-Yurécuaro se realizaron las mediciones piezométricas en septiembre de 2000. La profundidad del nivel estático varía de 3-50 [m] presentándose las mínimas en las cercanías del cerro El Muerto, en los alrededores de Venustiano Carranza y Pueblo Viejo y entre Pajacuarán y Briseñas de Matamoros. Al centro de la configuración la profundidad aumenta de 10 a 50 [m], hacia Yurécuaro varía de 7-20 [m], en los alrededores de Atotonilco El Alto las profundidades aumentan entre 10 y 15 [m] conforme la topografía aumenta. De la configuración de elevación del nivel estático se identifican varias zonas de recarga, en la zona sur se encuentra en las cercanías de los cerros El Muerto y Grande, con curvas de 1529 y 1515 msnm; al norte se tiene otra zona de recarga proveniente de las mesetas de Atotonilco El Grande; hacia el NE se aprecia otra zona de recarga que se intercepta por una zona de extracciones para la unidad local de riego, se distingue con la curva 1522 msnm; finalmente se distingue otra zona de recarga

proveniente del oriente (a 1530 msnm) e inducida por la infiltración de los escurrimientos del Río Lerma que también se intercepta por las extracciones en la zona agrícola adyacente a Yurécuaro. En cuanto a la evolución del nivel estático, se observa que las recuperaciones se tienen en la porción norte del área con un aumento de 0.5 [m], y los abatimientos en la zona central en las cercanías de Yurécuaro con disminución de 4 [m]. el abatimiento promedio en toda el área es de 0.5-1.0 [m/año].

### **MÉTODO DE TRABAJO**

Para la realización de este trabajo se consultaron escritos geológicos e hidrogeológicos, las bases de datos de la Comisión Nacional del Agua (CNA) para obtener información de cortes litológicos y de pruebas de bombeo realizadas en la zona de la Ciénega de Chapala y de Yurécuaro; esto con el propósito de obtener una reconstrucción del subsuelo y su respectiva caracterización mediante la reinterpretación de dichas pruebas de bombeo. Se construyeron cinco secciones geológicas que sirvieron como base para delimitar las correspondientes unidades hidrogeológicas. Se interpretaron 19 pruebas de bombeo por el método de Rushton mediante el software Visual Two-Zone Model el cual también utiliza el perfil litológico del pozo.

El balance hídrico se elaboró con datos de variables climáticas extraídas de la base de datos del Extractor Rápido de Información Climatológica (ERIC III) así como de los datos de escurrimientos superficiales del Banco Nacional de Datos de Aguas Superficiales (BANDAS) ambas bases desarrolladas por el Instituto Mexicano de Tecnología del Agua (IMTA). Para calcular el volumen de infiltración se utilizó el Método de Thiessen a través del Sistema de Información Geográfica ArcGIS 9.3, el volumen de escurrimiento se determinó por medio de dos estaciones hidrométricas localizadas sobre el Río Duero. Para la obtención del volumen de infiltración se aplicó el Método del Hidrograma Unitario Triangular que parte de la definición de una subcuenca, posteriormente se utilizó el Método de Thornthwaite para calcular la lámina de evapotranspiración potencial y con ello se construyó una tabla de calibración para el Balance Hídrico. De este balance hídrico se obtuvo el valor de la lámina del escurrimiento y de la lámina de evapotranspiración real en el acuífero que se utilizaron en la elaboración del balance de aguas subterráneas, cuyos valores nos servirán como punto de partida en el modelo matemático.

El modelo matemático se realizó mediante ModFlow-2005, la última versión de Modlfow que es un software desarrollado por McDonald y Harbaughen 1984, ambos pertenecen al USGS. Este software resuelve la Ecuación de Flujo del Agua Subterránea por medio del método de Diferencias Finitas y en él se puede simular el flujo en estado estacionario y transitorio. El desarrollo del modelo se realizó mediante la interfaz gráfica ModelMuse versión 2.6 desarrollada por Richard B. Winston (2009), la cual es una versión libre y descargable de la página del USGS. El modelo se calibró en estado estacionario por medio del método de ensayo y error; posteriormente se llevó al estado transitorio donde también se calibró por ensayo y error. Finalmente se propusieron cuatro escenarios a fin de determinar el comportamiento a futuro del acuífero Ciénega de Chapala.

#### **FISIOGRAFÍA**

El acuífero Ciénega de Chapala se ubica dentro de la Faja Volcánica Transmexicana, que se extiende desde las costas del Pacífico, en San Blás, Nayarit y Bahía de Banderas, Jalisco, hasta las costas del Golfo de México en Palma Sola, Veracruz (Demant, 1978). Esta provincia tiene aproximadamente 1000 km de longitud y una extensión irregular entre los 80 y 230 km, se distribuye con una dirección preferencial E-W en su parte central y oriental, WNW-ESE en su parte occidental, formando un ángulo cercano a los 16° con respecto a la Trinchera Mesoamericana.

La FVTM suele dividirse en tres fragmentos con base en su geología y tectónica (Demant, 1978; Pasquaré et al., 1988) un fragmento occidental, el cual se encuentra entre la costa del Golfo de California y la junta triple de los rifts de Zacoalco, Chapala y Colima (Allan, 1986) y donde se localiza nuestra zona de estudio; un fragmento central comprendido entre la junta triple, anteriormente mencionada, y el sistema de fallas Taxco-San Miguel de Allende (Alaniz-Álvarez et al., 2002a); y un fragmento oriental entre este sistema y la costa del Golfo de México (Gómez-Tuena et al., 2005).

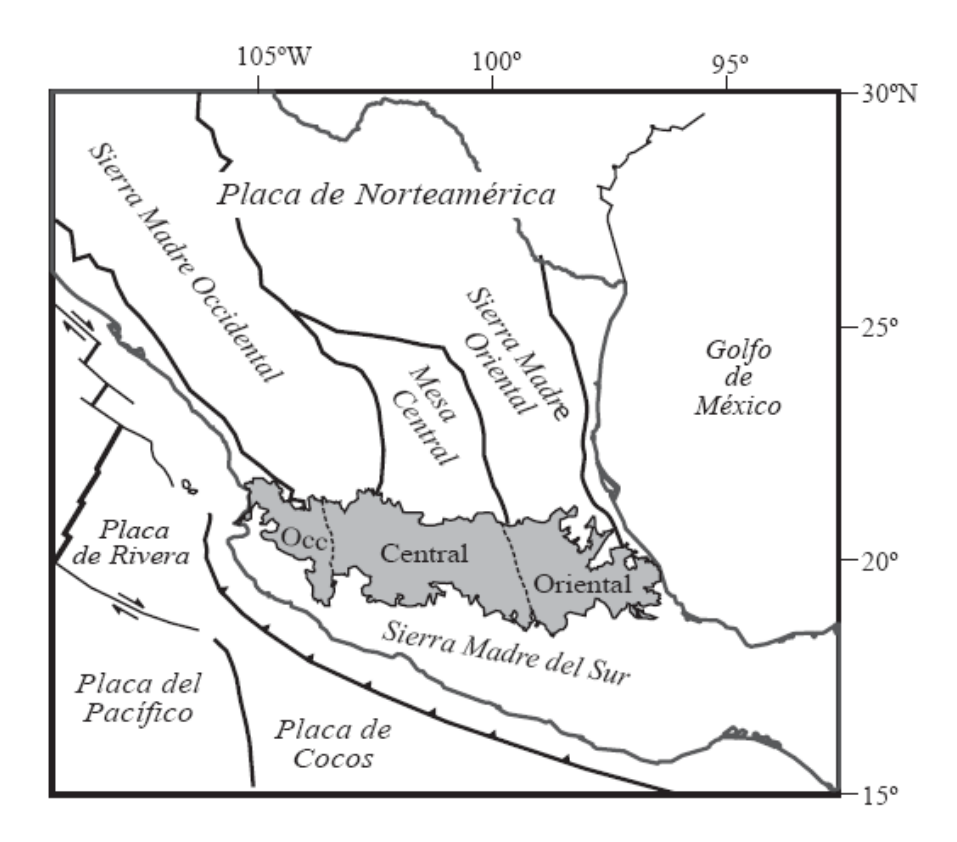

Figura 3. Localización de la FVTM y sus tres sectores. (Tomado de Gómez-Tuena, 2002).

Se sabe que esta provincia comenzó su actividad en el Mioceno Medio, dando lugar a rocas volcánicas, principalmente basaltos y andesitas, asociadas con tobas y cenizas volcánicas (Gómez-Tuena et al., 2005).

## **HIDROLOGÍA REGIONAL**

El acuífero Ciénega de Chapala se localiza dentro de la Región Hidrológica RH  $N<sup>o</sup>$  12 Lerma-Chapala. Entre las corrientes más importantes en la zona se encuentran, principalmente, el Río Lerma, el Río Duero que desemboca en el Lago de Chapala y el Río Huáscato; éstos reciben aguas de numerosos arroyos intermitentes y perennes en épocas de lluvia.

El Río Lerma nace en el Estado de México a lo largo de su recorrido se traslada por diferentes estados teniendo tributarios abundantes, a su vez sirve de frontera natural entre los estados de Michoacán y Jalisco, mismos que se ubican en su ribera izquierda y derecha, respectivamente. El río recorre un tramo de 430 km desde la Presa Solís hasta el Lago de Chapala. Aguas debajo de la Presa Solís, el régimen del río experimenta alteración por efectos de almacenamiento y queda sujeto a las intensas demandas de diversas zonas de riego por medio de obras de derivación y canales (CNA, 2004).

El Río Duero (Figura 4) es un afluente izquierdo del Río Lerma, su cuenca se forja en la vertiente norte del eje volcánico comprendido entre los cerros La Loma hasta el Patamban. Este río posee varios afluentes como el Río Tlazazalca y el Río Celio, además de arroyos como La Melonera, El Coruco y las Calles cuyas aguas son utilizadas en el distrito de riego Nº 24. Los arroyos El Muerto, El Varal y Hondo desembocan en aguas de lagos pequeños como La Alberca que se encuentra cerca del poblado de El Platanal (CNA, 2004).

El Río Huáscato se origina al sur y occidente del subparteaguas del Río Turbio en el Cerro de La Campana, es el afluente derecho del Río Lerma, al cual penetra a 10 km aguas abajo del poblado de Yurécuaro (CNA, 2004).

También se encuentran los Ríos Jiquilpan y Sahuayo (Figura 4), son corrientes intermitentes que dirigen sus cauces al canal de riego Guaracha y que desembocan en la estación de bombeo La Palma, de aquí son enviadas al Lago de Chapala (CNA, 2004).

El Lago de Chapala (Figura 4) es el más grande de México con longitud máxima de 77 km, anchura media de 15 km, capacidad de máximo almacenamiento de 8460  $hm^3$ , almacenamiento mínimo de 3195  $\,bm{h}$ m<sup>3</sup> y profundidad máxima de 10 m. Es el vaso regulador del sistema Lerma-Santiago, su principal suministro es el Río Lerma así como otras corrientes que directamente entran al vaso además de las aportaciones naturales a su propia cuenca (CNA, 2004).

Dentro de los límites propuestos, se encuentran seis estaciones hidrométricas localizadas por medio del Banco Nacional de Aguas Superficiales BANDAS (IMTA), dos de ellas se ubican sobre el Río Lerma (Briseñas y Yurécuaro II), dos sobre el Río Duero (La Estanzuela y Puente de Ingenieros), una sobre el Arroyo Las Liebres (San Antonio Guaracha) y una sobre el Río Jaripo (Jaripo). De ellas, sólo una (La Estanzuela, clave 12310) cuenta con un registro que abarca de los años 1937-1991, mientras que las demás tienen de cuatro a ocho años registrados pues se encuentran suspendidas.

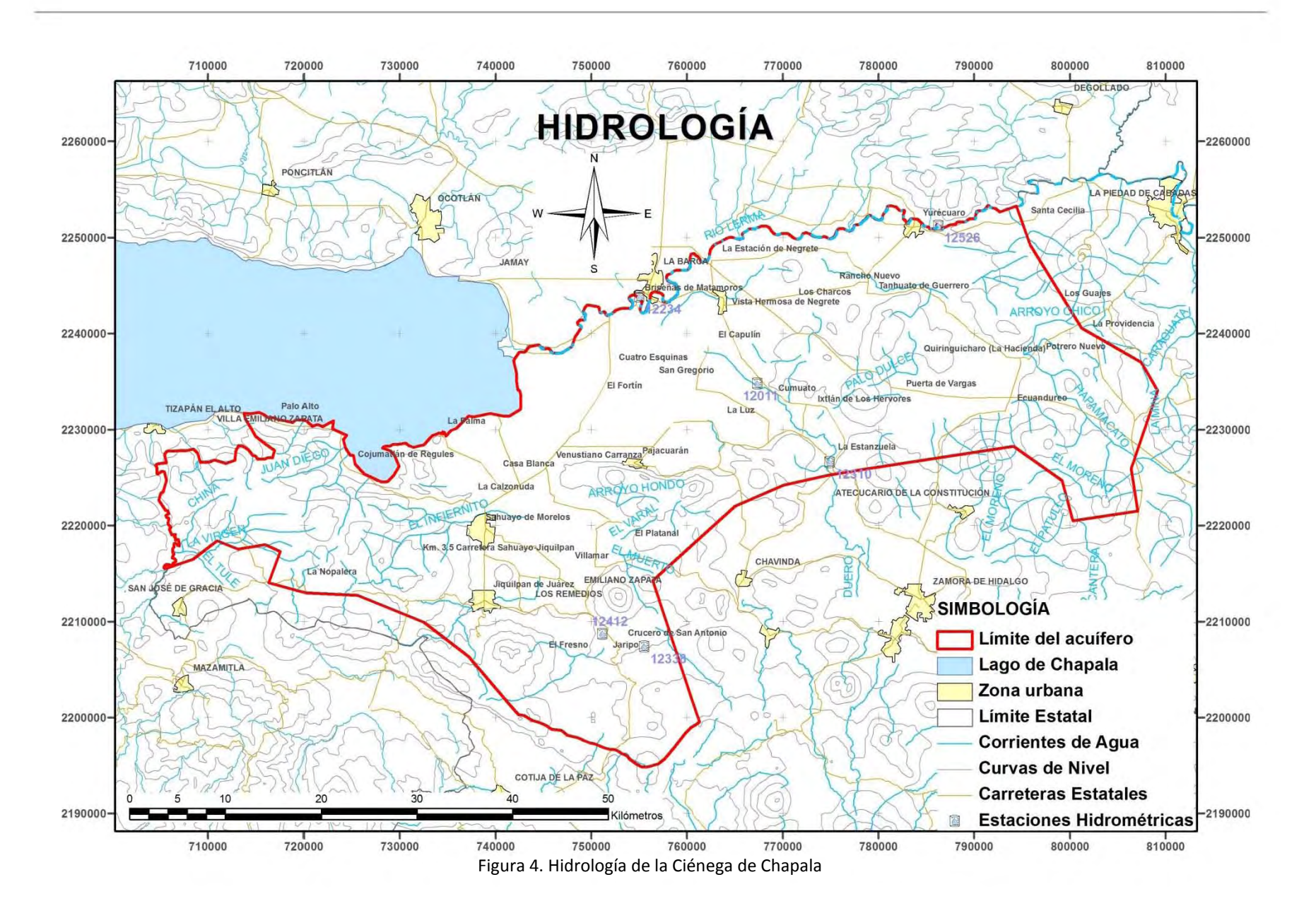

#### **CLIMA**

El clima dominante en la Ciénega de Chapala obedeciendo a la clasificación de Köppen, modificada por Enriqueta García (1988), se define a través de tres tipos que corresponden al grupo de climas templados: clima semicálido subhúmedo con lluvias en verano AC(w<sub>o</sub>), clima templado subhúmedo de humedad media C(w<sub>2</sub>) y clima templado subúmedo de mayor humedad que el anterior denominado  $C(w_1)$ , todos ellos con un porcentaje de precipitación invernal menor al 5%.

Los datos de precipitación y temperatura fueron obtenidos de la base de datos del Extractor Rápido de Información Climatológica ERIC III (IMTA), donde se localizaron 19 estaciones. En ellas, el rango de precipitación oscila entre 734 y 1018 [mm] al año, siendo la precipitación media anual de 800 [mm] con escurrimiento superficial que oscila entre 10% y 20%,. El periodo de lluvias comprende los meses de mayo a octubre con mayor precipitación en julio, la época de estiaje se presenta en los meses de noviembre a abril. El rango de temperatura se encuentra de 15 a 20 [ºC] y la temperatura anual promedio es de 18ºC.

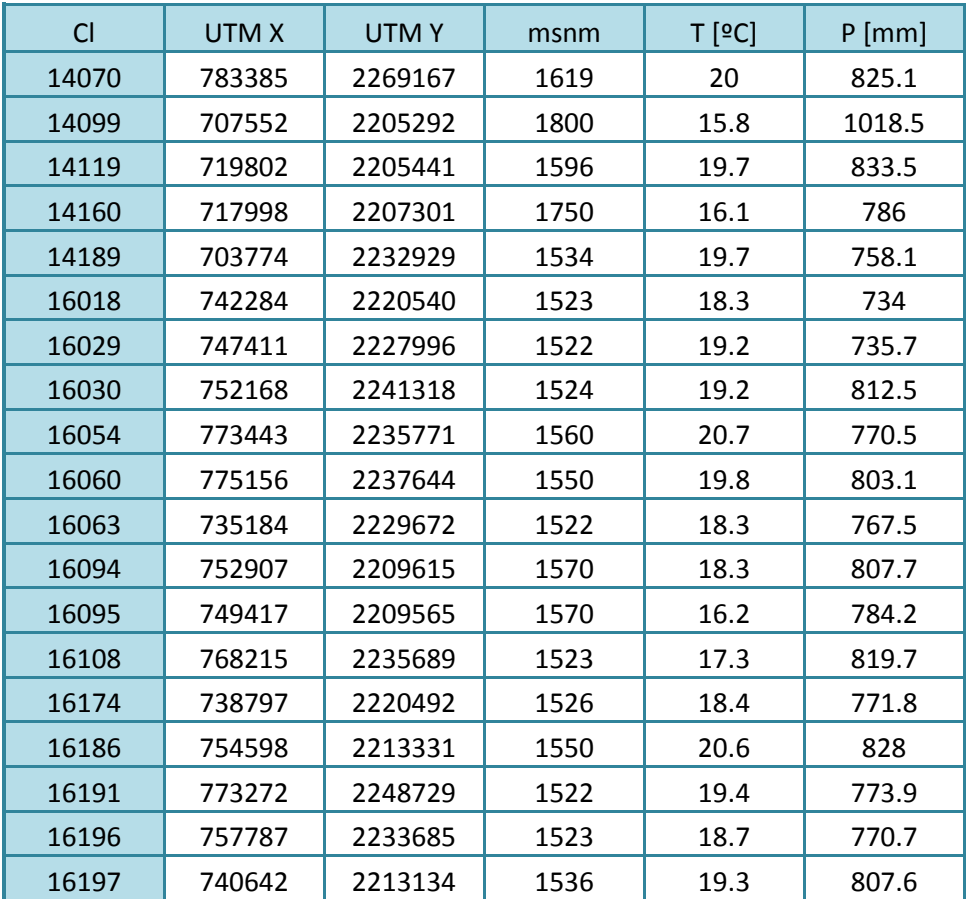

Tabla 1. Precipitación y Temperatura en las estaciones climatológicas de la zona.

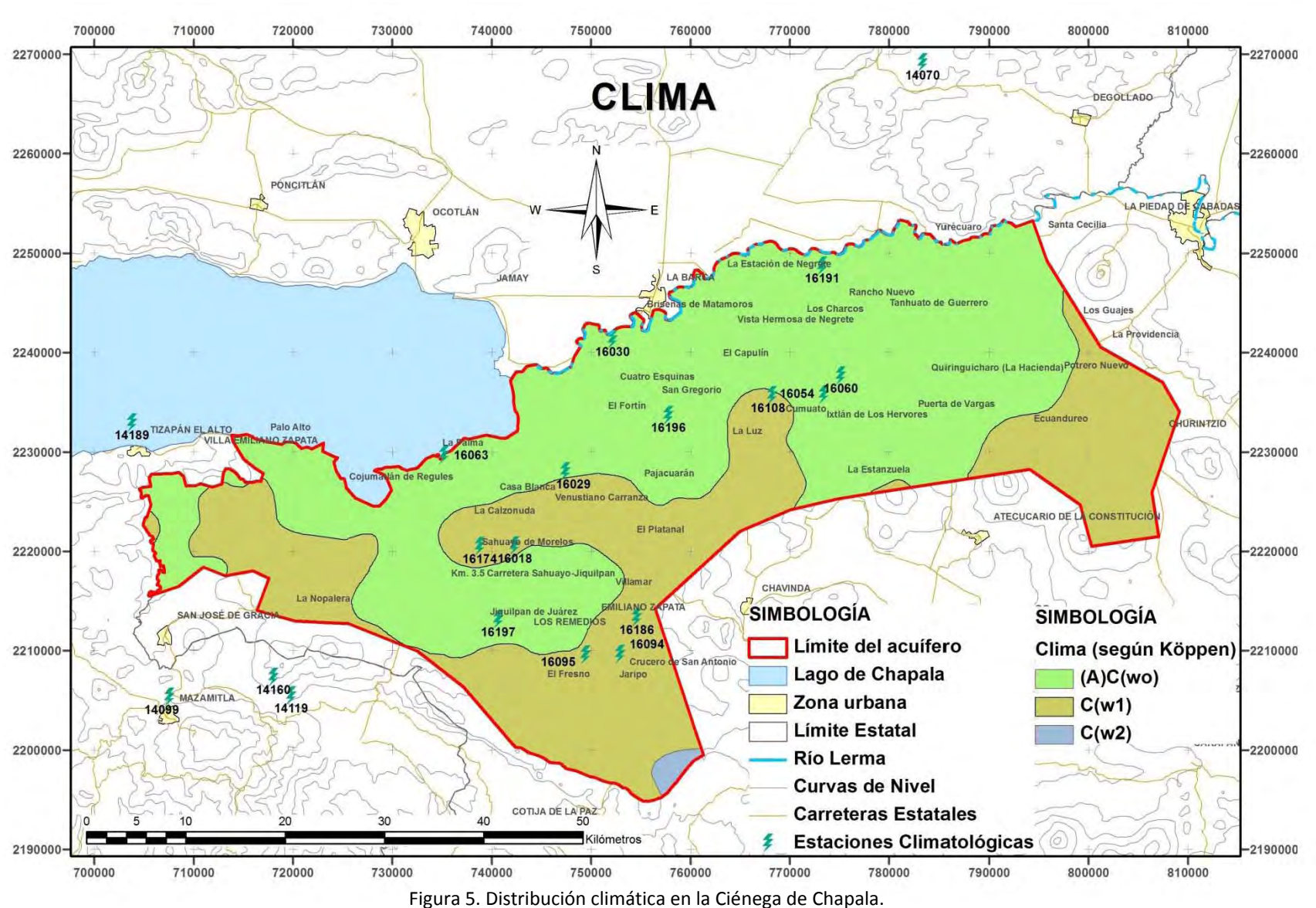

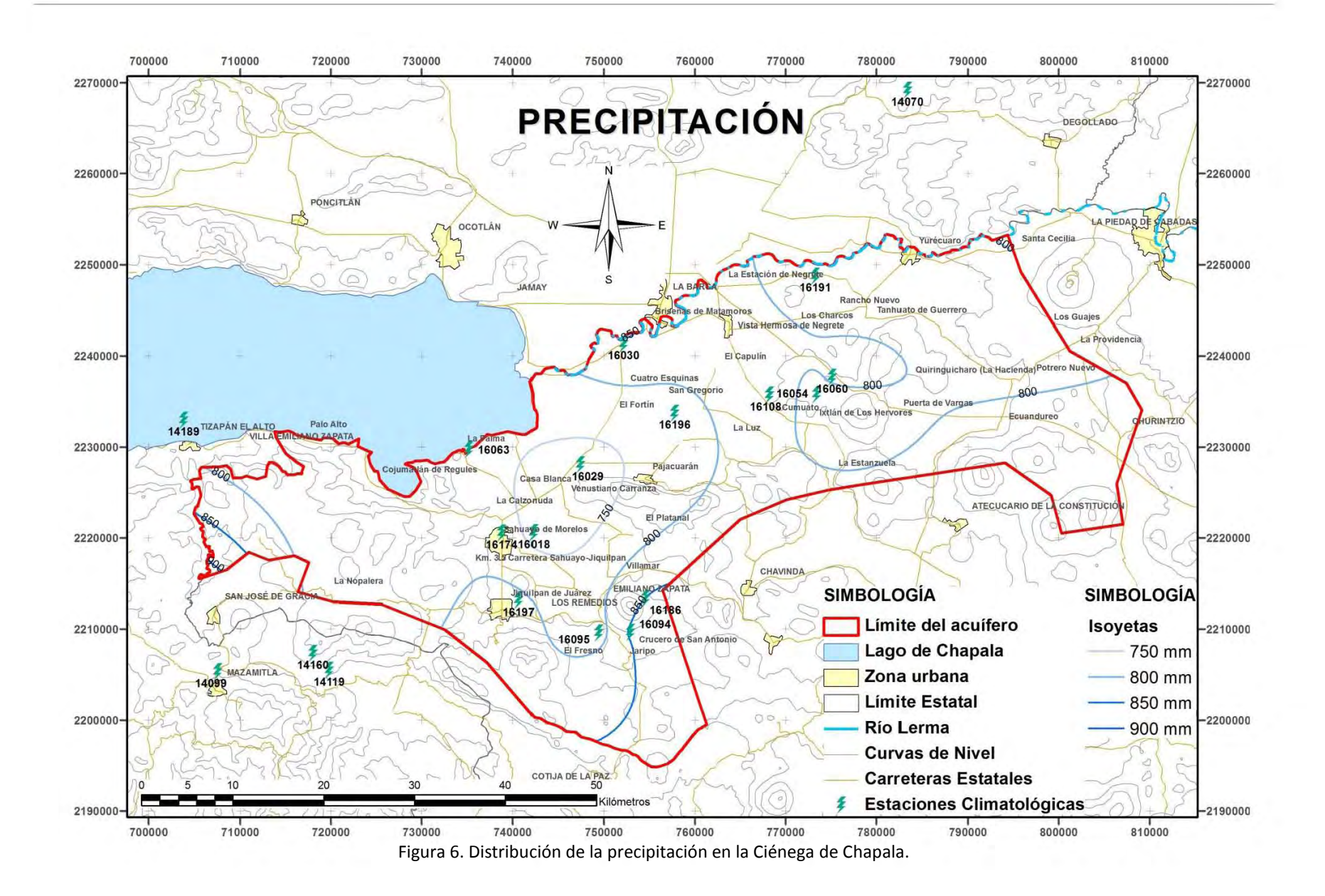

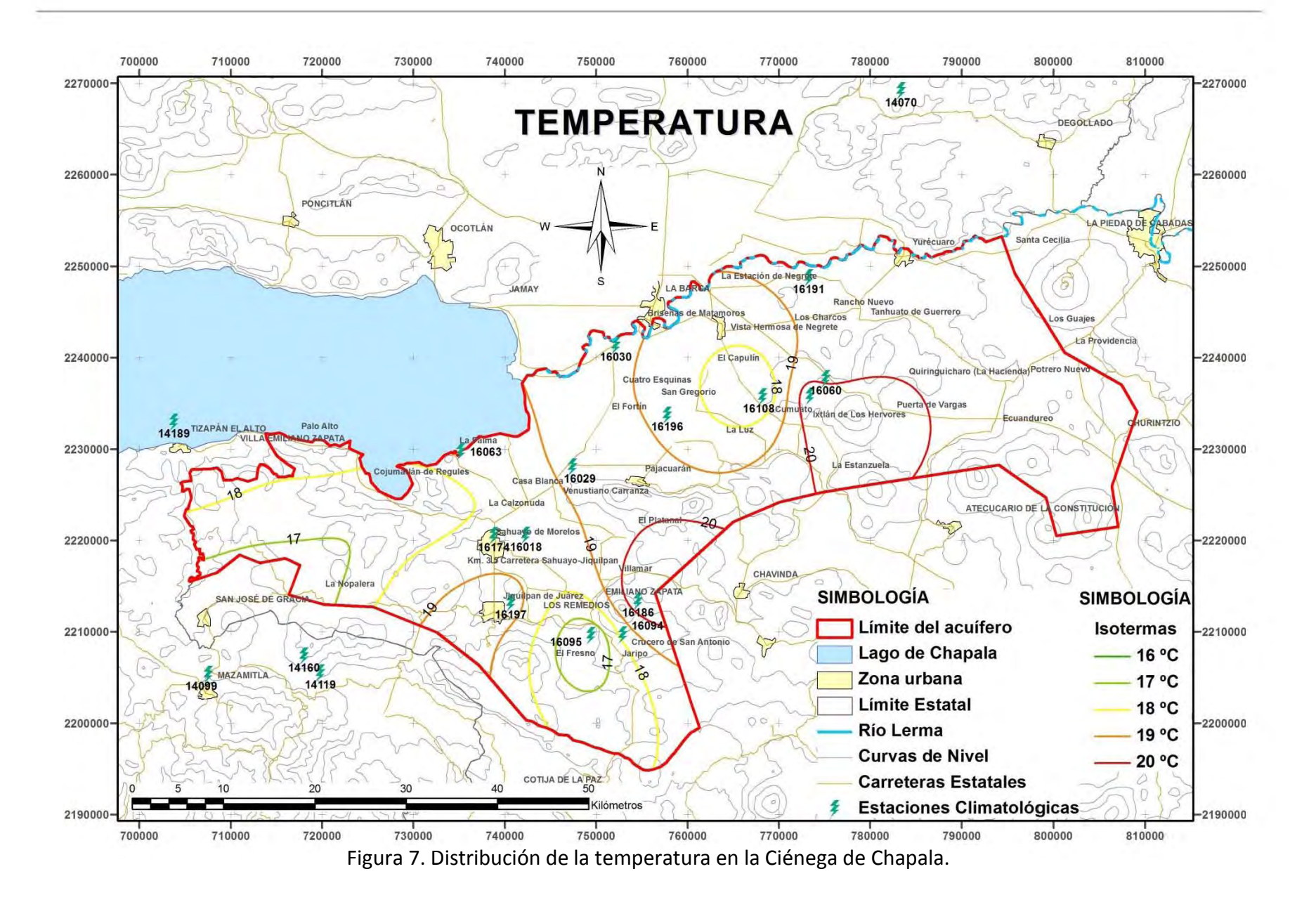

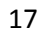

#### **USO DE SUELO Y VEGETACIÓN**

En la zona de estudio, la principal actividad económica es la agricultura, mayormente de temporal, entre los cultivos producto de esta actividad destacan la fresa, alfalfa, avena, trigo, frijol, cebolla, jitomate, maíz, sorgo, entre otros. En menor medida, se practica la ganadería y la pesca en los alrededores del Lago de Chapala. También la vegetación que crece en la zona es aprovechada, produciendo forrajes, pastos y maderas.

En el mapa de la Figura 8, se puede observar la distribución que tiene tanto la vegetación compuesta por zonas de matorral subtropical, pastizal cultivado, bosques de pino y encino, así como las zonas donde se practica la agricultura de riego y temporal.

## **EDAFOLOGÍA**

Debido a que en la zona se encuentran rocas volcánicas básicas al igual que sedimentos lacustres y depósitos aluviales, los suelos que se han desarrollado contienen un alto porcentaje de arcillas. Entre los suelos expuestos en la zona se encuentran principalmente el Vertisol Pélico, Vertisol Crómico, Feozem Háplico, Feozem Luvico, Luvisol Crómico, Luvisol Vértico y Litosol, en menor medida Fluvisol Calcárico y Andosol Ocrico.

Se puede observar (Figura 9) que el Vertisol pélico ocupa un porcentaje mayor al 80% de la superficie de la zona de estudio, se distingue tanto en planicie de la Ciénega de Chapala como en la zona de lomeríos y sierras. Es un suelo de color oscuro regularmente negro, gris o rojo, que se distingue por presentar grietas de desecación en época de sequía, es muy duro, arcilloso, masivo y poco susceptible a la erosión (CNA, 2004; FAO, ISRIC y SICS, 1999).

En la parte sur del los límites del acuífero, en las cercanías del poblado El Fresno y en La Nopalera se encuentra Luvisol crómico y vértico, que son suelos con importante acumulación de arcilla que se encuentran en zonas templadas o tropicales lluviosas, generalmente de color rojos o claros con alta susceptibilidad a la erosión (CNA, 2004).

En la zona de El Platanal se distingue Litosol que es un suelo encontrado en diferentes tipos de climas y vegetación, es un suelo sin desarrollado, con profundidad menor a 10 centímetros y susceptibilidad a la erosión variable (CNA, 2004).

Se distingue Feozem háplico y lúvico en las zonas de Emiliano Zapata y Rancho Nuevo, respectivamente. Éstos contienen una capa oscura, suave y rica en materia orgánica y su susceptibilidad a la erosión es muy variable (CNA, 2004).

También se distingue Fluvisol calcárico en el poblado de Briseñas de Matamoros que es un suelo que presenta textura gruesa con acumulación de arcilla y calcio; y Andosol ócrico en la parte sur del acuífero, en las cercanías del poblado de Cotija de la Paz, son suelos derivados de rocas volcánicas (FAO, ISRIC y SICS, 1999).

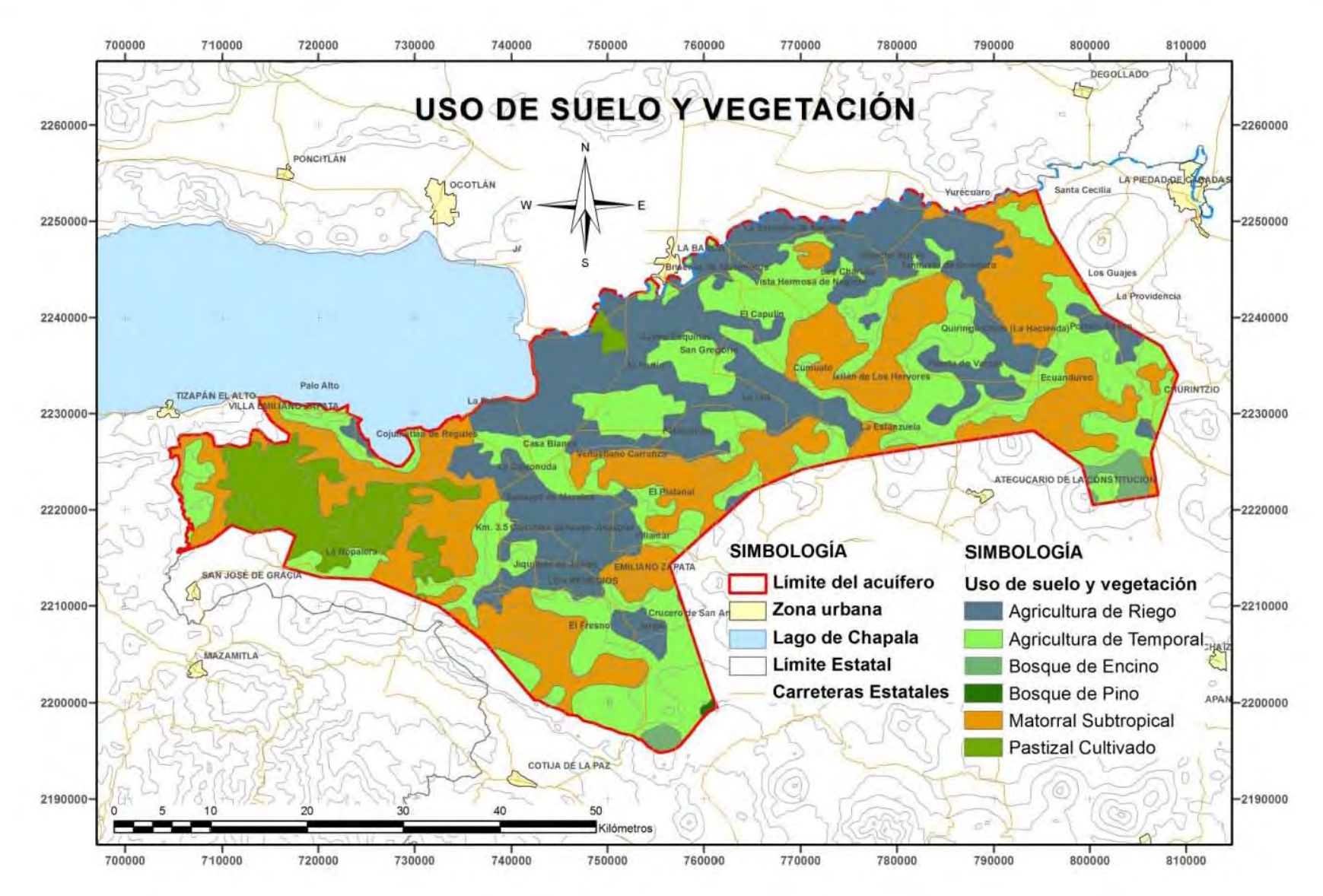

Figura 8. Uso de suelo y vegetación en la Ciénega de Chapala.

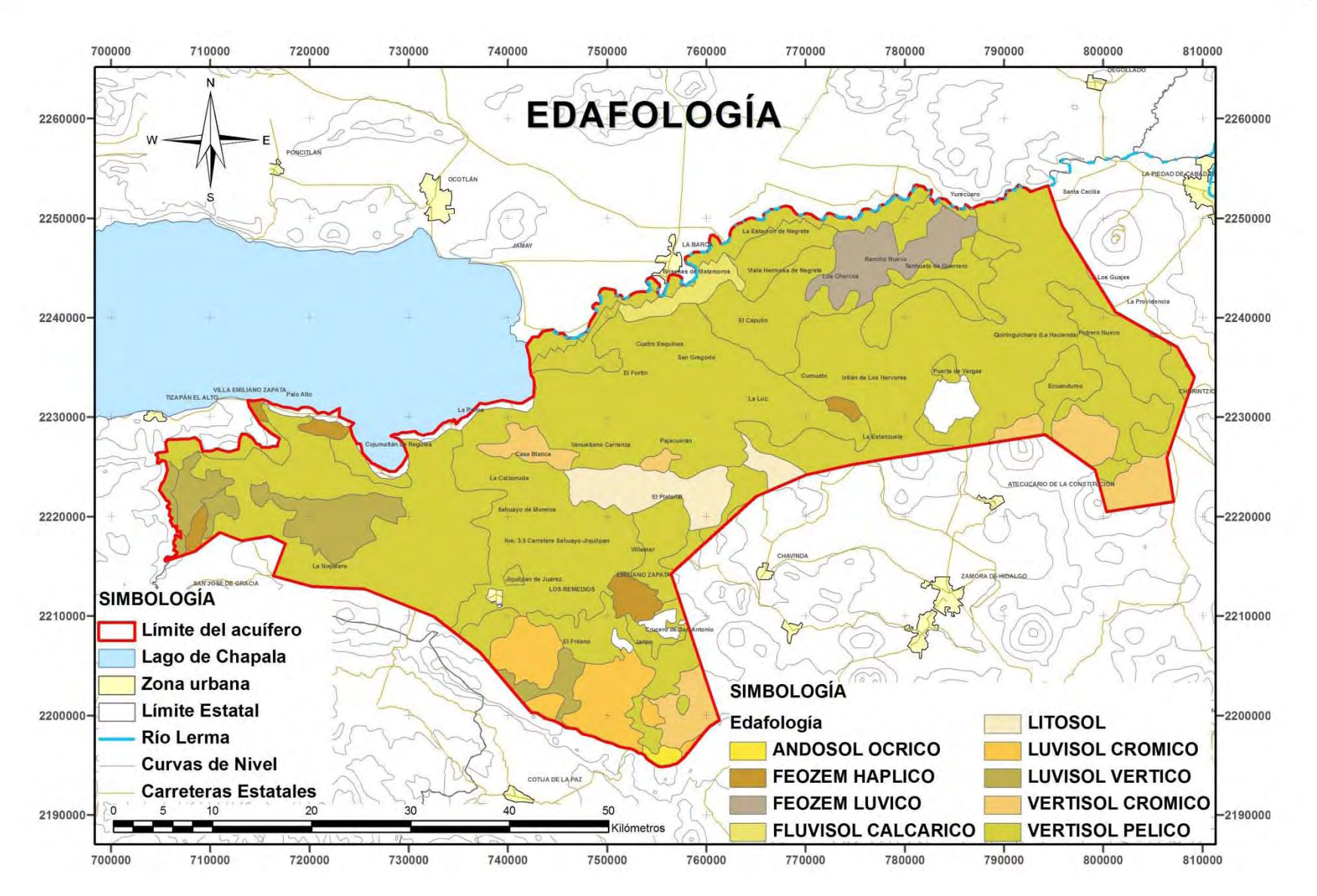

Figura 9. Mapa Edafológico de la Ciénega de Chapala.

## **GEOMORFOLOGÍA**

El relieve en la zona se caracteriza por poseer precisamente una gran planicie lacustre denominada Ciénega de Chapala, rodeada por una zona de lomeríos y serranías que la delimitan junto con el Río Lerma y el Lago de Chapala.

Los rasgos más importantes que controlan el flujo del agua superficial y subterránea están definidos por una llanura con altitud de 1520 msnm que se encuentra rodeada por sierras al sur, este y oeste, que son las potenciales zonas de recarga, y al noroeste por el Lago de Chapala.

Las principales estructuras que se identifican en la zona son estratovolcanes, domos, conos cineríticos y mesetas derivadas de la actividad volcánica de la Faja Volcánica Transmexicana. Las sierras son escarpadas con volcanes tipo escudo como el cerro El Grande localizado en la Sierra de Pajacuarán.

En la zona se distinguen tres áreas, un área de prominentes estructuras volcánicas donde se tiene la mayor actividad de intemperismo, una planicie acumulativa donde llegan los sedimentos que derivan de la zona anteriormente descrita y un área donde predominan los sedimentos aluviales al pie de las laderas o fallas la cual se encuentra entre el área de acumulación y el área de relieve volcánico.

## **GEOLOGÍA REGIONAL**

La Ciénega de Chapala se encuentra dentro de la Faja Volcánica Transmexicana FVTM en una zona que se distingue por la presencia de una unión triple continental, localizada a 50 km al SW de la ciudad de Guadalajara, Jalisco. Dicha estructura se forma por el graben de Tepic-Zacoalco, con orientación NW-SE, el graben de Colima, con orientación N-S, y el de Chapala, con orientación E-W.

En éste último se localiza la Ciénega de Chapala, donde su entorno geológico se denota por rocas que asumen edades desde el Mioceno al Reciente y que son principalmente andesitas y basaltos asociados a tobas y cenizas, además de sedimentos lacustres de la Formación Chapala.

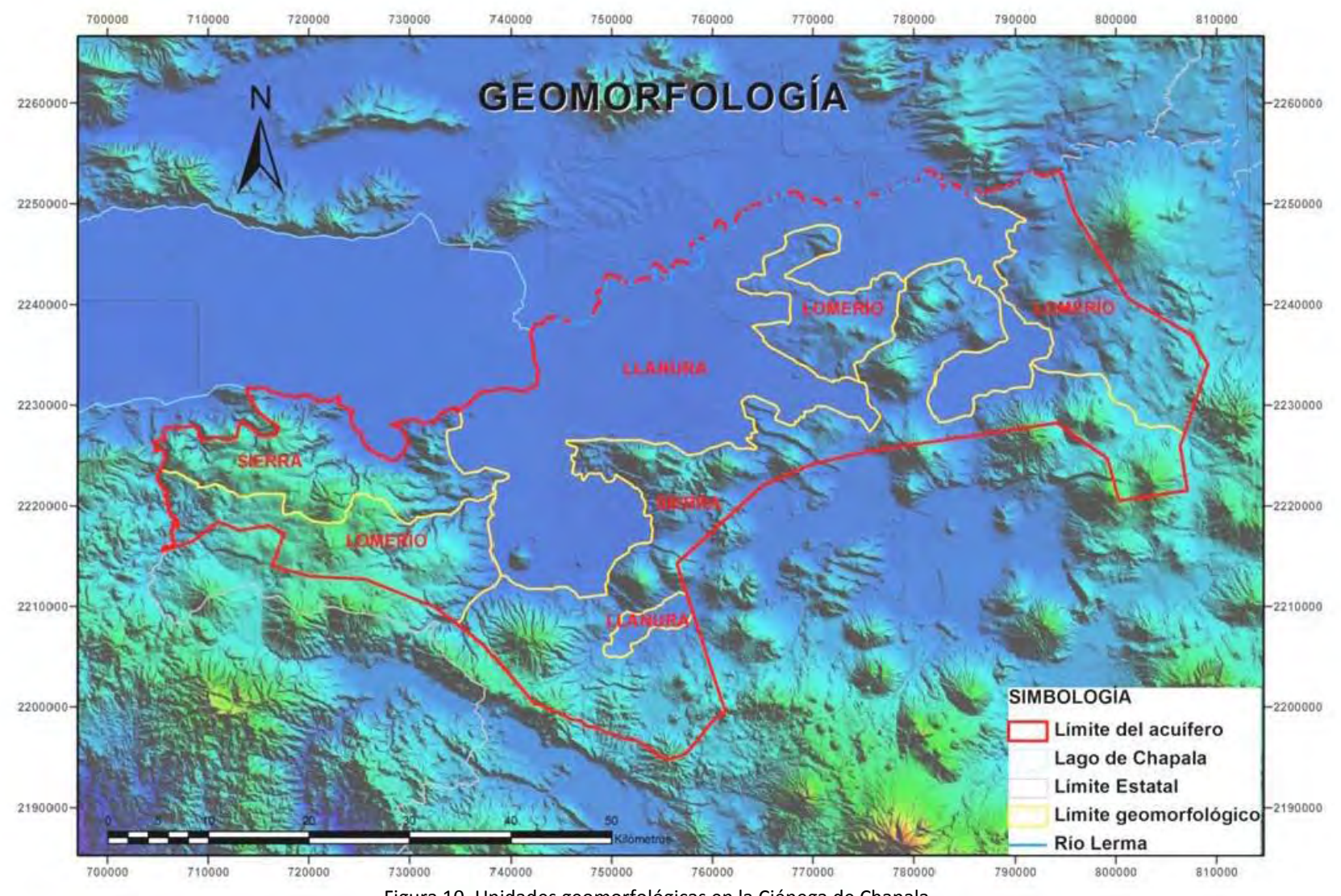

Figura 10. Unidades geomorfológicas en la Ciénega de Chapala.

#### ESTRATIGRAFÍA REGIONAL

Las rocas más antiguas que se distinguen en la zona son andesitas intensamente fracturadas, falladas, alteradas y mineralizadas, sobre las se encuentran ignimbritas y tobas vítreas. A éstas le sobreyacen derrames, brechas, tobas andesíticas y derrames basálticos fracturados y fallados; subiendo estratigráficamente, se encuentran sedimentos lacustres de la Formación Chapala correspondientes a limolitas, areniscas, conglomerados con intercalaciones de tobas, vídrio y pómez. Para esta secuencia, se reportan espesores de 400 a 600 metros (Reyes 1985, Delgado y Urrutia 1986) y, según Delgado et al. 1994, de 800 a 1000 metros, donde define diez grupos estratigráficos con edades de vulcanismo de 10.1 $\sim$ 4.4 M. a. para el periodo Tizapán, 6.7 $\sim$ 4.2 M. a. para el periodo Chapala,  $\sim$ 4.2 M. a. para el periodo Tizapán, 2.7 $\sim$ 1.4 M. a. para el periodo Grande, 1.7-0.61 M. a. para el periodo Santa Cruz y menos de 0.65 M. a. para el periodo Acatlán.

Las andesitas y basaltos de las Vulcanitas Indiferenciadas del Mioceno-Plioceno (6.3-4.5 M. a.) y el Grupo Tizapán se consideran las rocas más antiguas de la región. Las Vulcanitas Indiferenciadas afloran al sur y este del Lago de Chapala en la Sierra de Pajacuarán, donde las rocas se encuentran fracturadas, falladas y presentan un color gris oscuro. El Grupo Tizapán aflora en las cercanías del poblado La Palma, Sahuayo de Morelos y en los cerros La Caja y el Camaleón. Estas secuencias provienen de escudos, conos cineríticos, conos de lava, domos de lava y derrames fisurales.

Sobre éstas descansa, concordantemente, el Grupo Chapala con rocas volcánicas silíceas y depósitos de caída de flujo mezclados con sedimentos lacustres con diatomeas (6.7-4.2 M. a.); su depositación fue contemporánea con la actividad volcánica del Grupo Tizapán. Este registro Vulcano-sedimentario se debe al volcanismo bimodal que caracterizó a la zona, por lo que Rosas (1991) define, para la porción Oriente de Chapala, la 2a unidad, constituida por ignimbrita, tobas, basalto y brechas. En la Ciénega de Chapala, éste grupo se encuentra representado por arena, arcilla e intercalaciones arenoarcillosas y arcillo-arenosas, de origen lacustre, que forman cuerpos lenticulares de gran extensión que poseen gran variación en su compactación y su espesor se encuentra entre metros y decenas de metros. A su vez, éstos cuerpos también se encuentran intercalados entre material volcánico en las Sierras circundantes.

Las intercalaciones de rocas volcánicas y lacustres indican que la actividad volcánica fue contemporánea con la subsidencia de la cuenca y que la Sierra de Pajacuarán está formada por aglomerados y basaltos que subyacen a andesitas Plio-Cuaternarias.

Sobreyaciendo e intrusionando al Grupo Chapala, se tiene al Grupo Travesaño que consiste de basaltos y andesitas de edades entre 4.0 y 4.3 M. a.; algunas rocas muestran estructuras almohadilladas ya que fluyeron dentro de las cuencas sedimentarias donde se depositaron los sedimentos del Grupo Chapala. Este grupo aflora en los poblados de La Barca y Ocotlán.

Los Grupos Grande, Palo Verde y Zacoalco cubren a los Grupos Tizapán, Chapala y Travesaño; consiten de andesitas y basaltos (2.7 a 1.4 M. a.) que forman volcanes, domos y conos de lava.

Los Grupos La Zapotera, Santa Cruz y Sahuayo cubren a los grupos anteriores y consisten de basaltos y andesitas expulsadas por volcanes escudo, domos y conos de lava. El Grupo Santa Cruz se conoce desde el Pleistoceno Temprano hasta el Pleistoceno Medio (1.4 a 0.65 M. a.) y su origen se relaciona con volcanes asociados al desarrollo de una caldera entre grandes fallas normales. El Grupo La Zapotera aflora en el Cerro El Pelón, entre los poblados de Sahuayo y Jiquilpan, y en el Cerro Copito, se correlaciona con los Grupos Santa Cruz y Acatlán y con rocas de la cadena del sur de Guadalajara con edades de 1.4 y 1.8 M. a. El Grupo Sahuayo tiene edad de 1.3 y 1.9 M. a. El Grupo Acatlán corresponde a rocas de composición dacítica y riolítica que fueron expulsadas por domos de lava y conos asociados con fisuras tectónicas. Su edad oscila entre 1.1 y menos de 0.65 M. a., por lo que es contemporáneo al Grupo Santa Cruz.

Cubriendo a las secuencias anteriormente definidas, se encuentran depósitos aluviales constituidos por arenas, gravas, limos y arcillas que se distribuyen de manera dispersa y que presentan gran diversidad en su composición y en su grado de redondez. Su espesor varía entre 10 y 20 metros.

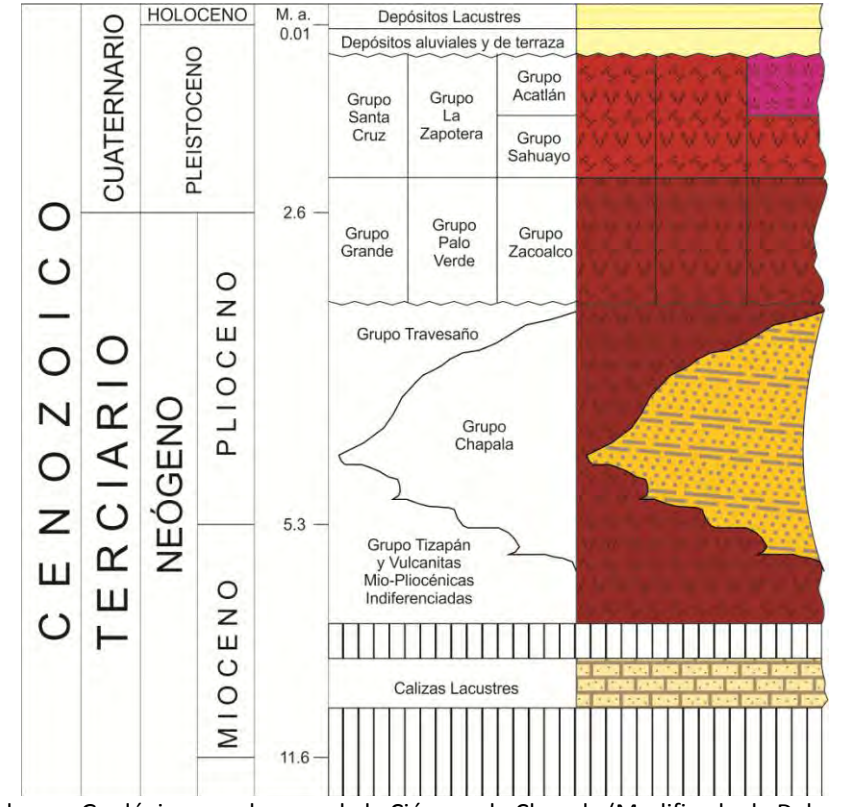

Figura 11. Columna Geológica para la zona de la Ciénega de Chapala (Modificada de Delgado, 1994 con datos del SGM).

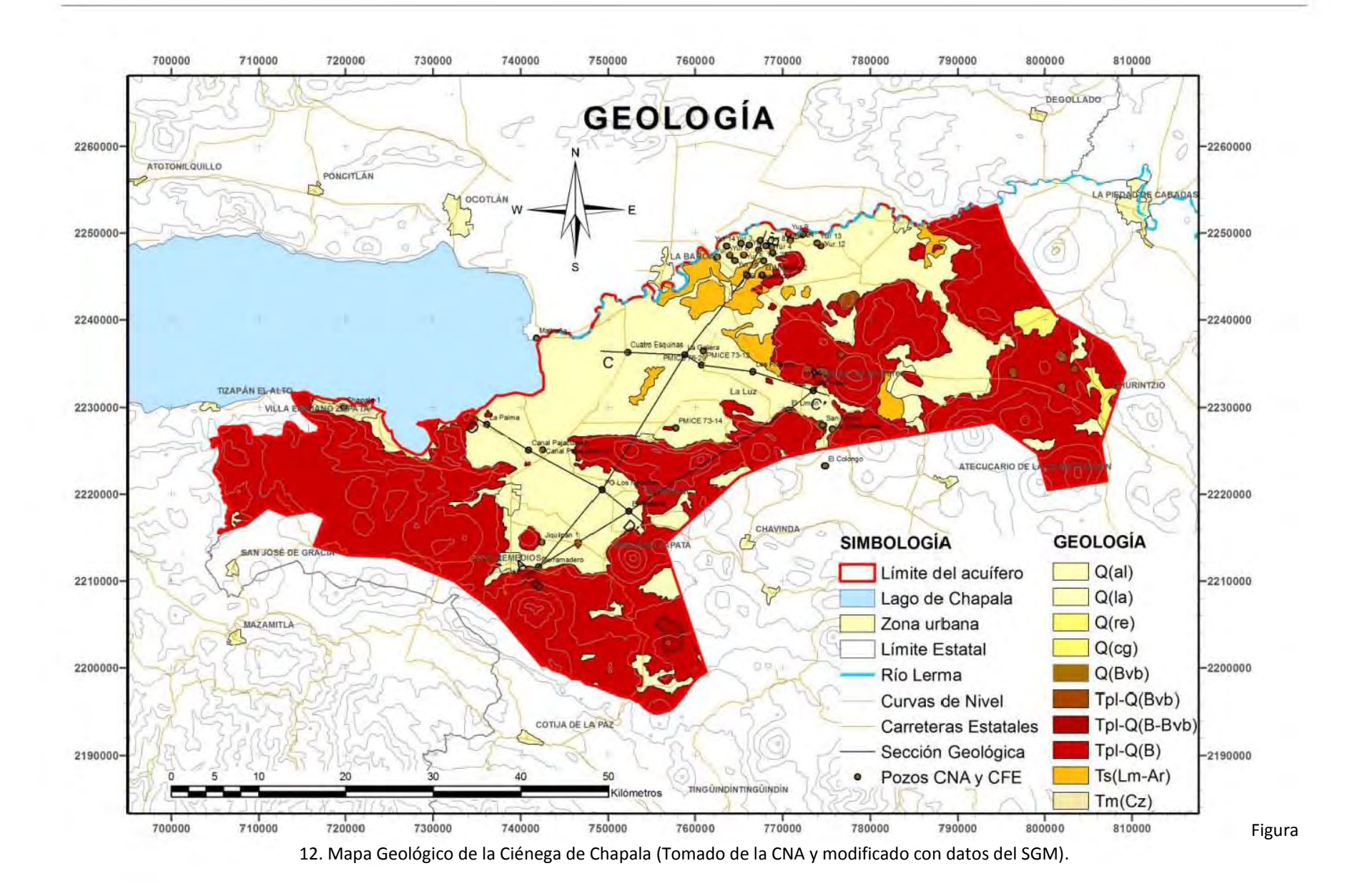

25

#### TECTÓNICA

La Faja Volcánica Transmexicana FVTM suele definirse como un arco magmático continental que se distribuye en dirección preferencial E-W en sus partes central y occidental y WNW-ESE en su parte occidental donde forma un ángulo de aproximadamente 16º con la Trinchera Mesoamericana (Demant, 1978). Es sin duda uno de los sistemas convergentes más complejos del planeta pues a lo largo de su historia evolutiva ha presentado cambios notables en su posición, estructura y composición. Por esta razón, es una de las zonas más estudiadas y que ha generado polémica entre la comunidad geológica.

 El origen de la Faja Volcánica Transmexicana FVTM se debe a la subducción de las placas de Rivera y Cocos por debajo de la Placa Norteamericana. La placa de Cocos surge, junto con la placa de Nazca, hace aproximadamente 24 M. a. como consecuencia del fracturamiento de la placa de Farallón (Atwater, 1989); mientras que la separación de la placa Rivera ocurre hace aproximadamente 10 M. a. La placa de Rivera posee un ángulo de subducción cercano a los 50° (Pardo y Suárez, 1993, 1995) en tanto que la placa de Cocos disminuye su ángulo de inclinación hasta una posición subhorizontal y después retomar su ángulo inicial de 45°-50° (Pardo y Suárez, 1995). En cuanto a la velocidad de convergencia, se sabe que la placa de Cocos varía su velocidad hacia el oriente desde 4.7 hasta 6.7 [cm/año] y la placa de Rivera varía su convergencia de 1.7 a 2.2 [cm/año] (DeMets et. al, 1994). La migración del frente volcánico hacia la trinchera hace aproximadamente 8.5 M. a. indica que la placa de Rivera inició un retroceso a finales del Mioceno (Ferrari et. al, 2000), hipótesis que se apoya en el cambio de velocidad relativa entre ésta y la placa de Norteamérica a partir de los 9 M. a. (DeMets y Traylen, 2000).

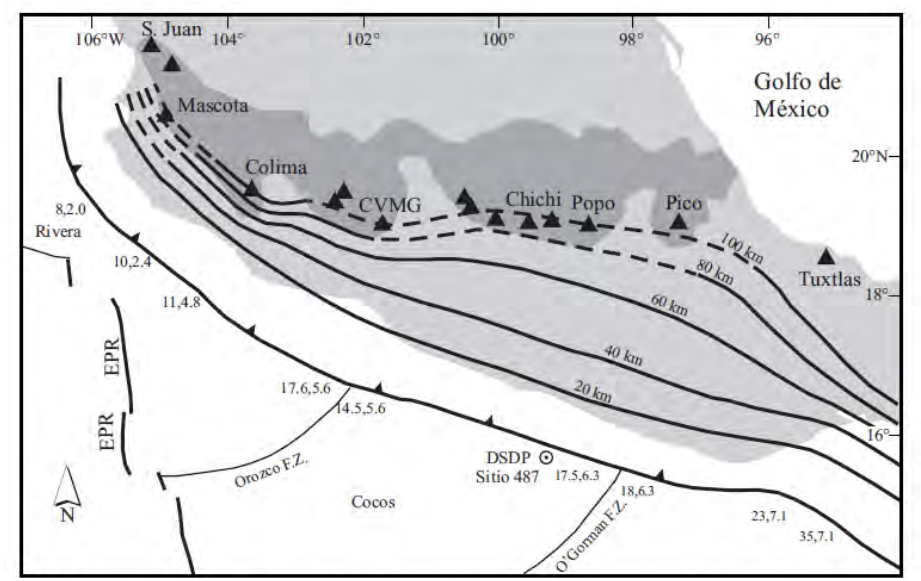

Figura 13. Mapa Tectónico generalizado del sistema de subducción mexicano. (Tomado de Gómez-Tuena, 2005). Los números separados por comas indican la edad de la corteza oceánica (en M. a.) y las curvas de nivel representan la profundidad de la placa oceánica.

## GEOLOGÍA ESTRUCTURAL REGIONAL

También como consecuencia de la subducción de las Placas Rivera y Cocos por debajo de la Placa de Norteamérica, así como de la actividad volcánica en el centro de México se tienen numerosas depresiones tectónicas y volcánicas que han sido invadidas por agua, una de esas estructuras es el Lago de Chapala, el cual se extiende en dirección aproximada E-W con 115 km de largo y 37 km de ancho. Éste se encuentra dentro del Graben del mismo nombre, el cual está conformado por un sistema de grabens y semigrabens que siguen una orientación aproximada E-W y que regionalmente se relaciona con la zona de falla Chapala-Tula, la cual se extiende aproximadamente a lo largo del paralelo 20 por más de 420 km y termina abruptamente a 103.5º de longitud oeste. Las fallas en esta zona tienen dirección E-W y fallamiento normal de ángulo alto con un desplazamiento máximo de hasta 300 m.

Las estructuras distintivas que definen al Graben de Chapala son al norte, una zona de fallas normales con 50 km de deformación compuesta por grandes bloques. En este sector se encuentra la Falla Ixtlán que corre a lo largo de la orilla del Lago de Chapala y se extiende hacia el oriente de la planicie lacustre. La Falla Pajacuarán se extiende desde el sureste de la planicie lacustre hasta encontrarse con la Falla Ixtlán (Urrutia-Fucugauchi y Rosas-Elguera, 1994).

El Graben de Chapala se delimita por un conjunto de fallas de las cuales la falla Ixtlán-Encinal, Pajacuarán y Nogales son las más extensas. La Falla Ixtlán-Encinal es una traza curva con dirección NW-SE que puede seguirse por 35 km; su área de extensión a 50 km al norte del Lago de Chapala presenta fallamiento amplio con bloques de 10 a 15 km de longitud y algunos de 2 a 4 km de ancho y con inmersión suave al norte. Hacia el sureste, afecta al volcán Encinal (Urrutia-Fucugauchi y Rosas-Elguera, 1994). La Falla Ixtlán sigue un rumbo S55ºE desde la población el Capulín hasta Ixtlán de los Hervores, tiene longitud aproximada de 11 km, inclinación promedio de 65º al SW y salto aproximado de 70 m, su edad probable es del Pleistoceno Superior. La Falla Encinal se distingue a partir del poblado El Salitre hasta cruzar el Cerro Encinal a lo largo de aproximadamente 16 km, siguiendo una dirección S50ºE con inclinación de 65º hacia el SW (Alor-Ortíz y Uribe-Luna, 1986). La Falla Pajacuarán corta a los volcanes andesíticos de la Sierra de Pajacuarán (Urrutia-Fucugauchi y Rosas-Elguera, 1994) con una extensión superficial de 18 km, un salto vertical de 300 m y un salto verdadero de 500 m; su rumbo promedio es E-W en su parte occidental y NW-SE en el lado oriental con inclinación media de 65º. La edad de esta falla es del Plioceno Temprano ya que afecta a las rocas del Cerro El Muerto y el Cerro El Grande además a los derrames basálticos del Mioceno Tardío (Alor-Ortíz y Uribe-Luna, 1986).

Otras fallas de menor extensión en la zona, pero no menos importantes, son reportadas en el trabajo de Alor-Ortíz y Uribe-Luna (1986) donde destacan a la Falla El Cometa que se ubica al sur de la Falla Pajacuarán y se extiende por alrededor de 14 km con un salto vertical de 30 m cuya edad se calcula del Plioceno. La Falla El Salitre se encuentra al SE del poblado Villamar, sigue una orientación NW-SE por aproximadamente 4 km y con un salto de falla de 70 m; su edad es considerada del Pleistoceno. La Falla El Árbol se localiza sobre el flanco sur del Cerro El Muerto con orientación NW-SE a lo largo de 3.5 km y con un salto vertical de 35 m y su edad es del Plioceno Tardío. La Falla La Piedad es un sistema de cinco fallas escalonadas de orientación aproximada E-W desde el norte de la población Los Laureles hasta la población Las Escobas donde es afectada por pequeñas fallas laterales izquierdas y continúa hasta el sur de Yurécuaro donde se oculta debajo de los depósitos lacustres y aluviales de la Ciénega de Chapala. Su longitud es aproximadamente 25 km con un salto vertical de 100 m la edad calculada es del Pleistoceno Temprano.

## GEOLOGÍA DEL SUBSUELO

Para la reconstrucción del subsuelo en la zona, se localizaron cuarenta cortes litológicos de los cuales sólo tres son profundos, dos de ellos ubicados en las zonas geotérmicas (CFE) Ixtlán de Los Hervores y Los Negritos, y un pozo exploratorio (PEMEX) que se encuentra en la zona este de Tizapán El Alto; los restantes (Anexo I) son parte de los reportes de perforación de CNA.

El pozo geotérmico Los Negritos (Figura 14) tiene una profundidad de 2 210 [m] y describe una columna, de base a cima, que comienza con 245 [m] de basaltos, le sobreyacen 578 [m] de tobas, posteriormente se presentan 612 [m] de basaltos, estas tres primeras unidades datan del Mioceno Tardío. Le sobreyacen 328 [m] de basaltos y andesitas del Plioceno, y finalmente, en la cima, se presentan 384 [m] de depósitos lacustres con diatomitas.

El pozo geotérmico Ixtlán (Figura 14) tiene una profundidad de 1 020 [m], de base a cima se encuentran 575 [m] de las denominadas Brechas Chapala, le sobreyacen 325 [m] de depósitos lacustres, y finalmente, a éstos se sobreponen 120 [m] de basaltos del Plioceno.

El pozo denominado por PEMEX como Chapala-1 (Figura 14), tiene 2 348 [m] de profundidad, en la base de la columna que describe se encuentran 1 848 [m] de las Brechas Chapala, le siguen 300 [m] de basaltos del Mioceno y sobre éstos descansan Calizas lacustres, cuya edad asignada es del Cretácico. Sin embargo, por su posición estratigráfica y a que esta unidad se encuentra aflorando en los límites del Lago de Chapala, en este estudio se apoya la edad establecida por el Servicio Geológico Mexicano, la cuál es (<8.3 M.a.) Mioceno Tardío.

Con los pozos profundos se construyeron dos perfiles con dirección preferencial NE-SW (Secciones Geológicas A-A` y B-B`) y dos perfiles con dirección preferencial NW-SE (Secciones Geológicas B-B`y C-C`) que permiten apreciar a profundidad la distribución de las unidades estratigráficas anteriormente descritas. Adicionalmente, se construyó un perfil local con dirección preferencial NE-SW (Sección Geológica Esquemática E-E'), el cual muestra la distribución posible de los sedimentos lacustres en la parte central de la Ciénega de Chapala.

La Sección Geológica A-A` (Figura 15) se extiende hacia el NE desde la zona de Jiquilpan de Juárez, atraviesa la Sierra de Pajacuarán y continúa su rumbo hasta la zona geotérmica de Ixtlán de Los Hervores. Se elaboró con la información litológica de los pozos Derramadero, El Platanal, El Limón y PG Ixtlán. En esta sección se observa parte de los bloques que se generaron durante la formación del Graben de Chapala, sobre los cuales descansan los sedimentos lacustres de la Formación Chapala y los derrames pliocuaternarios, que a su vez también sobreyacen a la Formación Chapala, la cual muestra subsidencia con un dip promedio de 33º (Rosas-Elguera y Urritia-Fucugauchi, 1998).

La Sección Geológica B-B` (Figura 16) se configura desde la zona de Juquilpan de Juárez, atraviesa la Sierra de Pajacuarán y continúa hasta el poblado de Yurécuaro con un rumbo preferencial hacia el NE. Abarca los cortes litológicos de los pozos Derramadero, PG Los Negritos, La Galera, El Alvareño 1 y Yurécuaro 7. En ella se observa la parte más profunda de los sedimentos lacustres de la Formación Chapala, donde alcanza más de 500 [m] de espesor en las cercanías del pozo La Galera, en la parte central de la Ciénega de Chapala.

La Sección Geológica C-C` (Figura 17) se extiende hacia el SE desde la localidad de Cuatro Esquinas hasta la zona geotérmica de Ixtlán de Los Hervores. Los cortes litológicos que incluye son los dados por los pozos Cuatro Esquinas 73-12, La Galera, Pajacuarán 76- 29, Los Fresnos y PG Ixtlán. Esta sección muestra la vista transversal de la parte central de la Ciénega de Chapala, donde se observa que a los sedimentos lacustres les sobreyacen los basalto y andesitas plio-cuaternarios de la zona de Ixtlán de los Hervores.

La Sección Geológica D-D` (Figura 18) comienza en la zona denominada La Palma, sigue un rumbo hacia el SE hasta el poblado de El Platanal. Contiene a los pozos La Palma, Canal Pajacuarán, PG Los Negritos y El Platanal. Muestra la distribución de las unidades descritas por el pozo geotérmico Los Negritos que posee alrededor de 500 [m] de espesor de sedimentos lacustres de la Formación Chapala.

La Sección Esquemática E-E' (Figura 19) se construye desde la parte central de la Ciénega de Chapala con la información litológica de los pozos Canal Pajacuarán 73-06, Cuatro Esquinas 73-12, Yurécuaro 2 y Yurécuaro 19. Se observan lentes arcillo-arenosos, areno-arcillosos, arenas y gravas rodeados por arcillas, limos y basaltos.

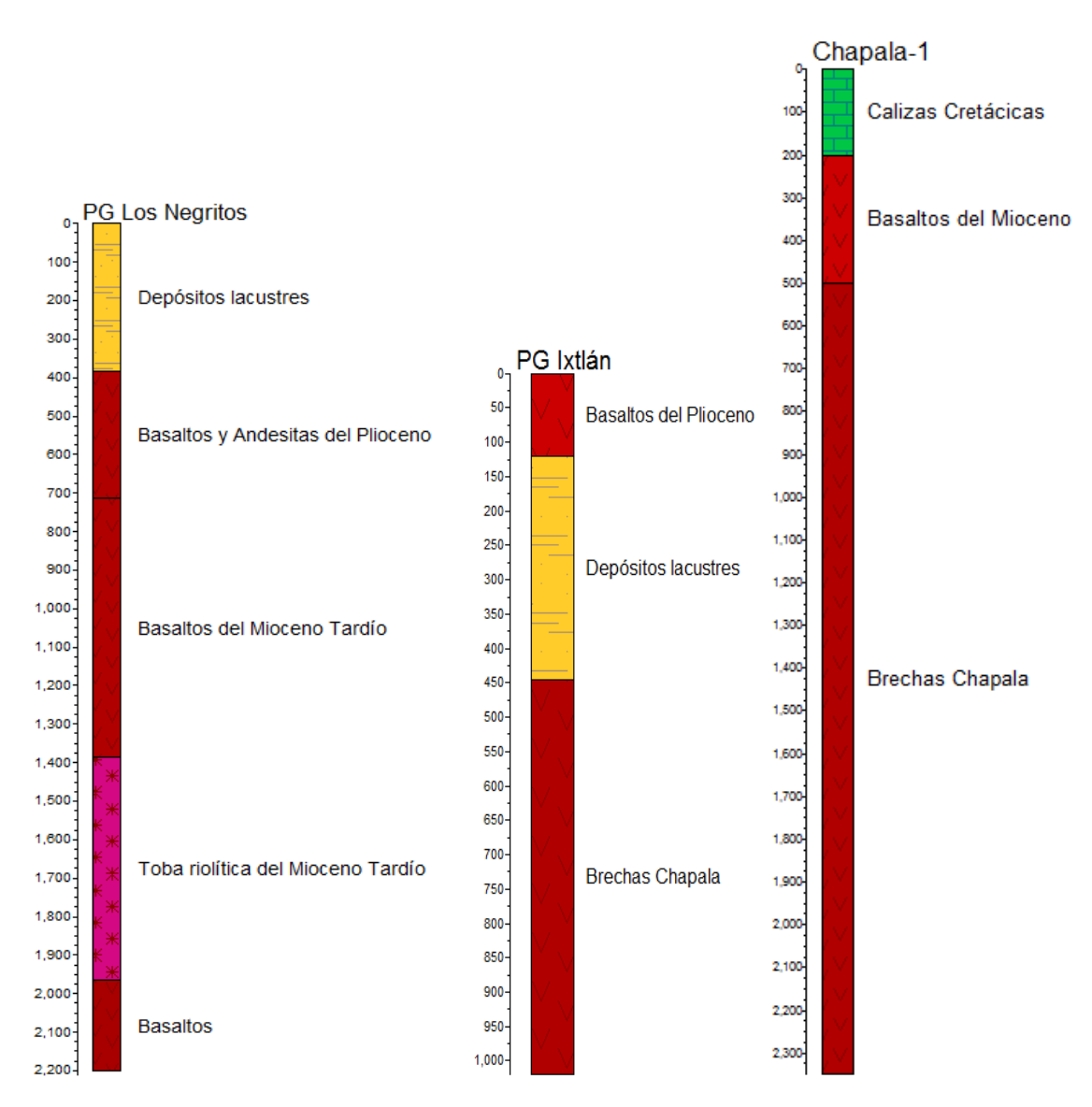

Figura 14. Cortes litológicos profundos en las zonas geotérmicas Los Negritos e Ixtlán (CFE) y el pozo exploratorio Chapala-1 (PEMEX).

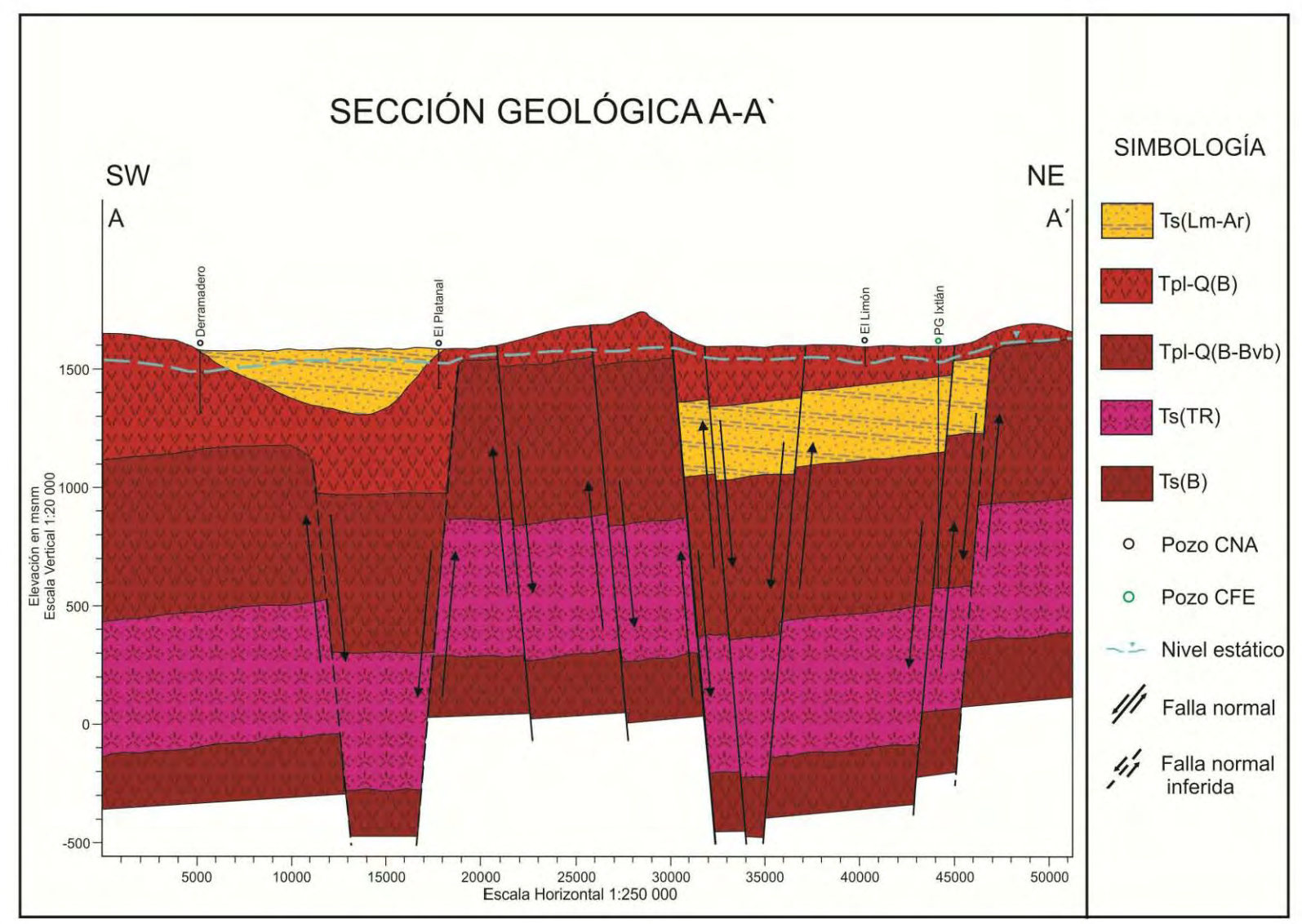

Figura 15. Sección Geológica A-A'.

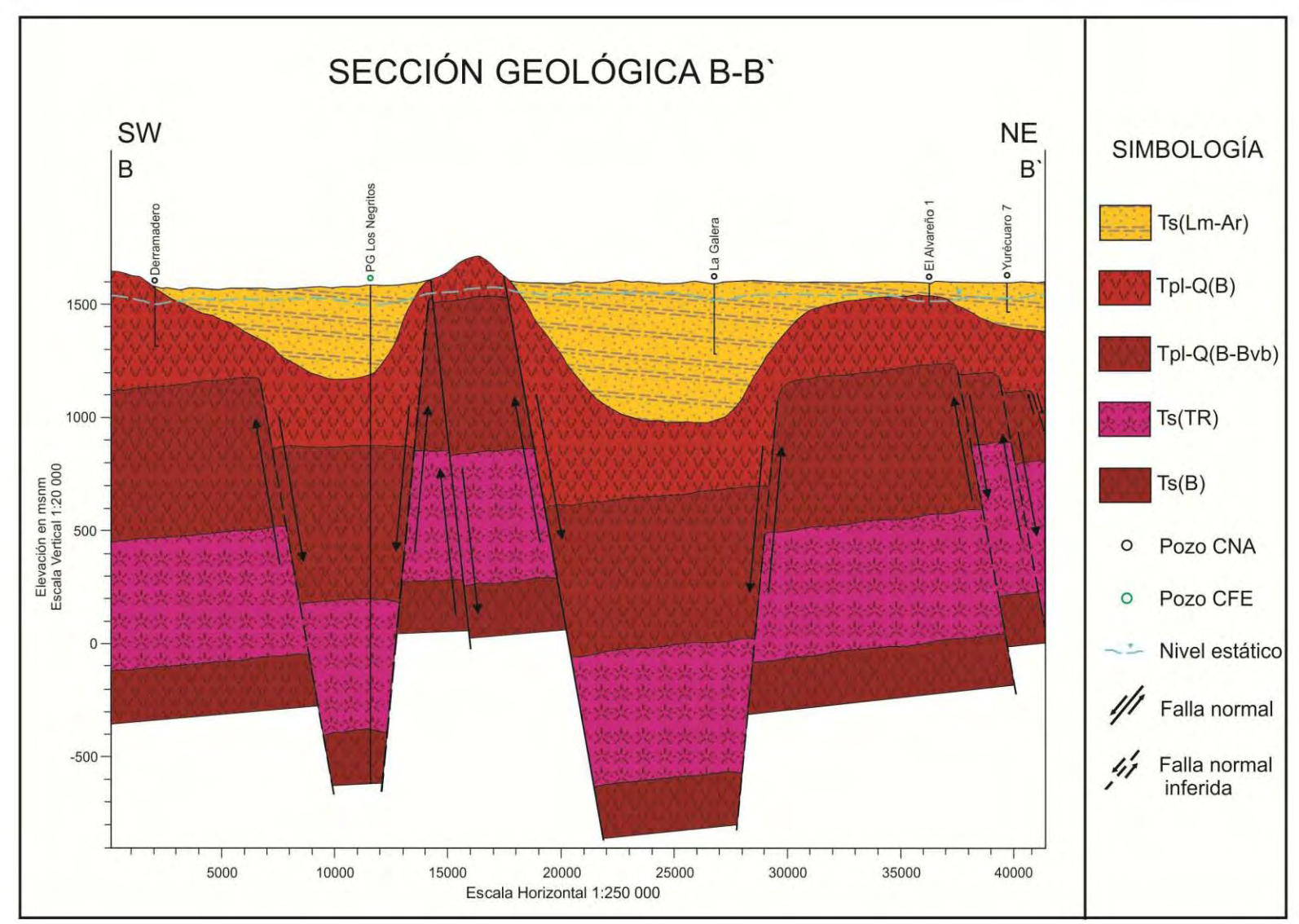

Figura 16. Sección Geológica B-B'
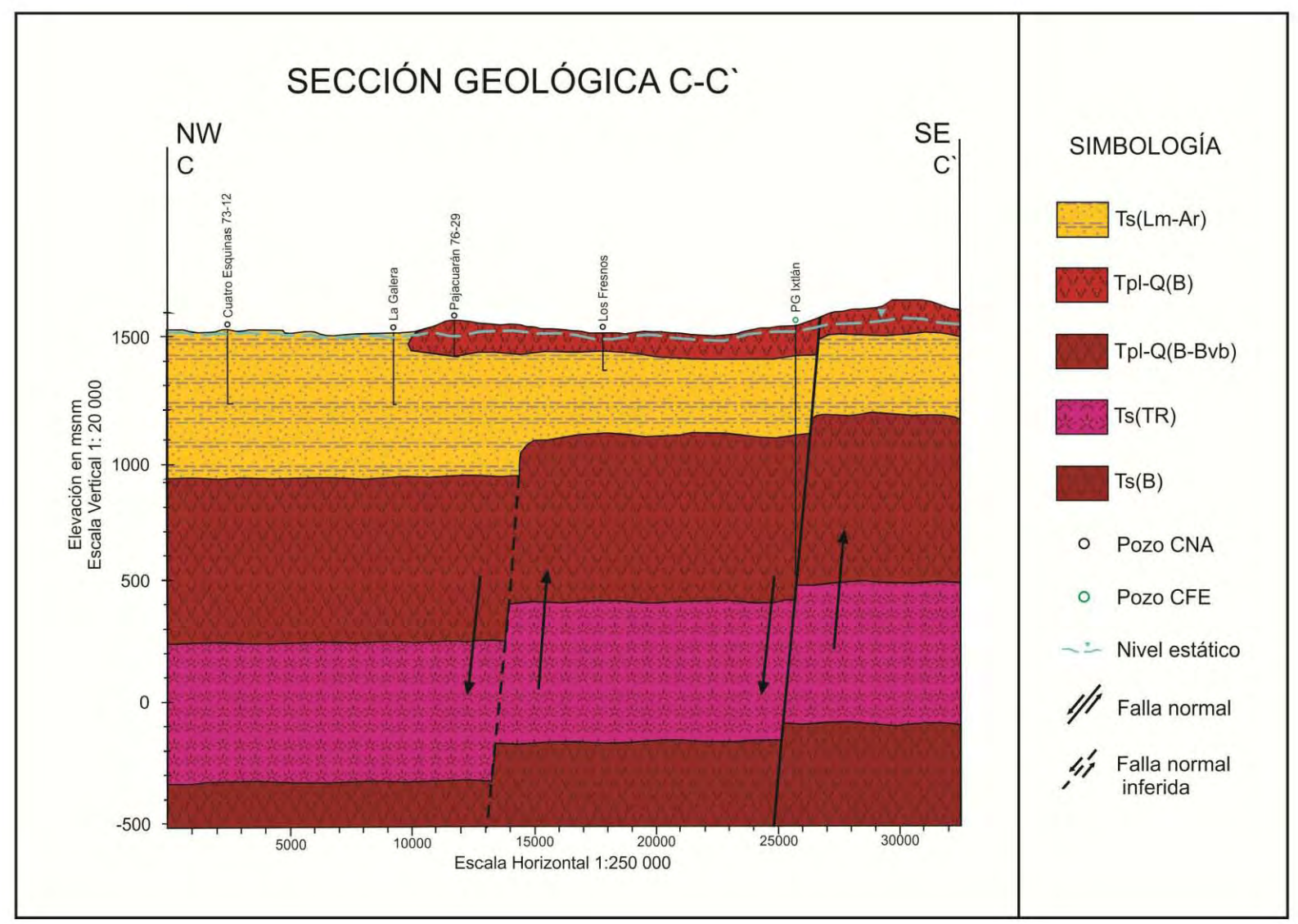

Figura 17. Sección Geológica C-C'.

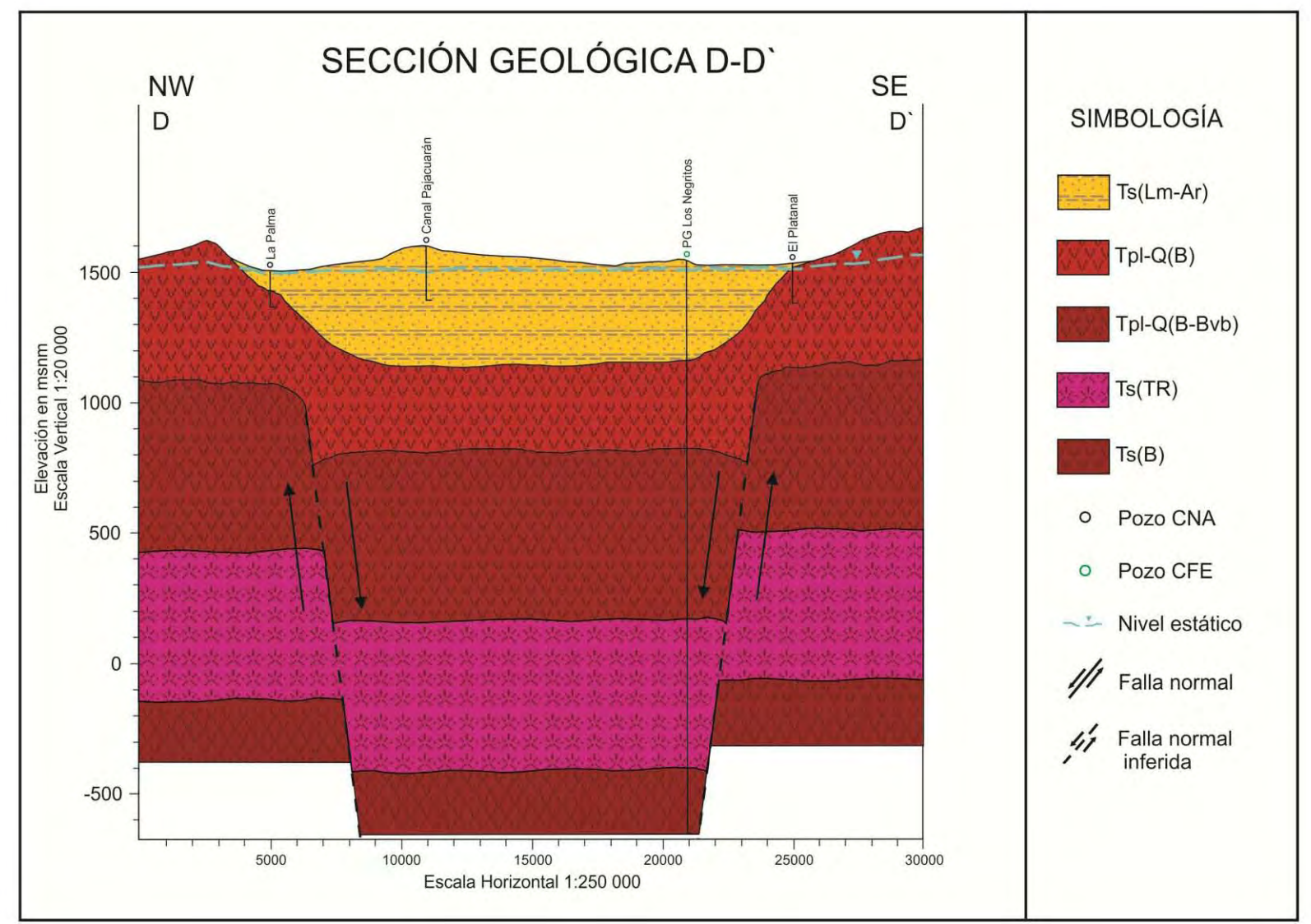

Figura 18. Sección Geológica D-D'.

![](_page_38_Figure_1.jpeg)

Figura 19. Sección Geológica Esquemática E-E'.

# **CAPÍTULO 2 HIDROGEOLOGÍA**

# **INTRODUCCIÓN**

El Sistema Acuífero en la Ciénega de Chapala puede definirse por medio de dos unidades hidroestratigráficas, la primera corresponde a una unidad almacenadora formada por sedimentos aluviales Q(al), sedimentos lacustres Q(la) y la Formación Chapala Ts(Lm-Ar) que agrupa a sedimentos arcillo-arenosos, areno-arcillosos, con lentes de arena y de gravas; esta unidad posee permeabilidad variable. La segunda unidad se define a partir de basaltos, basaltos andesíticos y brechas basálticas Q(Bvb), Tpl-Q(Bvb), Tpl-Q(B-Bvb) y Tpl-Q(B), en los cuales la permeabilidad es alta debido a su gran fracturamiento, cuando afloran funcionan como zona de recarga como en la Sierra de Pajacuarán y a profundidad llega a formar una unidad almacenadora de permeabilidad importante para el acuífero.

### **TIPO DE ACUÍFERO**

De acuerdo con los cortes litológicos consultados, se observa que hay espesores importantes de arcilla en la superficie del acuífero tanto en la zona central como en las zonas cercanas a las sierras. Por esta razón, se determina que el acuífero tiene un carácter semiconfinado.

# **PARÁMETROS HIDRÁULICOS**

Para obtener la caracterización hidráulica de las unidades se realizó la reinterpretación de 19 pruebas de bombeo cuyos datos de abatimiento y recuperación se obtuvieron de los archivos de la Comisión Nacional del Agua CNA. La interpretación se realizó mediante el método de Rushton a través del software Visual Two-Zone Model, el cual fue desarrollado por Noel Hernández Laloth (2008) profesor de la Facultad de Ingeniería de la Universidad Nacional Autónoma de México. Este software realiza la interpretación a partir de un modelo conceptual del subsuelo, lo cual resultó muy conveniente para el caso de los diferentes materiales que se tienen presentes en cada pozo y que permiten separarlo en acuífero libre o confinado e incluso combinarlos. La metodología para las pruebas de bombeo se ejemplifica con las pruebas realizadas para los pozos Yurécuaro 11 y Canal Pajacuarán 73-06.

Prueba de bombeo Yurécuaro 11. En este pozo se distingue un acuífero libre de 48 [m] formado principalmente por gravas y arenas de grano fino, una capa de arcilla y limo de 24 [m] que confina un acuífero inferior del que solo se perforaron 8 [m] y que se constituye por gravas de basalto y basalto fracturado. Esta distinción de unidades se utilizó para configurar el modelo conceptual en el software (Figura 20a). Una vez construido el modelo conceptual se ingresaron los datos de abatimiento y recuperación desprendidos de la prueba de bombeo, así como el tiempo que duró y el caudal al cual se realizó la misma. El programa calcula una curva teórica y una curva de campo, ésta última debe ser calibrada con la curva teórica para obtener la conductividad promedio correspondiente a la formación geológica que atraviesa el pozo. Así, con las curvas coincidentes tanto en abatimiento en sus últimos puntos como en recuperación en la mayor parte de la curva, se calculó que para el pozo Yurécuaro 11 la conductividad promedio es de 9.6 [m/d].

![](_page_40_Figure_2.jpeg)

Figura 20a. Corte litológico del Pozo Yurécuaro 11.

![](_page_41_Figure_1.jpeg)

Figura 20b. Modelo conceptual del Pozo Yurécuaro 11.

![](_page_41_Figure_3.jpeg)

Figura 20c. Gráficas de abatimiento y recuperación para el Pozo Yurécuaro 11.

Prueba de bombeo Canal Pajacuarán 73-06. Este pozo presenta numerosos cambios de litología por lo cual se agruparon los cambios de espesores pequeños en una sola capa de 45 [m] que confina a una capa principalmente de arena gruesa, arcilla y arena fina que suman un espesor de 51 [m] a la cual le subyace una capa confinante inferior constituida por arcilla con limo de 114 [m] de espesor. Con los datos de abatimiento y recuperación se calcularon las curvas teórica y de campo, de las cuales se desprende que la conductividad promedio en este pozo es de 1.3 [m/d], el cual es un valor muy certero pues se observa que ambas curvas empatan perfectamente en sus últimos valores de abatimiento y además que las curvas de recuperación poseen un gran parecido.

![](_page_42_Figure_2.jpeg)

Canal Pajacuarán 73-06

Figura 21a. Corte litológico del Pozo Canal Pajacuarán 73-06.

![](_page_43_Figure_1.jpeg)

Figura 21b. Modelo conceptual del Pozo Canal Pajacuarán 73-06.

![](_page_43_Figure_3.jpeg)

Figura 21c. Gráficas de abatimiento y recuperación para el Pozo Canal Pajacuarán 73-06.

De manera general se siguió la metodología descrita en párrafos anteriores para cada uno de las pruebas de bombeo, los resultados de las pruebas restantes así como su modelo conceptual se presentan en el apartado Anexo II. De éstas 19 pruebas de bombeo se desprenden los siguientes resultados:

![](_page_44_Picture_294.jpeg)

### **NIVEL ESTÁTICO**

Es conveniente aclarar que debido a que los límites del acuífero Ciénega de Chapala han sido movidos continuamente, la disposición de los datos hidrológicos es variable, además se consideró pertinente añadir al denominado acuífero Briseñas-Yurécuaro (CNA) por lo que se hará referencia a él como la zona de Briseñas-Yurécuaro. De lo anterior se desprende que los datos para cubrir la totalidad del acuífero no correspondan al mismo año, por lo que su evolución se describirá en dos partes y en los años más próximos entre sí.

Para realizar el análisis del comportamiento del nivel estático se consultaron los datos de trabajos realizados anteriormente en la zona, se optó por utilizar el censo del año 2004 realizado por CNA en la Ciénega de Chapala y el censo de 2003 para Briseñas-Yurécuaro, por ser los que poseen el mayor número de datos en ambas zonas, además con ellos se configuraron los mapas de profundidad y de elevación del nivel estático.

Adicionalmente, se tomaron los datos de campo del proyecto 'Desarrollo de modelos de manejo para los principales acuíferos del Estado de Michoacán' para actualizar las configuraciones en Briseñas-Yurécuaro y Ciénega de Chapala correspondientes con los años de 2007 y 2009, respectivamente.

En el año 2003 la profundidad del nivel estático muestra que en la parte N del acuífero cerca de La Estación de Negrete se tienen profundidades en aumento hacia el S desde 2 m hasta los 30 m en la zona de Vista Hermosa, Los Charcos, Rancho Nuevo y Tanhuato; siguiendo la dirección al S hasta casi llegar a Cuamuato, las profundidades aumentan hasta los 60 m. Desde El Capulín en dirección al SW hasta las cercanías de San Gregorio, las profundidades se presentan de 30 m hasta los 2 m. en el poblado de Yurécuaro se tienen profundidades de alrededor de 30 m que aumentan hacia el E hasta las cercanías de Santa Cecilia con profundidades de hasta 140 m.

En la configuración de elevación del nivel estático del año 2003, se localizan dos entradas principales al acuífero; una de ellas se encuentra cerca de La Estación de Negrete, donde el flujo se dirige preferencialmente hacia el S, la cambia ligeramente hacia el SW y SE, pasando por Vista Hermosa de Negrete, Los Charcos y Rancho Nuevo hasta que alimenta el cono que se extiende desde El Capulín hasta Tanhuato y que queda definido por la línea equipotencial de 1510 msnm. La segunda entrada se localiza a la altura de Santa Cecilia, en general sigue una dirección hacia el SW hasta llegar a la altura de Tanhuato y descargar en el cono. Se observa una pequeña salida, al NW del poblado de Yurécuaro, el flujo llega hasta allí con dirección NW proveniente de Yurécuaro y con dirección NE desde La Estación de Negrete.

Con respecto a la configuración de profundidad del nivel estático de 2004, se tiene que en la zona de El Capulín hacia el SW las profundidades disminuyen desde los 10 m hasta los 2 m en Cuatro Esquinas, El Fortín y la parte N de Vensutiano Carranza y Pajacuarán donde las profundidades comienzan a aumentar hasta los 12 m en El Platanal. En La Palma y Cojumatlán de Regules la profundidad se encuentra entre los 2 y 4 m, aumenta en dirección al SE, en la zona de Sahuayo llega a los 16 m, en las afueras aumenta hasta los 34 m y en Jiquilpan alcanza una profundidad de hasta 36 m. En Villamar se tienen profundidades menores a los 4 m y aumentan hacia el SW dirigiéndose hacia Emiliano Zapata con alrededor de 8 m y en Los Remedios con más de 16 m.

En la configuración de elevación del nivel estático del año 2004, se tienen cuatro entradas principales al acuífero, la primera de ellas se encuentra en Cojumatlán de Regules donde el flujo sigue una dirección hacia el SE entrando a la Ciénega de Chapala y alimentando al cono que se encuentra entre Sahuayo de Morelos y Los Remedios definido por la línea equipotencial de 1495 msnm. La segunda entrada se encuentra al E de Cuatro Esquinas, donde la dirección de flujo es hacia el SW, cambia hacia el SE hasta llegar a un cono al NW de Venustiano Carranza, que se define por la línea equipotencial 1522 msnm; y en dirección hacia el SE hasta llegar al cono en el poblado El Fortín a 1518 msnm. Estos dos conos se unen, definiendo un cono principal con la línea equipotencial 1519 msnm. La

tercera entrada se encuentra a la altura de Jiquilpan de Juárez, con una dirección de flujo preferencial hacia el NE hasta la zona del cono de Los Remedios. La cuarta entrada se ubica entre Crucero de San Antonio y Chavinda, su dirección de flujo es hacia el NW, pasando por Emiliano Zapata y Villamar hasta llegar al cono de Los Remedios.

En relación a la profundidad del nivel estático del año 2007, se observa que en La Estación de Negrete se tienen profundidades desde los 5 m en aumento al SE, en Vista Hermosa, Los Charcos y Rancho Nuevo se alcanzan un poco más de 30 m, siguiendo hacia Cumuato e Ixtlán de Los Hervores se tienen profundidades de hasta 60 m. En la zona de Yurécuaro se tienen profundidades de 15m hasta los 30 m, hacia el E aumenta la profundidad hasta las cercanías de Santa Cecilia con profundidad de más de 150 m. En Quiringuicharo la profundidad oscila entre 30 y 50 m, aumentando hacia el NE. En el poblado El Capulín, se tiene una profundidad de 30 m en disminución hacia el SW llegando hasta los 5 m de profundidad.

En la configuración de elevación del nivel estático del año 2007 se observan dos entradas principales, una de ellas se encuentra en La Estación de Negrete con dirección hacia el SW el flujo llega hasta la localidad de Vista Hermosa de Negrete donde sigue su curso hasta encontrarse con el cono generado entre Vista hermosa y El Capulín y que se define con la línea equipotencial 1490 msnm; con dirección hacia el SE el flujo pasa a por Los Charcos y Rancho Nuevo, posteriormente llega hasta el cono generado en la zona de Tanhuato, definido por la línea equipotencial 1500 msnm. La segunda entrada se localiza en el poblado de Yurécuaro, donde el flujo que se dirige hacia el SW sigue su curso hasta el cono de Tanhuato; el flujo en dirección hacia el SE pasa por Quiringuicharo; y el flujo en dirección E-NE crea una pequeña salida hacia el poblado de Santa Cecilia. Otra pequeña zona de descarga se encuentra al NE de Yurécuaro que se genera por el flujo que se dirige hacia el NE desde la zona de La Estación de Negrete y por aquel flujo que se genera en Yurécuaro con dirección hacia el NW.

En la configuración de profundidad del nivel estático de 2009 se tienen profundidades relativamente someras, se observa que en las cercanías de Ixtlán de Los Hervores se tiene una profundidad de 8 m la cual disminuye paulatinamente hacia el NW hasta alcanzar los 5 metros a la altura de Cuatro Esquinas y El Fortín. En El Platanal se tiene una profundidad de 9 m que disminuye hacia el NW, en Venustiano Carranza se tienen más de 5 m y en Casa Blanca alrededor de 3 m, disminuye la profundidad hasta menos de 1 m en las cercanías del Lago de Chapala.

Para la configuración de elevación del nivel estático del año 2009 se observan dos zonas de recarga, una de ellas proviene desde Cojumatlán de Regules y La Palma en dirección preferencial hacia el SE, y desde el SW de Cojumatlán de Regules siguiendo una dirección hacia el NE, finalmente llegan al cono que se genera entre La Calzonuda y Casa Blanca, este cono se define con la línea equipotencial 1521 msnm y tiene una suave elongación NW-SE. La segunda entrada proviene de Ixtlán de los Hervores y La Estanzuela, sigue una dirección de flujo hacia el W-NW pasando por los poblados de Cumuato y La Luz hasta llegar al cono que se genera entre Pajacuarán y San Gregorio, el cual tiene una marcada elongación en dirección NE-SW y queda definido por la línea equipotencial 1519 msnm.

# **EVOLUCIÓN DEL NIVEL ESTÁTICO**

Con respecto a la evolución del nivel estático, ésta se obtuvo para el periodo 2003 a 2007 en la zona de Briseñas-Yurécuaro. Para la Ciénega de Chapala, en el año 2009 se tienen sólo cinco pozos identificados que pueden compararse con las mediciones reportadas para el año 2000 (Ariel Consultores, 2000).

Para la configuración de la evolución del nivel estático de 2007 a 2003, se muestra que en la zona de Yurécuaro se tienen importantes abatimientos que van desde los 30 m al NW del poblado hasta los 5 m a las afueras del mismo. Entre vista Hermosa y El Capulín, se tiene abatimientos de 1 hasta 8 m; en Quiringuicharo los niveles descendieron entre 4 y 7 m. Se distingue una importante zona de recuperación entre Yurécuaro y Santa Cecilia donde los niveles aumentaron más de 20 m; entre La Estación de Negrete y Los Charcos también hay un aumento de los niveles que va desde 2 a un poco más de 4 m. En promedio el acuífero muestra abatimiento de 1.12 [m/año], específicamente al NW de Yurécuaro se presenta un abatimiento de alrededor de 8.75 [m/año] mientras que en la parte entre Yurécuaro y Santa Cecilia se tiene una recuperación de 5.32 [m/año].

En el periodo de 2000 a 2009, el nivel estático muestra un aumento de los niveles a partir del Lago de Chapala hacia el SE, con valores de entre 0.5 y 2.5 m. Lo anterior muestra que el acuífero es alimentado por el Lago de Chapala a razón promedio de 0.18 [m/año].

Asimismo, se tomaron los datos de campo descritos anteriormente y se juntaron con los datos derivados de hidrógrafos (Anexo III) expuestos en el estudio de Ariel Consultores (2000), para elaborar las Tablas 3 y 4 con los datos de la profundidad y evolución del nivel estático en las zonas de Ciénega de Chapala y Briseñas-Yurécuaro con el objetivo de realizar un historial del comportamiento piezométrico.

![](_page_48_Picture_508.jpeg)

![](_page_48_Picture_509.jpeg)

![](_page_49_Figure_1.jpeg)

![](_page_50_Figure_1.jpeg)

![](_page_51_Figure_1.jpeg)

![](_page_52_Figure_1.jpeg)

Figura 25. Configuración de Profundidad del Nivel Estático en el año 2009.

![](_page_53_Figure_1.jpeg)

Figura 26.Configuración de Elevación del Nivel Estático en el año 2003.

![](_page_54_Figure_1.jpeg)

Figura 27.Configuración de Elevación del Nivel Estático en el año 2004.

![](_page_55_Figure_1.jpeg)

![](_page_56_Figure_1.jpeg)

![](_page_57_Figure_1.jpeg)

![](_page_58_Figure_1.jpeg)

## **BALANCE DE AGUAS SUBTERRÁNEAS**

#### **ENTRADAS Y SALIDAS POR FLUJO SUBTERRÁNEO**

Para determinar el volumen de entradas y salidas por flujo subterráneo, se retomaron las configuraciones de elevación del nivel estático presentadas anteriormente; considerándolas como una red de flujo se tienen líneas equipotenciales paralelas entre sí y perpendiculares a éstas se encuentran las líneas de flujo a partir de las cuales se delimitan las celdas que servirán para cuantificar el volumen de agua que pasa a través de ellas. La forma matemática de La Ley de Darcy que se aplica en cada celda se expresa como:

$$
Q = BTi \left[ \frac{m^3}{d} \right]
$$

Donde:

B es el ancho de la celda [m]

T es la transmisividad de la zona en [m $^2$ /d]

*i* es el gradiente hidráulico, se obtiene mediante la expresión:

$$
i = \frac{\Delta h}{L} \left[ \frac{m}{m} \right]
$$

Δh es la diferencia entre cargas hidráulicas h<sub>2</sub>-h<sub>1</sub> [m]

L es la distancia entre las equipotenciales en [m]

![](_page_59_Figure_12.jpeg)

Figura 32. Configuración de las celdas de flujo subterráneo.

En las configuraciones de la elevación del nivel estático antes presentadas los datos que se tienen para el acuífero se distribuyen en dos valles principales, el valle de la Ciénega de Chapala y el de Briseñas-Yurécuaro. Para cubrir la totalidad del acuífero se eligieron dos de las configuraciones con fechas más próximas y la mejor distribución de datos, éstas corresponden a los años 2003 y 2004. Para el primer año, que representa a la elevación del nivel estático en la zona de Briseñas-Yurécuaro, se utilizaron 9 celdas de entrada y para el segundo año, que representa la elevación del nivel estático en la Ciénega de Chapala, se utilizaron 19 celdas. En total se estima que la entrada por flujo subterráneo es de 57.0 [Mm<sup>3</sup>/año].

Para cuantificar la salida de agua por flujo subterráneo en el acuífero se recurrió solamente a la configuración del año 2003 por ser aquella que muestra una pequeña zona de salida al NW Yurécuaro; en este sitio se utilizaron tres celdas que dieron un volumen de  $1.4$  [Mm<sup>3</sup>/año].

| Celdas 2003    | L[m] | $B$ [m] | $T [m^2/d]$ | $\iota$ [m/m] | $Q [m^3/d]$ | $Q$ [Mm <sup>3</sup> /d] | $Q$ [Mm <sup>3</sup> /año] |
|----------------|------|---------|-------------|---------------|-------------|--------------------------|----------------------------|
|                | 1810 | 2125    | 1950        | 0.0011        | 4578.7293   | 0.0046                   | 1.6712                     |
|                | 1400 | 2315    | 1950        | 0.0014        | 6448.9286   | 0.0064                   | 2.3539                     |
| 3              | 1320 | 1930    | 1950        | 0.0015        | 5702.2727   | 0.0057                   | 2.0813                     |
| $\overline{a}$ | 1340 | 1940    | 1950        | 0.0015        | 5646.2687   | 0.0056                   | 2.0609                     |
| 5              | 1490 | 1770    | 1950        | 0.0013        | 4632.8859   | 0.0046                   | 1.6910                     |
| 6              | 1440 | 1300    | 1950        | 0.0007        | 1760.4167   | 0.0018                   | 0.6426                     |
|                | 1850 | 1750    | 1950        | 0.0005        | 1844.5946   | 0.0018                   | 0.6733                     |
| 8              | 1530 | 1420    | 1950        | 0.0007        | 1809.8039   | 0.0018                   | 0.6606                     |
| 9              | 1120 | 1140    | 1950        | 0.0009        | 1984.8214   | 0.0020                   | 0.7245                     |

Tabla 5. Celdas de entradas subterráneas para el año 2003.

![](_page_60_Picture_669.jpeg)

Tabla 6. Celdas de entradas subterráneas para el año 2004.

![](_page_60_Picture_670.jpeg)

Tabla 7. Celdas de salidas subterráneas para el año 2003.

![](_page_61_Figure_1.jpeg)

![](_page_62_Figure_1.jpeg)

![](_page_63_Figure_1.jpeg)

#### **RECARGA NATURAL VERTICAL**

La recarga natural vertical se refiere al ingreso de agua al acuífero que se obtiene como un porcentaje del volumen de precipitación en la zona, dicho porcentaje es el volumen de infiltración. Para determinar el volumen de precipitación en el acuífero, se localizaron las estaciones climatológicas en la zona por medio de la base de datos del ERIC III (IMTA).

Los datos del ERIC III se llevaron al Sistema de Información Geográfica para aplicar el método de los Polígonos de Thiessen, con él se determinó el área de influencia de las estaciones encontradas dentro del acuífero. El volumen de precipitación resultó de 1997 [Mm<sup>3</sup>/año] para el cual la lámina de precipitación promedio es de 788.3 [mm].

| <b>Clave</b> | <b>UTM X</b> | <b>UTMY</b> | msnm | Área [m <sup>2</sup> ] | $T$ [ºC] | P[mm]  | P[m]  | Vol P [Mm <sup>3</sup> ] |
|--------------|--------------|-------------|------|------------------------|----------|--------|-------|--------------------------|
| 14070        | 783385       | 2269167     | 1619 | 5152038                | 20       | 825.1  | 0.825 | 4.2509                   |
| 14099        | 707552       | 2205292     | 1800 | 11047297               | 15.8     | 1018.5 | 1.019 | 11.2517                  |
| 14119        | 719802       | 2205441     | 1596 | 6870389                | 19.7     | 833.5  | 0.834 | 5.7265                   |
| 14160        | 717998       | 2207301     | 1750 | 110122134              | 16.1     | 786    | 0.786 | 86.5560                  |
| 14189        | 703774       | 2232929     | 1534 | 97824756               | 19.7     | 758.1  | 0.758 | 74.1609                  |
| 16018        | 742284       | 2220540     | 1523 | 69649803               | 18.3     | 734    | 0.734 | 51.1230                  |
| 16029        | 747411       | 2227996     | 1522 | 152209790              | 19.2     | 735.7  | 0.736 | 111.9807                 |
| 16030        | 752168       | 2241318     | 1524 | 96357475               | 19.2     | 812.5  | 0.813 | 78.2904                  |
| 16054        | 773443       | 2235771     | 1560 | 108184538              | 20.7     | 770.5  | 0.771 | 83.3562                  |
| 16060        | 775156       | 2237644     | 1550 | 569714372              | 19.8     | 803.1  | 0.803 | 457.5376                 |
| 16063        | 735184       | 2229672     | 1522 | 132319228              | 18.3     | 767.5  | 0.768 | 101.5550                 |
| 16094        | 752907       | 2209615     | 1570 | 125481820              | 18.3     | 807.7  | 0.808 | 101.3517                 |
| 16095        | 749417       | 2209565     | 1570 | 127973191              | 16.2     | 784.2  | 0.784 | 100.3566                 |
| 16108        | 768215       | 2235689     | 1523 | 155463927              | 17.3     | 819.7  | 0.820 | 127.4338                 |
| 16174        | 738797       | 2220492     | 1526 | 119572913              | 18.4     | 771.8  | 0.772 | 92.2864                  |
| 16186        | 754598       | 2213331     | 1550 | 111645914              | 20.6     | 828    | 0.828 | 92.4428                  |
| 16191        | 773272       | 2248729     | 1522 | 222645893              | 19.4     | 773.9  | 0.774 | 172.3057                 |
| 16196        | 757787       | 2233685     | 1523 | 169202637              | 18.7     | 770.7  | 0.771 | 130.4045                 |
| 16197        | 740642       | 2213134     | 1536 | 141455095              | 19.3     | 807.6  | 0.808 | 114.2391                 |
| <b>Total</b> |              |             |      |                        |          |        |       | 1996.6095                |

Tabla 8. Resultados del método de Polígonos de Thiessen.

Para determinar el volumen de escurrimiento en el acuífero, se localizaron las estaciones hidrométricas en el área; éstas se consultaron en la base de datos del Banco Nacional de Aguas Superficiales BANDAS (IMTA) donde se localizaron 6 estaciones hidrométricas con datos disponibles, de las cuales sólo cuatro se encuentran dentro del límite del acuífero, y en cada una de ellas se calculó el volumen de escurrimiento.

| Clave | <b>Nombre</b>         | UTM X  | <b>UTMY</b> | Vol Esc $[Mm3]$ |
|-------|-----------------------|--------|-------------|-----------------|
| 12011 | Puente de Ingenieros* | 767358 | 2234753     | 420.0014        |
| 12310 | La Estanzuela*        | 774896 | 2226562     | 318.9392        |
| 12338 | San Antonio Guaracha  | 755558 | 2207346     | 14.9104         |
| 12412 | Jaripo                | 751175 | 2208667     | 4.2146          |

Tabla 9. Volumen de escurrimiento en las estaciones hidrométricas.

Para poder calcular el volumen de infiltración se eligieron las dos estaciones que se localizan sobre el Río Duero\*, con ellas se delimitó un área de que corresponde a una denominada subcuenca (Figura 36) donde se aplicó la metodología del Hidrograma Unitario Triangular para obtener la lámina de infiltración.

![](_page_65_Figure_4.jpeg)

#### **Hidrograma Unitario Triangular**

El valor de la lámina de infiltración se conocerá a través de la aplicación de un modelo lluvia-escurrimiento donde el volumen de escurrimiento se calcula a través del volumen de precipitación que lo produce. Uno de los elementos más utilizados dentro de dichos modelos es el Hidrograma Unitario Triangular el cual se desarrolló para cuencas pequeñas, de las cuales se deben conocer sus características fisiográficas.

Para desarrollar el Hidrograma Unitario Triangular es necesario determinar la precipitación efectiva Pe, la cual depende del parámetro N que se define de acuerdo a las características del uso, tipo y composición del suelo así como de su condición superficial y la pendiente del terreno. La Pe se calcula con la fórmula:

$$
P_e = \frac{\left[P - \frac{508}{N} + 5.08\right]^2}{P + \frac{2032}{N} - 20.32}
$$

Donde P es la precipitación en [mm] y N se obtiene, en este caso como un valor promedio que se determinó de acuerdo a las tablas presentadas en el apartado anexo.

Posteriormente, se determina (mediante el método de Chow) el tiempo de concentración tc [hrs], el cual es el tiempo que tarda el flujo de agua en recorrer la cuenca y que depende de la longitud del caudal L en [m] y de la pendiente media del cauce.

$$
t_c=0.01 \left(\frac{L}{\sqrt{S}}\right)^{0.64}
$$

Con el tiempo de concentración tc [hrs] se obtiene el tiempo pico tp [hrs], que es el tiempo que corresponde al máximo caudal en la cuenca o gasto pico unitario gp.

$$
t_p = \sqrt{t_c} + 0.6 t_c
$$

El tiempo de recesión tr [hrs], que es el tiempo que tarda el sistema en sacar el agua, se calcula con el tiempo pico tp [hrs] mediante la siguiente formula.

$$
t_r = 1.67 t_p
$$

Para determinar el gasto pico unitario gp  $[m^3/s/mm]$  se necesita el área de la cuenca en  $\text{[km}^2\text{]}$  y el tiempo pico tp  $\text{[hrs]}$ .

$$
qp = 0.208 \frac{A}{t_p}
$$

Para obtener el Hidrograma de escurrimiento directo se multiplica el gasto pico unitario por la lluvia efectiva he [mm], obteniéndose el caudal pico Qp en [m $^3$ /s].

$$
Q_p = 0.208 \frac{A}{t_p} h_e
$$

Finalmente, para obtener el volumen de escurrimiento se aplica la fórmula del área del triángulo, donde la base es el valor de la suma del tiempo pico tp y el tr tiempo de retorno y la altura es el caudal pico Qp [m<sup>3</sup>].

$$
Vesc = \frac{1}{2}(t_p + t_r)(Q_p)
$$

 Con esta metodología, se construyó la tabla que muestra al valor de precipitación promedio mensual para cada una de las tres estaciones que tienen influencia en la subcuenca así como su valor de precipitación efectiva y el volumen de escurrimiento calculado total de 97 [Mm<sup>3</sup>/año].

![](_page_67_Picture_363.jpeg)

Tabla 10. Resultados del método del Hidrograma Unitario Triangular.

Para conocer la lámina de infiltración en la subcuenca, se obtiene la diferencia del volumen de precipitación y el volumen de escurrimiento, y se divide entre el área de la subcuenca; la lámina de infiltración obtenida mediante este método es de 0.0441 [m].

Como el volumen de escurrimiento calculado con las dos estaciones hidrométricas sobre el Río Duero es de 101 [Mm $^3$ ], y el volumen que se calculó con este método es de 97 [Mm<sup>3</sup>], el error del método es del 4% se puede decir que se obtuvo una muy buena aproximación al escurrimiento real en la zona y por tanto de la lámina de infiltración.

#### **BALANCE HÍDRICO**

Para realizar el balance hídrico, además de los datos de las láminas de precipitación y de infiltración se requiere conocer el valor de la lámina de evapotranspiración potencial. El término evapotranspiración se refiere al volumen de evaporación del agua en el suelo y los cuerpos de agua junto con la transpiración de las plantas, es decir la liberación a la atmósfera del agua en exceso.

#### **Método de Thornthwaite**

Para conocer la evapotranspiración potencial se utilizó el método de Thornthwaite, el cual determina a la evapotranspiración como función de la temperatura media mensual y con una corrección en función de la duración astronómica del día y el número de días del mes.

Primero se calcula el índice de calor mensual i en función de la temperatura media mensual t, por medio de la expresión:

$$
i = \left(\frac{t}{5}\right)^{1.514}
$$

Después se determina el índice de calor anual I como:

$$
I = \sum i
$$

Se obtiene la ETP sin corregir a partir de la formula:

$$
ETPsin\,\text{correción} = 16 \left(\frac{10 \, t}{I}\right)^a
$$

Donde:

t es la temperatura media mensual en ºC I es el índice de calor a es función del índice de calor I y se obtiene como:

$$
a = 675 \times 10^{-9}1^3 - 771 \times 10^{-7}1^2 + 1792 \times 10^{-5}1 + 0.49239
$$

Finalmente se corrige la ETP multiplicando por el factor de corrección obtenido de la tabla, el cual se observa localizando el valor de la latitud, en este caso de 20º N, y se lee el valor correspondiente a cada mes.

Siguiendo esta metodología, se consideró que el volumen de Evapotranspiración Potencial en el acuífero es de 1780 [Mm<sup>3</sup>/año].

| <b>Clave</b> | <b>UTM X</b> | <b>UTMY</b> | <b>Msnm</b> | ETP [mm] | ETP [m] | Área [m <sup>2</sup> ] | Vol ETP $[Mm3]$ |
|--------------|--------------|-------------|-------------|----------|---------|------------------------|-----------------|
| 14070        | 783385       | 2269167     | 1619        | 736.6    | 0.7366  | 5152038                | 3.7951          |
| 14099        | 707552       | 2205292     | 1800        | 694.2    | 0.6942  | 11047297               | 7.6690          |
| 14119        | 719802       | 2205441     | 1596        | 699.6    | 0.6996  | 6870389                | 4.8064          |
| 14160        | 717998       | 2207301     | 1750        | 686.7    | 0.6867  | 110122134              | 75.6189         |
| 14189        | 703774       | 2232929     | 1534        | 752.4    | 0.7524  | 97824756               | 73.6049         |
| 16018        | 68785167     | 2220540     | 1523        | 679.4    | 0.6794  | 69649803               | 47.3226         |
| 16029        | 153640522    | 2227996     | 1522        | 707.1    | 0.7071  | 152209790              | 107.6305        |
| 16030        | 88672897     | 2241318     | 1524        | 714.3    | 0.7143  | 96357475               | 68.8259         |
| 16054        | 110270008    | 2235771     | 1560        | 759.3    | 0.7593  | 108184538              | 82.1460         |
| 16060        | 569317338    | 2237644     | 1550        | 695.6    | 0.6956  | 569714372              | 396.2859        |
| 16063        | 64529775     | 2229672     | 1522        | 716.7    | 0.7167  | 132319228              | 94.8358         |
| 16094        | 125536930    | 2209615     | 1570        | 706.6    | 0.7066  | 125481820              | 88.6625         |
| 16095        | 130749921    | 2209565     | 1570        | 658.7    | 0.6587  | 127973191              | 84.2920         |
| 16108        | 156121848    | 2235689     | 1523        | 657.2    | 0.6572  | 155463927              | 102.1784        |
| 16174        | 71241414     | 2220492     | 1526        | 686.1    | 0.6861  | 119572913              | 82.0371         |
| 16186        | 89374811     | 2213331     | 1550        | 712.1    | 0.7121  | 111645914              | 79.5019         |
| 16191        | 232204254    | 2248729     | 1522        | 710.0    | 0.7100  | 222645893              | 158.0772        |
| 16196        | 192427790    | 2233685     | 1523        | 705.5    | 0.7055  | 169202637              | 119.3758        |
| 16197        | 121011047    | 2213134     | 1536        | 731.6    | 0.7316  | 141455095              | 103.4917        |
| <b>Total</b> |              |             |             |          |         |                        | 1780.1578       |

Tabla 11. Resultados del método de Thornthwaite.

Una vez conocida la lámina de evapotranspiración potencial, así como las láminas de precipitación y de infiltración, se construyó una tabla de calibración para el balance hídrico. En ella se parte del valor más alto de precipitación al mes, se resta el valor de la ETP (P-ETP), si el valor es positivo, se considera que la reserva de agua útil es igual al valor de la lámina de infiltración, el valor de la ETR es igual al de la ETP, a la diferencia de P-ETP se le resta el valor de la reserva de agua útil y se considera como el excedente, finalmente el escurrimiento es la mitad del excedente. Cuando la diferencia de la P-ETP es negativa, el valor de la reserva de agua útil es esta diferencia más la reserva de agua útil del mes anterior, la ETR es igual a la suma de la precipitación y la reserva de agua útil del mes pasado, el excedente es nulo y el escurrimiento es la mitad del escurrimiento del mes anterior.

Con éste balance hídrico en la subcuenca, se determinó que el volumen de la evapotranspiración real es de 64 [Mm<sup>3</sup>/año], el volumen de escurrimiento es de 32 [Mm<sup>3</sup>/año] y el volumen de infiltración es de 6 [Mm<sup>3</sup>/año] con un coeficiente de infiltración de 5.6%.

![](_page_69_Picture_484.jpeg)

Tabla 12. Resultados del Balance Hídrico en la Subcuenca Piloto.

Una vez realizado el balance hídrico en la subcuenca, se realizó el balance hídrico en las otras estaciones climatológicas del acuífero para poder determinar los valores de ETR en cada una de ellas, también se calibraron con el valor de la lámina de infiltración de 0.0441 [m]. El volumen de evapotranspiración real en el acuífero se calculó de 1259  $[Mm<sup>3</sup>/año].$ 

| <b>Clave</b> | <b>UTMX</b> | <b>UTMY</b> | <b>Msnm</b> | Área [m <sup>2</sup> ] | ETR [mm] | ETR [m] | Vol ETR [Mm <sup>3</sup> ] |
|--------------|-------------|-------------|-------------|------------------------|----------|---------|----------------------------|
| 16018        | 742284      | 2220540     | 1523        | 69649803               | 477.4    | 0.4774  | 33.2508                    |
| 16029        | 747411      | 2227996     | 1522        | 152209790              | 500.9    | 0.5009  | 76.2457                    |
| 16030        | 752168      | 2241318     | 1524        | 96357475               | 495.7    | 0.4957  | 47.7618                    |
| 16054        | 773443      | 2235771     | 1560        | 108184538              | 525.2    | 0.5252  | 56.8164                    |
| 16060        | 775156      | 2237644     | 1550        | 569714372              | 502.5    | 0.5025  | 286.2681                   |
| 16063        | 735184      | 2229672     | 1522        | 132319228              | 503.0    | 0.5030  | 66.5576                    |
| 16094        | 752907      | 2209615     | 1570        | 125481820              | 533.0    | 0.5330  | 66.8842                    |
| 16095        | 749417      | 2209565     | 1570        | 127973191              | 493.7    | 0.4937  | 63.1787                    |
| 16108        | 768215      | 2235689     | 1523        | 155463927              | 454.6    | 0.4546  | 70.6765                    |
| 16174        | 738797      | 2220492     | 1526        | 119572913              | 476.9    | 0.4769  | 57.0289                    |
| 16186        | 754598      | 2213331     | 1550        | 111645914              | 500.4    | 0.5004  | 55.8626                    |
| 16191        | 773272      | 2248729     | 1522        | 222645893              | 490.8    | 0.4908  | 109.2655                   |
| 16196        | 757787      | 2233685     | 1523        | 169202637              | 489.1    | 0.4891  | 82.7562                    |
| 16197        | 740642      | 2213134     | 1536        | 141455095              | 502.4    | 0.5024  | 71.0621                    |
| 14070        | 783385      | 2269167     | 1619        | 5152038                | 530.3    | 0.5303  | 2.7320                     |
| 14099        | 707552      | 2205292     | 1800        | 11047297               | 525.4    | 0.5254  | 5.8044                     |
| 14119        | 719802      | 2205441     | 1596        | 6870389                | 557.5    | 0.5575  | 3.8305                     |
| 14160        | 717998      | 2207301     | 1750        | 110122134              | 493.1    | 0.4931  | 54.3051                    |
| 14189        | 703774      | 2232929     | 1534        | 97824756               | 501.5    | 0.5015  | 49.0544                    |
| <b>Total</b> |             |             |             |                        |          |         | 1259.3413                  |

Tabla 13. Volumen de Evapotranspiración Real resultante del Balance Hídrico en el acuífero.

Finalmente, como el proceso de infiltración se lleva a cabo en las partes más bajas del terreno, se calculó el volumen de infiltración solamente para el valle del acuífero. Se consideró que la lámina de precipitación es la misma en todo el acuífero pues el área delimitada por la subcuenca es completamente representativa ya que en promedio agrupa cada una de las características del de suelo y de la pendiente del terreno en el acuífero. El volumen de infiltración calculado es de 53.2 [Mm<sup>3</sup>/año].

#### **RECARGA VERTICAL POR RETORNO POR RIEGO**

En el acuífero Ciénega de Chapala se localizan los distritos de riego Nº 24 'Ciénega de Chapala' y el Nº 87 'Rosario-Mezquite' con solamente dos de sus módulos el Nº III Yurécuaro y el IV Vista Hermosa. Estos distritos cubren un área de 2231.9 [km<sup>2</sup>] donde se utiliza un volumen de riego de 153.8 [Mm<sup>3</sup>], si se considera un coeficiente de infiltración del 7.52% Y 7.69%, para los distritos de riego N° 24 y N° 87, respectivamente, se tiene una recarga vertical por retorno por riego de 11.6 [Mm<sup>3</sup>].

![](_page_71_Picture_155.jpeg)

Tabla 14. Volumen de riego utilizado en los distritos de Riego Nº 24 y 87.

# **EXTRACCIÓN POR BOMBEO**

Para calcular el volumen de extracción por bombeo se retomaron los datos del censo de CNA para el año de 2004 en la Ciénega de Chapala y el censo de 2003 para Briseñas-Yurécuaro. De ellos se tiene que un 86% corresponde a pozos y el 14% a norias; con respecto al uso destinado de estos aprovechamientos se tiene que el 72% es de uso agrícola, el 16% al uso público-urbano y el 12% a otros usos. El volumen de extracción por bombeo en el acuífero es de 103.7 [Mm $^3$ /año].

#### **COEFICIENTE DE ALMACENAMIENTO**

El coeficiente de almacenamiento determinado con las pruebas de bombeo, se encuentra en un rango de 0.05 en el pozo Pajacuarán 76-29 donde se comporta como acuífero libre y 0.00003 en el pozo Yurécuaro 5 donde se comporta como acuífero confinado. En promedio, el coeficiente de almacenamiento es de 0.00508 por lo cual el acuífero Ciénega de Chapala se puede clasificar como un acuífero semiconfinado.
| <b>Nombre del Pozo</b>        | <b>UTM X</b> | <b>UTMY</b> | S       | <b>Profundidad</b><br>del pozo [m] |
|-------------------------------|--------------|-------------|---------|------------------------------------|
| <b>Canal Pajacuarán 73-06</b> | 740913       | 2225074     | 0.001   | 210                                |
| Pajacuarán 76-29              | 760733       | 2234867     | 0.05    | 150                                |
| <b>Yurécuaro 2</b>            | 762434       | 2247200     | 0.005   | 130                                |
| <b>Yurécuaro 3</b>            | 766128       | 2248580     | 0.0005  | 128                                |
| <b>Yurécuaro 4</b>            | 768744       | 2248375     | 0.004   | 130                                |
| <b>Yurécuaro 5</b>            | 765478       | 2247432     | 0.00003 | 133                                |
| <b>Yurécuaro 6</b>            | 763853       | 2247407     | 0.001   | 100                                |
| <b>Yurécuaro 7</b>            | 767210       | 2248043     | 0.005   | 132                                |
| <b>Yurécuaro 8</b>            | 768074       | 2248518     | 0.005   | 100                                |
| Yurécuaro 9                   | 770665       | 2249882     | 0.005   | 130                                |
| <b>Yurécuaro 10</b>           | 772348       | 2249878     | 0.001   | 114                                |
| <b>Yurécuaro 11</b>           | 767425       | 2249154     | 0.005   | 80                                 |
| <b>Yurécuaro 12</b>           | 774402       | 2248495     | 0.0005  | 118                                |
| <b>Yurécuaro 13</b>           | 773962       | 2248826     | 0.0001  | 118                                |
| <b>Yurécuaro 14</b>           | 763517       | 2248479     | 0.005   | 152                                |
| <b>Yurécuaro 16</b>           | 764472       | 2246801     | 0.002   | 132                                |
| <b>Yurécuaro 19</b>           | 765167       | 2248781     | 0.001   | 124                                |
| <b>Yurécuaro 23</b>           | 767840       | 2246761     | 0.005   | 120                                |
| <b>Yurécuaro 24</b>           | 770880       | 2249147     | 0.0003  | 116                                |
| <b>S</b> Promedio             |              |             | 0.00508 |                                    |

Tabla 15. Coeficientes de almacenamiento determinados con las pruebas de bombeo.

#### **RESOLUCIÓN DE LA ECUACIÓN DE BALANCE DE AGUAS SUBTERRÁNEAS**

La ecuación de balance de aguas subterráneas nos permite determinar de manera cuantitativa el estado en que se encuentra un acuífero ante su explotación; ésta parte de la expresión:

$$
E-S = \Delta V
$$

Donde E son todas las entradas o fuentes de aporte al acuífero, S son todas las salidas o fuentes de aprovechamiento del acuífero y ΔV es el diferencial de volumen almacenado en el acuífero en cierto tiempo, además éste último puede obtenerse mediante la expresión:

$$
\Delta V = \Delta h * A * S
$$

Donde Δh es la diferencia en las cargas hidráulicas durante el periodo del balance, A es el área del acuífero y S es el coeficiente de almacenamiento.

Para la resolución de la ecuación de balance de aguas subterráneas, se identificaron todas aquellas fuentes de aporte al acuífero y aquellas fuentes de extracción en el mismo. De esta forma se desarrolla la ecuación de aguas subterráneas como:

$$
(I + Rr + Pc + Eh) - (B + ET + Fb + Ca + Sh) = \Delta h * A * S
$$

Donde los aportes de agua al acuífero que se identificaron son la infiltración por precipitación (I) y recarga vertical, ésta última se desglosa en retorno por riego (Rr), pérdidas por conducción (Pc) y entradas horizontales (Eh) derivadas de la comunicación subterránea con otros acuíferos. Las fuentes de extracción de agua en el acuífero son el bombeo (B), evapotranspiración desde el nivel freático (ET), flujo base (Fb), cuerpos de agua, en este caso manantiales, (Ca) y salidas horizontales (Sh) hacia otros acuíferos.

En la resolución de la ecuación de balance de aguas subterráneas se utilizó el valor máximo de coeficiente de infiltración (S = 0.05) obtenido con las pruebas de bombeo; un Δh de -0.936 [m/año] que se considera representativo de la recuperación del nivel estático en el valle de la Ciénega de Chapala (Δh = 0.179 [m/año]) y del abatimiento en el valle de Yurécuaro (Δh = -1.115 [m/año]). Finalmente, el área del acuífero es de 2532.9  $[km<sup>2</sup>]$ .

La Tabla 16 muestra la resolución de la ecuación de balance de aguas subterráneas, donde se observa que la extracción del recurso supera a los aportes de agua al acuífero, por lo cual se tiene un volumen negativo de 118.5 [Mm<sup>3</sup>/año] a pesar de la recuperación de los niveles en el Valle de la Ciénega de Chapala.

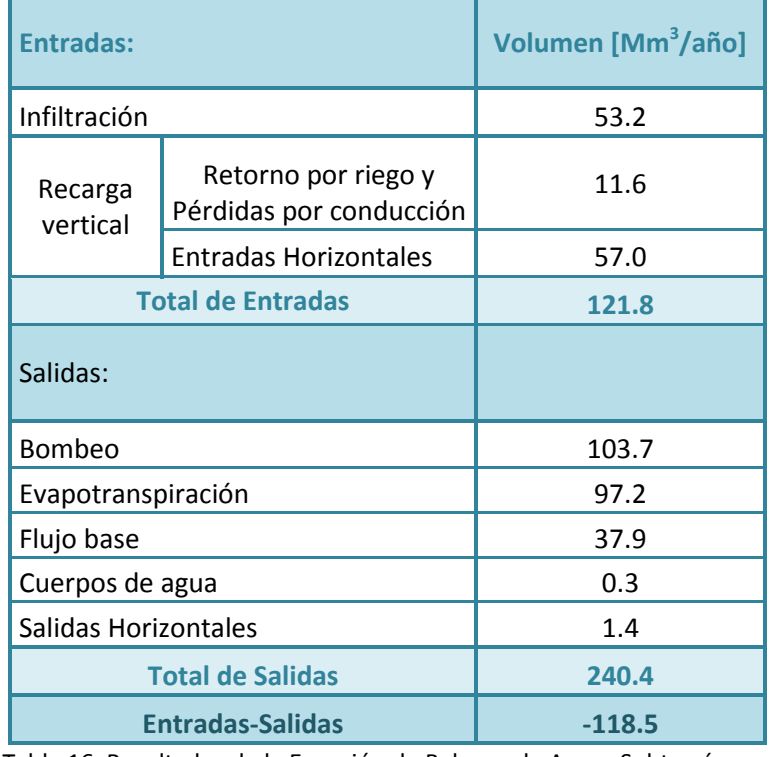

Tabla 16. Resultados de la Ecuación de Balance de Aguas Subterráneas.

## **CAPÍTULO 3 MODELO DE FLUJO DEL ACUÍFERO CIÉNEGA DE CHAPALA**

#### **INTRODUCCIÓN**

 En el área de la hidrología subterránea, se tienen numerosas herramientas que han permitido realizar de manera más rápida y eficaz los estudios de carácter hidrogeológico, entre estas herramientas se encuentran los análisis isotópicos y los modelos numéricos o matemáticos. Éstos últimos han adquirido una rápida popularidad, ya que pueden simular diferentes tipos de procesos, entre los que se distinguen el transporte de masa, de calor y de flujo.

#### **ECUACIÓN DE FLUJO DE AGUAS SUBTERRÁNEAS**

El proceso del flujo de aguas subterráneas se rige por las relaciones expresadas mediante la ley de Darcy y la conservación de masa (Konikow, 1996; Koninow-Reilly, 1998). De esta manera se relaciona el caudal de agua en un medio poroso con las propiedades de dicho medio y el gradiente hidráulico que se genera en un volumen representativo elemental REV (por sus siglas en inglés, representative elementary volume) (Anderson-Woessner, 1992).

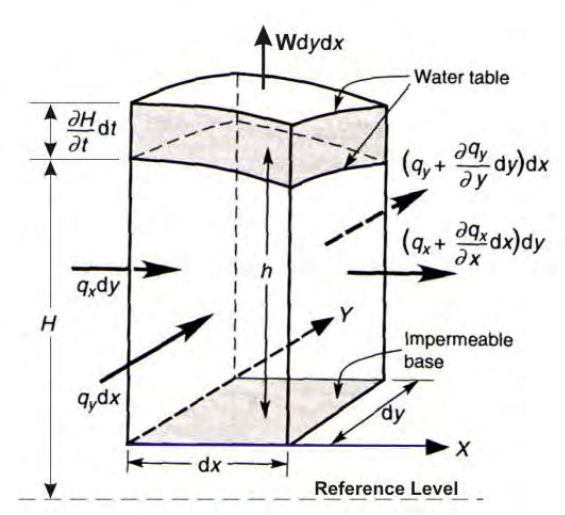

Figura 37. Volumen Representativo Elemental REV, para un acuífero libre, anisótropo y homogéneo (modificado de Kresic, 2007).

Entonces la derivación matemática de la ecuación de flujo de aguas subterráneas, parte de la combinación de las ecuaciones de balance de masa (Entradas – Salidas = ΔAlmacenamiento) y de la Ley de Darcy (q = - K Δh). Así se tiene que:

$$
q = -K \cdot \nabla h
$$
  

$$
\nabla \cdot q = S_s \frac{\delta h}{\delta t} + W
$$

Combinándolas:

$$
\nabla \cdot K \cdot \nabla h = S_s \frac{\delta h}{\delta t} + W
$$

Donde:

 K es la conductividad hidráulica [m/d] h es la carga hidráulica o la elevación del nivel estático [m] Ss es el coeficiente de almacenamiento específico  $[m^{-1}]$ W es el flujo volumétrico de salida por unidad de volumen  $[d^{-1}]$ 

Desarrollándola:

 $\delta$  $\delta$  $\delta$  $\delta x$ )  $\delta$  $\delta$  $\delta y/$   $\delta$  $\delta$  $\delta$  $\delta$  $\delta$ 

Se obtiene la ecuación de flujo de aguas subterráneas de un fluido compresible para un acuífero en estado transitorio y heterogéneo.

#### **ENFOQUE DE LA MODELACIÓN COMPUTACIONAL DEL FLUJO DE AGUAS SUBTERRÁNEAS**

El concepto de 'modelo' puede entenderse como una representación gráfica de un proceso determinado que tiene lugar en la naturaleza. Por esta razón, para realizar un modelo se parte de la conceptualización del proceso que busca reproducirse y que puede expresarse de modo cuantitativo por medio de un modelo matemático. Para Konikow (1996) "los modelos matemáticos son abstracciones que representan los procesos en forma de ecuaciones; las propiedades físicas se representan como constantes o coeficientes de las ecuaciones y las medidas del estado o el potencial del sistema se hace como variables".

 Según su aplicación un modelo puede ser físico, el cual reproduce un fenómeno natural; analógico, auxiliado por leyes físicas parecidas a las que rigen el sistema y no acepta heterogeneidades; numérico, que requiere discretización espacial y temporal además acepta heterogeneidades, son los más empleados en la hidrogeología y gestión de acuíferos contaminados y pueden subdividirse en modelos de flujo, de transporte de masa y de calor (Nuñez, 2001).

En la modelación de aguas subterráneas muchos de los modelos matemáticos que se aplican son de tipo determinístico, es decir que se basan en la conservación de la masa, del momento y la energía; para su resolución requieren ecuaciones en derivadas parciales que finalmente se auxilian de los métodos numéricos ya que éstos les proporcionan una solución aproximada (Konikow, 1996).

Los dos métodos numéricos utilizados en la resolución de las ecuaciones de flujo subterráneo son el método de diferencias finitas y el de elementos finitos, en ambos casos se subdivide el área de interés en una malla (rectangular o triangular, respectivamente) donde cada elemento es una celda asociada a los nodos que la rodean y que les corresponde un valor de carga hidráulica. Lo anterior indica que estos métodos requieren una discretización espacial y temporal, que ayuda a que la solución de las ecuaciones diferenciales se simplifique a un sistema de ecuaciones algebráicas que se resuelve por métodos iterativos o matriciales (Konikow, 1996).

Por otro lado, Anderson y Woessner (1992) proponen un Protocolo de Modelación el cual describe los pasos a seguir para la construcción del modelo; a grandes rasgos éste consta de la selección y verificación del código a utilizar, diseño del modelo, calibración, análisis de sensibilidad y predicción. A continuación se describen los pasos principales con sus conceptos complementarios.

Al establecer el propósito del modelo se elige la ecuación gobernante y el código a utilizar para su solución; se define un modelo conceptual definido por medio de los datos de campo que caractericen a las unidades hidroestratigráficas que se tienen en la zona así como de la determinación de sus fronteras, la cuantificación de los parámetros y sus periodos de esfuerzo.

Al seleccionar la ecuación gobernante y el código computacional, se demuestra que la ecuación gobernante describa el proceso físico que ocurre en el medio poroso y se compara la solución numérica generada por el código con una o más soluciones analíticas o numéricas.

En el diseño del modelo a través de la definición del modelo conceptual se eligen las dimensiones de la malla, se asignan los periodos de tiempo, las fronteras, condiciones iniciales, y preliminarmente, los valores de los parámetros del acuífero y periodos de estrés.

El proceso de calibración consiste en reproducir las medidas de las cargas de campo y la dirección del flujo del agua subterránea en cada uno de los periodos de estrés por medio del método de ensayo y error.

El análisis de sensibilidad consiste en determinar aquellos parámetros que tienen mayor incertidumbre en el modelo calibrado.

La predicción es la respuesta del comportamiento a futuro del sistema modelado con los valores de sus parámetros y capas calibrados.

En la predicción del análisis de sensibilidad se evalúa la incertidumbre resultante de los parámetros calibrados sobre la predicción.

La presentación y diseño del modelo y los resultados son importantes para expresar adecuadamente los esfuerzos modelados.

La inspección posterior se realiza tiempo después de la modelación donde se busca obtener datos de campo que avalen la predicción propuesta.

Finalmente, si la inspección posterior arrojara variaciones en el comportamiento del sistema se podrán realizar cambios en los valores de los parámetros o en el modelo conceptual.

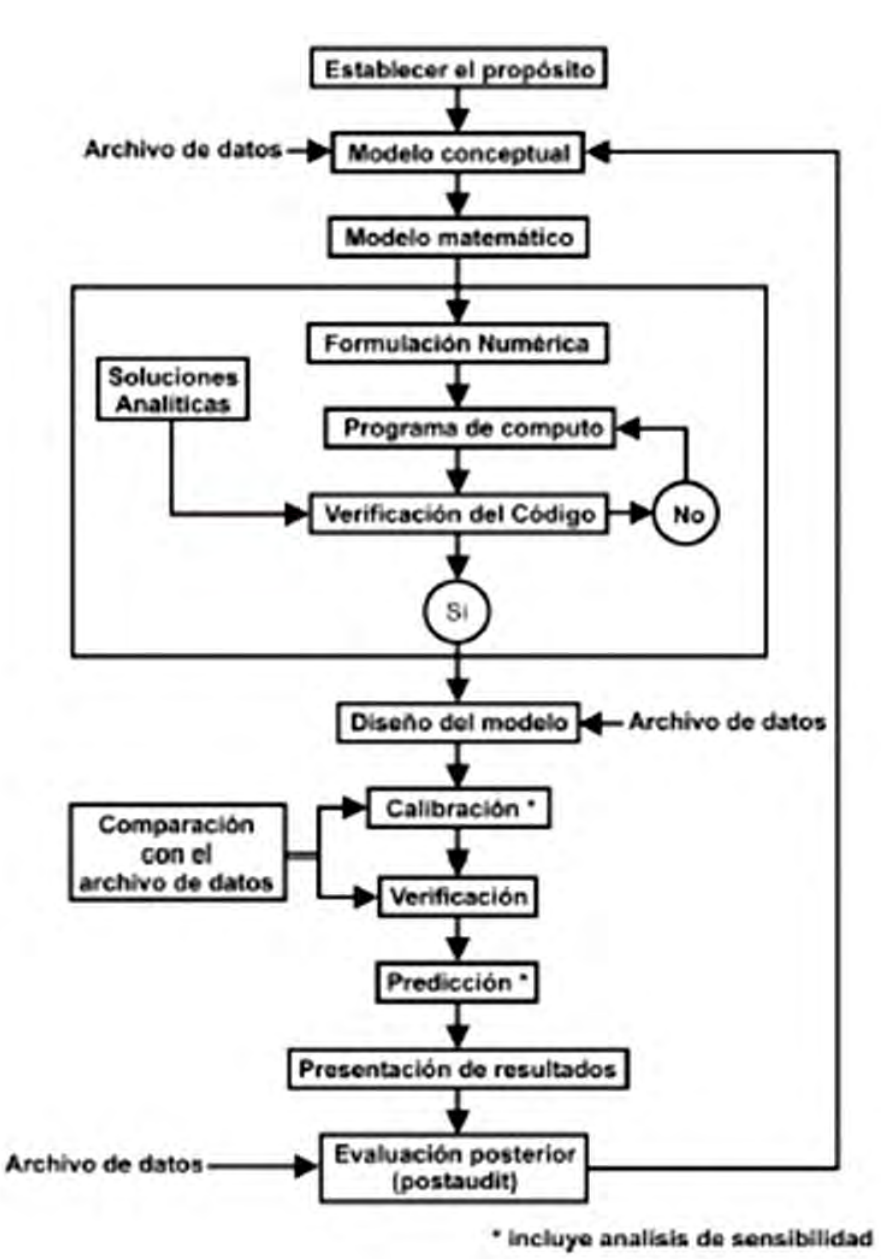

Figura 38. Diagrama del Protocolo de Modelación. (Tomado de Leyva, 2010; modificado de Anderson-Wossner, 1992).

#### **MODELACIÓN MATEMÁTICA CON MODFLOW**

El USGS define a Modflow-2005 como un programa fácil de entender, usar y modificar. Asimismo, es un programa que resuelve la ecuación de flujo de aguas subterráneas de manera tridimensional por el método de diferencias finitas, el cual utiliza una malla rectangular donde se aplica una aproximación de las primeras derivadas de las ecuaciones en derivadas parciales como cocientes diferenciales (Konikow, 1996).

Posee la capacidad de modelar un sistema en estado estacionario y transitorio que puede tener definidas sus capas hidrogeológicas como libres, confinadas y convertibles o parcialmente confinadas. Además se simulan los esfuerzos en el sistema incorporando el efecto de pozos, drenes, evapotranspiración, zonas de recarga y ríos; incluso puede simular las cargas y flujos específicos como flujo dependiente, suministrando agua al sistema desde una fuente externa hasta el bloque de frontera. Igualmente se declaran los valores de conductividad hidráulica y coeficiente de almacenamiento, en cada una de las direcciones del espacio, también pueden ser valores distintos para cada capa (Leyva, 2010).

Dutton y Mace (2002) aseguran que Modflow es una opción prevalente y lógica para las aplicaciones de modelado ya que se respalda por sus antecedentes en la administración de aguas subterráneas, por su gran popularidad entre los hidrogeólogos, la actualización continua del paquete y sus capacidades, el soporte técnico de sus pre y postprocesadores, la versatilidad y capacidad de expansión por el modelador y las oportunidades de capacitación.

#### **DISCRETIZACIÓN ESPACIAL Y TEMPORAL**

 El sistema acuífero de la Ciénega de Chapala se encuentra definido entre una serie de sierras y lomeríos, es una planicie lacustre que se encuentra con una elevación por debajo de los 1600 msnm, de esta forma se definió que el área a modelar tiene una superficie de 1205.4 [km<sup>2</sup>], misma que se distribuye en una malla de 84 celdas en dirección X y 44 celdas en dirección Y siendo un total de 3696 celdas cuadradas con dimensiones de 1 [km] por lado, de ellas solamente 1443 celdas participarán en el proceso de simulación.

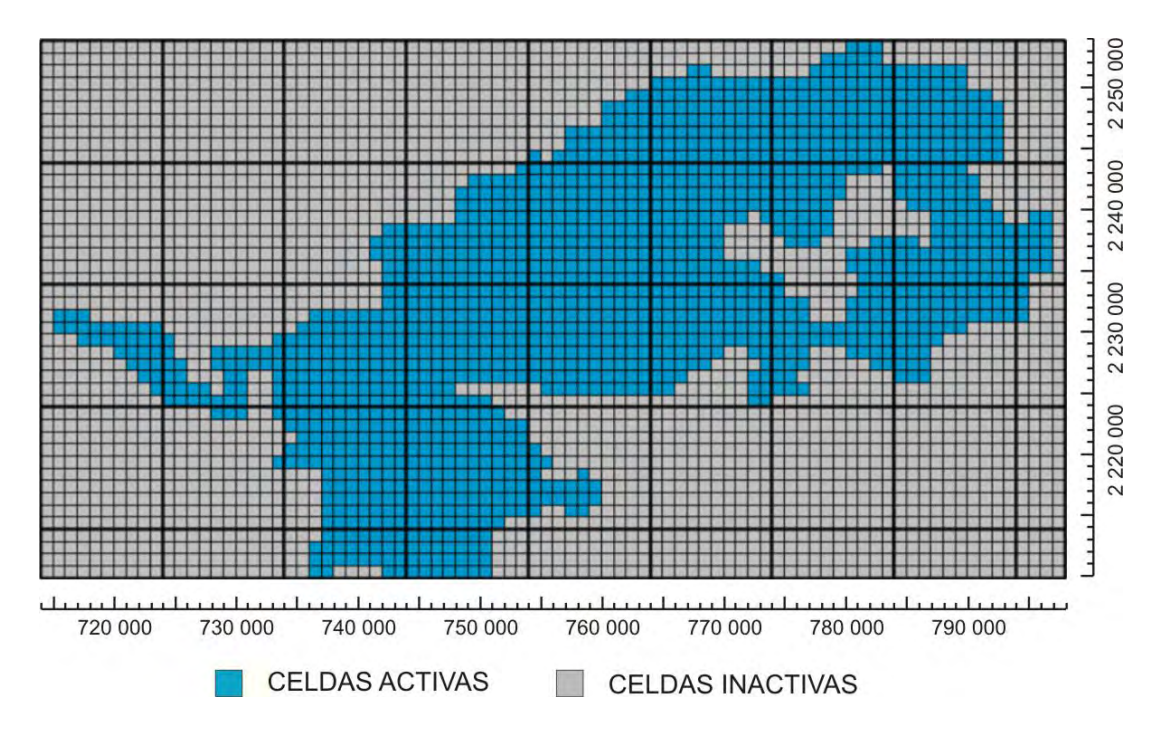

Figura 39. Discretización espacial, vista en planta del modelo.

La profundidad del modelo es de 270 metros debido a que la sección E-E' (Figura 19) muestra que a más de 300 metros se tiene un importante espesor de arcilla. Ya que los sedimentos lacustres presentan un tamaño de grano muy variable en pocos centímetros de profundidad y su comportamiento hidrogeológico es un tanto homogéneo, la elección de diseñar 5 capas hidrogeológicas se basa en la variación de la profundidad de los bloques de basalto que integran el escalonamiento del Rift de Chapala. De las cinco capas del modelo, la primera se trató como convertible debido al carácter semiconfinado del acuífero y las cuatro capas restantes como confinadas.

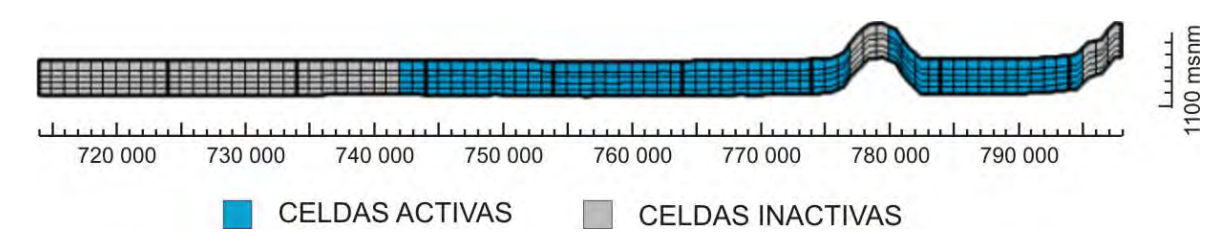

Figura 40. Vista frontal que muestra la distribución de las cinco capas en el modelo.

 Con respecto al tiempo de la modelación, se estableció un periodo de estrés con duración de seis años. La configuración de cargas iniciales para el acuífero se realizó mediante la unión de los datos del censo del año 2003 para Briseñas-Yurécuaro y los datos del censo del año 2004 en la Ciénega de Chapala, lo anterior debido a que con ello se tiene cubierta toda el área del acuífero. De manera similar, se construyó la configuración para

los años 2007-2009 correspondientes a las zonas de Briseñas-Yurécuaro y Ciénega de Chapala, respectivamente; ésta última configuración es la que se busca reproducir con el modelo.

#### **GEOMETRÍA DEL ACUÍFERO**

 En el sistema acuífero de la Ciénega de Chapala se distinguen principalmente rocas basálticas fracturadas que conforman los escalonamientos derivados del Graben de Chapala, sedimentos lacustres de la Formación Chapala que lo rellenan y algunos derrames de basalto contemporáneos o posteriores a éstos. La geometría del acuífero en el medio granular se define por los escalonamientos del Graben de Chapala, encontrándose la mayor profundidad al centro de la Ciénega según el corte litológico del pozo Cuatro Esquinas 73-12 (Anexo I) y el menor espesor al borde de las serranías. El acuífero del medio fracturado se define por derrames de basalto que se encuentran concordantemente sobre los sedimentos lacustres o bien por debajo de ellos, en contacto con los bloques de basaltos y andesitas que conforman el basamento.

 Para el modelo, se conserva la distribución de celdas activas desde la primera hasta la última capa respetando la comunicación que se tiene en el acuífero granular y el fracturado, haciendo distinción entre ellos solamente por las variaciones de los parámetros hidrogeológicos.

#### **CONDICIONES INICIALES Y DE FRONTERA**

 Para la delimitación del área del modelo se distinguen dos grandes fronteras naturales del acuífero, El Lago de Chapala y el Río Lerma, adicionalmente se consideró pertinente delimitar el área de los sedimentos lacustres y recientes por medio del seguimiento de la curva de nivel de 1600 msnm que restringe el límite del acuífero a un valle. Asimismo se distingue como la única frontera interna o de flujo al Río Duero (Figura 41).

 Debido a que se tiene una planicie rodeada de sierras y lomeríos, la dirección del flujo sigue su tendencia natural de mayor a menor topografía, de manera que los aportes provenientes de las sierras y lomeríos descargan hacia el Lago de Chapala y el Río Lerma (Figura 42).

## **MODELACIÓN MATEMÁTICA DEL ACUÍFERO CIÉNEGA DE CHAPALA, ESTADO DE MICHOACÁN**

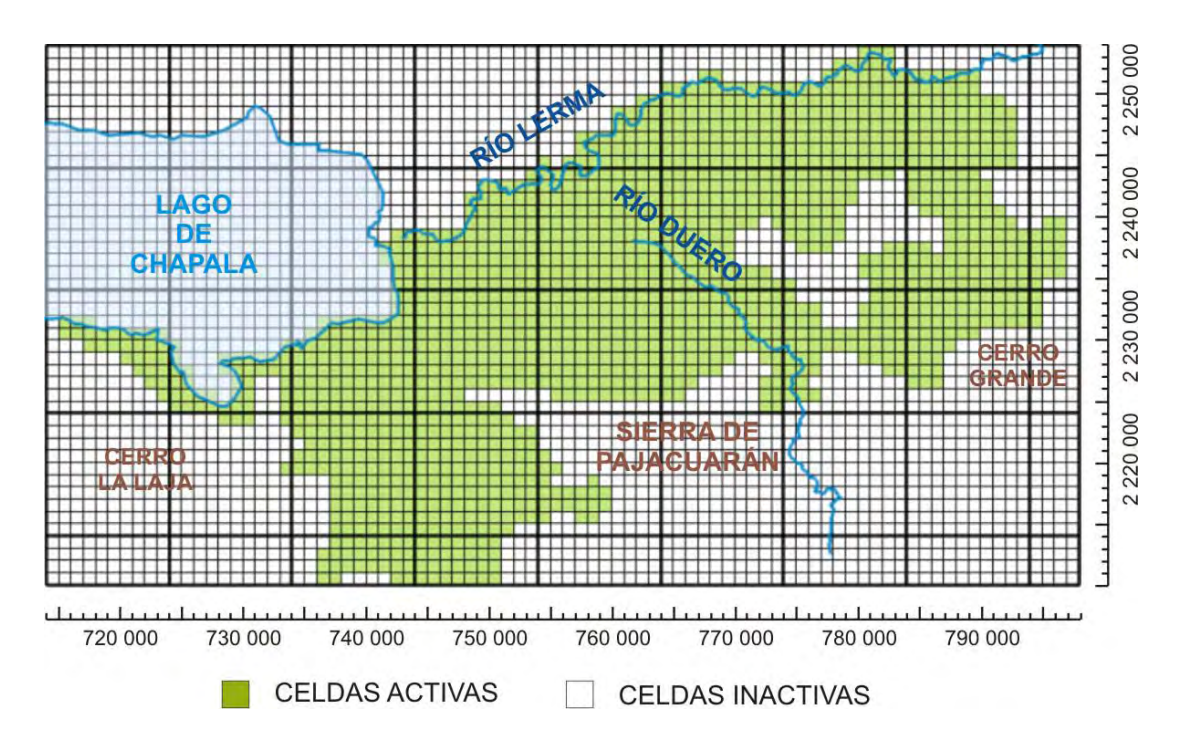

Figura 41. Fronteras del modelo.

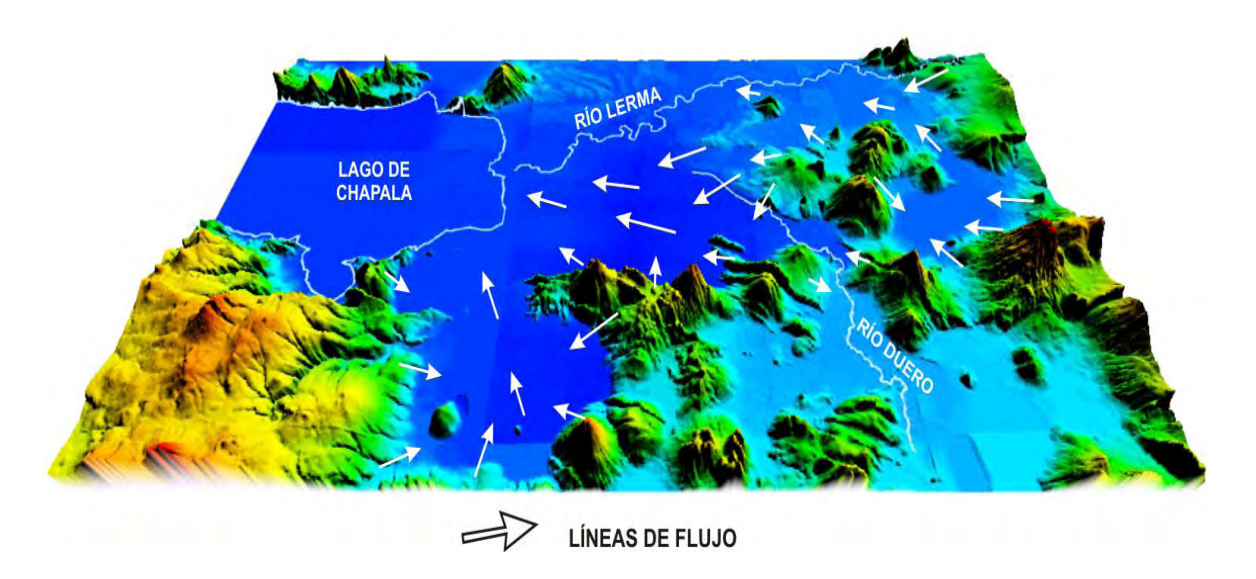

Figura 42. Dirección del flujo natural del Acuífero Ciénega de Chapala.

#### **PARÁMETROS HIDROGEOLÓGICOS**

 Los aspectos hidrogeológicos que forman parte del sistema modelado son las conductividades, el almacenamiento, la recarga, los ríos, la evapotranspiración y los manantiales. La metodología para la cuantificación de estos parámetros en el acuífero se presentó en el Capítulo 2.

 Con respecto a las conductividades horizontales, éstas se asignaron de acuerdo a los valores arrojados por las pruebas de bombeo ya que el material que se tiene es sumamente complejo y el método aplicado en su determinación arroja valores promedio de la litología atravesada por dicho pozo, de esta forma se definieron zonas representativas de cada uno de los pozos, teniéndose una mejor definición para el valle de Yurécuaro. En cuanto a la conductividad vertical se consideró pertinente conservar la relación del equivalente al 10% de la conductividad horizontal. Para los valores de almacenamiento se conservaron las zonas anteriormente definidas, asignando los valores sugeridos por Domenico (1972) y Morris-Johnson (1967).

La Recarga en la Ciénega de Chapala se determina mediante el volumen que ingresa al acuífero por precipitación y por el que se deriva de la actividad agrícola (retorno por riego y pérdidas de conducción). Para la precipitación se ha calculado un volumen de 53.2 [Mm<sup>3</sup>/año] mientras que para el riego se tiene un volumen de 11.6 [Mm<sup>3</sup>/año].

Para el Río Duero se estimó, por medio del método del Hidrograma Unitario Triangular, que el volumen que se infiltra al acuífero es de 5.71 [Mm<sup>3</sup>/año] mientras que el volumen que el río toma del acuífero, denominado flujo base, se calcula de 37.8 [Mm<sup>3</sup>/año]. Para el Río Lerma no se hicieron éstos cálculos ya que los datos que se tienen son poco confiables, sin embargo se estima que el flujo base debe ser similar al del Río Duero.

En el caso de la Evapotranspiración se utilizó el balance hídrico para cuantificar la lámina de evapotranspiración real en cada una de las estaciones climatológicas, de esta forma se configuraron isolíneas de evapotranspiración real en el área del valle donde se tiene conocimiento de la profundidad del nivel estático, además se consideró que la ETR tiene efecto en el suelo hasta los 10 [m] de profundidad. Finalmente, se estima que el volumen extraído del acuífero por este medio es de 97.2 [Mm<sup>3</sup>/año].

En la Ciénega de Chapala, se ha considerado en menor medida la extracción de agua de manantiales, teniendo conocimiento de solo cinco de ellos que generan un volumen de extracción de 0.3 [Mm $^3$ /año].

#### **POZOS DE EXTRACCIÓN**

 En la Ciénega de Chapala se tiene conocimiento de 298 pozos con datos de extracción reportados en el censo de 2004 a éstos se adicionaron 57 pozos arrojados del censo de 2003 para Briseñas-Yurécuaro. De los 355 pozos registrados en el área, solo se tienen 353 pozos que se encuentran dentro del área modelada, por medio de ellos se extrae un volumen de 123.7 [Mm<sup>3</sup>/año].

## **CALIBRACIÓN EN ESTADO ESTACIONARIO**

Para la simulación en estado estacionario se parte de la premisa de que el sistema permanece en un estado de funcionamiento natural donde el comportamiento de las cargas hidráulicas permanece sin cambios a través del tiempo pues no existe algún factor externo que le modifique.

Para lograr esta simulación, la carga inicial será la topografía del terreno, el tiempo considerado es de un día, además en este estado el modelo no considera el efecto del bombeo y únicamente se obtendrá un balance hídrico para el cual se conoce el valor de las tasas de Recarga, del Flujo Base, los Drenes y la Evapotranspiración, en cambio, se desconoce el valor para las entradas y salidas horizontales.

La manera en que Modflow-2005 admite éstos parámetros es por medio de cada uno de los módulos donde se ingresan los valores de láminas por unidad de tiempo, conductancias y periodos de esfuerzo, principalmente. Para los parámetros del balance hídrico la información se procesó de la siguiente manera:

RCH Recharge Package: en este apartado se manejó una lámina de recarga de  $1.47*10^{-4}$  [m/d].

RIV River Package: con respecto al Río Duero se manejó un valor de conductancia calculado en 312 [m<sup>2</sup>/d] mientras que para el Río Lerma fue de 985.6 [m<sup>2</sup>/d].

DRN Drain Package: se estimó que la conductancia para el manantial La Guayabera de 1.33 [m<sup>2</sup>/d], para Las Fuentes de 68.24 [m<sup>2</sup>/d], para Las Joyas 61.78 [m<sup>2</sup>/d], para Ojo de Agua El Colesio de 71.72 [m<sup>2</sup>/d] y para el manantial Ucacuaro de 150. 93 [m<sup>2</sup>/d].

EVT Evapotranspiration Package: la lámina calculada es de 6.4  $*10^{-4}$  [m/d].

GHB General-Head Boundary Package: se definieron las zonas de entradas y salidas horizontales de acuerdo a las configuraciones de 2003 y 2004, se asignaron los valores de conductancia en un rango de 1800 a 2700  $[m^2/d]$ . Cabe señalar que al Lago de Chapala se le consideró como GHB y se le asignó un valor de conductancia de 5 [m<sup>2</sup>/d].

La calibración en estado estacionario se llevó a cabo mediante el método de ensayo y error, variándose principalmente las conductancias en los ríos, en los manantiales y la lámina de evapotranspiración por considerarse los parámetros con mayor incertidumbre.

Para la calibración se considera el balance de masa que se proporciona en los resultados de la corrida del modelo como Percent Discrepancy, en este caso de cero, según se muestra en la Figura 43. Adicionalmente, se calculó el error absoluto para los valores simulados y de los cuales se tiene un valor propuesto (Tabla 17).

VOLUMETRIC BUDGET FOR ENTIRE MODEL AT END OF TIME STEP 1 IN STRESS PERIOD  $\mathbf{1}$ 

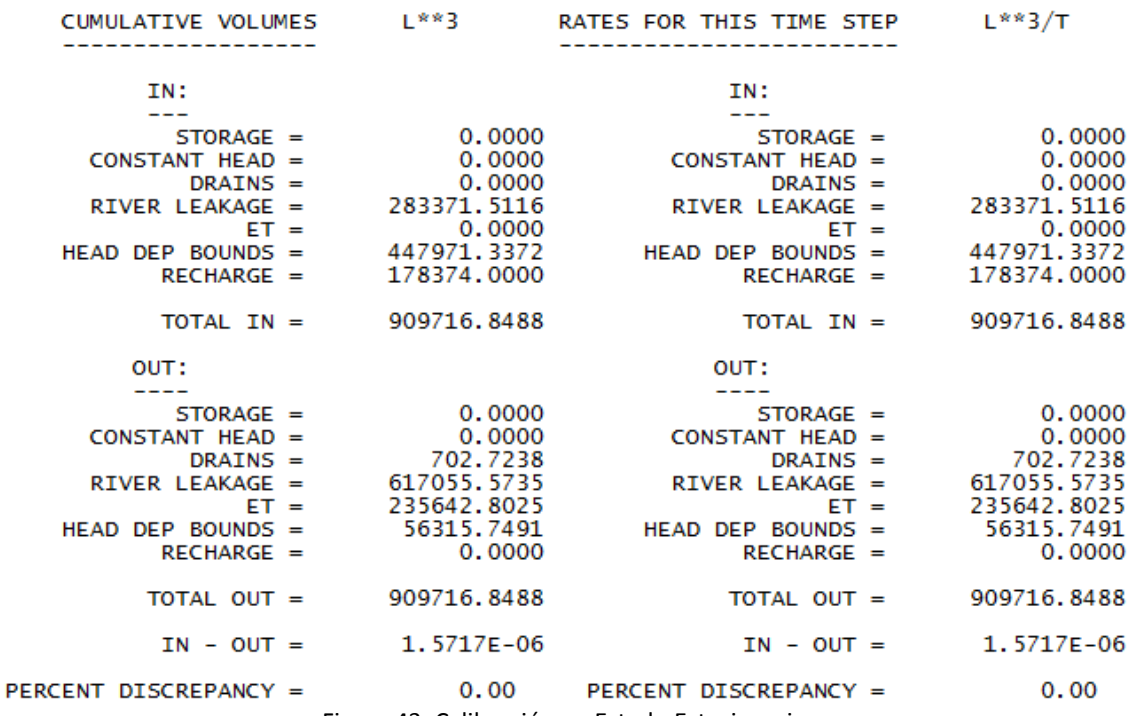

Figura 43. Calibración en Estado Estacionario.

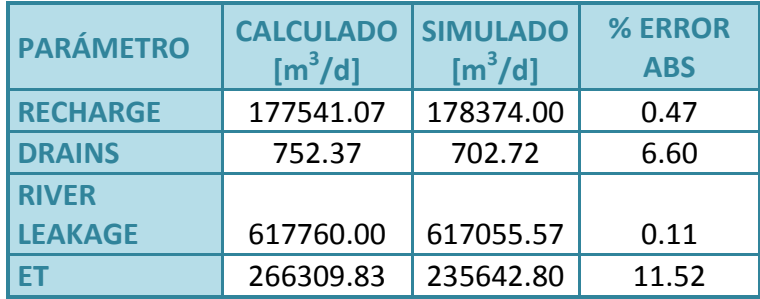

Tabla 17. Porcentaje de error para la calibración en Estado Estacionario.

 Finalmente, se considera pertinente presentar los resultados de las cargas hidráulicas resultantes donde la dirección del flujo en el estado estacionario se dirige desde las zonas de mayor elevación topográfica hacia el Río Lerma y el Lago de Chapala (Figura 44).

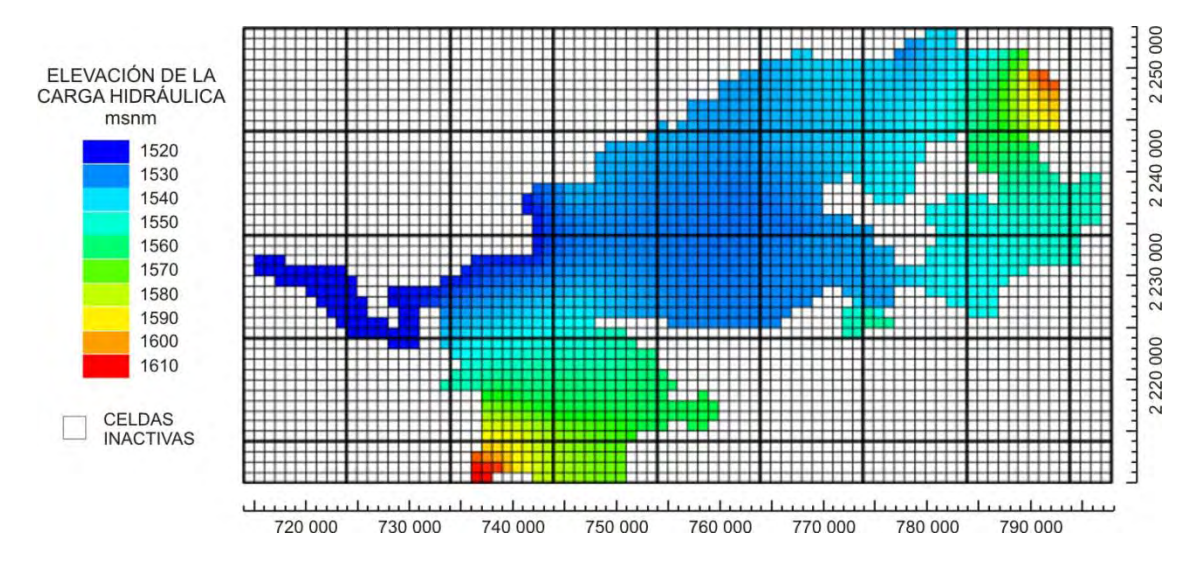

Figura 44. Cargas hidráulicas en Estado Estacionario donde la mayor carga se representa por el color rojo y la menor carga por el azul oscuro.

#### **CALIBRACIÓN EN ESTADO TRANSITORIO**

 En el Estado Transitorio se tiene una perturbación del funcionamiento natural del sistema acuífero provocada principalmente por el bombeo para el abastecimiento de agua en la agricultura, en menor medida para el consumo público-urbano y el doméstico, de esta forma se provoca una disminución en el almacenamiento del fluido en el acuífero y se somete a un estado de esfuerzo.

Para el desarrollo del modelo en estado transitorio se definieron las cargas iniciales, se seleccionó usar solamente un periodo de estrés, se alimentaron los datos de almacenamiento y se activaron los pozos de extracción.

En el caso de condiciones iniciales se eligió comenzar la modelación con las cargas hidráulicas del año 2003 y 2004, por lo que se realizó una configuración de carga inicial con las elevaciones derivadas de los censos de esos años para Briseñas-Yurécuaro y la Ciénega de Chapala, respectivamente. La configuración que se busca reproducir corresponde a los últimos datos de cargas hidráulicas que se derivan del censo de 2007 para la zona de Briseñas-Yurécuaro y los datos de campo del año 2009 en la Ciénega de Chapala. El periodo de simulación consta de 6 años o un total de 2190 días.

 Se asignaron los valores de almacenamiento Sy en la primera capa que se manejó como convertible, dichos valores corresponden a los sugeridos por Morris y Johnson (1967); para las capas cuatro a cinco, de carácter confinado, se asignaron los valores sugeridos por Domenico (1972).

Para el WEL Well Pakage se asignaron los caudales de extracción desde 2.4 hasta más de 13000  $[m^3/d]$  en un periodo de estrés de 2190 días.

La calibración en estado transitorio también se llevó a cabo por el método de ensayo y error. Durante éste análisis se necesitó variar principalmente la tasa de evapotranspiración, la conductancia en el Río Duero y la conductividad de la zona central de la Ciénega. De este modo se consiguió reproducir los niveles de las cargas hidráulicas esperadas junto con sus direcciones de flujo. En los resultados de la corrida también se consideró que se mantuviera el balance de masa y que el Percent Disprepancy fuera cercano a cero.

|                                                                                                    |                                                      | VOLUMETRIC BUDGET FOR ENTIRE MODEL AT END OF TIME STEP 1 IN STRESS PERIOD                                                                                                    | $\mathbf{1}$                              |
|----------------------------------------------------------------------------------------------------|------------------------------------------------------|----------------------------------------------------------------------------------------------------|-------------------------------------------|
|                                                                                                    |                                                      |                                                                                                    |                                           |
| IN:                                                                                                    |                                                      | IN:                                                                                                    |                                           |
| $CONSTANT HEAD = 0.0000$                                                                                                    | $WELLS = 0.0000$                                     | STORAGE = 652306959.5281 STORAGE = 297857.0591<br>NT HEAD = 0.0000 CONSTANT HEAD = 0.0000                                                                                                    | $WELLS = 0.0000$                          |
|                                                                                                    |                                                      | WELLS = 0.0000<br>DRAINS = 0.0000<br>RIVER LEAKAGE = 3507865180.6222<br>ET = 0.0000<br>HEAD DEP BOUNDS = 430065575.9334<br>RECHARGE = 378651000.0000<br>RECHARGE = 378651000.0000<br>RECHARGE = 378651000.0000<br>RECHARGE = 172900.0000                                              |                                           |
|                                                                                                    |                                                      | TOTAL IN = 4968888716.0837 TOTAL IN = 2268898.9571                                                                                                    |                                           |
| OUT:<br>-----                                                                                                    |                                                      | OUT:                                                                                                    |                                           |
| CONSTANT HEAD = $0.0000$<br>WELLS = 700557238.5000<br>RIVER LEAKAGE = 1267724982.5197<br>HEAD DEP BOUNDS = 1694893465.6047<br>$RECHARGE =$ | $DRAINS = 0.0000$<br>$ET = 541174841.0189$<br>0.0000 | STORAGE = 764538188.4271 STORAGE = 349104.1956<br>STANT HEAD = 0.0000 0.0000 0.0000 0.0000 0.0000 0.0000<br>WELLS = 700557238.5000 0.0000 0.0000 0.0000<br>WELLS = 319889.1500<br>DRAINS = 0.0000<br>RIVER LEAKAGE = 578869.8550<br>ET = 247111.7996<br>HEAD DEP BOUNDS = 773923.9569 | $ET = 247111.7996$<br>$RECHARGE =$ 0.0000 |
|                                                                                                    | TOTAL OUT = 4968888716.0705                          | TOTAL OUT = 2268898.9571                                                                                                    |                                           |
|                                                                                                    | $IN - OUT = 1.3155E-02$                              | $IN - OUT = 6.0066E - 06$                                                                                                    |                                           |
|                                                                                                    |                                                      | PERCENT DISCREPANCY = 0.00 PERCENT DISCREPANCY = 0.00                                                                                                    |                                           |

Figura 45. Resultados de la calibración en Estado Transitorio.

 Resulta pertinente comparar la carga hidráulica obtenida por el modelo con la carga hidráulica teórica, ésta se presenta en mapas 3D debido a que se visualiza más fácilmente la relación.

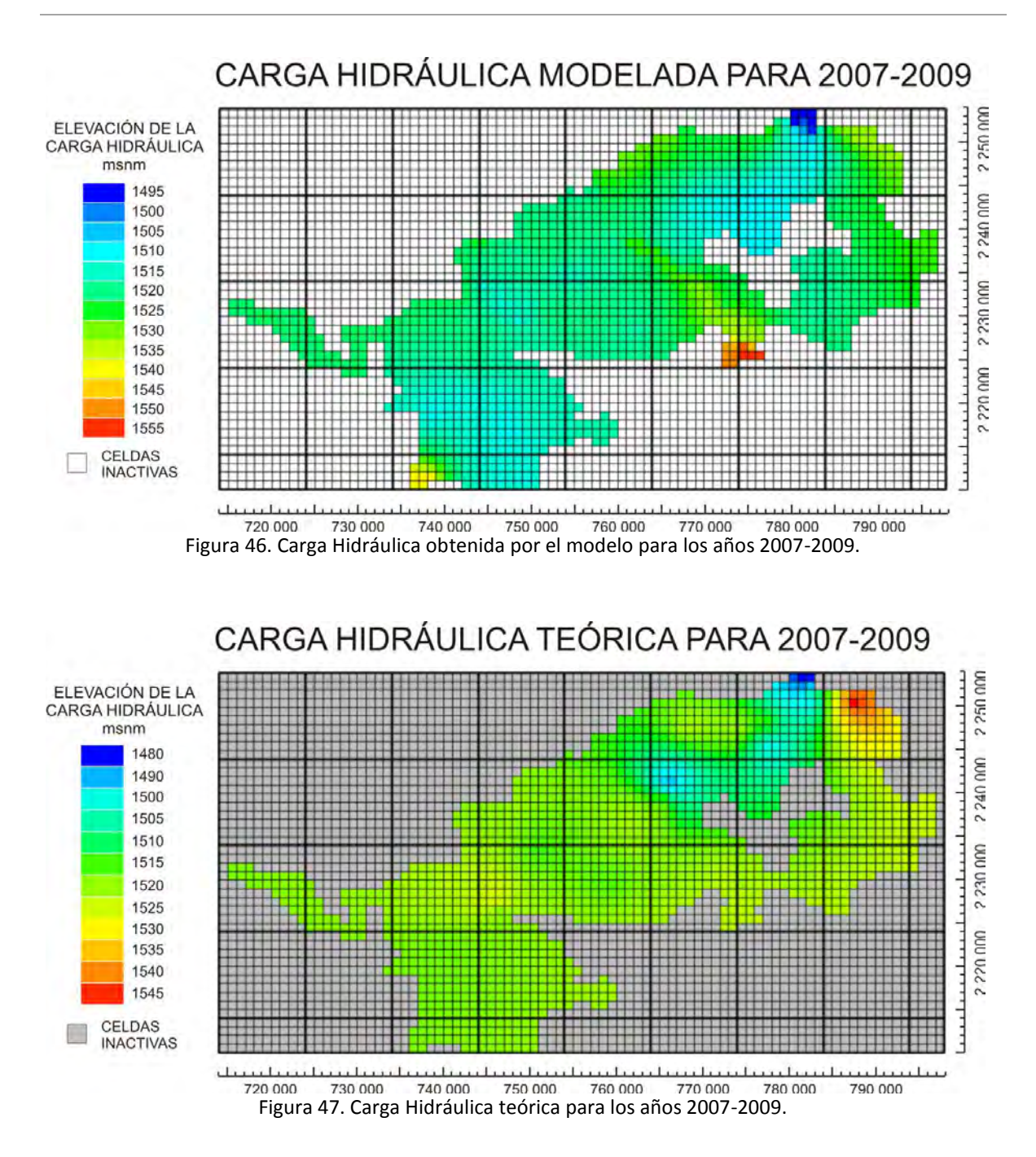

Otra manera de presentar los resultados de las cargas derivadas de la simulación transitoria es comprándolos mediante una regresión lineal (Anderson-Wossner, 1992; Armas, 2010). La Figura representa la comparación de los datos de carga hidráulica medida en campo contra la carga hidráulica calculada por el modelo.

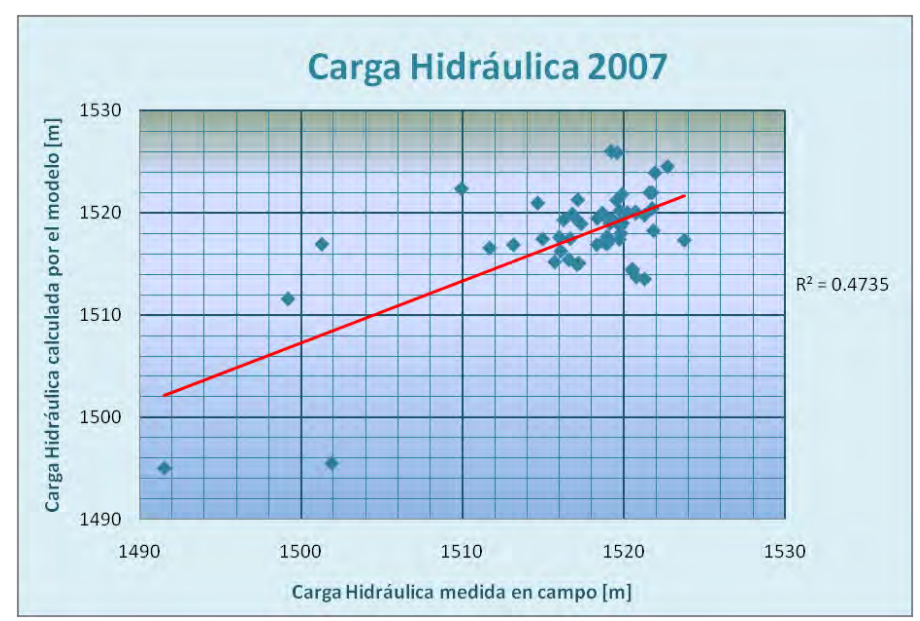

Gráfica 1. Representación de las Cargas Hidráulicas Medidas contra las Cargas Hidráulicas Obtenidas.

La Gráfica 1 anterior podría someterse a discusión por el hecho de que el factor  $R^2$ está evidentemente por debajo de la unidad poniendo en duda la calidad de los resultados, por tanto, es preciso señalar que existen medidas estadísticas por las cuales puede llevarse a cabo la evaluación de la calibración en estado transitorio. Una de ellas es el error medio cuadrático RMS (por sus siglas en inglés, Root Mean Squared) el cual es la raíz cuadrada del promedio de las diferencias al cuadrado de las cargas medidas y las simuladas (Anderson-Wossner, 1992).

$$
RMS = \sqrt{\frac{1}{n}\Sigma(h_m - h_s)^2}
$$

Donde:

 $h_m$  es la carga hidráulica medida en campo en [m]  $h_s$  es la carga simulada por el modelo en  $[m]$ n es el número de datos observados

 También puede calcularse el NRMS que expresa el error el porcentaje y se obtiene dividiendo el RMS entre la máxima diferencia de los valores observados en campo (Armas, 2010).

$$
NRMS = \frac{RMS}{(h_{cal})_{max} - (h_{obs})_{min}} \%
$$

 Adoptando las medidas anteriores, se tiene para el modelo en estado transitorio un RMS de 4.4 [m] y un NRMS de 0.15 %, demostrándose con ellos una calibración aceptable ya que los valores del RMS, de acuerdo a la Texas Water Development Board-Groundwater Availability Modeling (TWDB-GAM) deben encontrarse entre los 9 y 12 [m] (TWDB-GAM, 2004; Armas, 2010) mientras que el porcentaje óptimo para el NRMS debe ser menor al 10% (King et al., 2003; Barnett-Muller, 2008; Armas, 2010).

#### **ANÁLISIS DE SENSIBILIDAD**

 Con el modelo calibrado se realiza un análisis de sensibilidad que consiste en cuantificar la incertidumbre que se tiene en los parámetros estimados, esfuerzos y condiciones de frontera (Anderson-Woessner, 1992). Para realizar este análisis se varía uno de los parámetros en un porcentaje razonable, en este caso de ±10, ±20 y ±30 %, posteriormente se crean las cargas hidráulicas correspondientes y se evalúa su comportamiento respecto a las obtenidas en el modelo calibrado. Para este análisis de sensibilidad se recurrió a la comparación del RMS mediante una gráfica donde cada parámetro variado representa una serie, en el origen el RMS está calibrado.

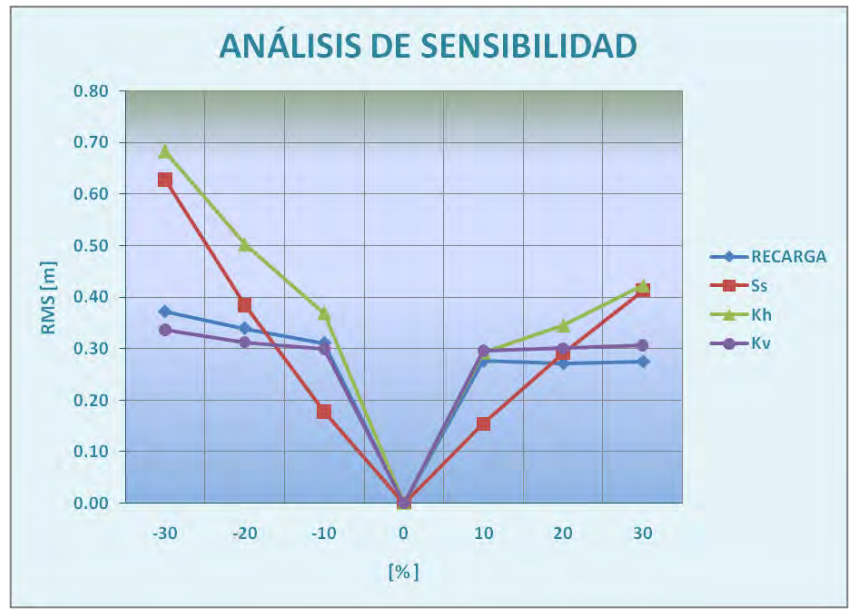

Gráfica 2. Resultados del análisis de sensibilidad.

 Como puede apreciarse en la Gráfica 2 los parámetros que presentan mayor variación son la conductividad hidráulica horizontal y el coeficiente de almacenamiento ya que su valor tiende a cambiar notablemente, mientras que para la recarga y la conductividad hidráulica vertical su comportamiento al aumentar su valor tiende a ser constante y al disminuirlo es ligeramente variable. Es válido aclarar que también se realizó el análisis de sensibilidad para los valores de conductancias en entradas y salidas

horizontales (GHB) y en los ríos Lerma y Duero, mismos que presentaron variaciones mínimas por lo cual no se les considera en la gráfica.

#### **SIMULACIÓN DE ESCENARIOS DE EXPLOTACIÓN**

 Con los puntos anteriores se establece que el modelo matemático generado es capaz de reproducir el comportamiento del acuífero Ciénega de Chapala, el cual se ubica en una de las regiones agrícolas más importantes del país por tanto es preciso cuestionarse cuál será su respuesta ante posibles acontecimientos que alteren el actual funcionamiento del sistema. Es por ello que a continuación se presenta la formulación de cuatro posibles escenarios de explotación que corresponden a un periodo de esfuerzo de seis años, es decir, que los resultados arrojan las cargas para el año 2015.

 ESCENARIO 1: TENDENCIAL. En este escenario se plantea simular sin modificaciones al modelo de manera que se mantenga el volumen de extracción registrado para los años 2003 y 2004, de manera que se proyecta un posible efecto de estabilidad para el acuífero.

 ESCENARIO 2: REDUCCIÓN DE RECARGA. Se tiene conocimiento de que las poblaciones ubicadas en la cuenca del Bajo Lerma en Michoacán tienen una importante tasa de migración hacia los Estados Unidos, no obstante la población que queda se constituye por personas de edad avanzada que se dedican a la agricultura lo que conduce a una disminución de la actividad. Sin embargo, la población urbana tiende a expandirse por lo cual existe la posibilidad de que el bombeo para uso agrícola sea cedido al uso público-urbano (Vargas, 2010); por lo tanto, este cambio solo repercute en la recarga al acuífero y no modifica al bombeo. En este escenario se plantea disminuir el retorno por riego hasta un 30%, cambio que tendrá efecto en la recarga, disminuyéndola a un 94.6%.

 ESCENARIO 3: REDUCCIÓN DEL BOMBEO. De acuerdo a la problemática de desequilibro en el sistema acuífero, donde la extracción de agua rebasa la recarga natural se establece la posibilidad de disminuir el bombeo como medida extraordinaria ante dicha afectación. En este caso, se pretende una reducción del 30% del bombeo con efecto para todo tipo de aprovechamiento al que se destine el recurso (agrícola, público-urbano, servicios, etc).

 ESCENARIO 4: EFECTO DEL CAMBIO CLIMÁTICO. Actualmente resulta inevitable abordar el tema del Cambio Climático, el cual es un fenómeno natural que provoca alteraciones en las variables metereológicas como la precipitación y temperatura. En este caso, se plantea que la afectación principal se tiene sobre la Evapotranspiración que aumentará en 10% debido al importante aumento de la temperatura en esta zona.

#### **Resultados de la simulación de los escenarios**

A continuación se presentan los resultados de la simulación de cada uno de los escenarios propuestos.

 ESCENARIO 1. En la configuración de la carga hidráulica obtenida (Figura 48) se observa que los niveles piezométricos disminuyen para el año 2015 en el orden de centímetros a metros. Particularmente el nivel piezométrico se abate 0.68 [m] al norte de la Sierra de Pajacuarán en las cercanías de Cumuato (Zona 1) y de 6.89 hasta 7.05 [m] en los poblados de Venustiano Carranza y Sahuayo respectivamente (Zonas 2 y 3).

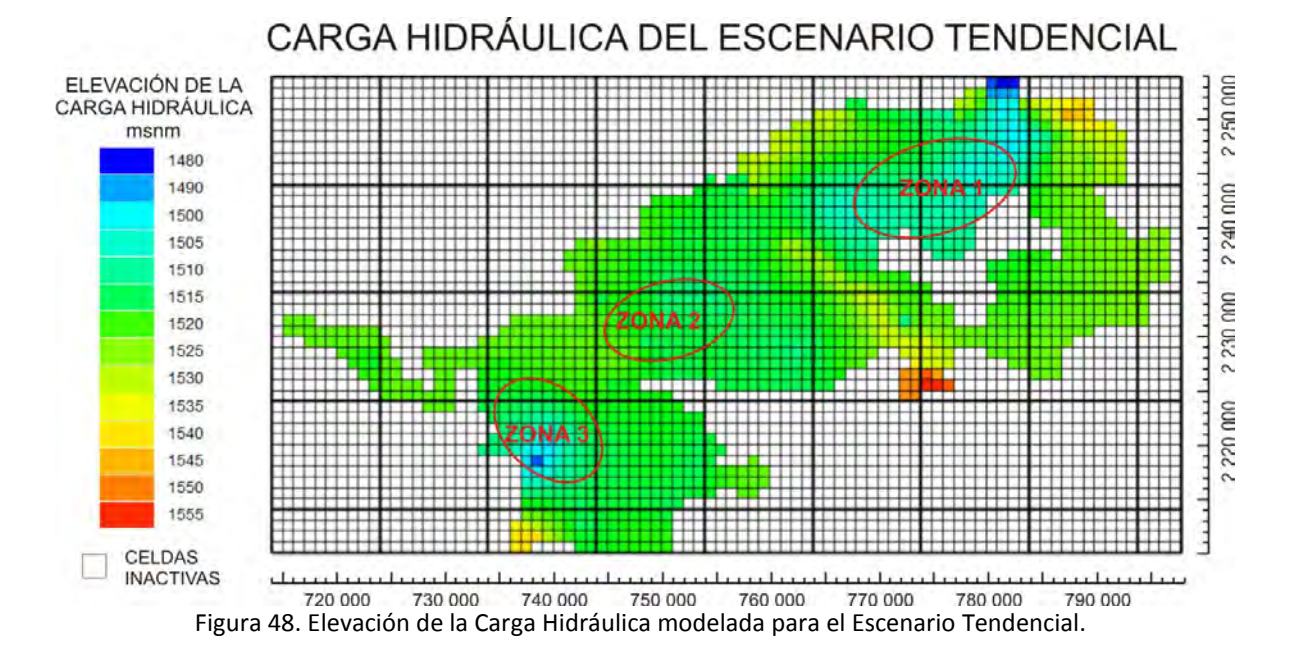

 En la Gráfica 3 se muestran algunos puntos de control que servirán para identificar el comportamiento de las cargas hidráulicas modeladas en dirección SW-NE desde la zona central de la Ciénega de Chapala hasta el poblado de Yurécuaro. En la gráfica, la línea discontinua verde representa el nivel piezométrico calculado por el modelo para los años 2007-2009 y la línea azul representa el nivel piezométrico para 2015 con respecto al anterior. En ésta gráfica puede observarse que el abatimiento aumenta desde unos cuantos centímetros hasta más de 4 metros.

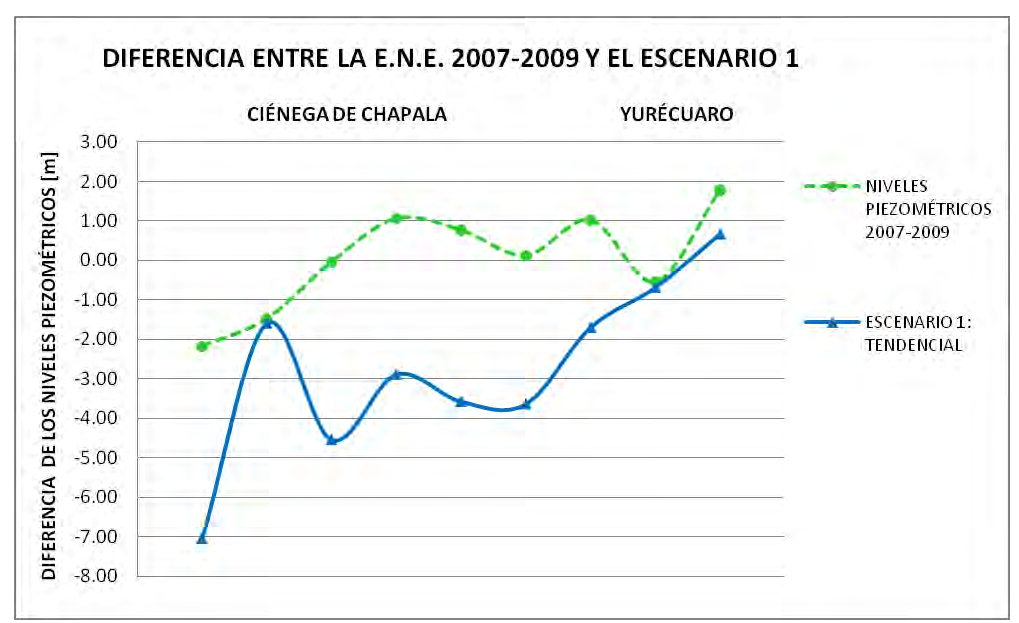

Gráfica 3. Diferencia entre los niveles piezométricos del 2007-2009 y el Escenario Tendencial.

ESCENARIO 2. La Figura 49 muestra los niveles piezométricos obtenidos para el efecto de la Reducción de Recarga, en ella se pueden observar nuevamente las tres zonas con los principales abatimientos, para el periodo de seis años. En la Zona 1 (poblado de Cumuato) se tiene un abatimiento de 0.71 [m], en las Zonas 2 y 3 (Venustiano Carranza y Sahuayo, respectivamente) de 6.91 y 7.18 [m], respectivamente.

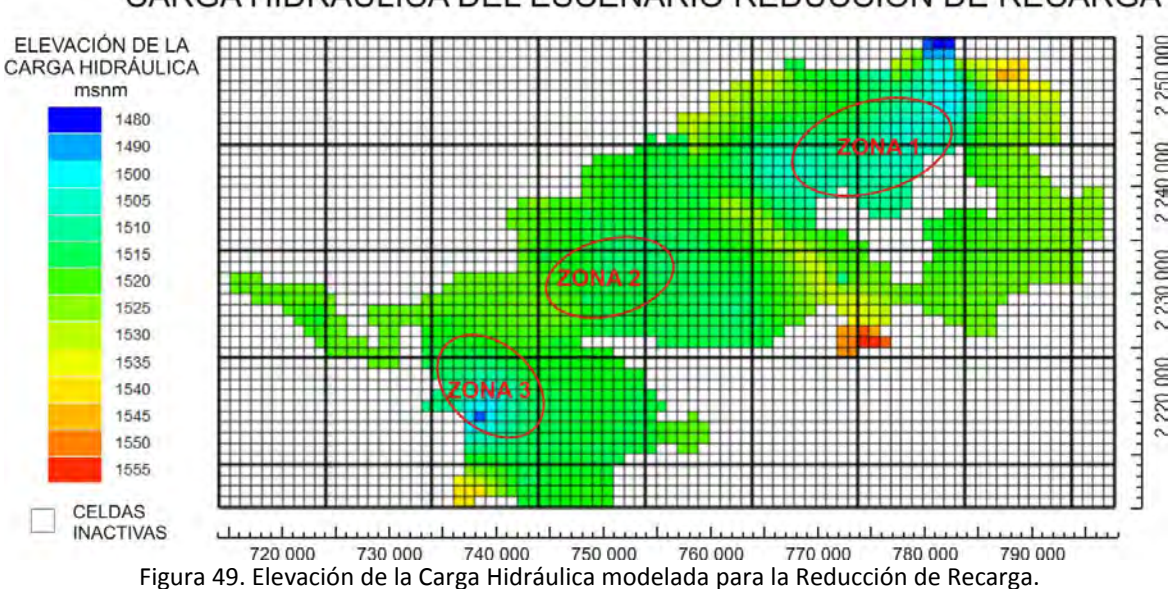

CARGA HIDRÁULICA DEL ESCENARIO REDUCCIÓN DE RECARGA

 Se presenta la Gráfica 4 donde se observan las variaciones del nivel piezométrico desde la Ciénega de Chapala hasta Yurécuaro, en ella se observa que la reducción de la recarga por disminución de la agricultura causa un efecto mínimo en los abatimientos,

pues se presenta prácticamente el mismo comportamiento que en el Escenario 1 variando con respecto a éste 0.03 [m] en la Zona 1, 0.02 [m] en la Zona 2 y 0.13 [m] en la Zona 3, siendo la más vulnerable a esta Reducción de la Recarga.

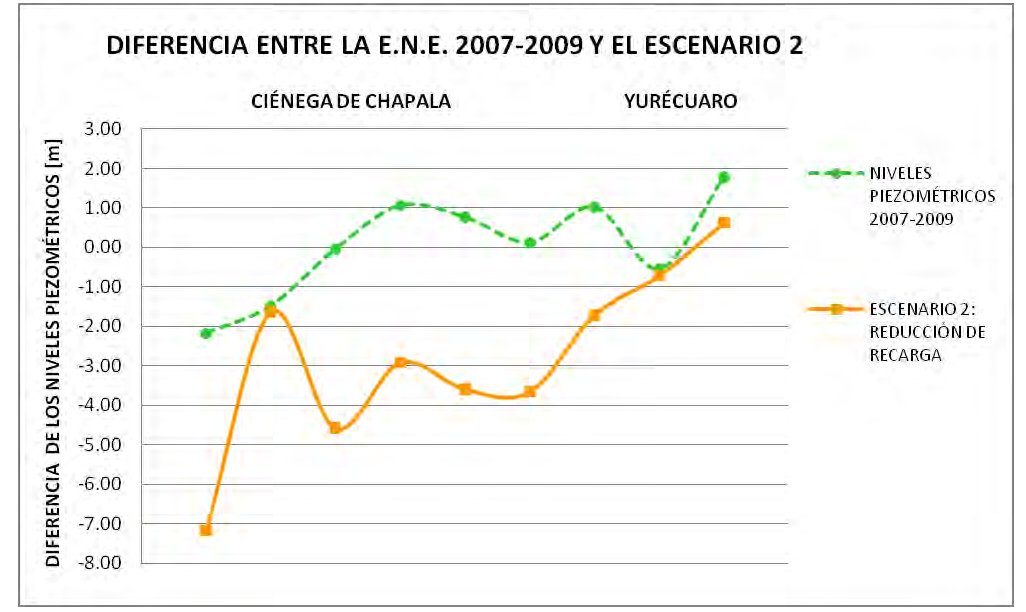

Gráfica 4. Diferencia entre los niveles piezométricos del 2007-2009 y el Escenario Reducción de Recarga.

ESCENARIO 3. La Figura 50 muestra la configuración de las cargas hidráulicas donde se observa que las elevaciones son mayores con respecto a las simuladas Tendencialmente, es decir que el abatimiento presentado es menor. Para la Zona 1 (Cumuato) se tiene que las cargas disminuyen 0.67 [m], en la Zona 2 (Venustiano Carranza) hasta 5.16 [m] y en la Zona 3 (Sahuayo) disminuye hasta 3.88 [m].

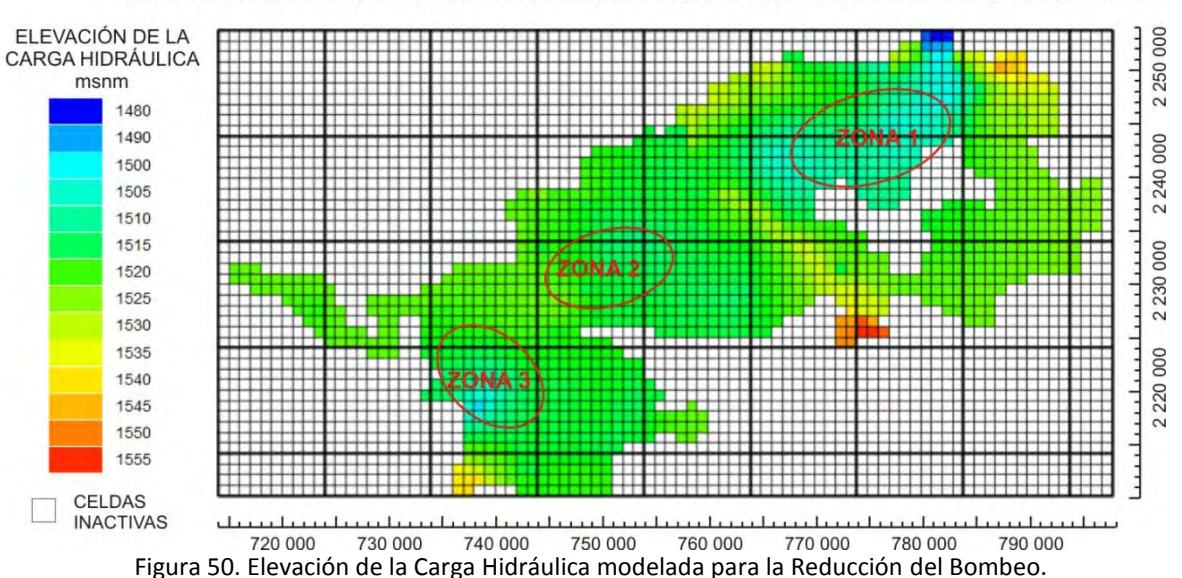

CARGA HIDRÁULICA DEL ESCENARIO REDUCCIÓN DEL BOMBEO

90

 En la Gráfica 5 se observa que en algunos puntos el nivel piezométrico disminuye levemente mientras que en otros se logra una recuperación como en el caso de la Zona 3 (Sahuayo), donde se identifica una elevación del nivel piezométrico con respecto al referente de hasta 0.8 [m].

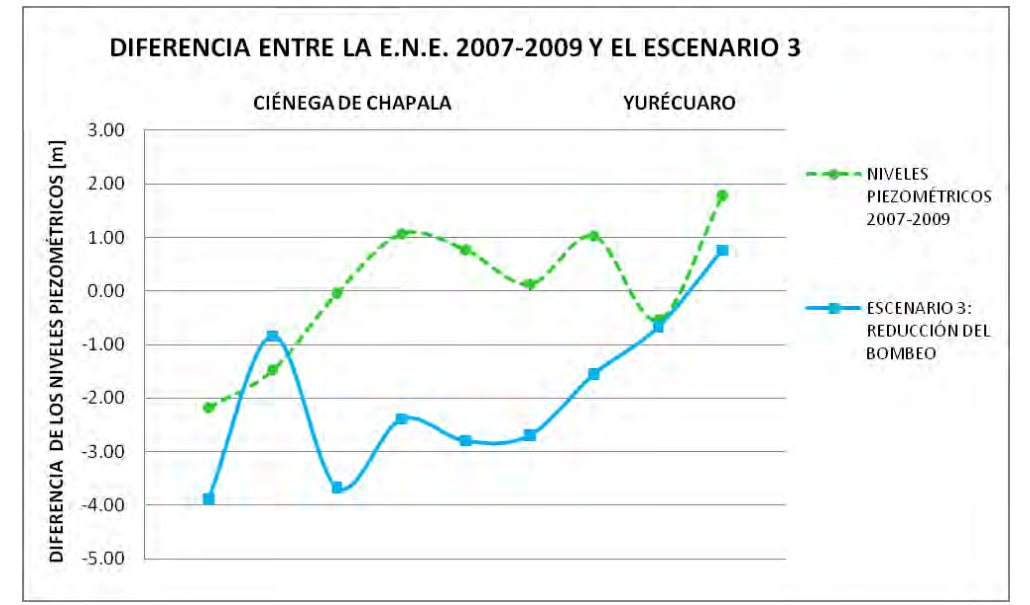

Gráfica 5. Diferencia entre los niveles piezométricos del 2007-2009 y el Escenario Reducción del Bombeo.

ESCENARIO 4. En la Figura 51 se tiene una mínima variación en las cargas hidráulicas con respecto al escenario tendencial. En este caso la disminución de los niveles piezométricos para la Zona 1 (Cumuato) es de 0.68 [m], en la Zona 2 (Venustiano Carranza) se tiene la mayor afectación con un abatimiento de hasta 6.95 [m] y en la Zona 3 se llega hasta los 7.08 [m].

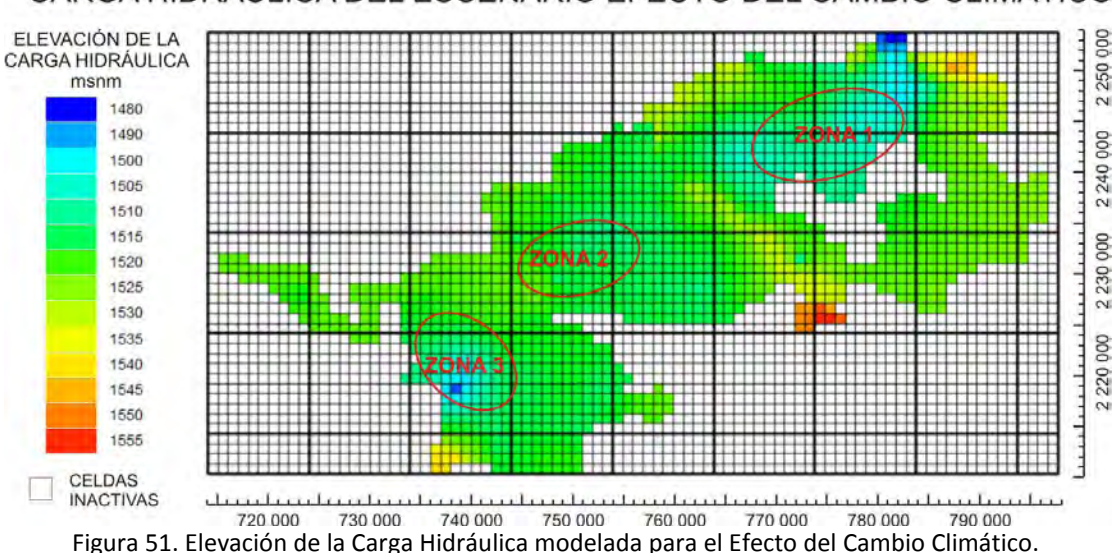

CARGA HIDRÁULICA DEL ESCENARIO EFECTO DEL CAMBIO CLIMÁTICO

 Si se compara el nivel piezométrico del 2007-2009 con el generado para el efecto Cambio Climático mediante la Gráfica 6 se tiene que la disminución de los niveles corresponde prácticamente a la configuración Tendencial, variando con respecto a ella 0.06 [m] en la Zona 2 y 0.03 [m] en la Zona 3. La Zona 2 resulta más vulnerable al tener el mayor abatimiento debido a que posee la mayor temperatura superficial y la menor profundidad del nivel estático (Figuras 7 y 24).

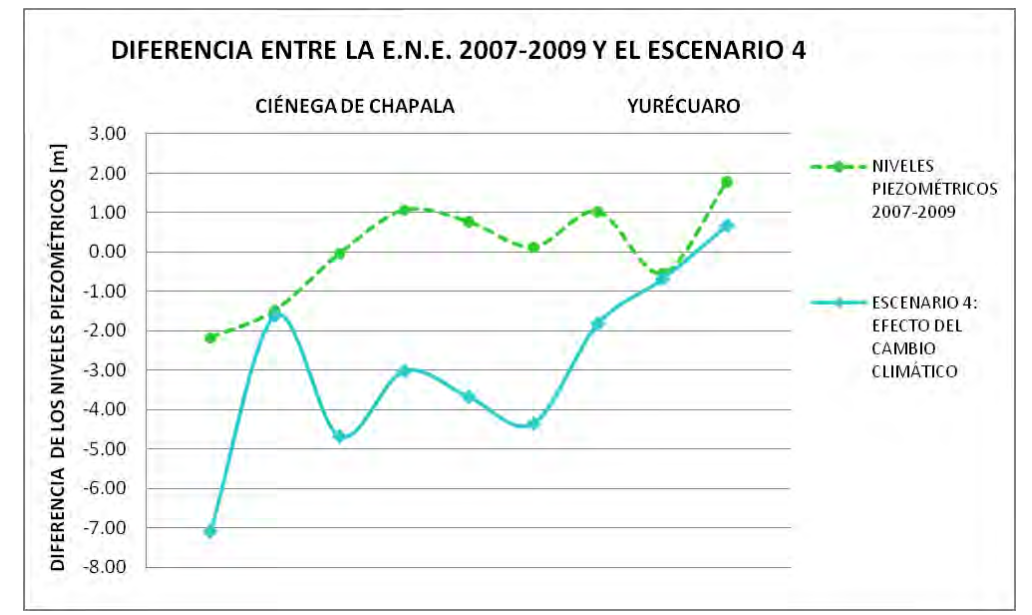

Gráfica 6. Diferencia entre los niveles piezométricos del 2007-2009 y el Escenario Efecto del Cambio Climático.

#### **Análisis de los escenarios de simulación**

Partiendo de los resultados de la simulación de los escenarios propuestos, se observa que los niveles piezométricos se presentan poco sensibles a la Reducción de Recarga, desde el punto de vista de la actividad agrícola, y el aumento de la Evapotranspiración por Efecto del Cambio Climático, por otro lado se señala la importancia que tiene el bombeo en la zona ya que su reducción presenta evidentemente una importante disminución de los abatimientos para el acuífero.

En la Gráfica 7 se presenta la diferencia entre los escenarios Tendencial y Reducción del Bombeo, se muestra que en la Ciénega de Chapala puede presentarse una recuperación importante mientras que para Yurécuaro en los puntos de control presentados estas diferencias son casi imperceptibles.

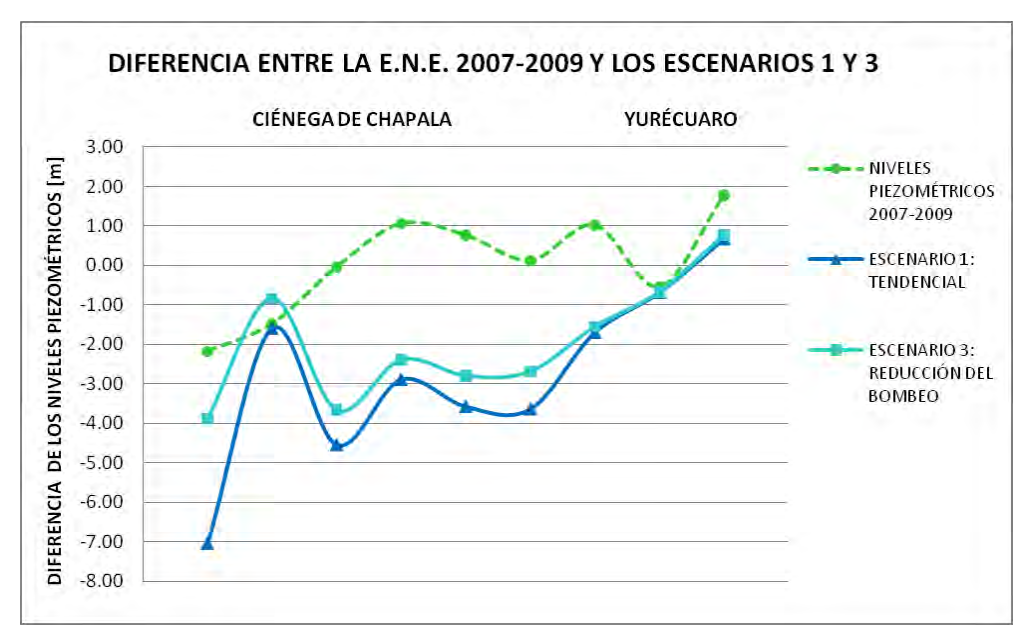

Gráfica 7. Diferencia entre los niveles piezométricos del 2007-2009 y los escenarios Tendencial y Reducción del Bombeo.

De este modo, se define que la zona más certera en el modelo es la Ciénega de Chapala mientras que en la zona de Yurécuaro se tiene poca sensibilidad en los niveles piezométricos según los puntos de control presentados, esto puede deberse a la profundidad del nivel estático mayor a los 30 [m] según los datos recopilados en campo durante el año 2007. Por otro lado, también puede influir la asignación de los parámetros hidrogeológicos en éstos puntos, por lo que vale la pena realizar una revisión posterior de ellos.

#### **CAPÍTULO 4 CONCLUSIONES Y RECOMENDACIONES**

#### **GENERALES:**

 Con respecto a la Geología en la Ciénega de Chapala, ésta se distingue por una serie de escalonamientos derivados de la formación del Graben de Chapala donde las rocas tienen edades desde el Mioceno hasta el Reciente; se distinguen principalmente andesitas y basaltos asociados a tobas y cenizas intercaladas con sedimentos lacustres de la Formación Chapala. Ésta última resulta ser uno de los puntos más complejos en la zona pues se distingue, en el Lado de la Ciénega de Chapala, como una asociación de arena, arcilla e intercalaciones arenoarcillosas y arcillo-arenosas que forman cuerpos lenticulares con espesores de metros y decenas de metros; mientras que en la localidad El Fuerte se representa por una sucesión de areniscas de cuarzo carbonatadas con margas (IGE, 1983; Zárate-del Valle *et al.*, 2003). Por otro lado, la edad asignada a las calizas que se encuentran en el sector occidental del acuífero es la dada por el Servicio Geológico Mexicano que las ubica en el Mioceno (< 8.7 M. a.) y no como se reporta en el corte litológico Chapala-1 de PEMEX. Además entre las estructuras más importantes en la zona se encuentra la Falla Ixtlán-Encinal que se relaciona con la actividad geotérmica en el poblado de Ixtlán de Los Hervores donde se tiene un géiser que funciona como un atractivo turístico; también se tiene a la Zona Geotérmica Los Negritos relacionada con las fallas inferidas El Platanal y Los Negritos.

Por otro lado, los menores espesores de la secuencia lacustre de la Formación Chapala se identifica en la zona de Briseñas-Yurécuaro, teniéndose en este estudio mayor definición en la zona de Briseñas y Vista Hermosa tanto de la secuencia lacustre como de los parámetros hidrogeológicos. Por ello es conveniente realizar pruebas de bombeo en la zona de Vista Hermosa y Yurécuaro así como en la zona de la Ciénega de Chapala que permitan caracterizar hidrogeológicamente y a mayor detalle a pesar de la supuesta homogeneidad en el subsuelo.

El acuífero se separó en dos unidades hidroestratigráficas, la primera que identifica una unidad almacenadora que agrupa a los sedimentos aluviales Q(al), sedimentos lacustres Q(la) y a la Formación Chapala Tm(Lm-Ar), a ésta unidad se le asignó una permeabilidad variable. Además se conformó de esta manera debido a que la información arrojada de los cortes litológicos muestra un carácter muy homogéneo en la secuencia y a que las pruebas de bombeo obtuvieron un valor representativo de la conductividad hidráulica de las diversas litologías atravesadas por el pozo. La segunda unidad corresponde una secuencia que funciona como zona de recarga y a profundidad se considera una importante unidad almacenadora, se constituye de basaltos, basaltos-andesíticos y brechas basálticas identificados como Q(Bvb), Tpl-Q(Bvb), Tpl-Q(B-Bvb) y Tpl-Q(B).

El acuífero Ciénega de Chapala muestra un carácter semiconfinado debido a los importantes espesores de arcilla identificados tanto en la zona central como en las zonas cercanas a las Sierras, se determinó que tiene un coeficiente de almacenamiento promedio de 0.00508.

Con el método del Hidrograma Unitario Triangular aplicado a una subcuenca piloto se determinó un coeficiente de infiltración de 5.6%, el cual es un porcentaje bajo pero que se considera representativo de toda la zona de estudio pues como se mostró en el apartado de Edafología, los suelos en esta zona poseen un alto porcentaje de arcilla, siendo el Vertisol pélico el que ocupa la mayor extensión en la Ciénega. Este carácter arcilloso sumado a un uso de suelo predominantemente de agricultura de riego y de temporal distribuido de manera prácticamente homogénea en la zona, permite establecer una baja infiltración del agua de lluvia.

Con el balance de aguas subterráneas se confirmó que existe un desequilibrio en el acuífero derivado de su sobreexplotación, el volumen que se desprende del balance se cuantificó en -118.5 [Mm<sup>3</sup>/año], siendo el bombeo el que mayor afectación tiene en el acuífero con un volumen de 103.7 [Mm<sup>3</sup>/año].

Con respecto al límite del acuífero Ciénega de Chapala, en el sector occidental puede observarse como las cargas se dirigen hacia el centro de la Ciénega de Chapala desde el poblado de Cojumatlán de Regules, lo que puede recorrer los límites del acuífero desde este punto hacia el sur por el lado E del Cerro La Laja hasta llegar a Puerto Los Tejocotes. Para tal efecto es preciso realizar una medición a mayor detalle en la zona de Palo Alto y Cojumatlán de Regules que nos permita delimitar correctamente al acuífero.

#### **PARTICULARES:**

Se logró obtener un modelo matemático del acuífero Ciénega de Chapala el cual logra reproducir el comportamiento del sistema acuífero en un periodo de seis años que comienza en los años 2003-2004 y concluye hasta los años 2007-2009, por tal motivo se considera representativo para predicciones de hasta seis años.

Dicho modelo se calibró en estado transitorio con las cargas hidráulicas iniciales derivadas de los censos de los años 2003-2004 y se comparó con las cargas hidráulicas obtenidas en campo para los años 2007-2009 con un RMS de 4.4 [m] y un NRMS de 0.15%.

Para el modelo se realizó un análisis de sensibilidad expresado por medio del RMS en [m], éste análisis denota la mayor incertidumbre en los valores considerados para la conductividad hidráulica horizontal, que varia el RMS hasta 0.7 [m], y para los valores del coeficiente de almacenamiento, donde el RMS varía hasta 0.62 [m].

 Cabe señalar, que en el modelo se identificaron puntos donde resulta poco sensible, por lo cual es imprescindible realizar una inspección posterior en los valores hidrogeológicos asignados.

## **BIBLIOGRAFÍA**

Alaniz-Álvarez, S. A., Nieto-Samaniego, Á. F., Morán-Zenteno, D., Alba-Aldave, L. (2002a). Rhyolitic volcanism in extension zone associated with strike-slip tectonics in the Taxco region, southern México: Journal of Volcanology and Geothermal Research, 118, 1-14.

Allan, J. (1986). Geology of the Colima and Zacoalco grabens, SW Mexico: late Cenozoic rifting in the Mexican Volcanic Belt: Geological Society of America Bulletin, 97, 473-485.

Alor O, I.; Uribe L., J. (1986). Estudio geológico de La Piedad de Cabadas y paleomagnetismo del norte del Estado de Michoacán. Tesis de Licenciatura. Facultad de Ingeniería, UNAM.

Anderson P., Mary.; William W. Wossner (1992). Applied Groundwater Modeling. Simulation of Flow and Advective Transport. Academic Press, United States of America.

Ariel Consultores (2000). Actualización de mediciones piezométricas de los acuíferos de los valles de Atemajac, Toluquilla, Ameca, La Barca, Jesús María, Jal. y Briseñas-Yurécuaro, Ciénega de Chapala, Mich.

Armas Vargas, Felipe J. (2010). Modelación y simulación hidrodinámica del Sistema Acuífero Zamora, en Michoacán México. Tesis de Maestría. Instituto de Geología, UNAM.

Atwater, T. (1989). Plate tectonic history of the northeast Pacific and western North America, *en*  Winterer, E., Hussong, D., Decker, R. (eds.), The northeastern Pacific Ocean and Hawaii: Boulder, CO, Geological Society of America, The geology of North America, N, 21-72.

Barnett, B. G.; Muller, J. (2008). Upper Condamine Groundwater, Model Calibration Report. A report to the Australian Government from the CSIRO Murray-Darling Basin Suistainable Yields Project. CSIRO, Australia. 51 p.

Bear, J. 1972. Dynamics of Fluids in Porous Media. Elsevier, New York, 764 p.

Bear, J. 1979. Hydraulics of Groundwater. McGraw-Hill, New York.

Breña-Puyol, Agustín Felipe. 2003, Hidrología Urbana. Material Didáctico. UAM, División de Ciencias Básicas e Ingeniería.

Breña-Puyol, Agustín Felipe. 2003, Hidrología I. Material Didáctico. UAM, División de Ciencias Básicas e Ingeniería.

Comisión Nacional del Agua (1994). Pruebas de Bombeo. Libro V, 3.3.2, 112 p. más anexos.

Comisión Nacional del Agua (2004). Actualización hidrogeológica del Acuífero Ciénega de Chapala, Michoacán. Proyectos, Estudios y Sistemas, S. A. de C. V.

Davis, S.N. y R. De Wiest. 1971. Hidrogeología. Ediciones Ariel, 563 p.

De Marsily, G. 1986. Cuantitative Hydrogeology. Academic Press, 440 p.

Delgado, H.; Suárez, C; Valdivia, L. (1994) Análisis geomorfológico de Tres estaciones Región Chapala: Sierra La Primavera y Complejo Volcánico de Tequila. Guía para la Excursión de la Tercera Reunión Nacional de Geomorfología. Guadalajara, Jalisco.

Demant, A. (1978). Características del Eje Neovolcánico Transmexicano y sus problemas de interpretación: Revista Instituto de Geología, 2, 172-187.

Demant, A. (1978). Características del Eje Neovolcánico Transmexicano y sus problemas de interpretación. Revista Instituto de Geología, UNAM, 2, 172-187.

DeMets, C.; Traylen, S. (2000). Motion of the Rivera plate since 10 Ma relative to the Pacific and North American and the mantle: Tectonophysics, 318, 119-159.

DeMets, C.; Gordon, R.; Argus, D.; Stein, S. (1994). Effects of recent revisions to the geomagnetic reversal time scale on estimates of current plate motions: Geophysical Research Letters, 21, 2191- 2194.

Domenico, P.A. 1972. Concepts and Models in Groundwater Hydrology. McGraw-Hill, New York.

Domenico, P.A. and F.W. Schwartz. 1998. Physical and Chemical Hydrogeology. John Wiley & Sons, Inc., 824 p.

Dutton, R. A.; Mace, E. R. (2002). Evolución de los modelos numéricos de flujo de agua subterránea en el acuífero Ogallala en Texas. Revista Mexicana de Ciencias Geológicas, UNAM, Campus Querétaro. Año/vol. 19, Nº 002, p. 107-120.

Estudios y proyectos. Estudio hidrogeológico de la Ciénega de Chapala, Michoacán (1979).

Estudios y Proyectos Moro S. A. de C. V. (1998). Estudio para la reactivación de redes de monitoreo de los acuíferos de los valles de: El Llano, Ags., Tesistán-Atemajac-Toluquilla, Cd. Guzmán y Ameca, Jal., Puerto Vallarta-Valle de Banderas, Jal.-Nay., La Barca-Yurécuaro, Jal.-Mich., Amascala-La Griega-Buenavista, Qro. y Loreto, Jeréz, Zac.

FAO, ISRIC y SICS. (1999). Base Referencial Mundial Recurso Suelo. Informes sobre recursos mundiales de suelos.

Ferrari, L., Rosas-Elguera, J., 2000, Late Miocene to Quaternary extension at the northern boundary of the Jalisco block, western Mexico: the Tepic-Zacoalco rift revised, *en* Aguirre-Díaz, G., Delgado-Granados, H., Stock, J. (eds.), Cenozoic tectonics and volcanism of Mexico: Boulder, CO, Geological Society of America, Special Paper, 334, 42-64.

Fetter, C.W. 1994. Applied Hydrogeology. Prentice Hall, Englewood Cliffs, NJ, Third Edition, 691 p.

Freeze, R. A. and J. A. Cherry. 1979. Groundwater. PrenticeHall, Inc., Englewood Cliffs, N.J., 604 p.

Gómez-Tuena, Arturo; Orozco-Esquivel, Ma. Teresa; Ferrari, Luca (2005). Petrogénesis ígnea de la Faja Volcánica Transmexicana. Boletín de la Sociedad Geológica Mexicana Volumen Conmemorativo del Centenario. Temas Selectos De La Geología Mexicana Tomo LVII, Núm. 3, 2005, p. 227-283.

IMTA (2003). Banco Nacional de Datos Aguas Superficiales BANDAS. 8 CDS. Instituto Mexicano de Tecnología del Agua, Jiutepec, Morelos, México.

IMTA (2005). Extractor Rápido de Inforación Climatológica ERIC III. 1 CD. Instituto Mexicano de Tecnología del Agua, Jiutepec, Morelos, México.

Inzunza, J. C. (2005). Clasificación de los climas de Köppen. Universidad de Concepción, Departamento de Geofísica. Ciencia Ahora, Nº 15, año 8.

King, M.; Carey, G.; Abbey, D.; Beaechler, F. (2003). Groundwater and contaminant transport modeling at the Sydney tar ponds. IAH-International Association of Hydrogeologists, Conference Winnipeg, Canada. 8 p.

Konikow, L.F., 1996. Numerical models of groundwater flow y transport. In: Manual on Mathematical Models in Isotope Hydrogeology, International Atomic Energy Agency Rept. IAEA-TECDOC-910, Vienna, Austria: 59-112.

Koninow, L. F. 2002, Uso de modelos numéricos para simular el flujo y el transporte subterráneo. USGS-Instituto Geológico Norteamericano, Virginia, USA. Publicado por Isótopos Ambientales en el ciclo Hidrológico, IGME, págs. 533-558.

Konikow, L.F.; Reilly, T.E. (1998). Groundwater Modelling. In: The Handbook of Groundwater Engineering [J.W. Delleur, ed.], CRC Press, Boca Raton 20:1-20.40. Kruseman, G.P. and N.A. de Ridder. 1990. Analysis and Evaluation of Pumping Test Data. Publication 47, International Institute for Land Reclamation and Improvement, Second Edition, 377 p.

Kresic, Neven. 2007, Hydrogeology and Groundwater Modeling. 2da edición, Taylor and Francis Group, United States of America.

Leyva Suárez, Esther. 2010, Acuíferos semiconfinados y su modelación: Aplicaciones al Acuífero de la zona Metropolitana de la Ciudad de México. Tesis de Maestría. Instituto de Geología, UNAM.

Nuñez Muñoz, José Luis. 2001, Aplicación de los modelos matemáticos de flujo y transporte de contaminantes para el diseño de sistemas de remediación. IGME-Instituto Geológico y Minero de España. Tema 5, págs. 361-370.

Pasquaré, G.; Garduño, V.; Tibaldi, A.; Ferrari, M. (1988). Stress pattern evolution in the central sector of the Mexican Volcanic Belt: Tectonophysics, 146, 353-364.

Pardo, M.; Suárez, G. (1993). Steep subduction geometry of the Rivera plate beneath the Jalisco Block in western Mexico: Geophysical Research Letters, 20, 2391-2394.

Pardo, M.; Suárez, G. (1995). Shape of the subducted Rivera and Cocos plate in southern Mexico: Seismic and tectonic implications: Journal of Geophysical Research, 100, 12357-12373.

Pinder F., George. 2002, Groundwater Modeling Using Geographical Information Systems. John Wiley & Sons, United States of America.

Reyes; Delgado G, H. (1988). Paleomagnetismo y magnetoestratigrafía de la Sierra de La Primavera, Jalisco. Geofísica Internacional*, 27,* 395-414.

Rosas E, J. (1991). Una cuenca tensional: el Graben de Chapala y Paleomagnetismo de su porción oriental. Tesis de maestría. Facultad de Ingeniería, UNAM.

Rosas-Elguera, J., 1998, Tectonica extensional en el occidente de la Faja Volcanica Trans-Mexicana: Frontera norte del bloque Jalisco: Unpubl. Ph.D. dissertation, Inst. Geofisica, Univ. Nac. Auton. De Mexico, 122 p.

Rosas-Elguera, J.; Urrutia-Fucugauchi, J.; Maciel, R. (1989). Geología del Extremo Oriental del Graben de Chapala; breve discusión sobre su edad—zonas geotérmicas de Ixtlán de los Hervores-Los Negritos, México: Geotermia, v. 5, p. 3-18.

Rosas-Elguera, J.; Urrutia-Fucugauchi, J. (1998). The tectonic control on the volcano-sedimentary sequence of the Chapala graben, western México: International Geology Review, 40, 350-362.

SGM (2000). Carta Geológico-Minera Guadalajara F13-12, Jalisco, Michoacán y Guanajuato. Escala 1:250,000. Servicio Geológico Mexicano.

SGM (2008). Carta Geológico-Minera del Estado de Michoacán, Escala 1:500,000. Servicio Geológico Mexicano.

Silva, T. (2004). Estudio hidrogeológico del sistema acuífero de la Ciénega de Chapala, Mich. Enfocado a una gestión sustentable. Posgrado en Ciencias de la Tierra, UNAM. Tesis Doctoral.

TWDB-GAM (2004). Groundwater Availability Modeling for the Queen City and Sparta Aquifers. Texas Water Development Board-Groundwater Availability Modeling. Incorporated, University of Texas Bureau of Economic Geology y R. J. Brandes Company, Austin, Texas; 67 p.

Urrutia-Fucugauchi, J.; Rosas-Elguera, J. (1994). Paleomagnetic study of the eastern sector of Chapala Lake and implications for the tectonics of west-central Mexico: Tectonophysics, 239, 61- 71.

Zárate-del Valle, P.F.; Orozco-Guareño, E.; Ramírez-Meda, W. (2003). Hidrogeoquímica preliminar del manantial sub-lacustre "El Fuerte", ribera norte del Lago de Chapala, Jalisco, México: Instituto Nacional de Geoquímica, Actas INAGEQ, 9(1), 92-95.

# **ANEXO I CORTES LITOLÓGICOS**

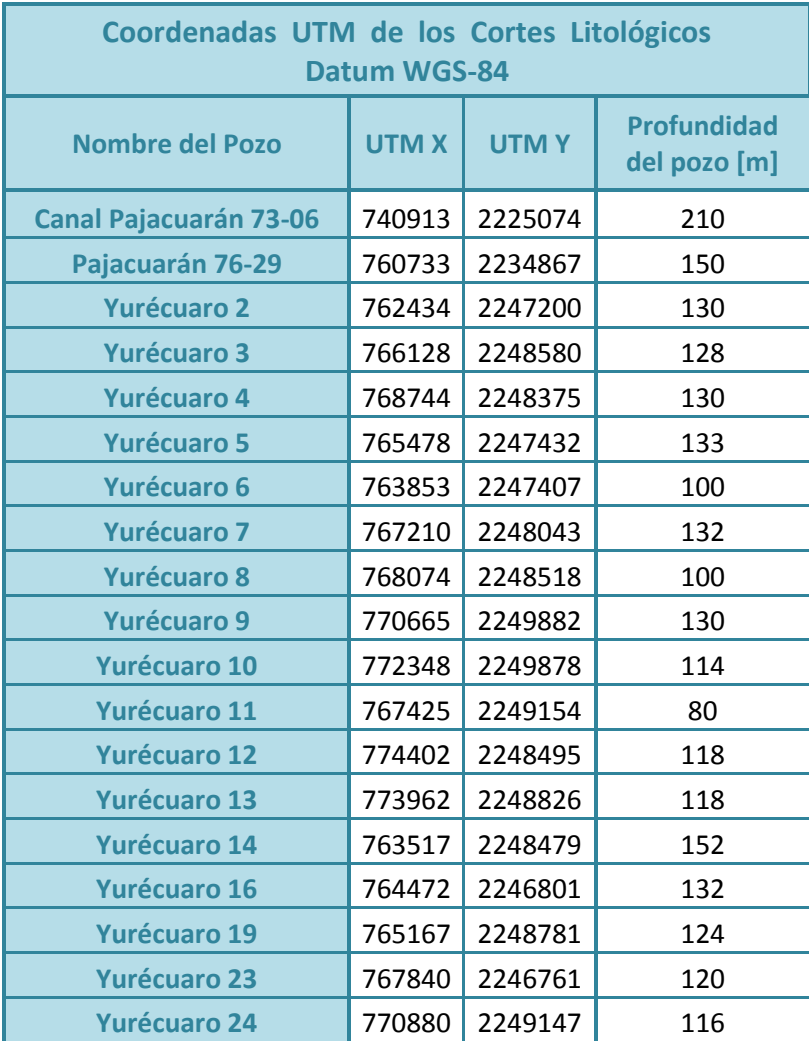

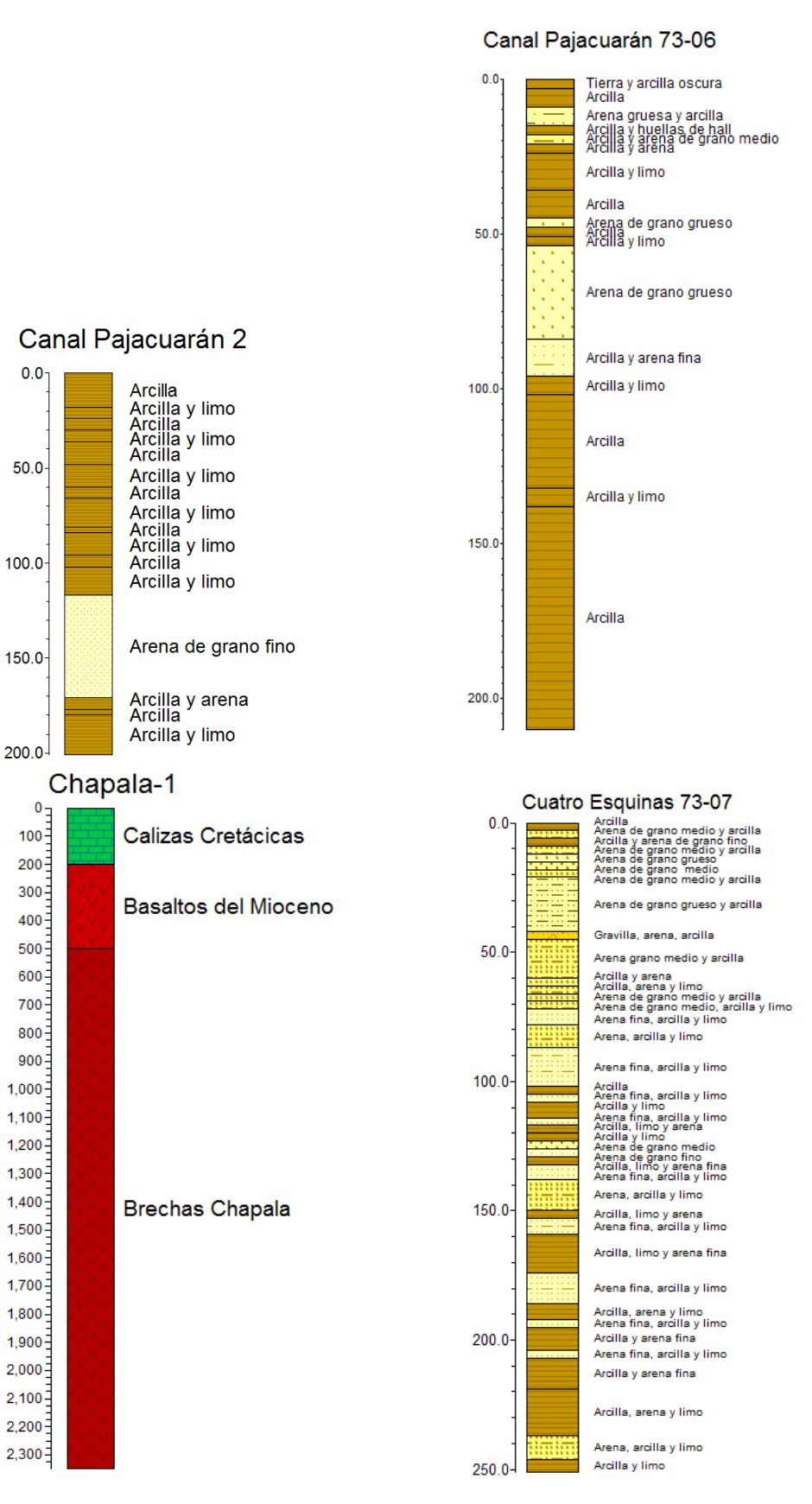

#### **MODELACIÓN MATEMÁTICA DEL ACUÍFERO CIÉNEGA DE CHAPALA, ESTADO DE MICHOACÁN**

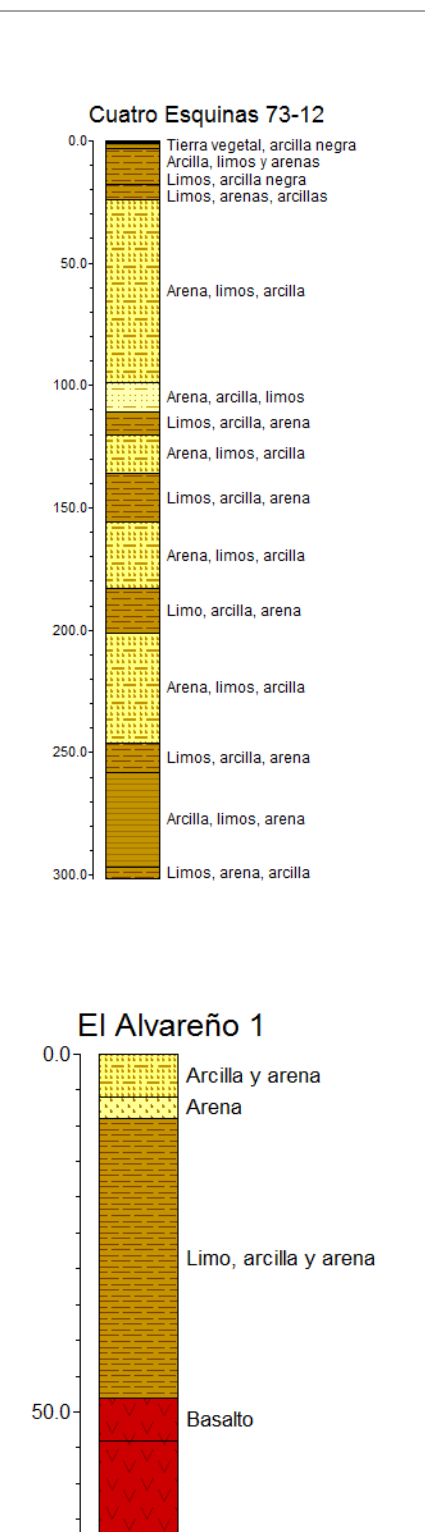

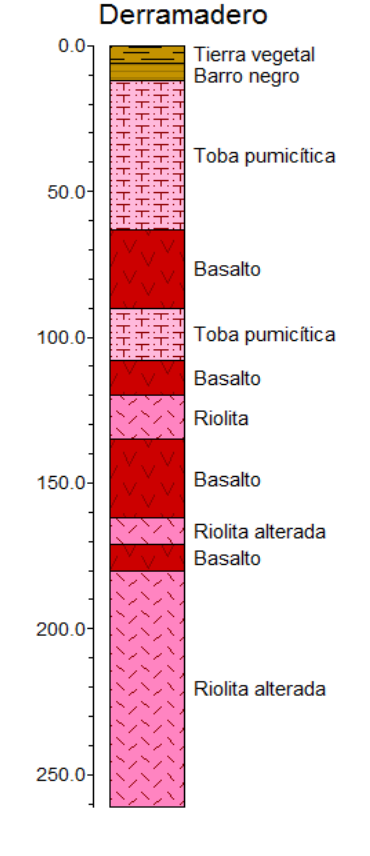

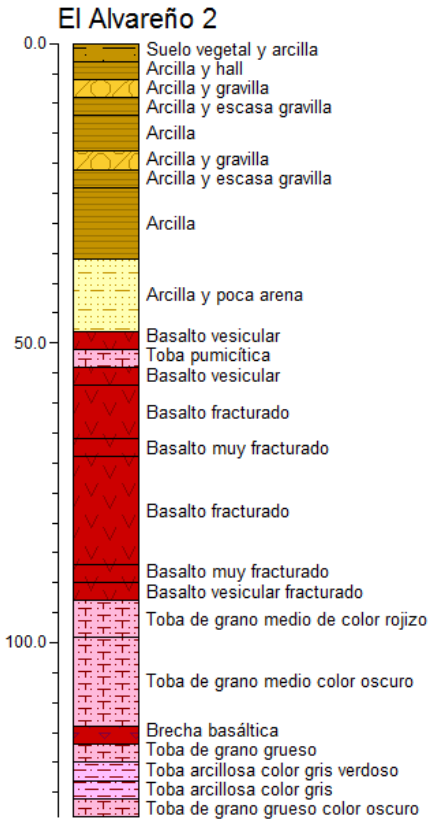

102

**Basalto fracturado** 

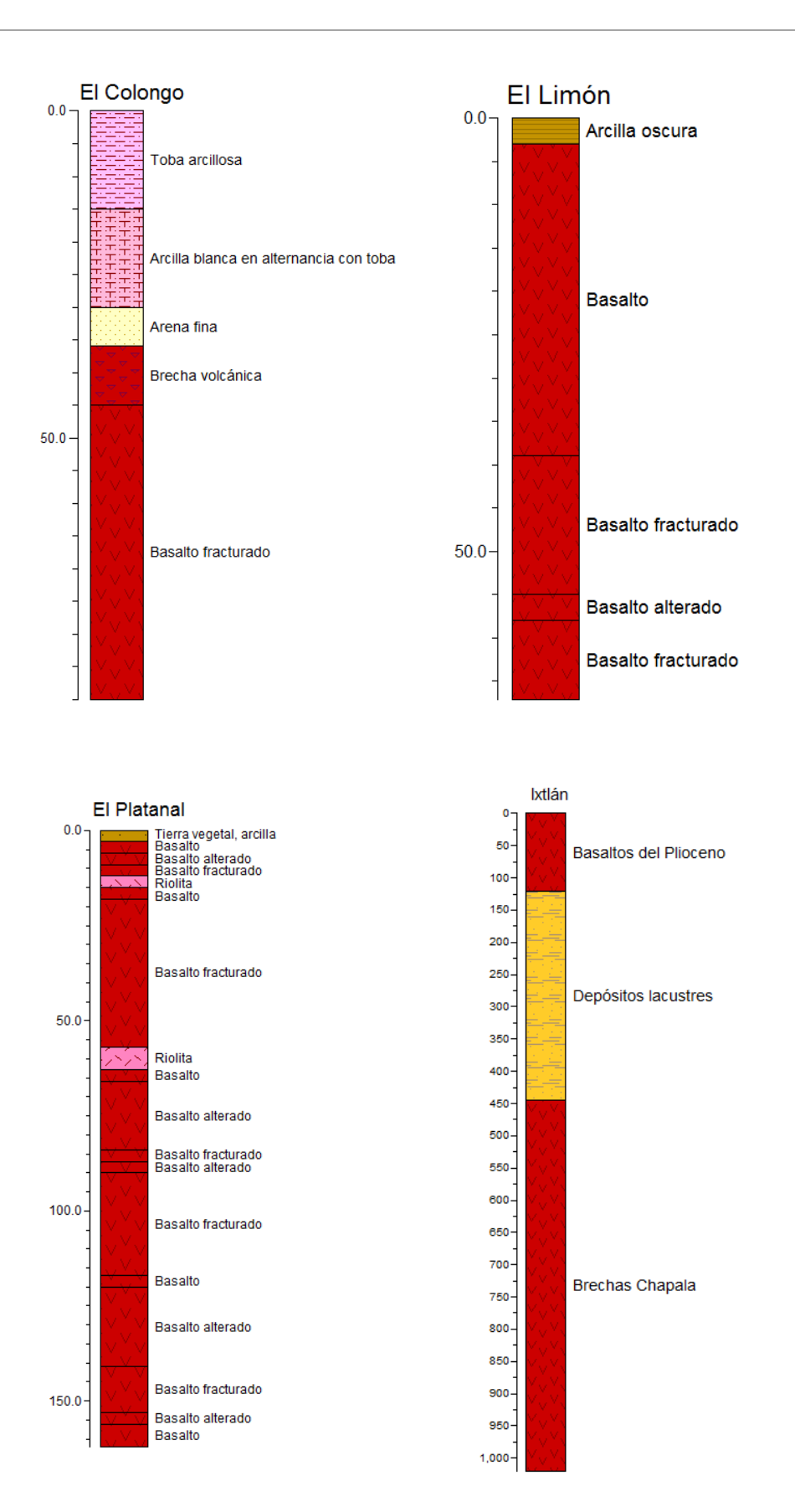

## **MODELACIÓN MATEMÁTICA DEL ACUÍFERO CIÉNEGA DE CHAPALA, ESTADO DE MICHOACÁN**

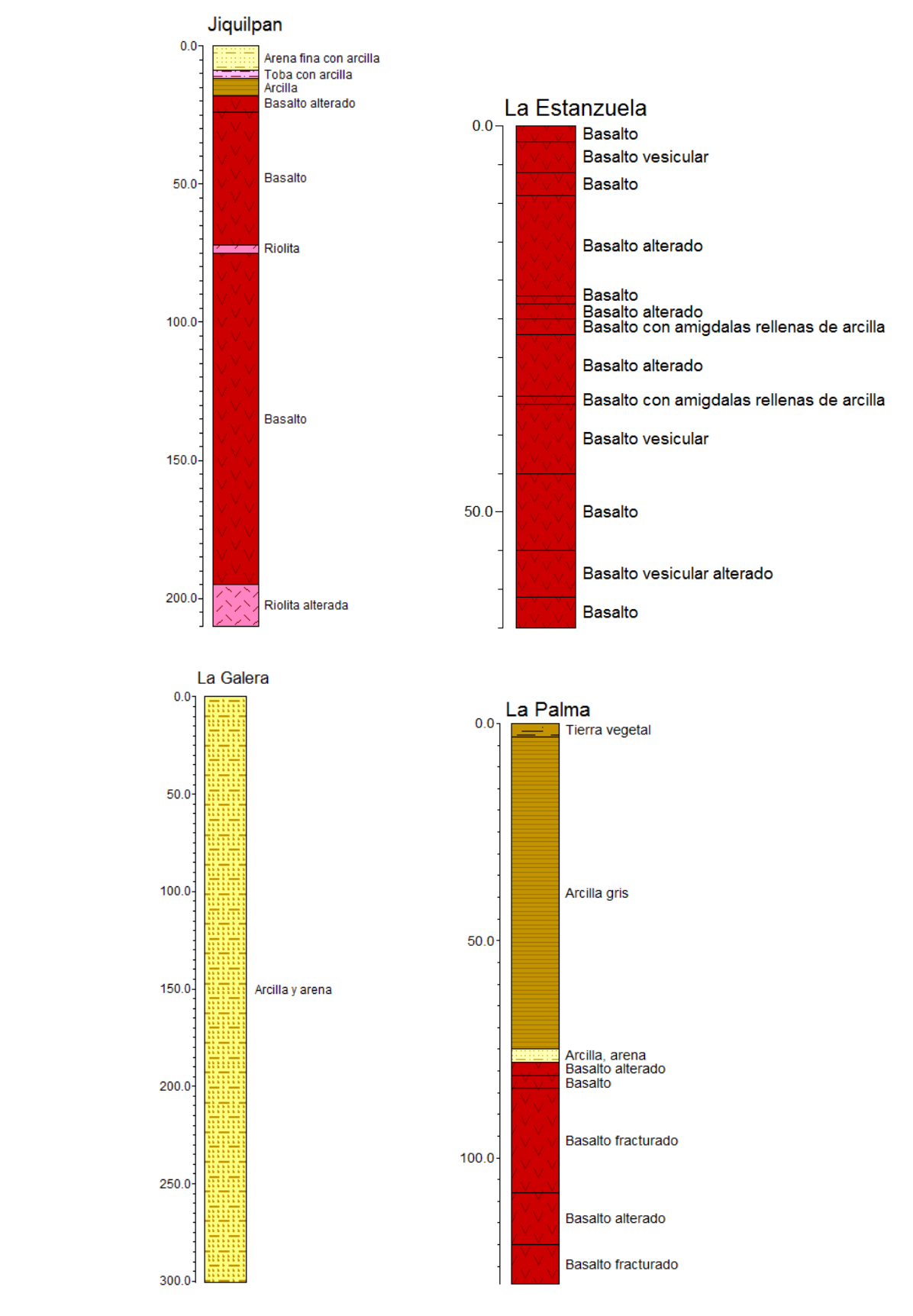
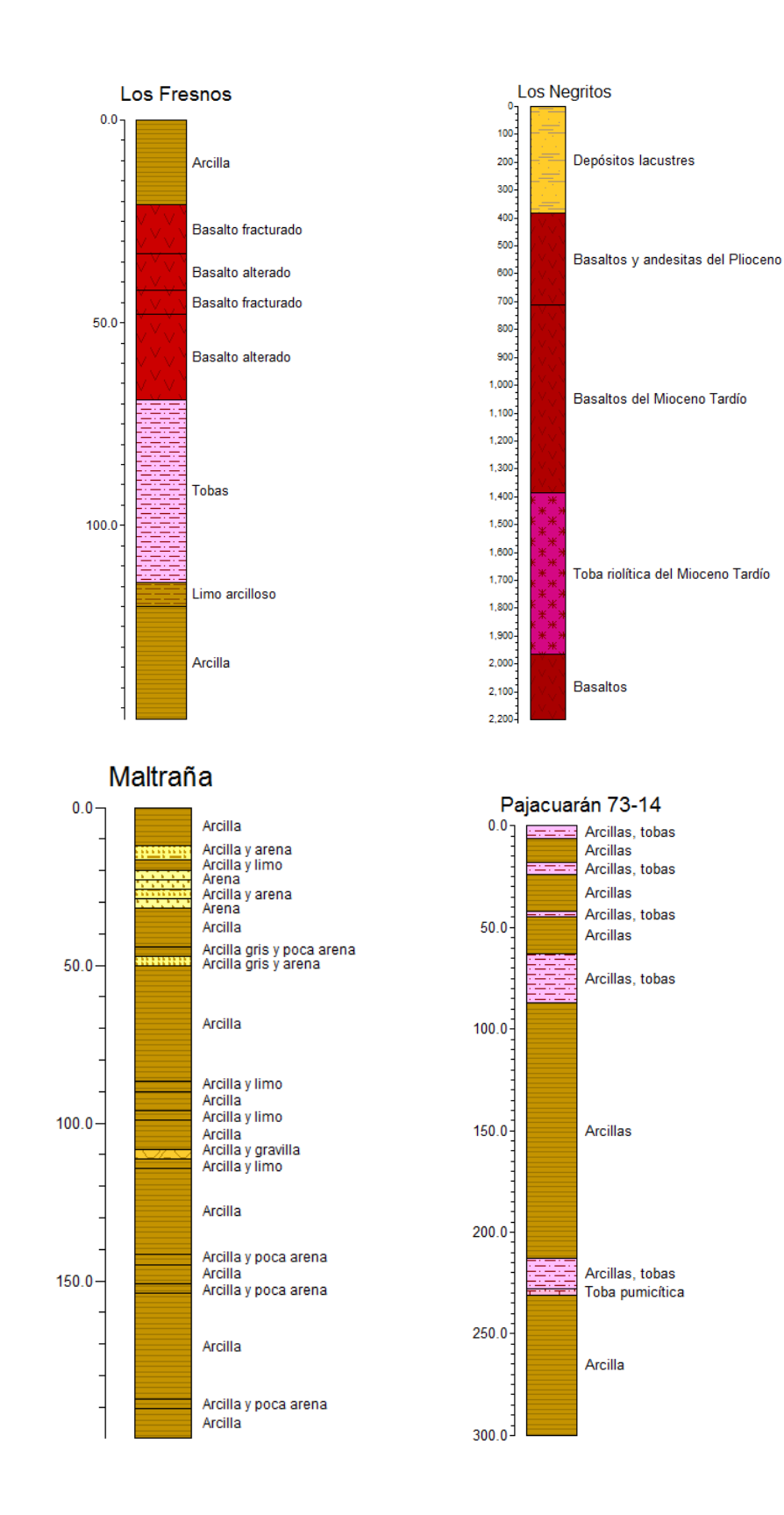

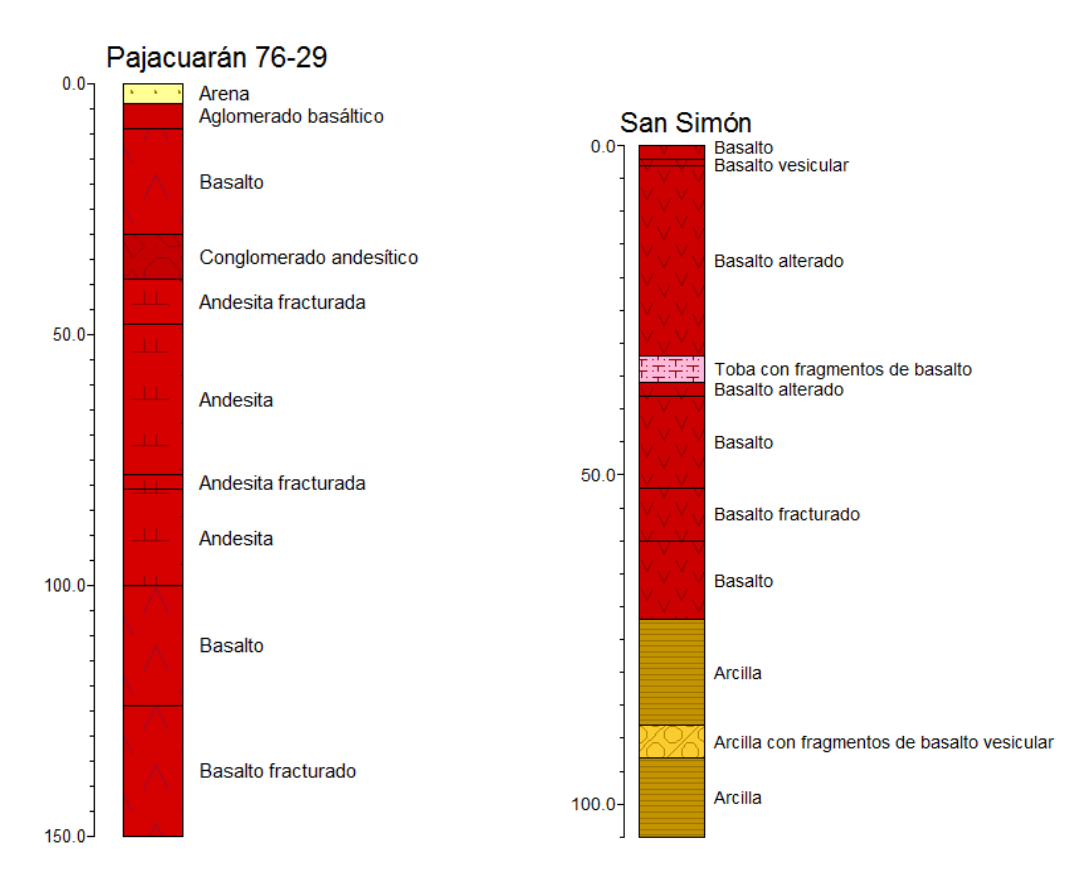

Yurécuaro 10

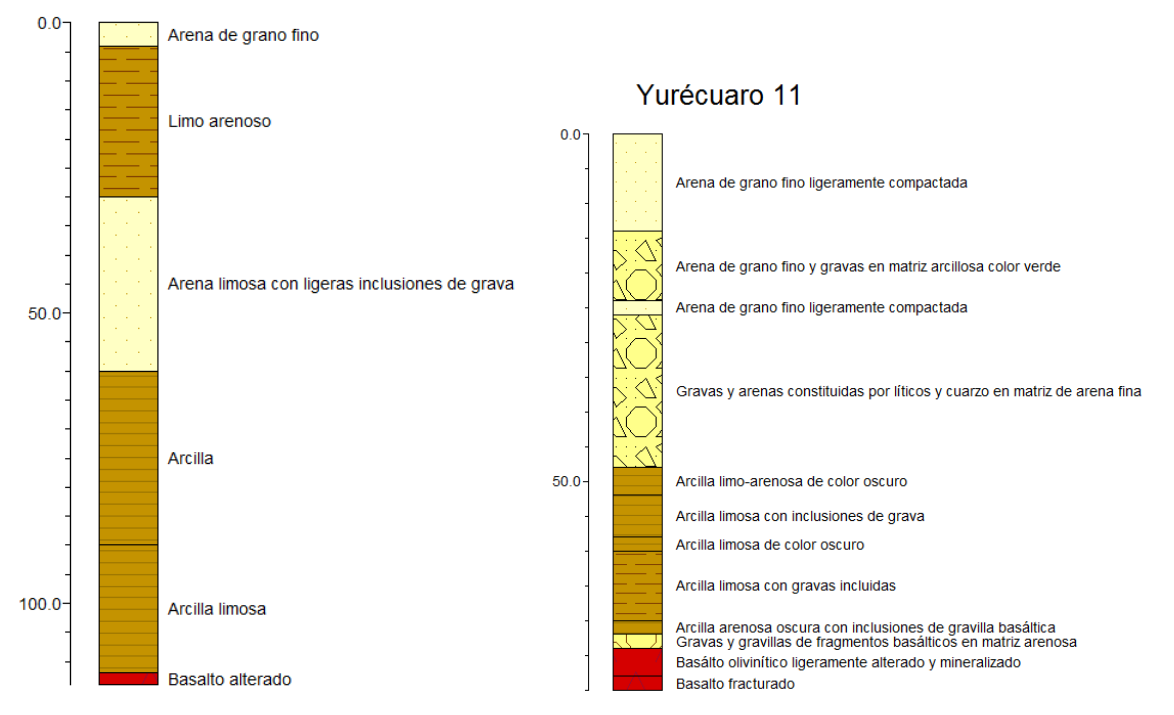

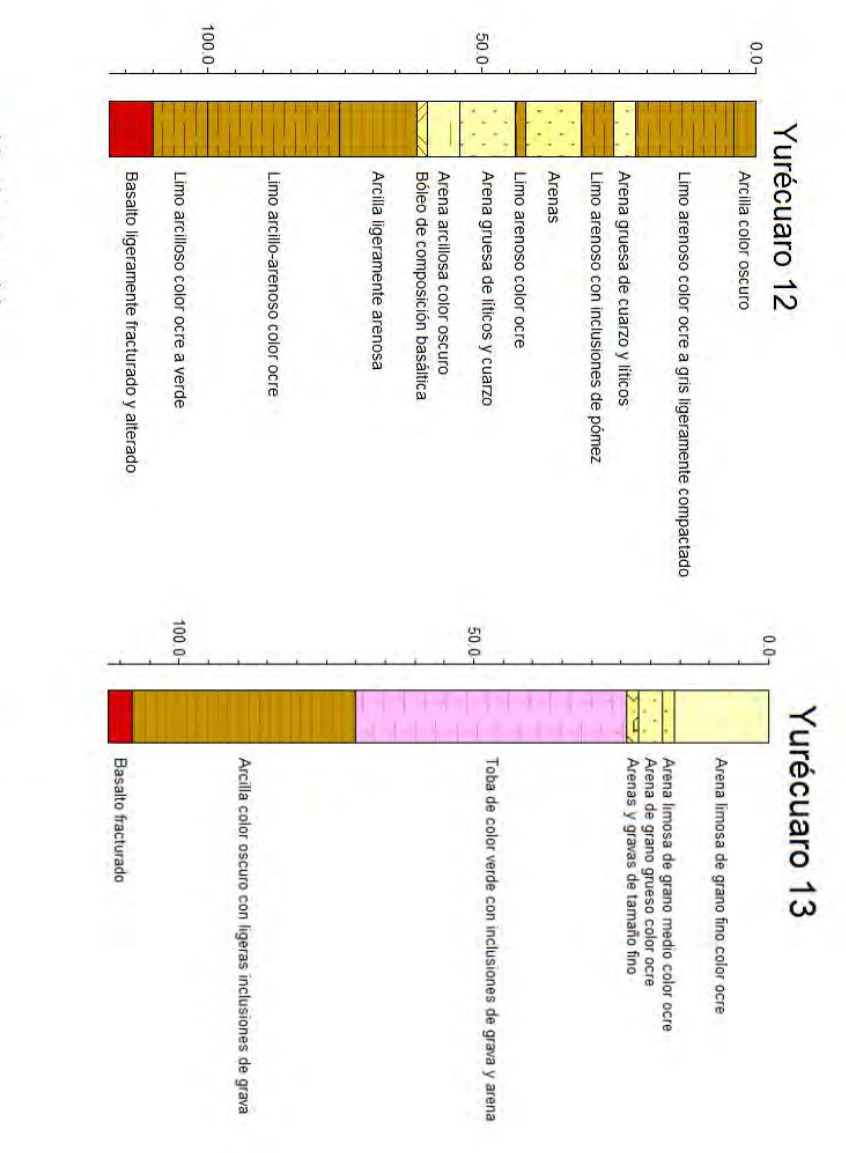

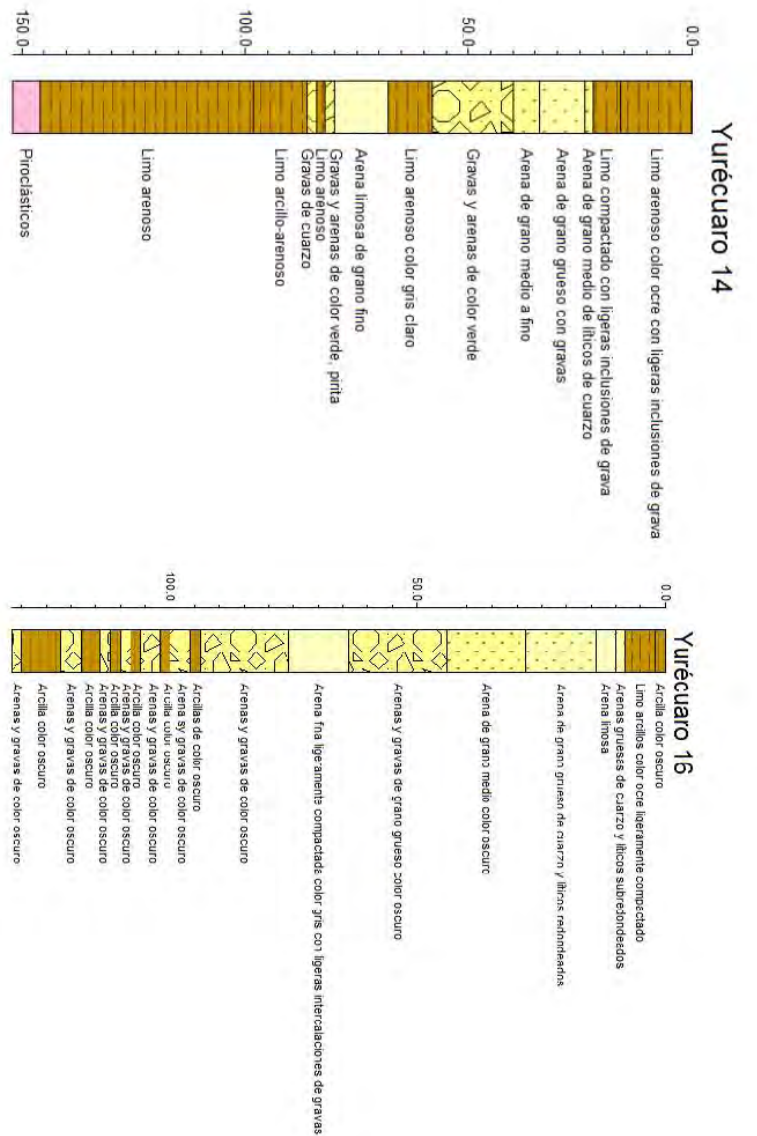

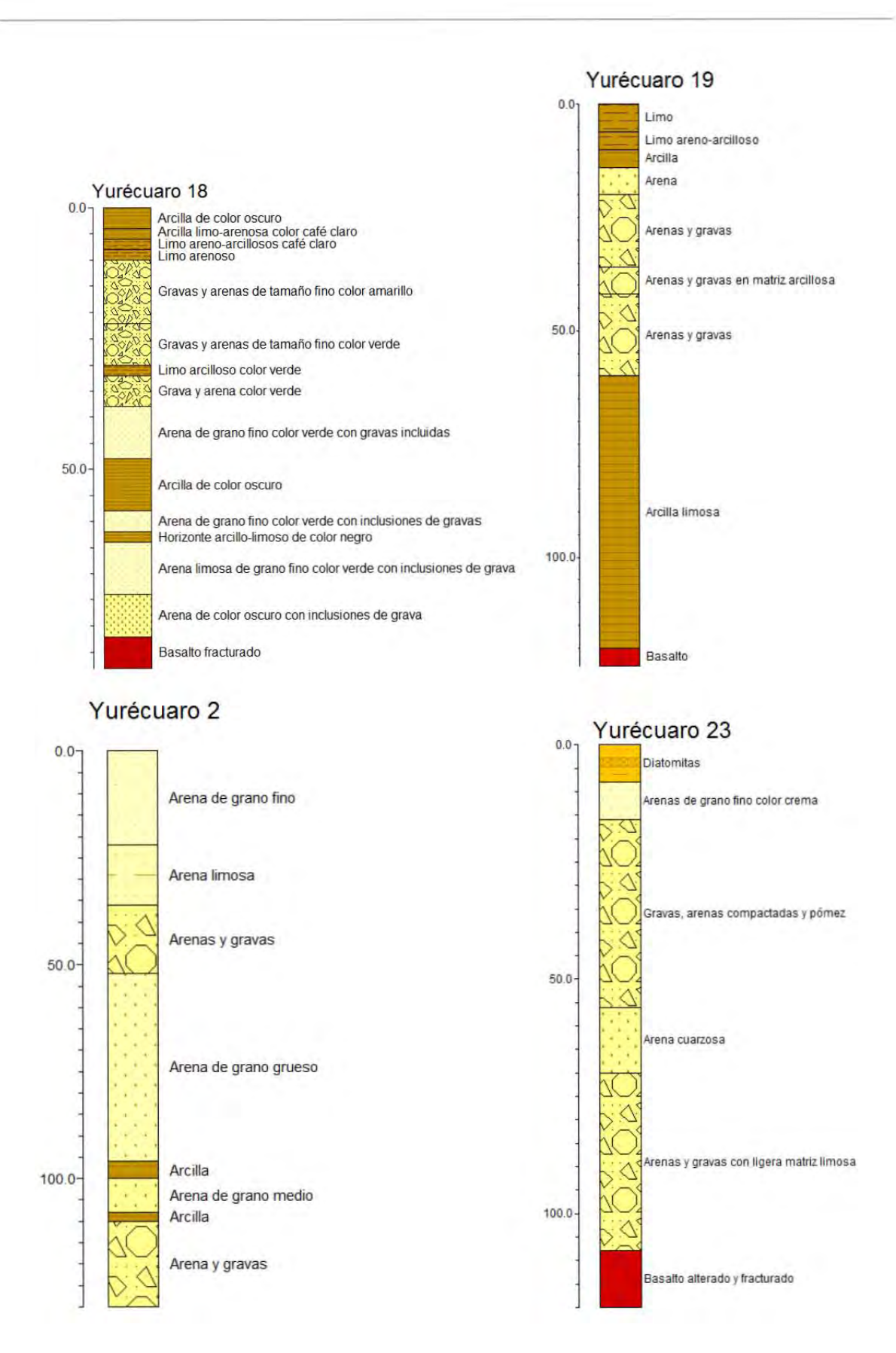

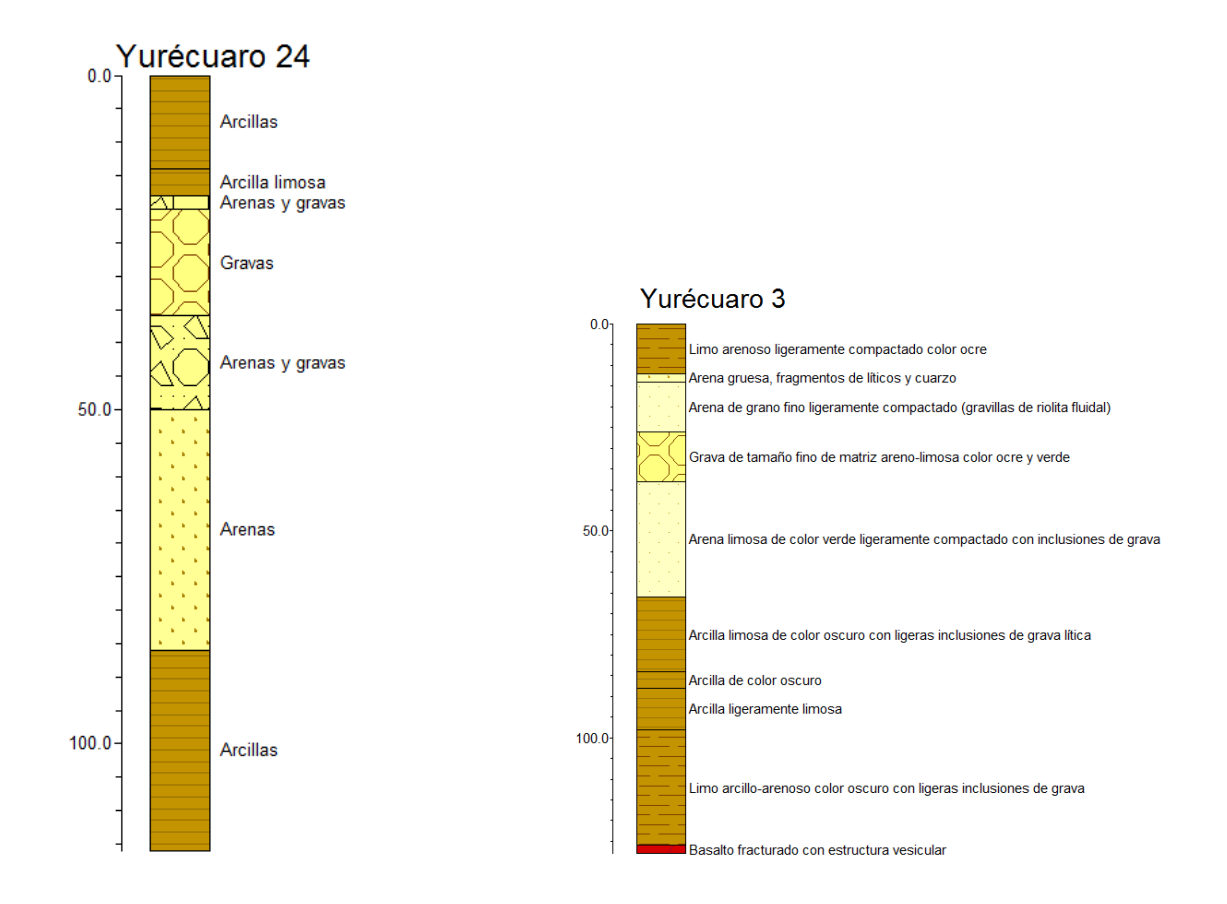

#### Yurécuaro 5

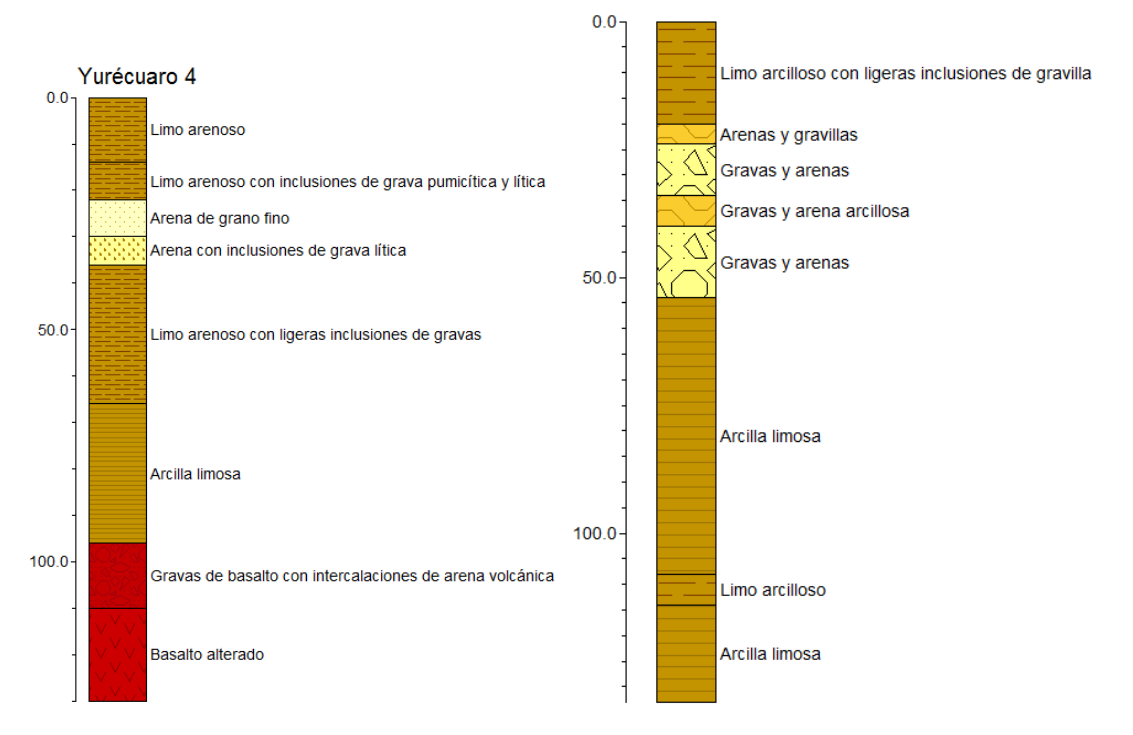

109

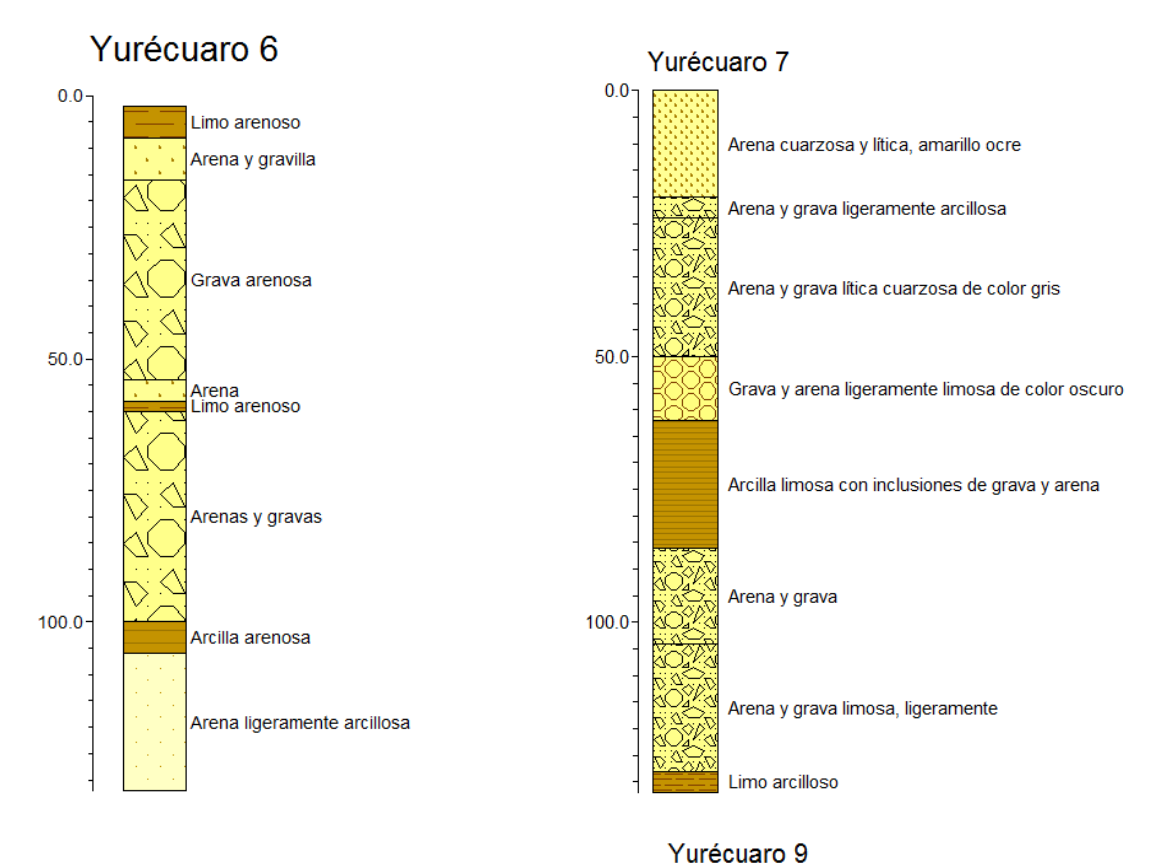

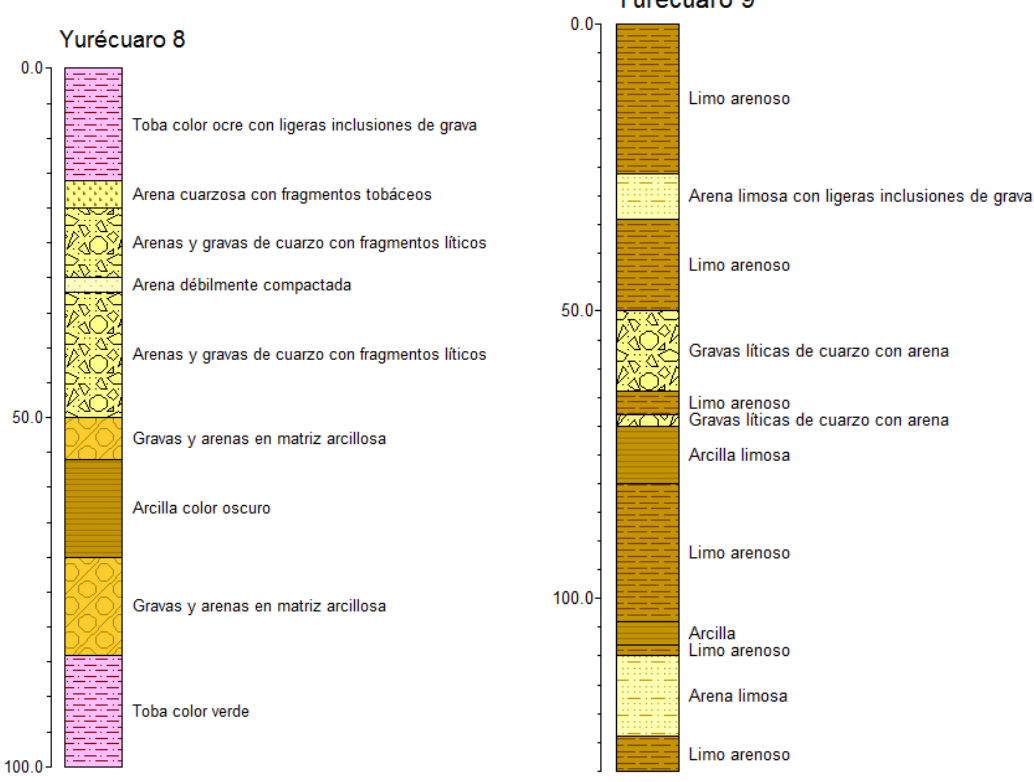

# **ANEXO II PRUEBAS DE BOMBEO**

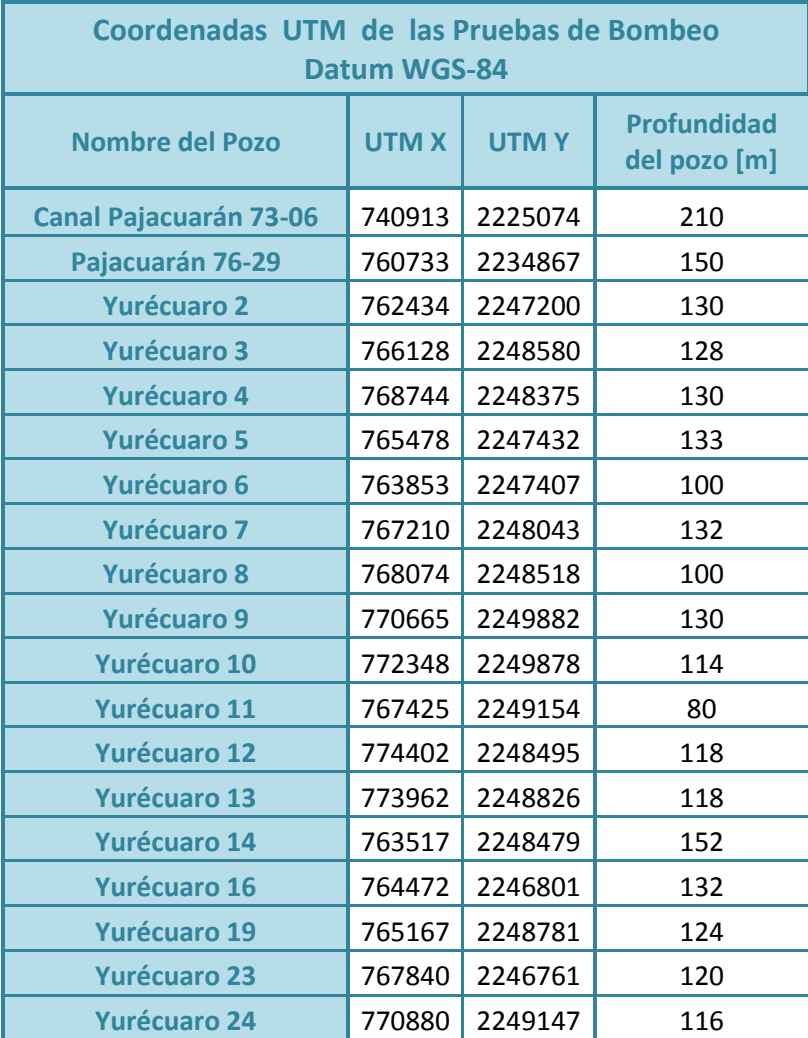

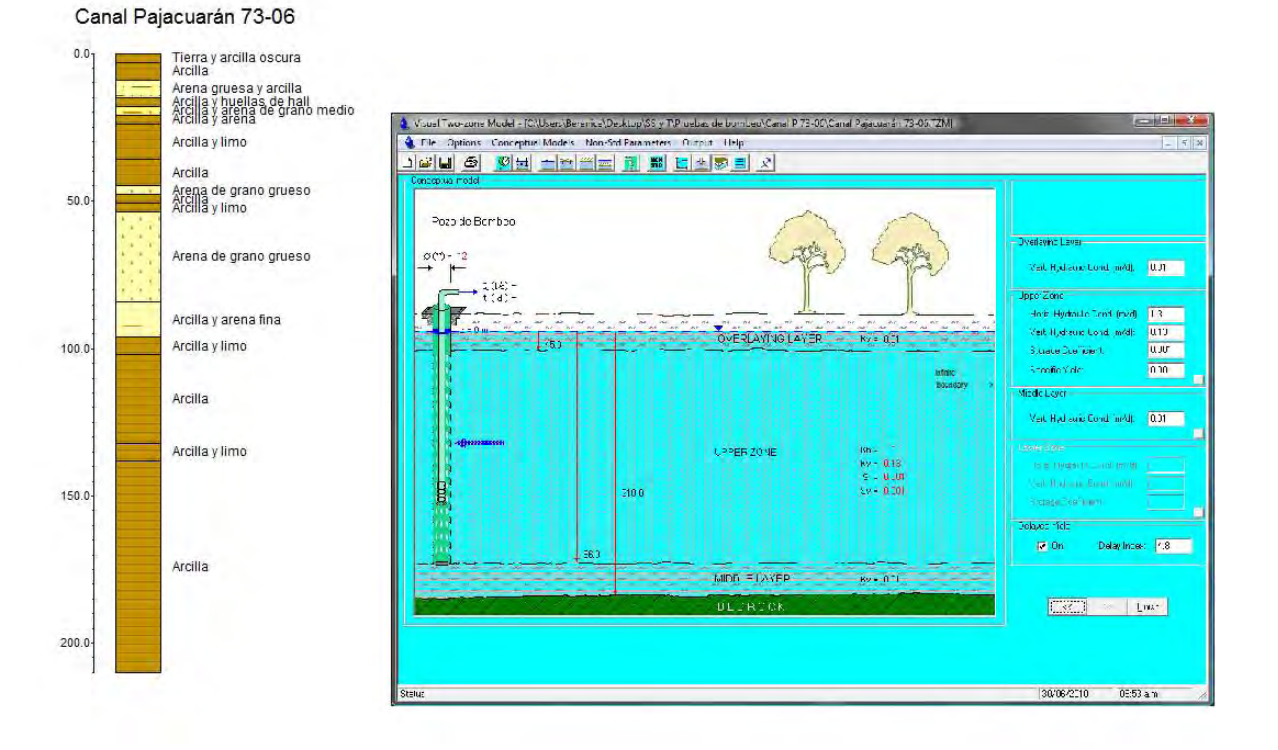

#### POZO CANAL PAJACUARÁN 73-06

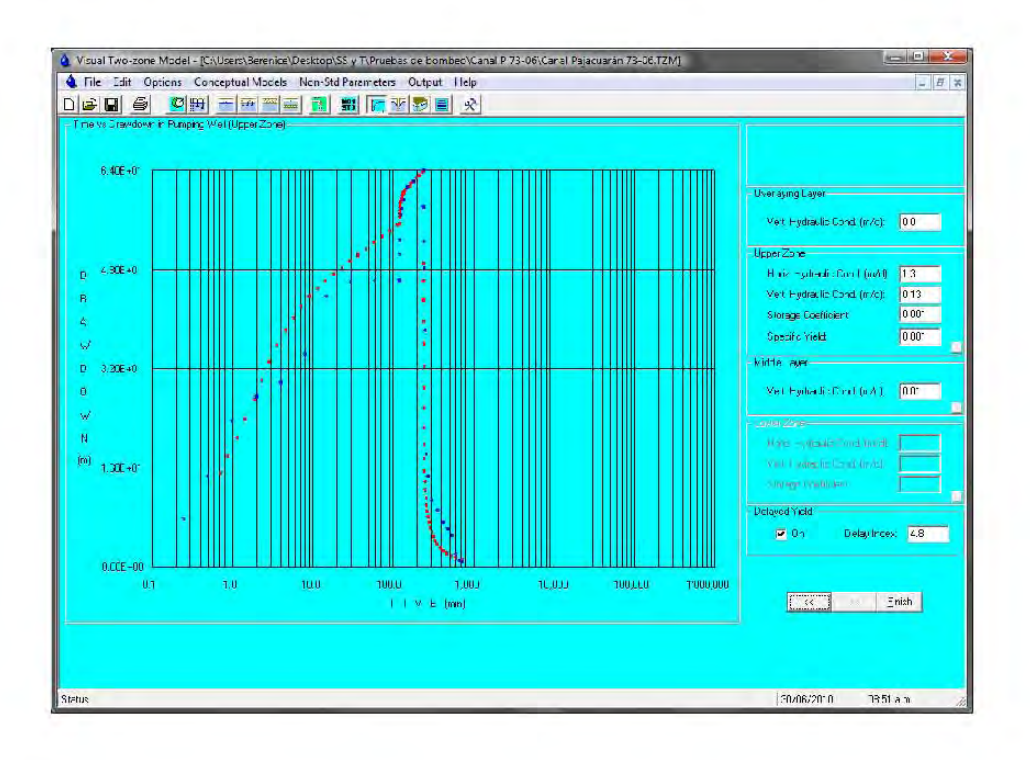

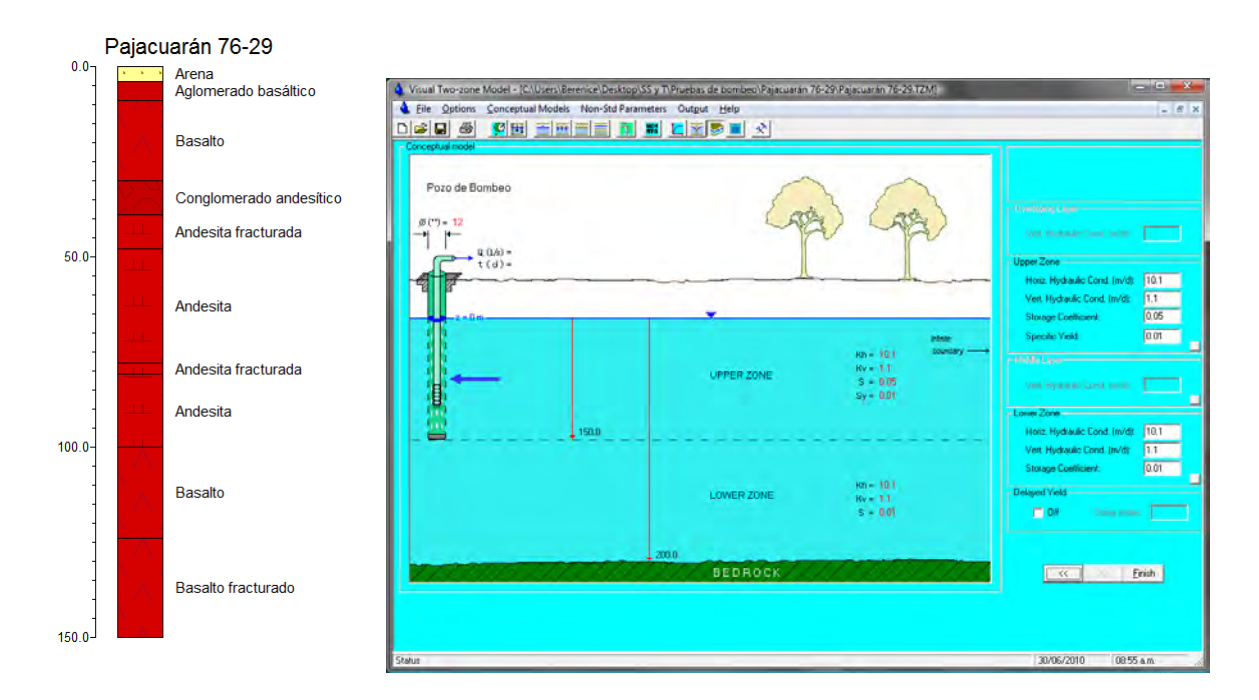

**POZO PAJACUARÁN 76-29**

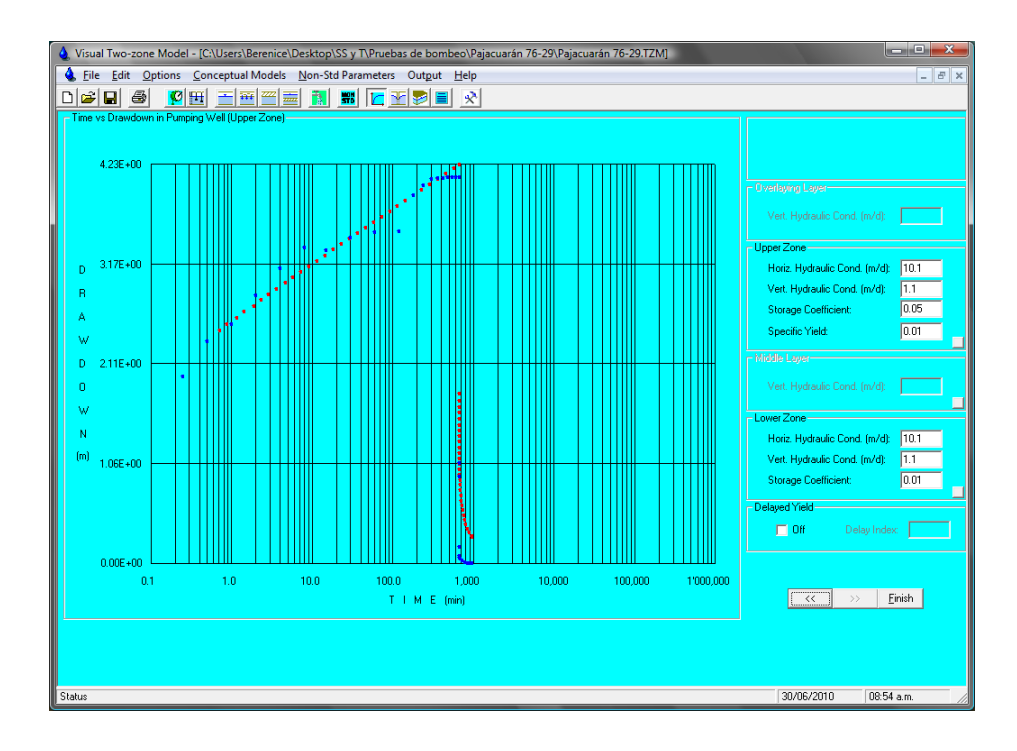

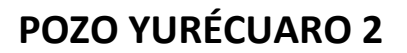

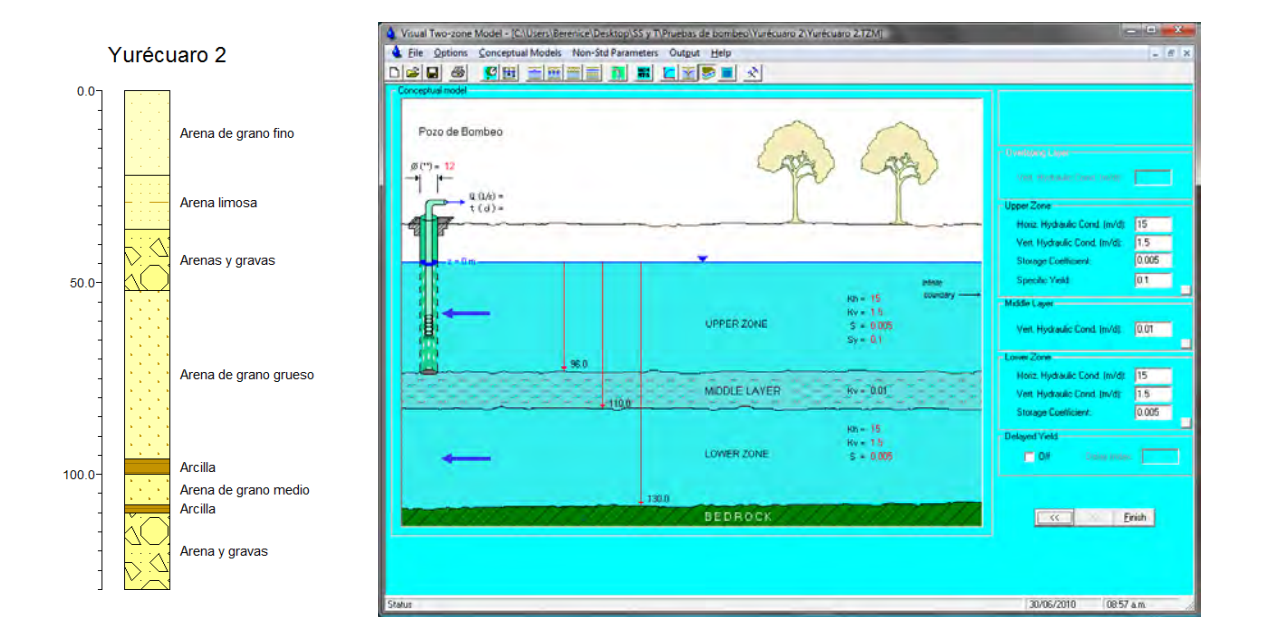

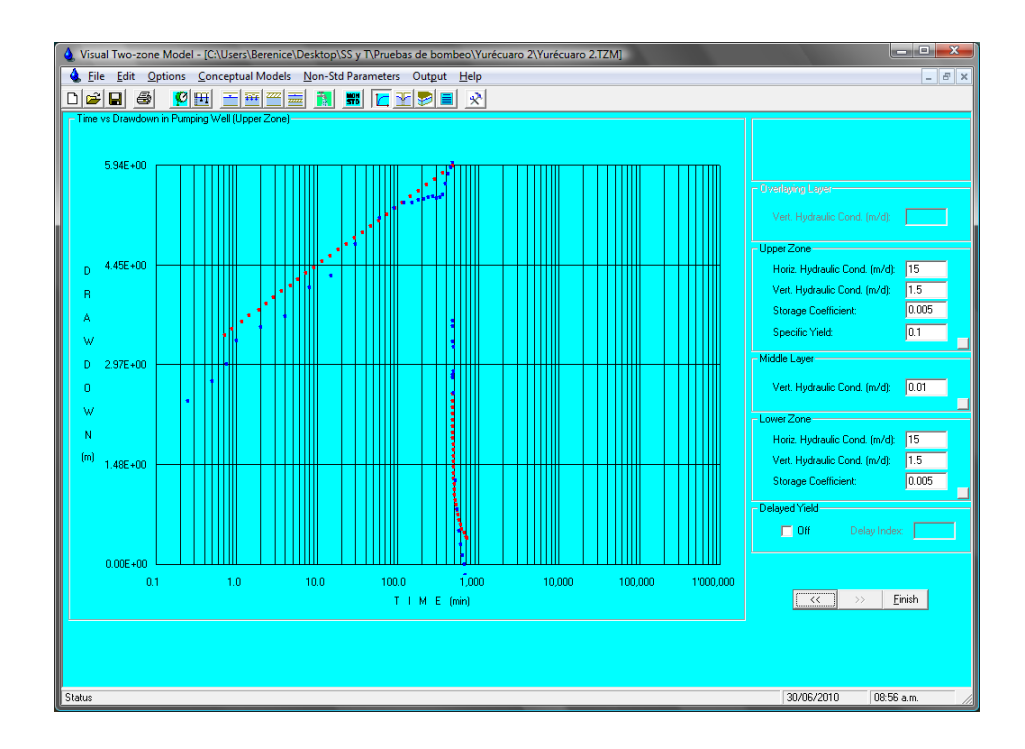

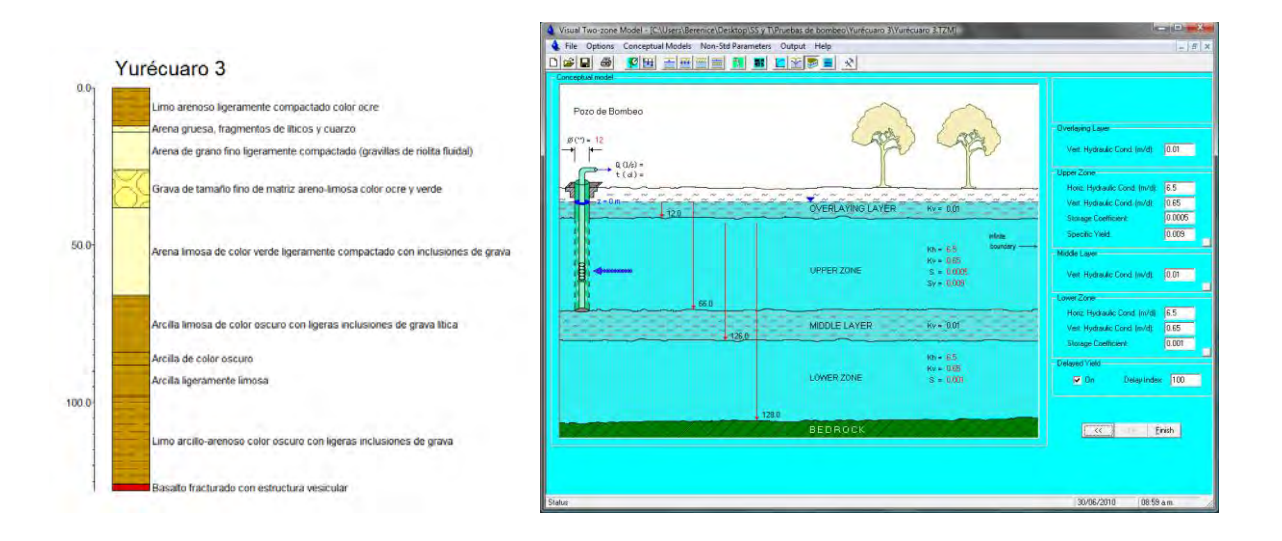

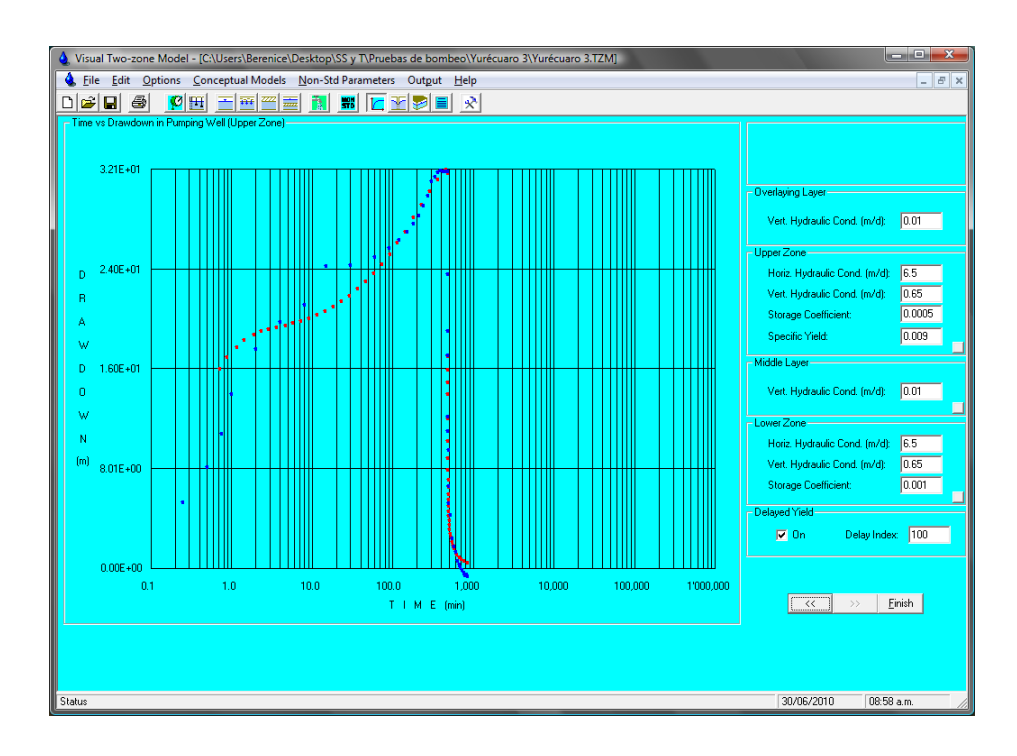

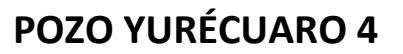

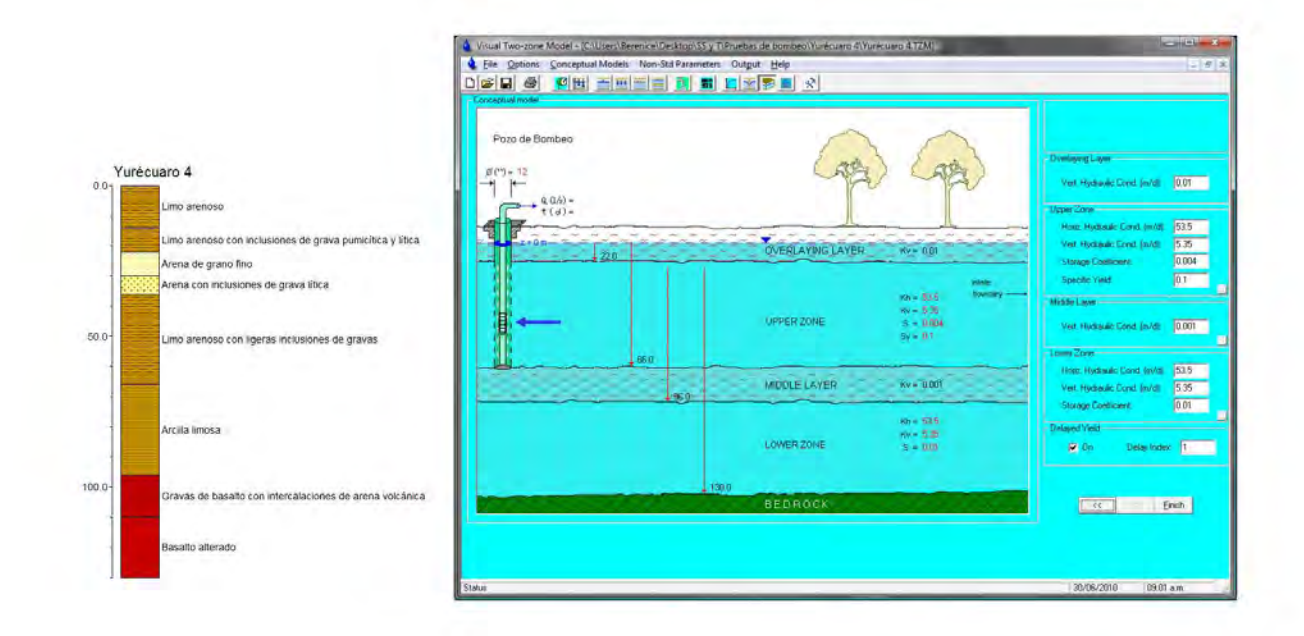

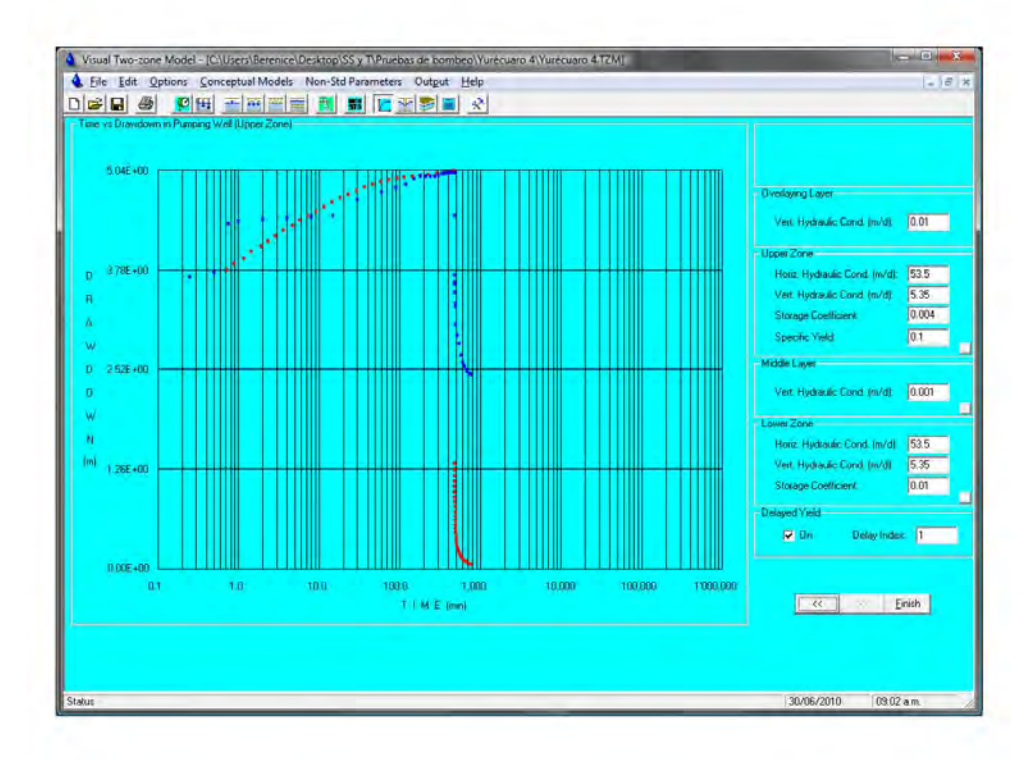

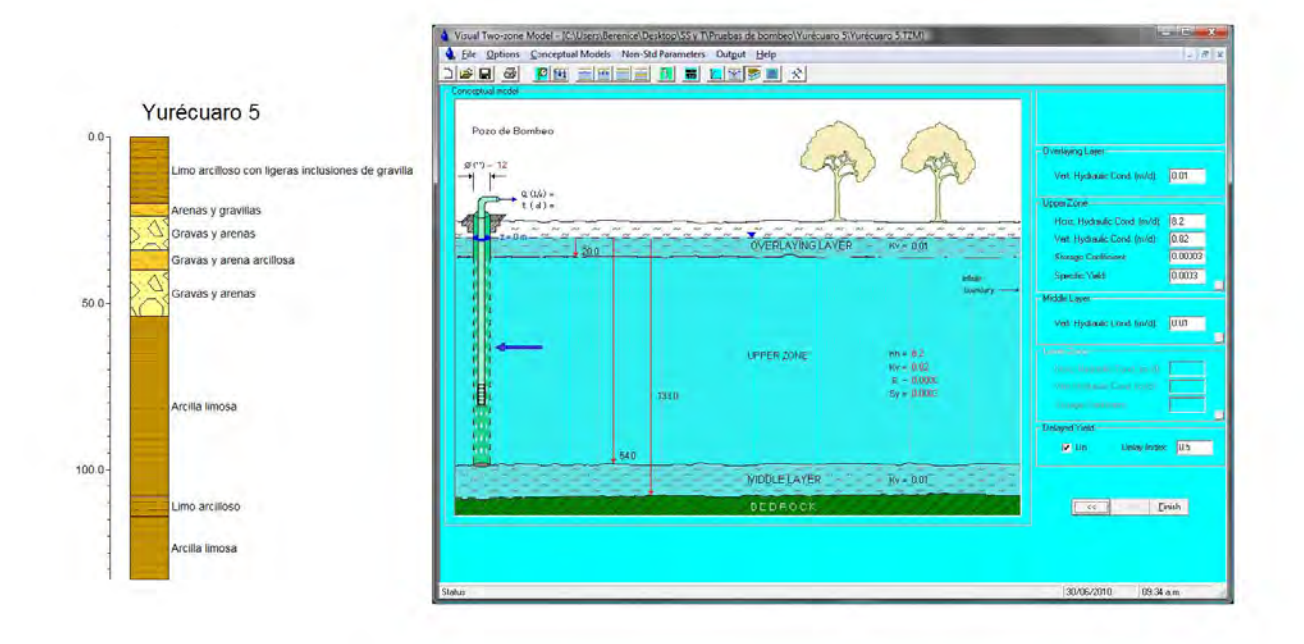

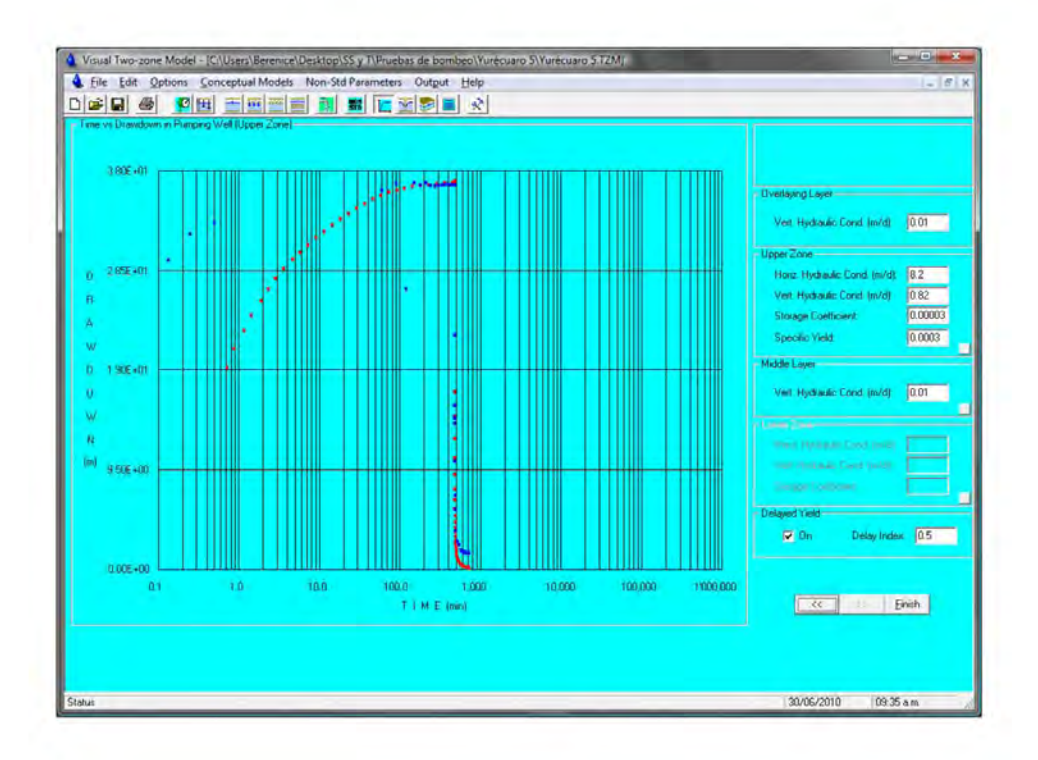

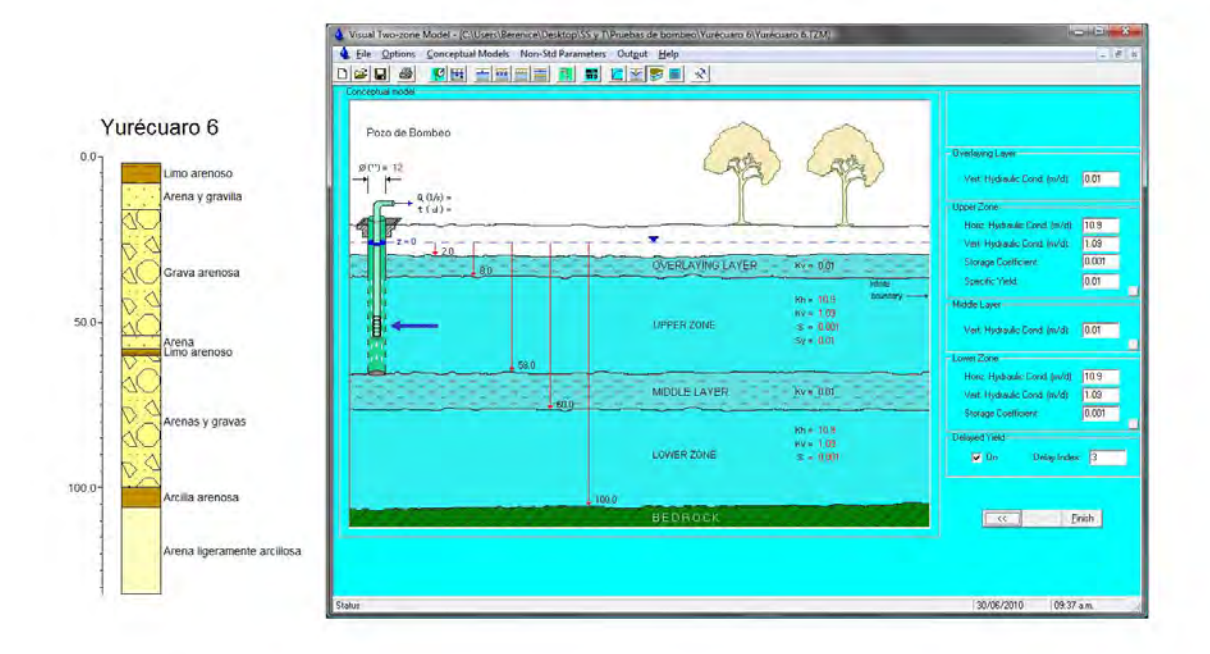

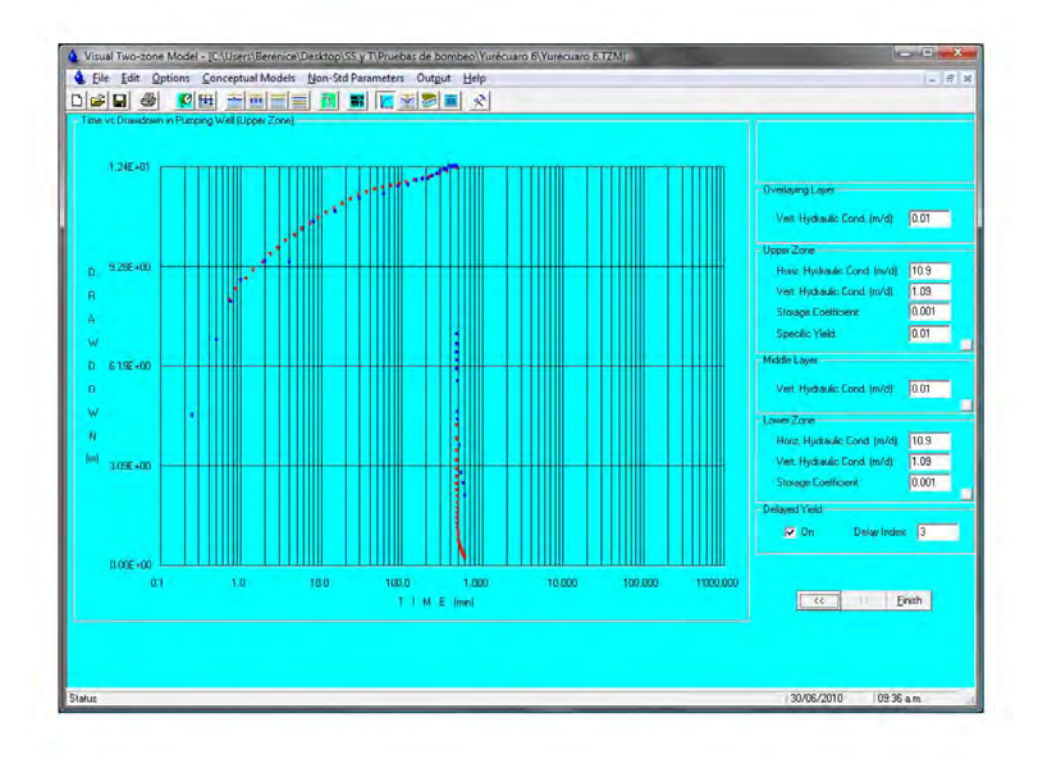

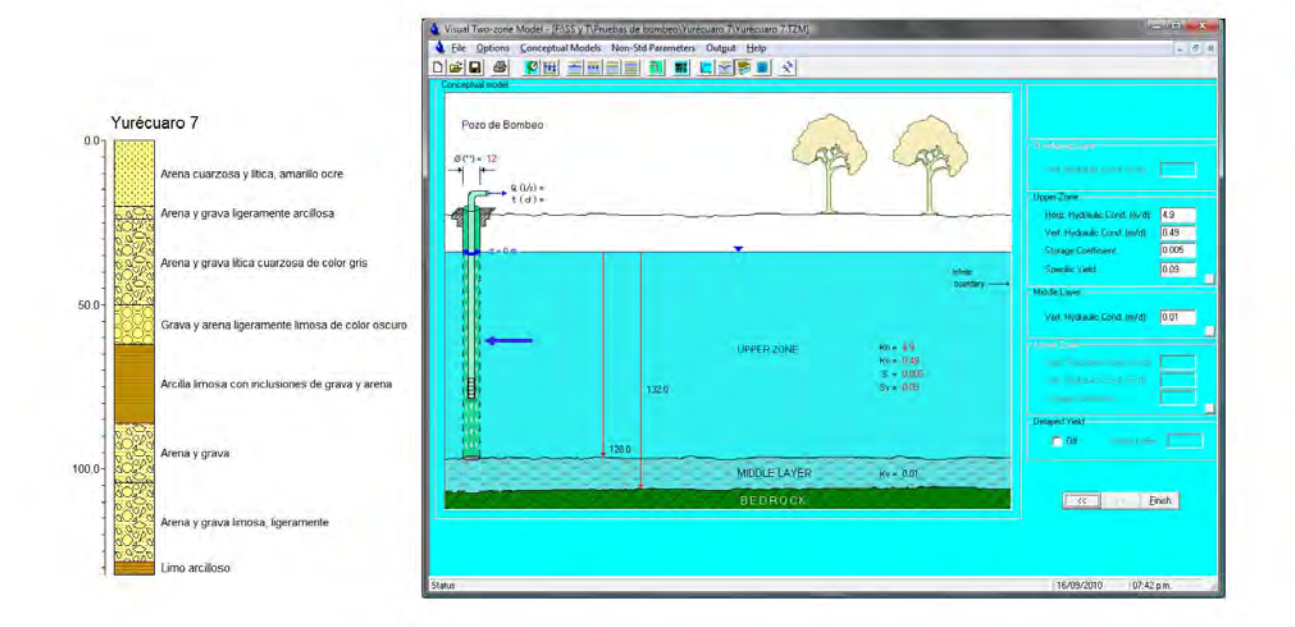

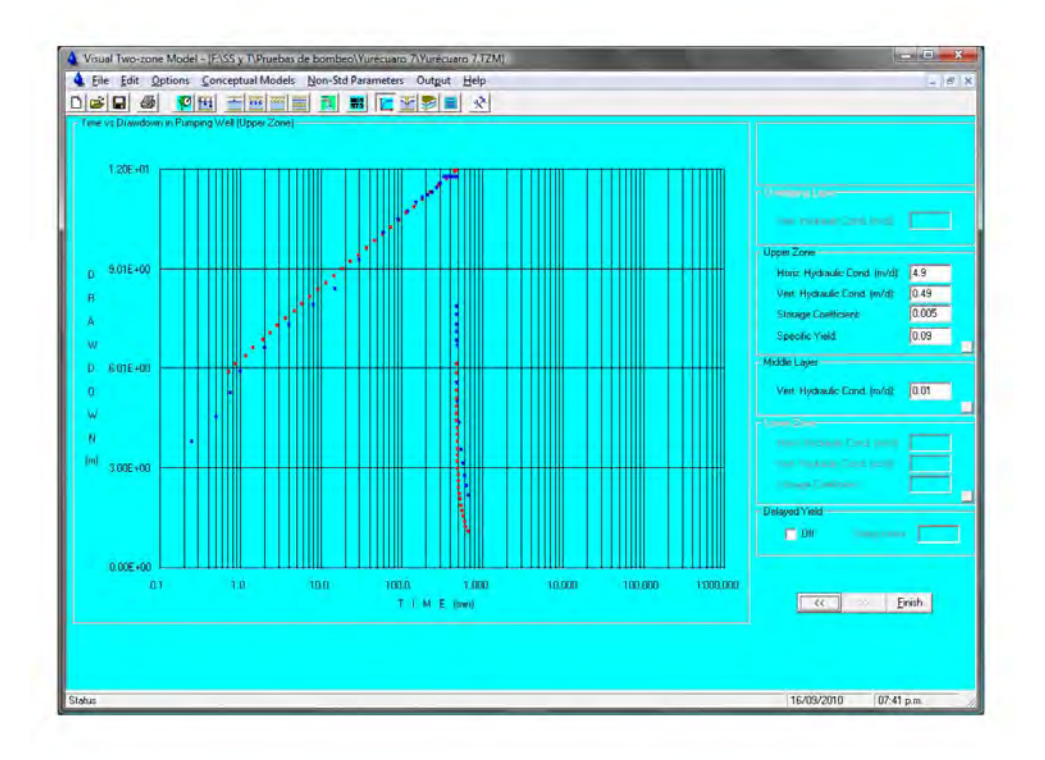

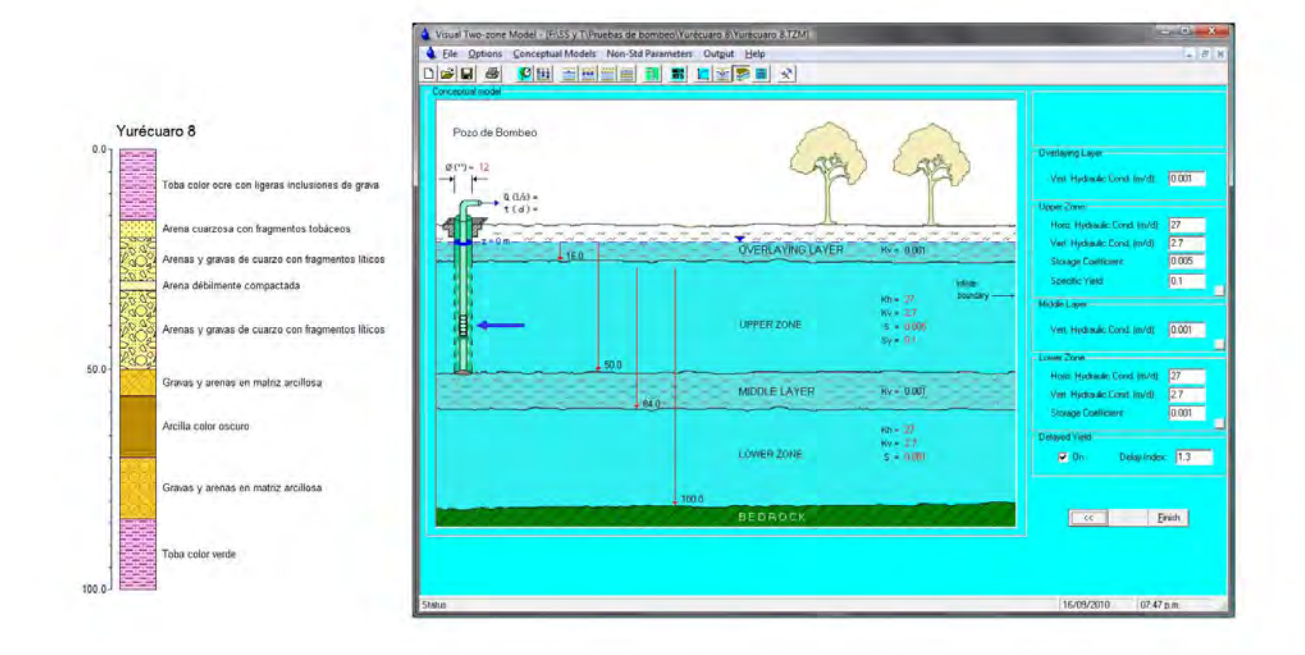

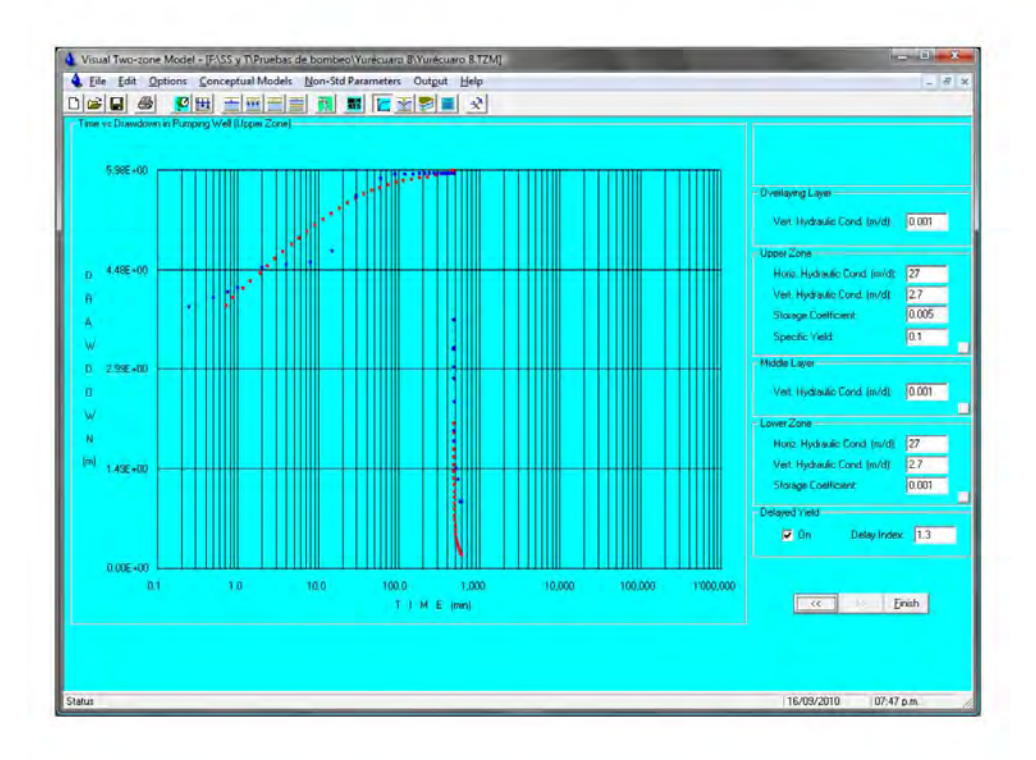

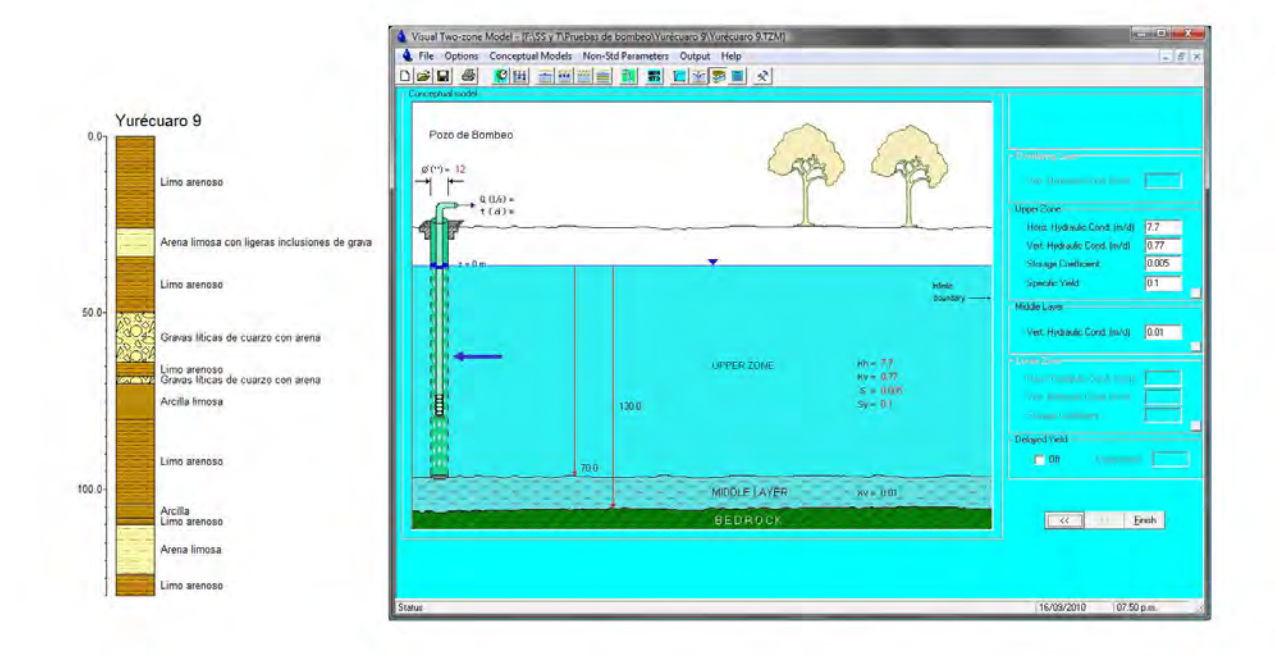

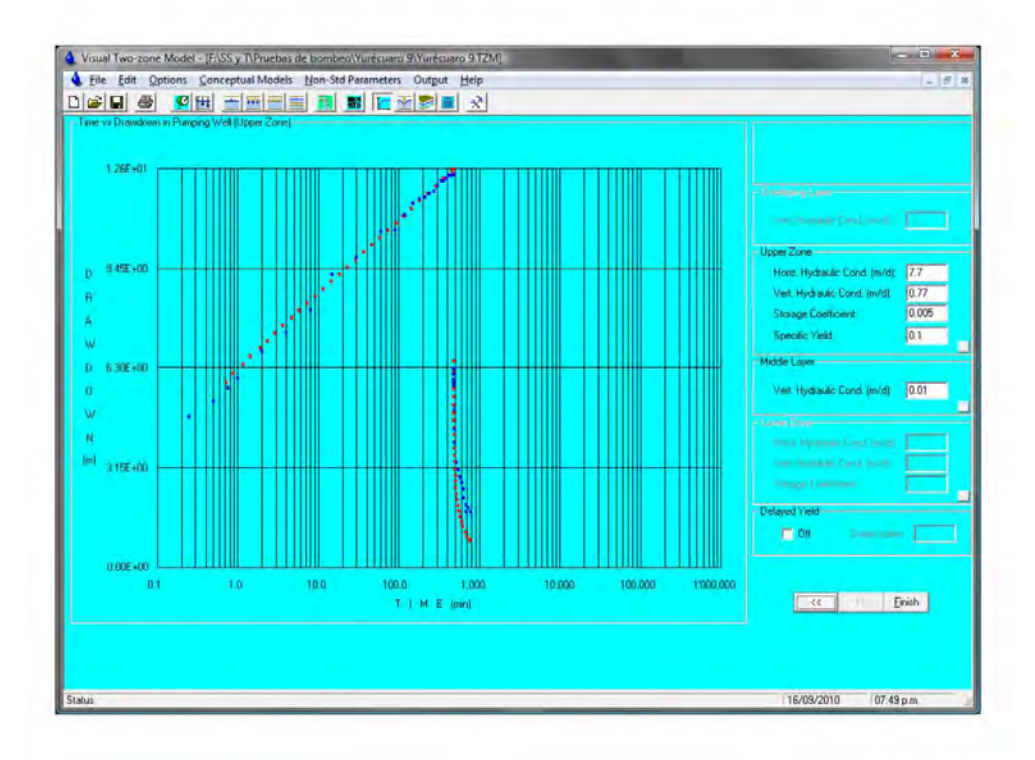

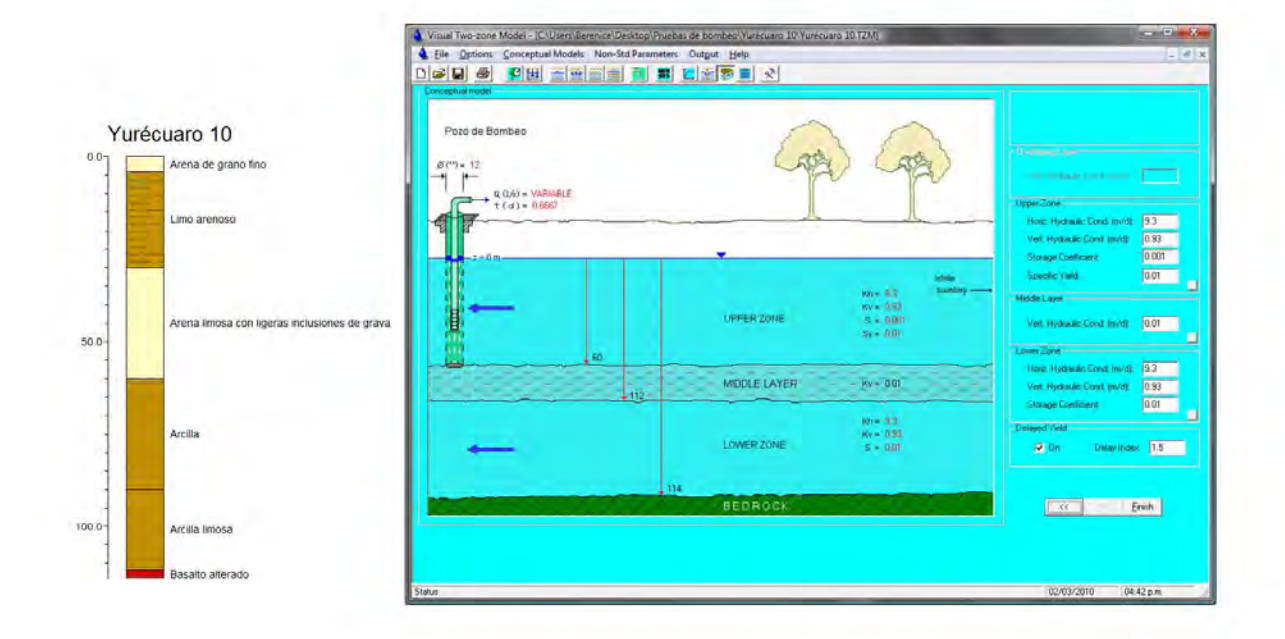

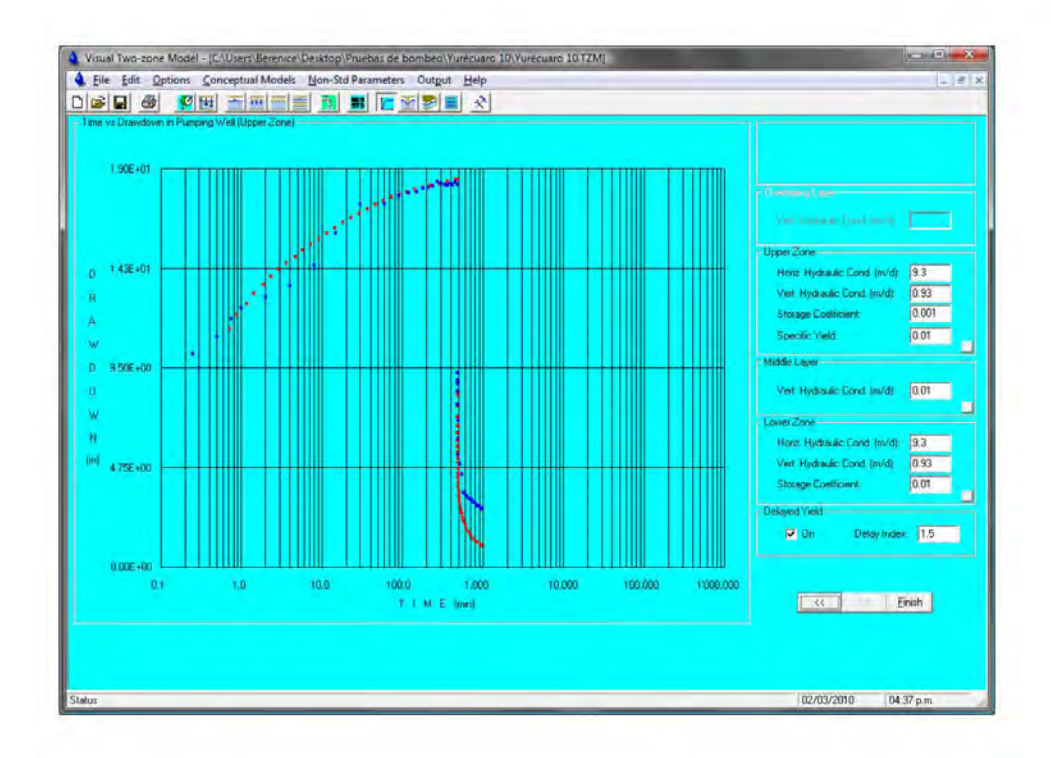

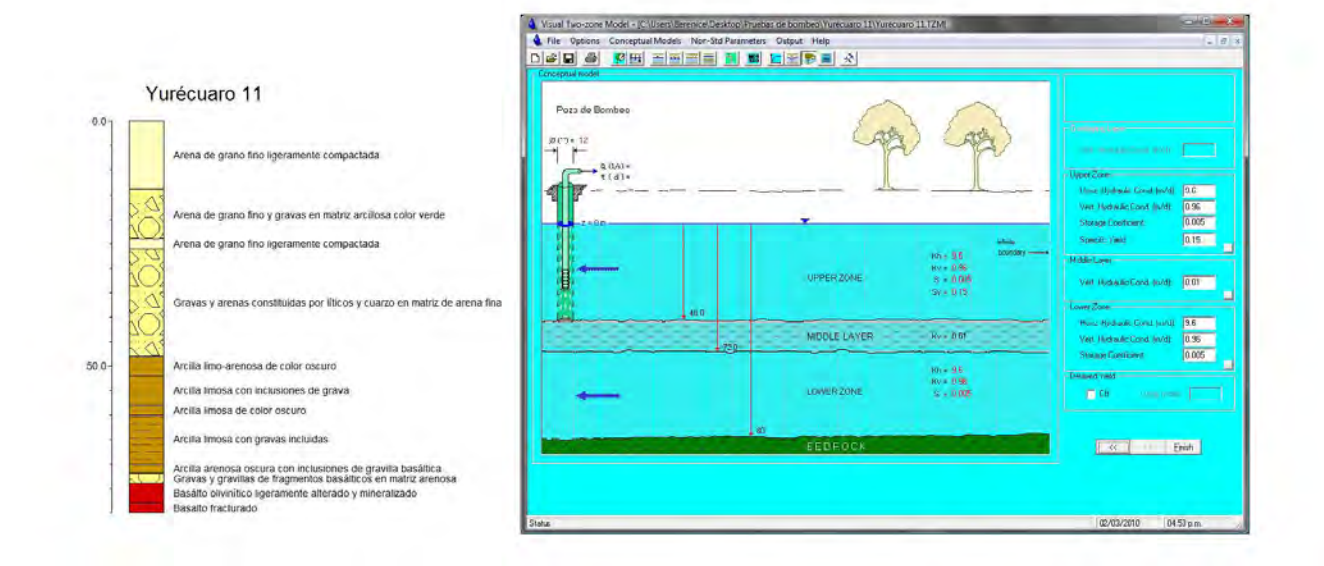

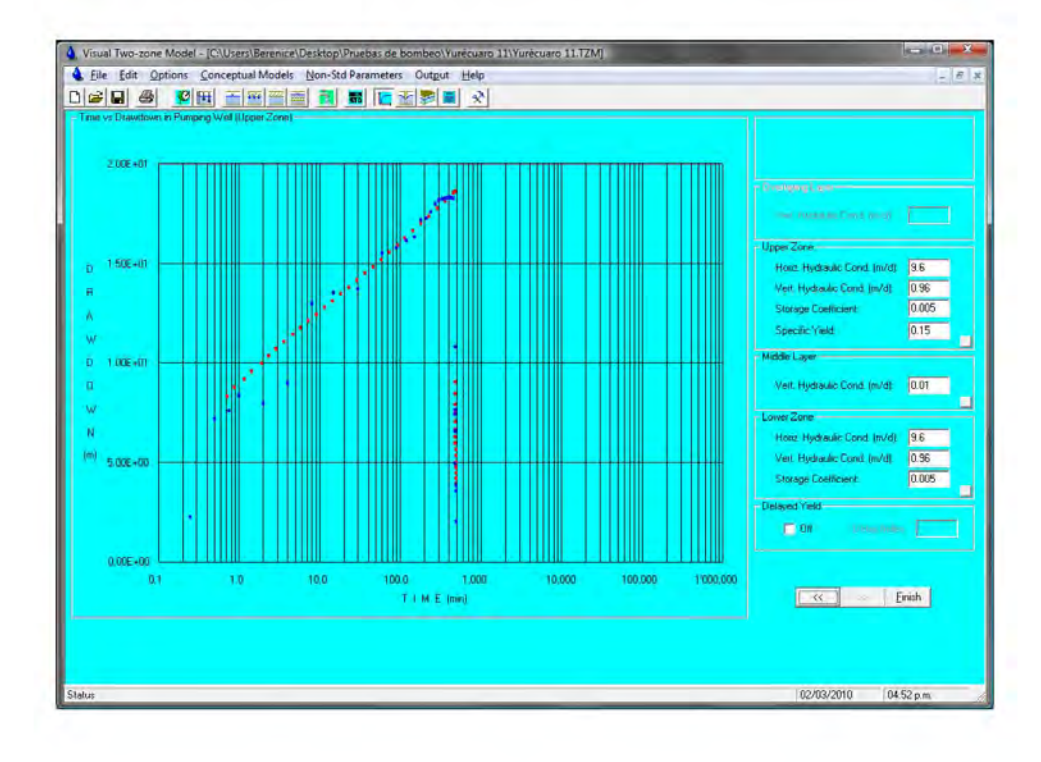

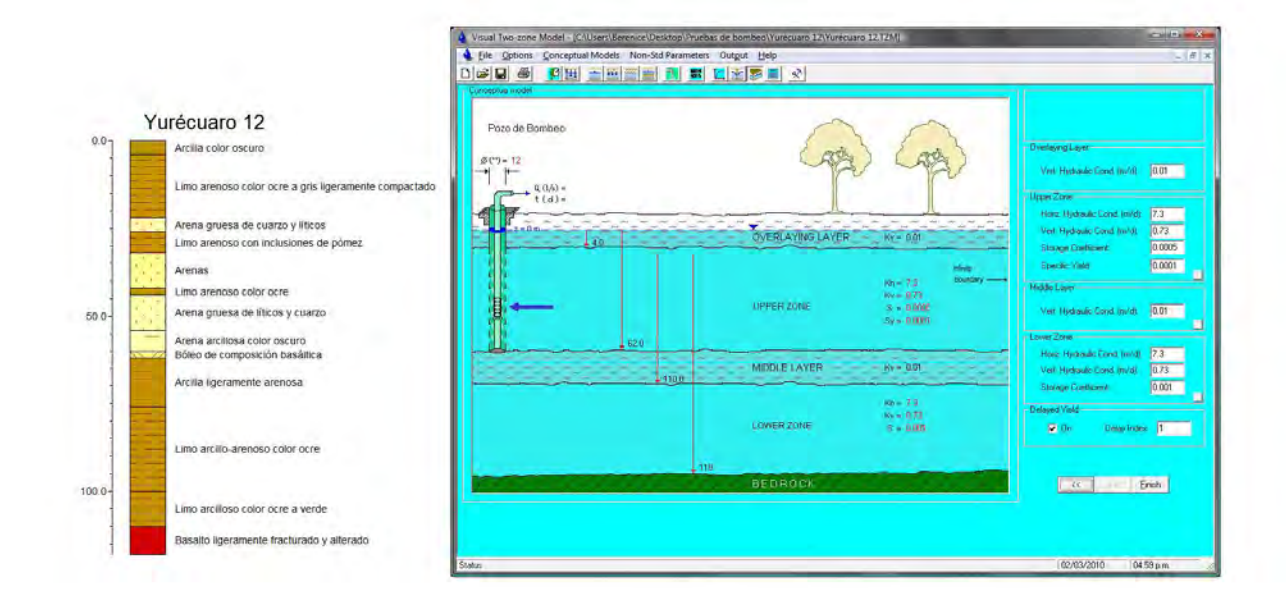

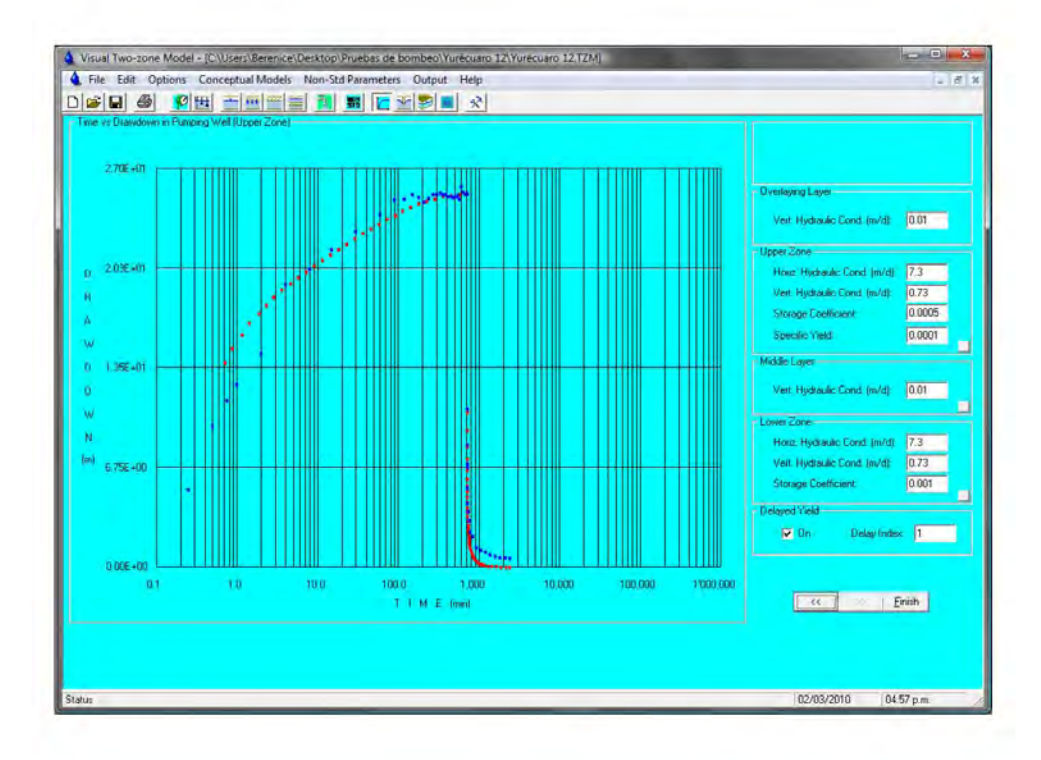

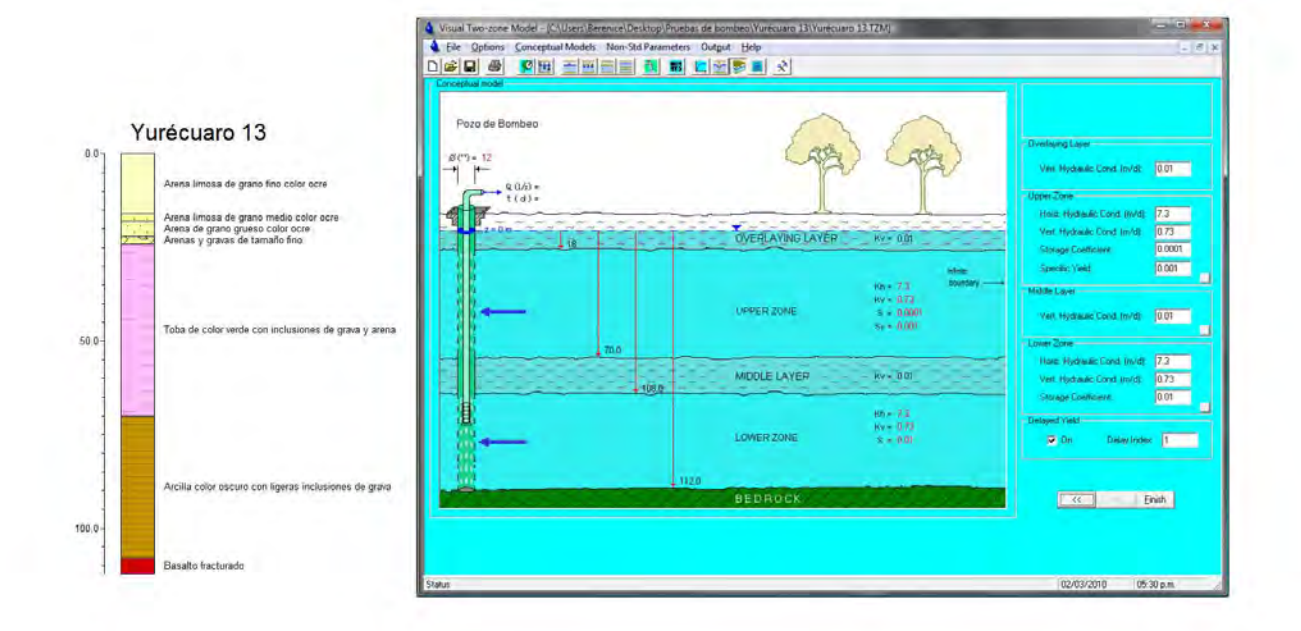

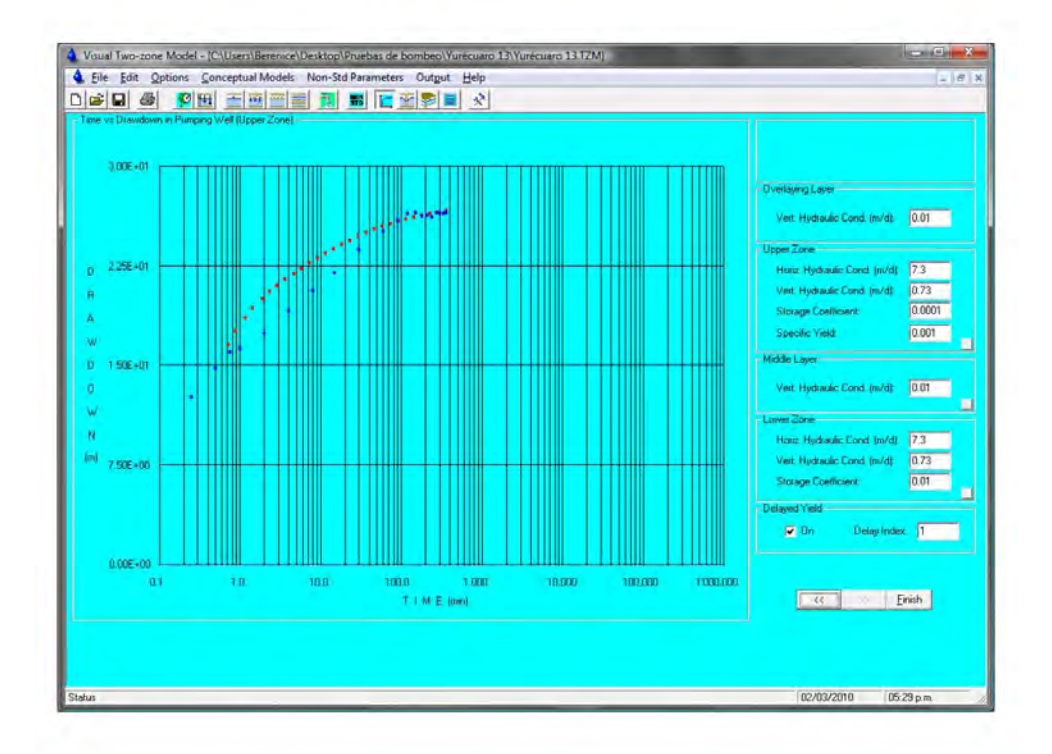

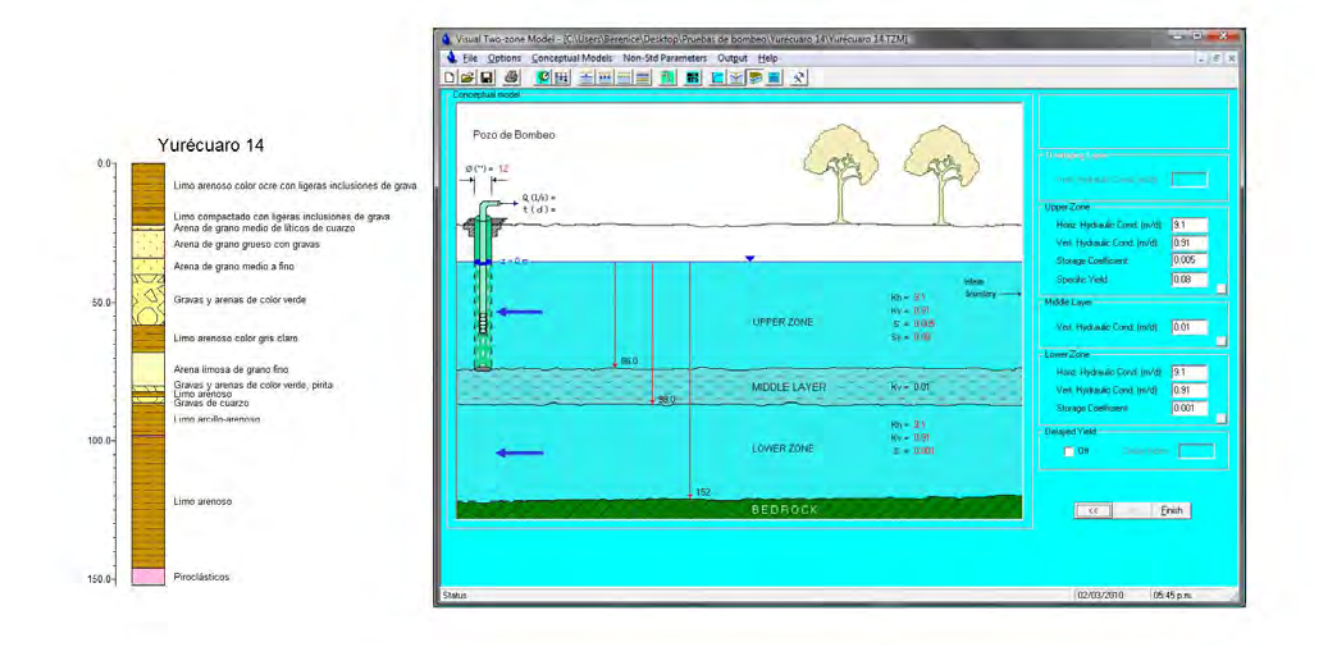

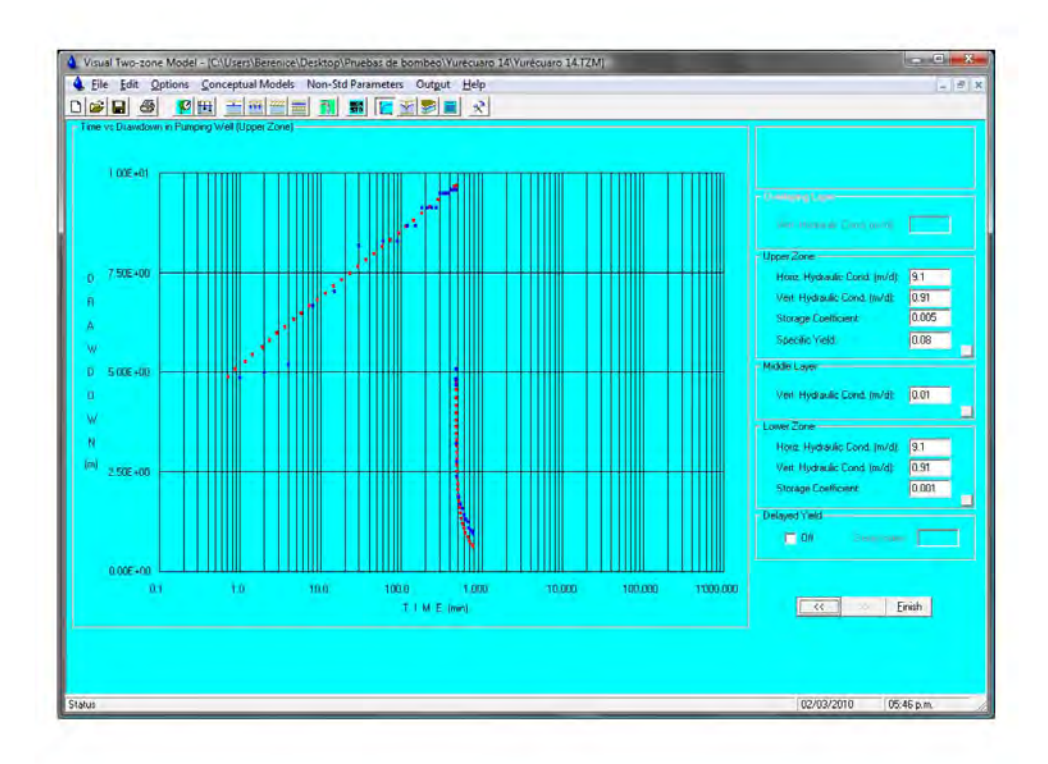

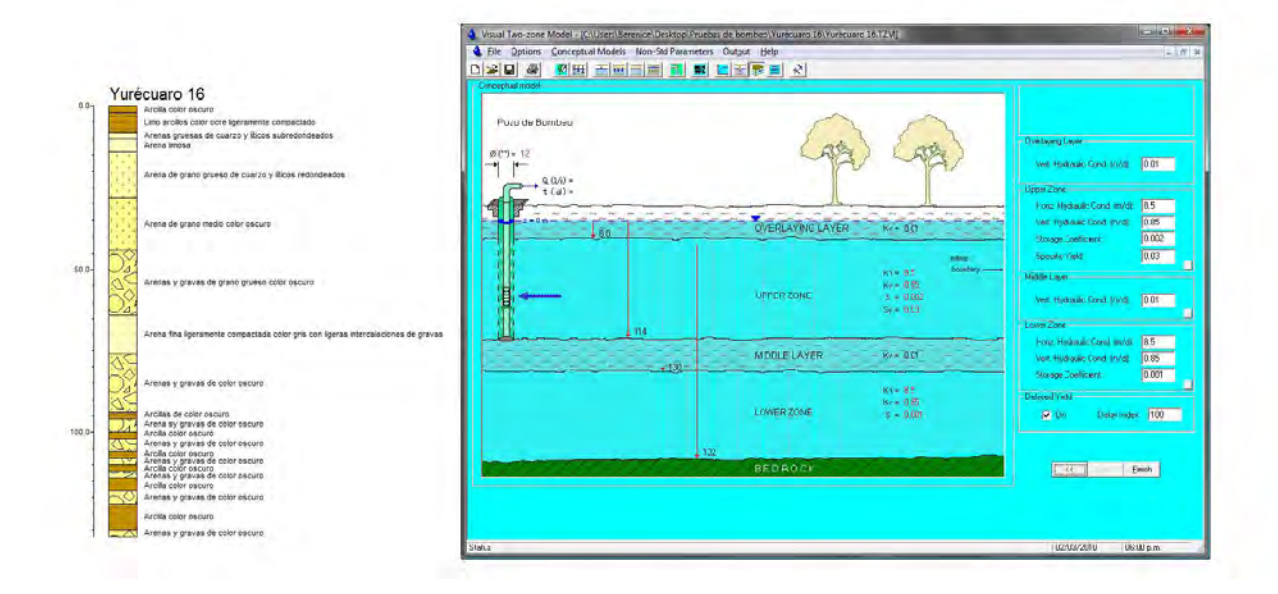

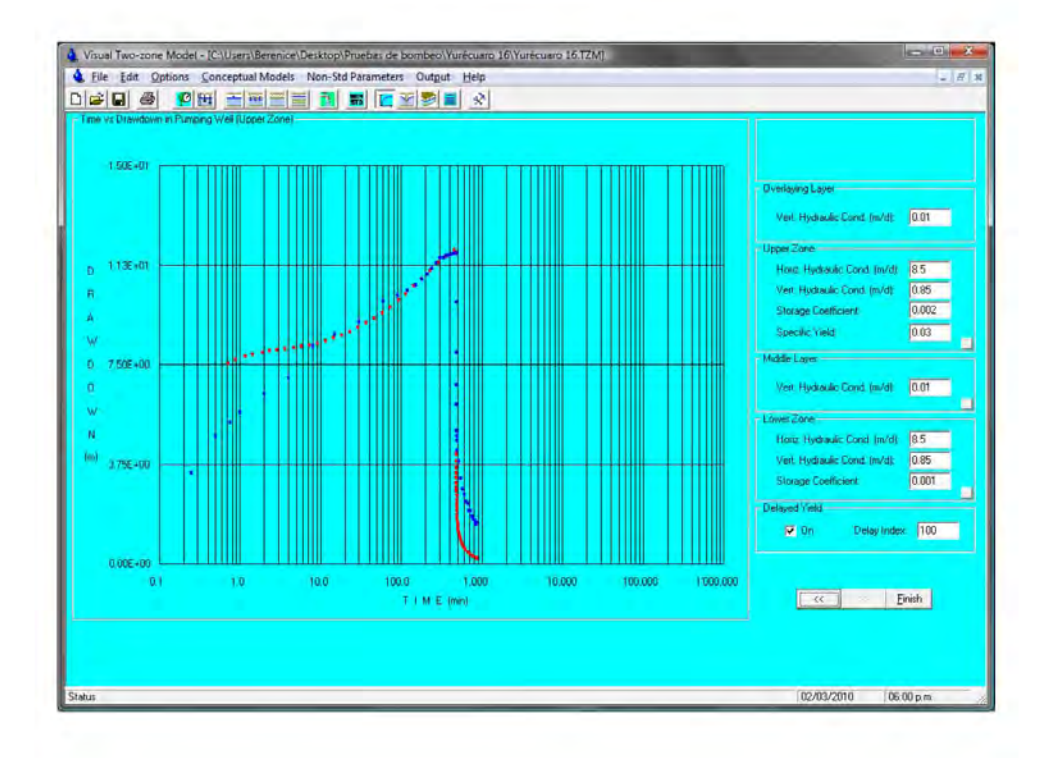

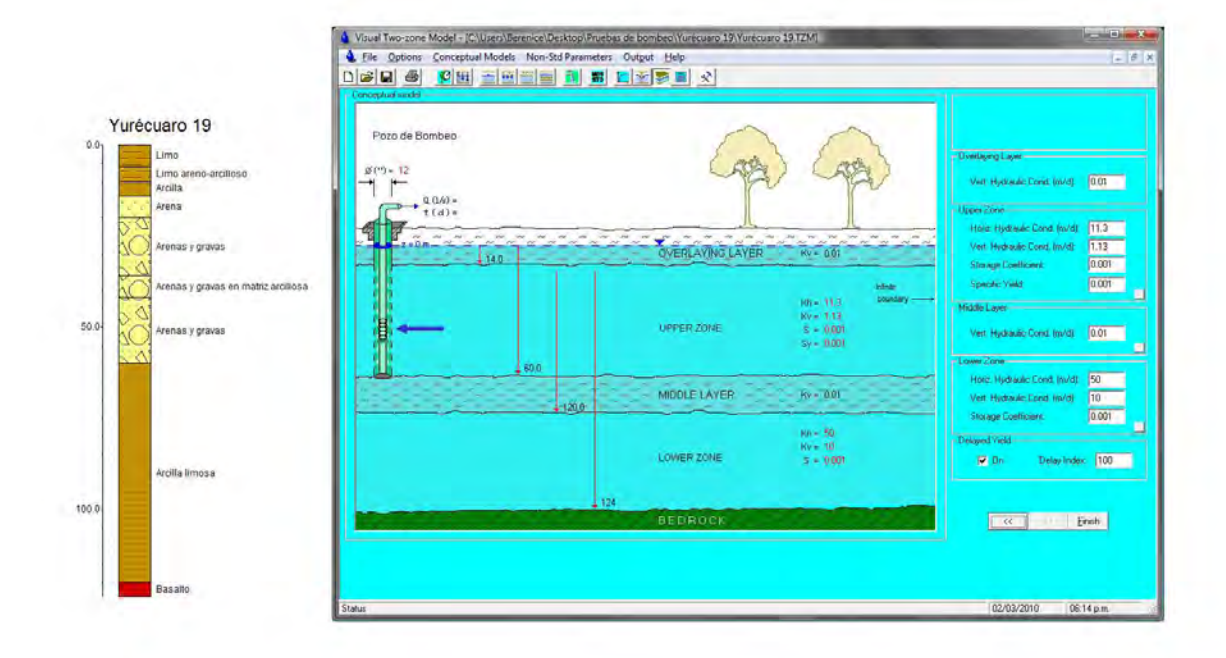

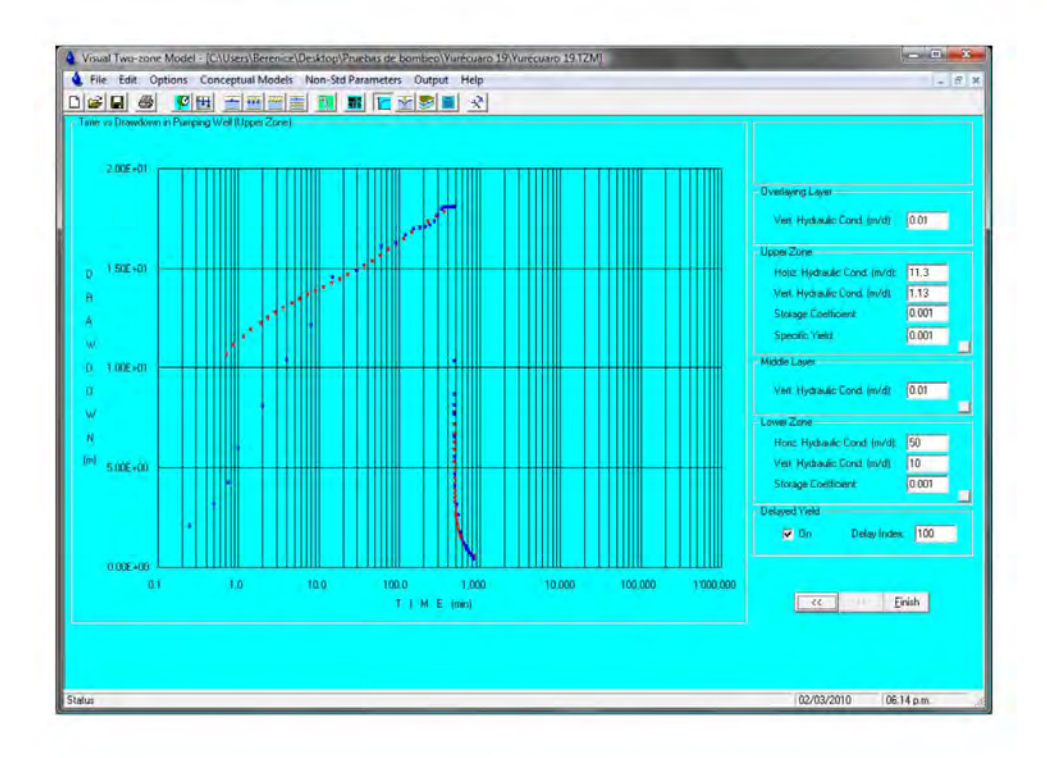

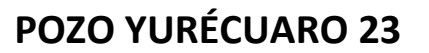

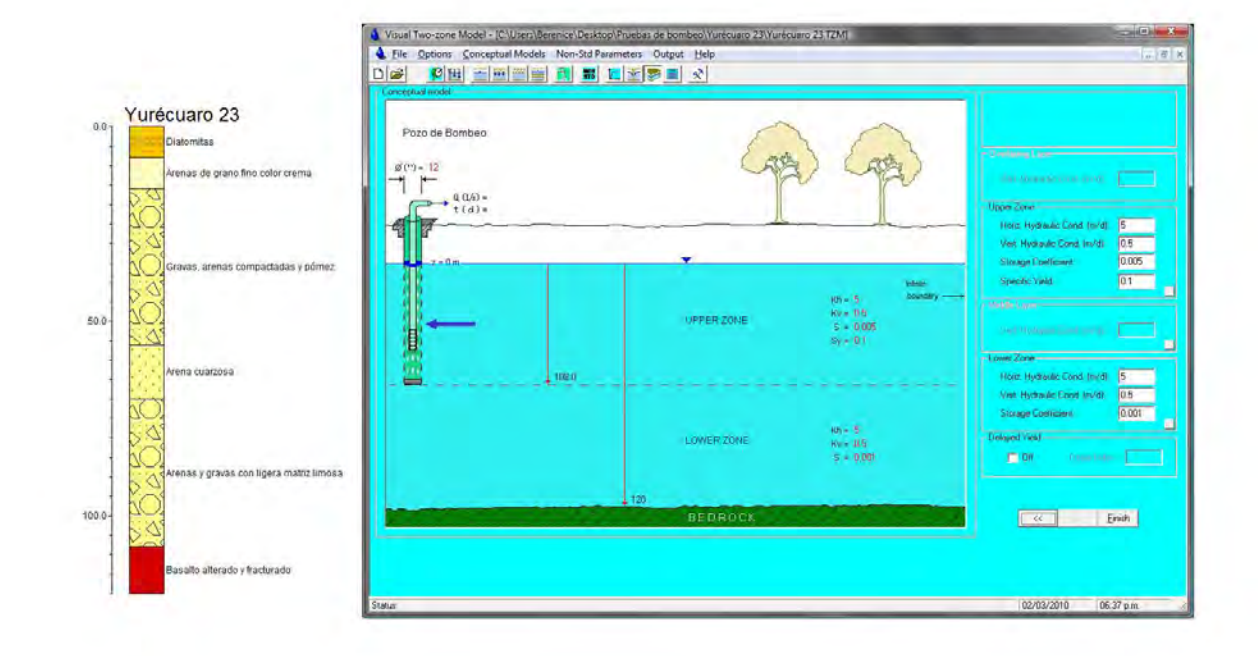

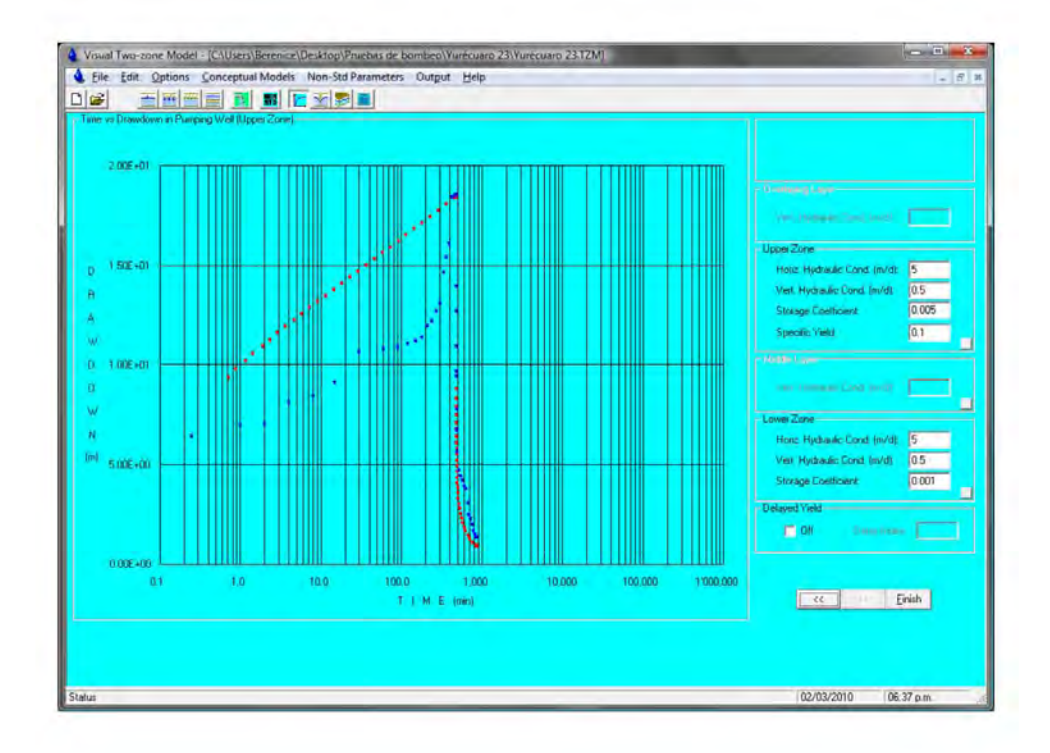

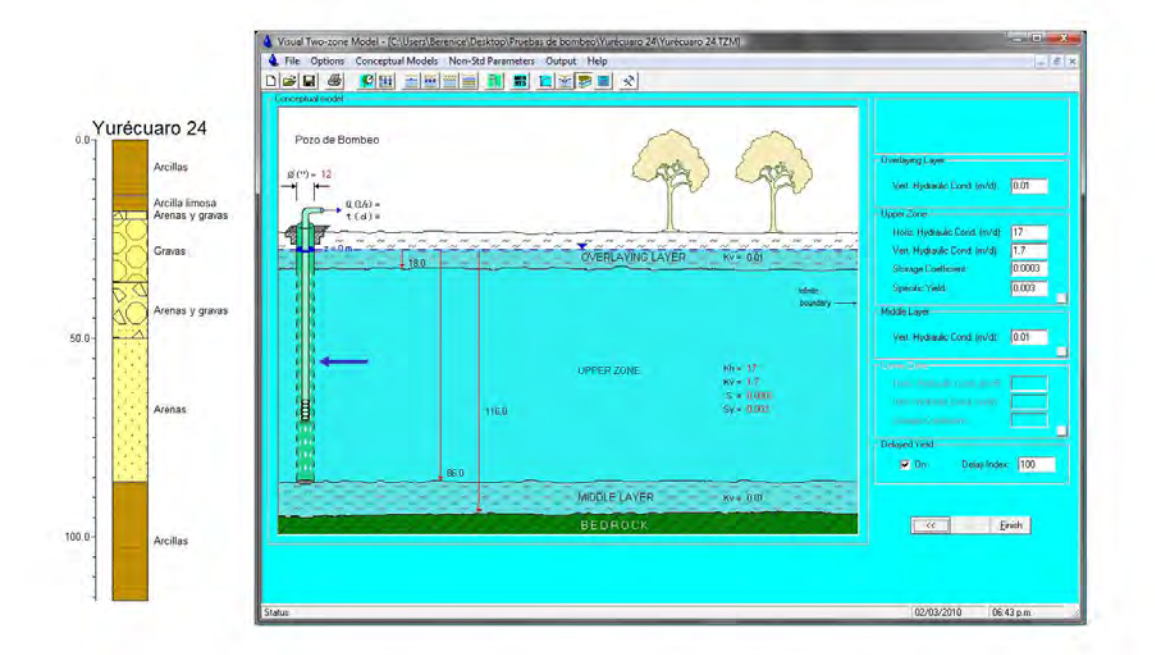

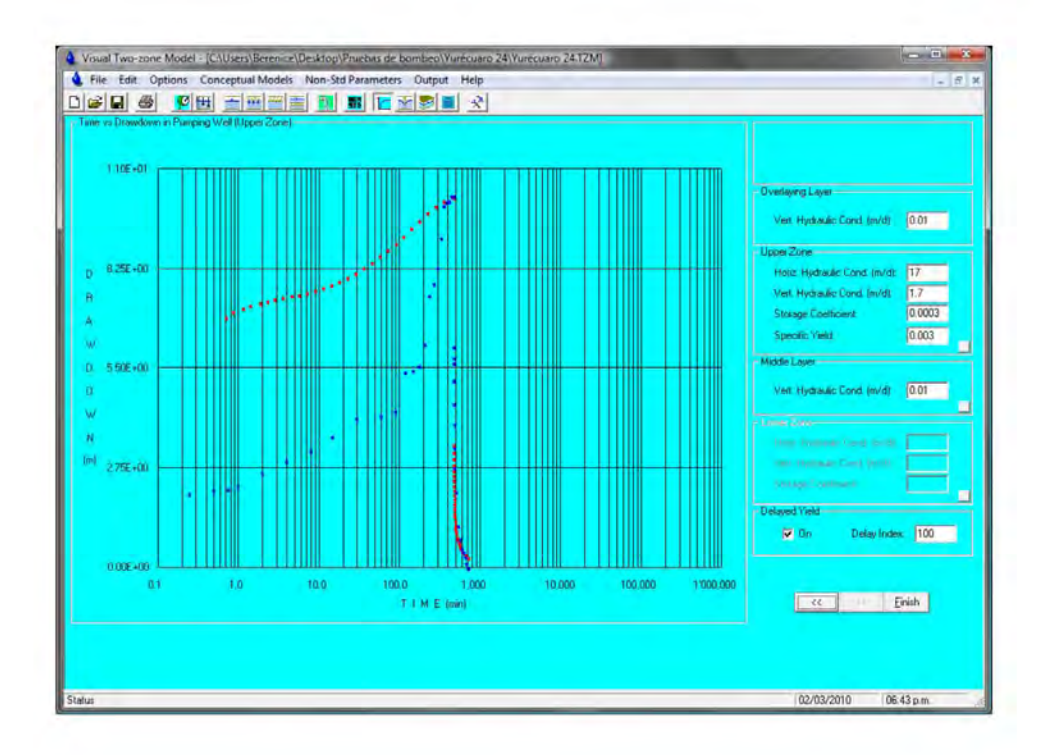

# **ANEXO III HIDRÓGRAFOS**

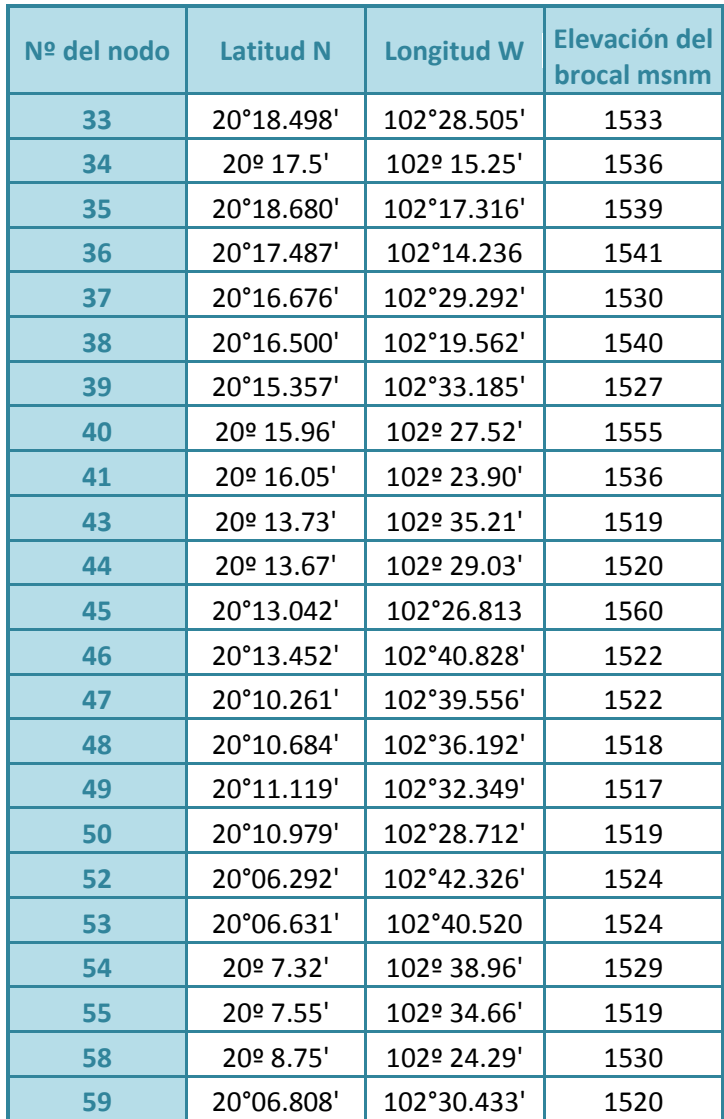

#### **CLAVE DEL POZO: 174 NODO: 33 1553 m. s. n. m.**

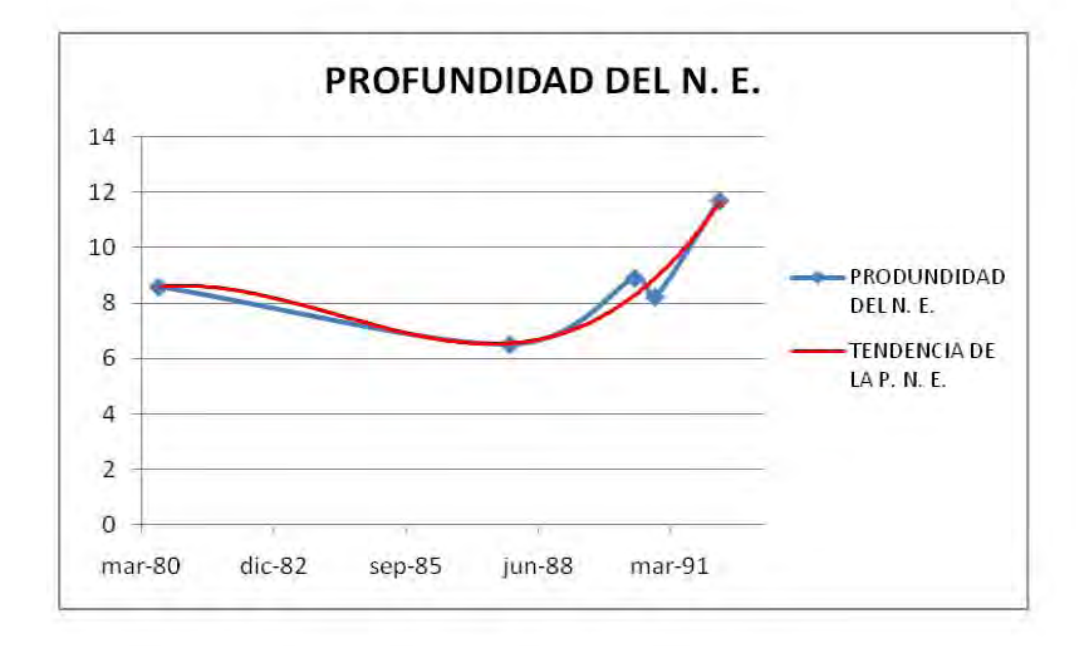

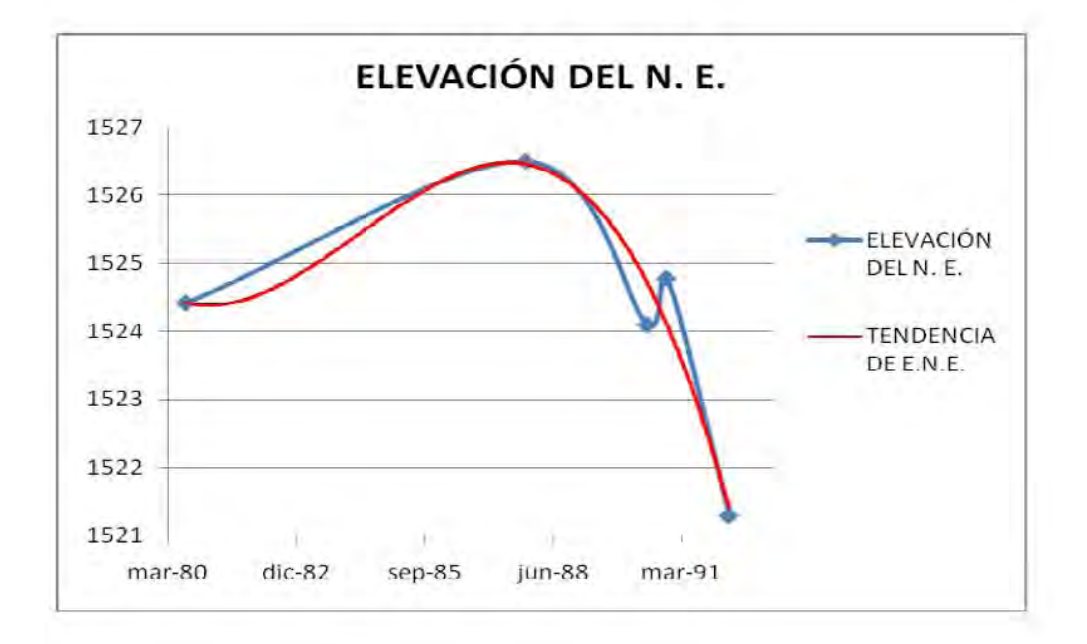

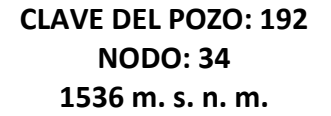

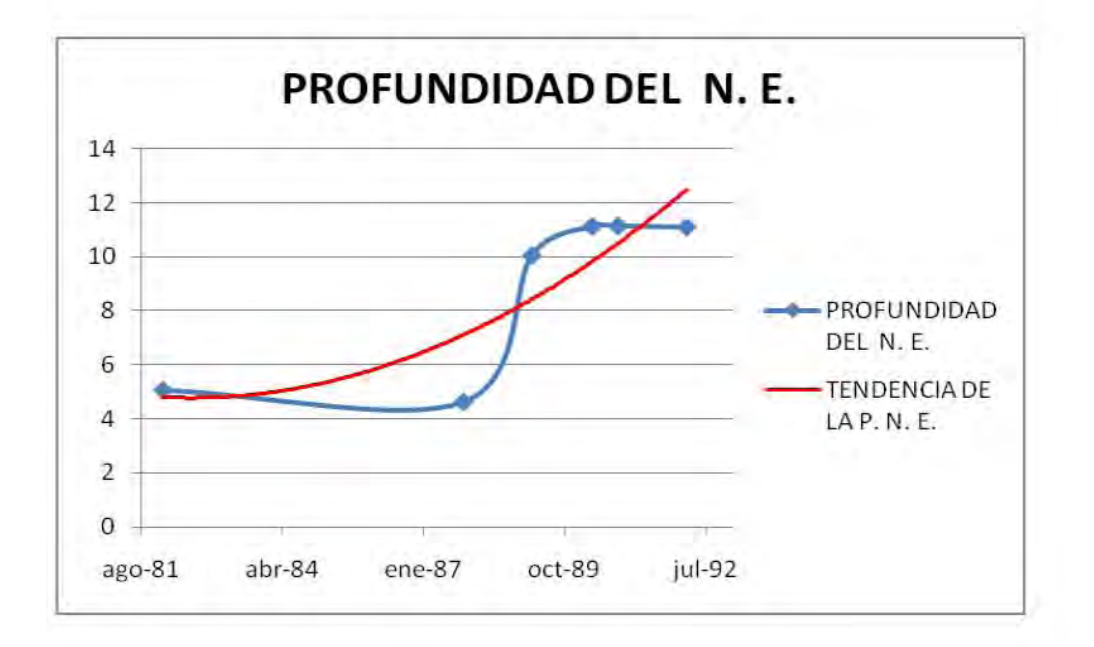

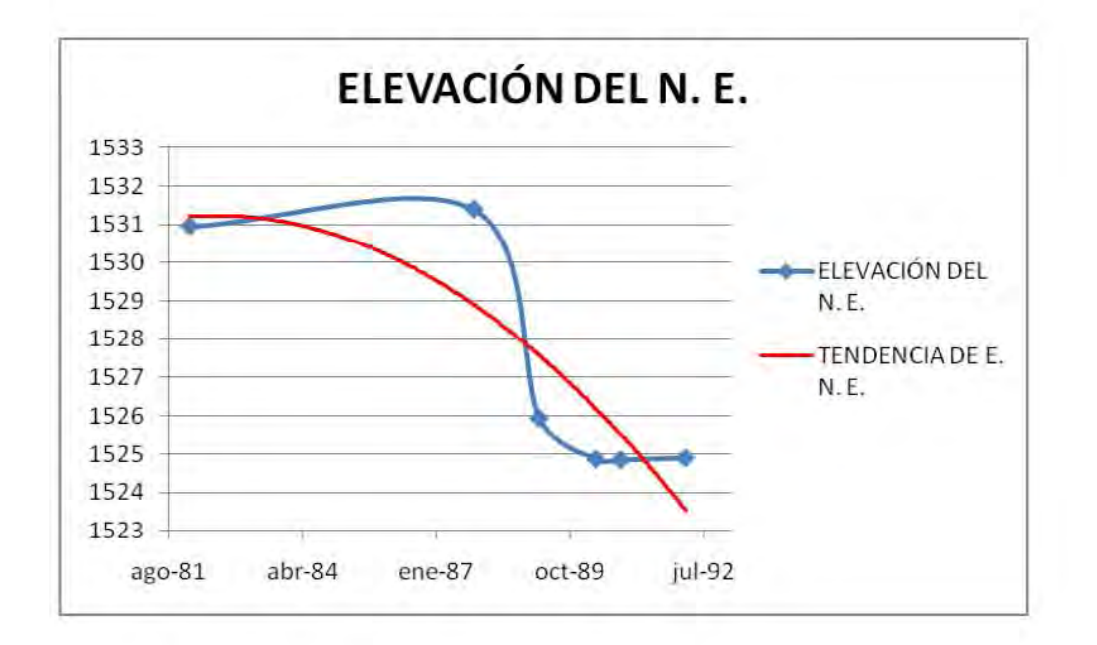

133

#### **CLAVE DEL POZO: 298 NODO: 35 1538.86 m. s. n. m.**

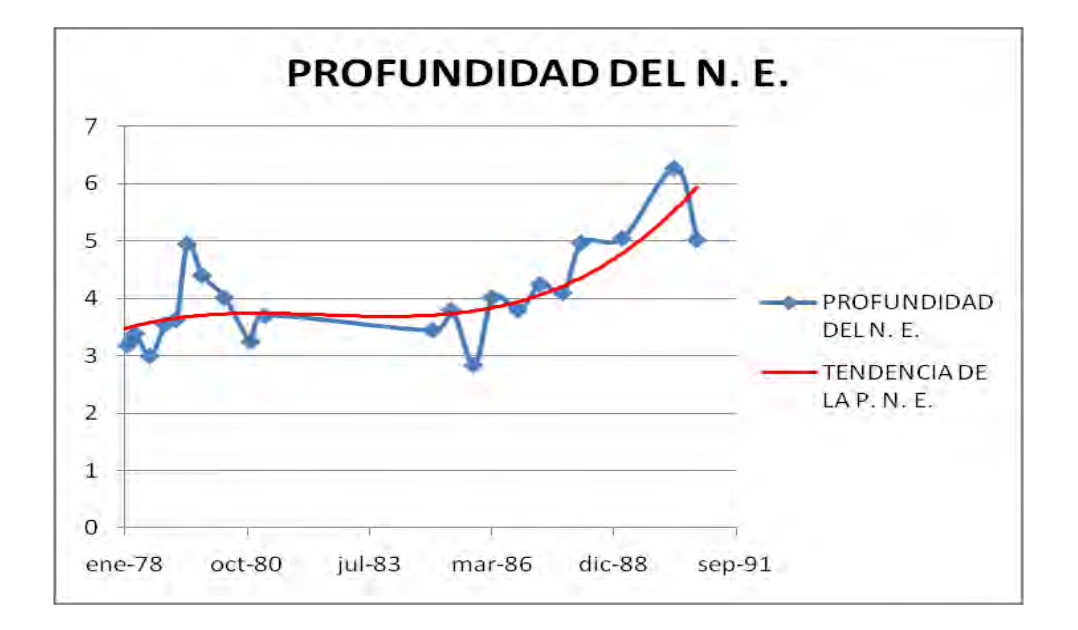

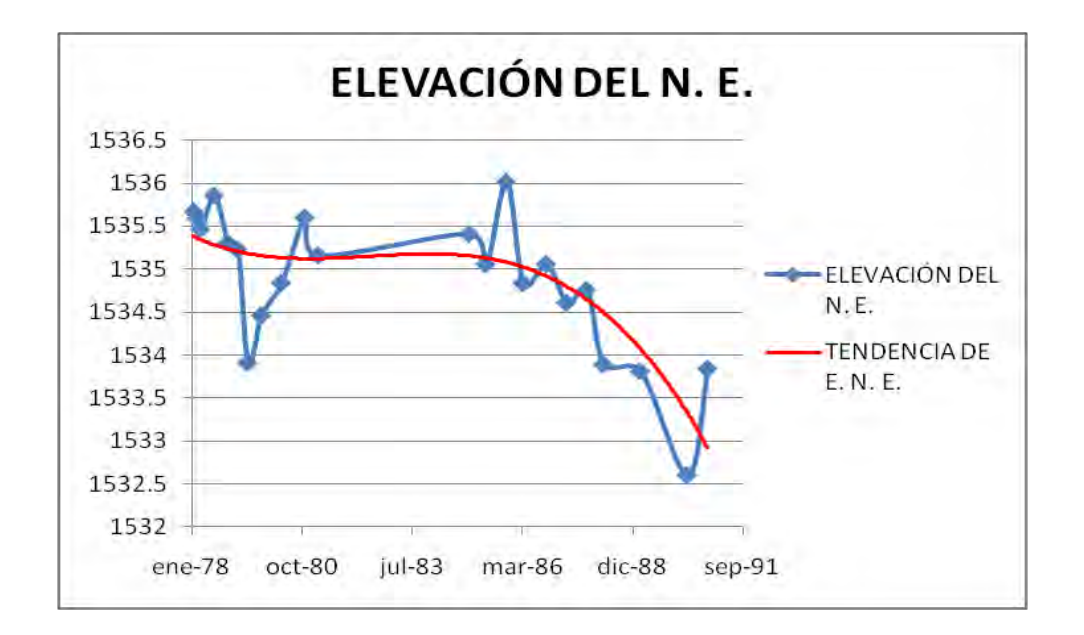

#### **CLAVE DEL POZO: 204 NODO: 36 1541 m. s. n. m.**

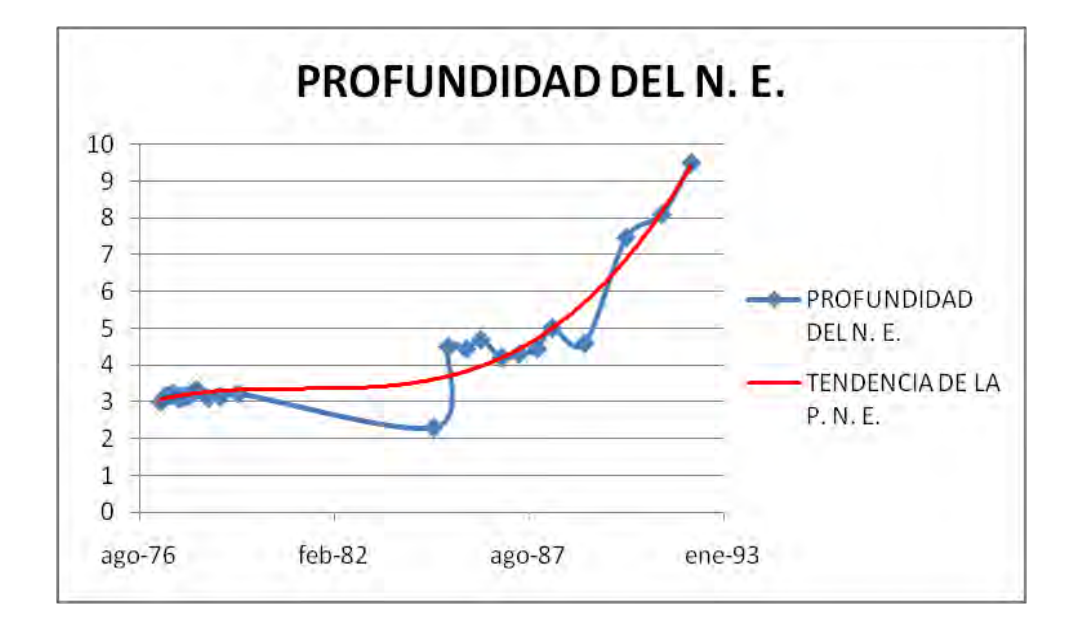

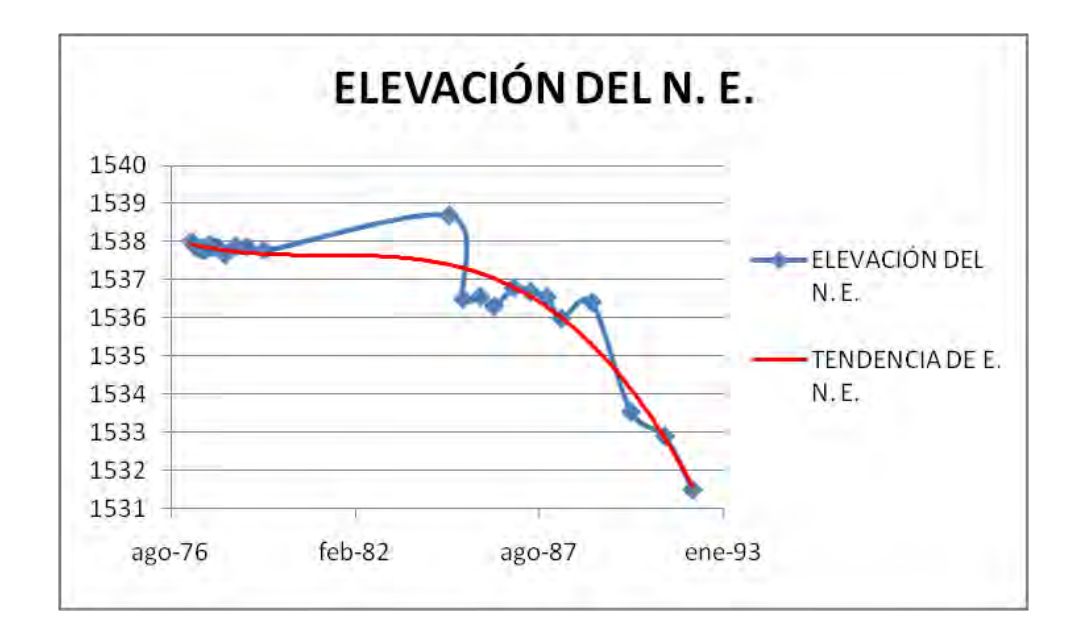

#### **CLAVE DEL POZO: 363 NODO: 37 1530 m. s. n. m.**

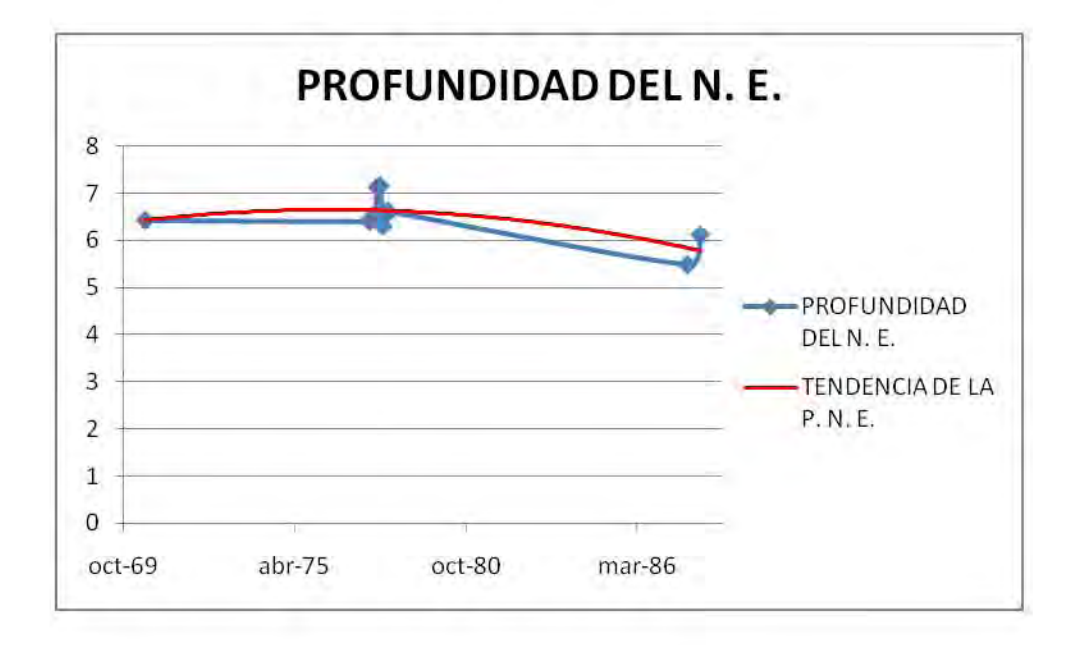

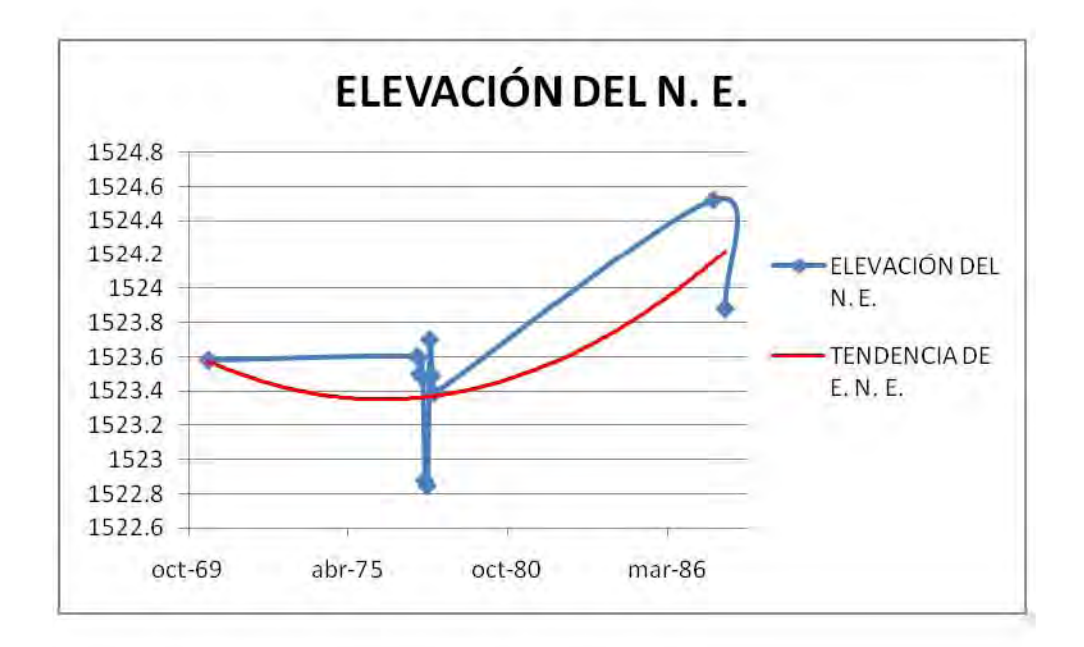

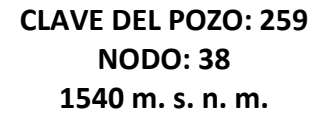

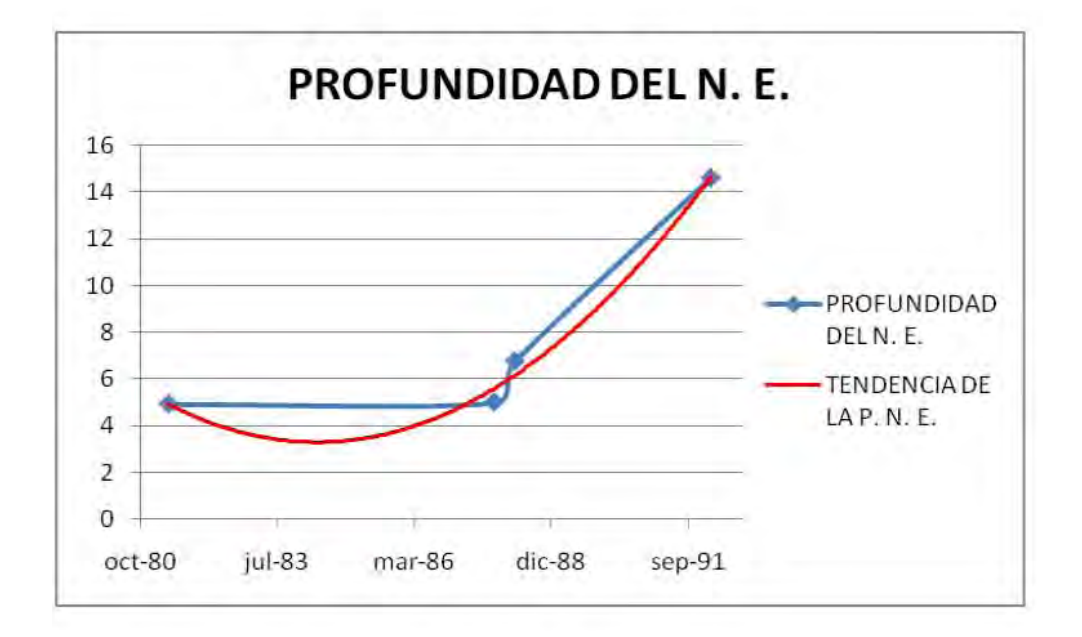

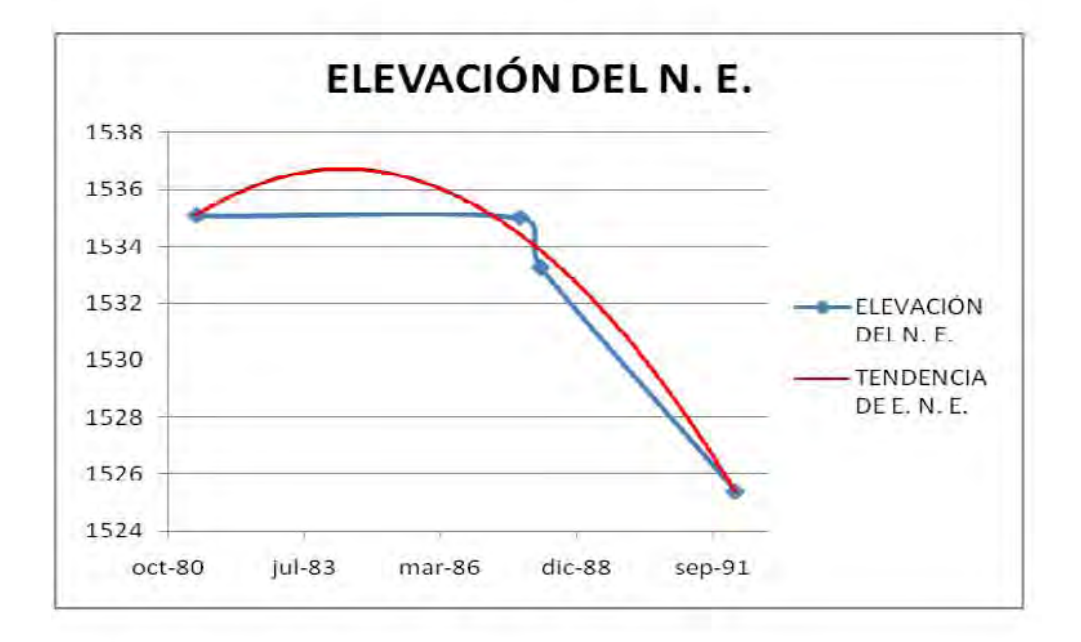

#### **CLAVE DEL POZO: 162 NODO: 39 1527 m. s. n. m.**

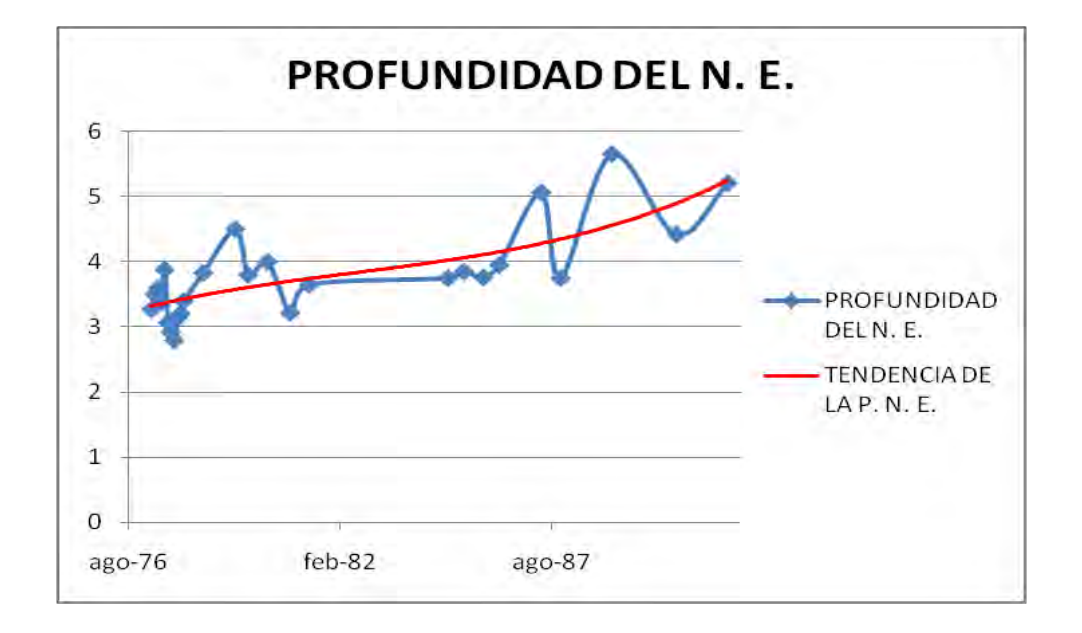

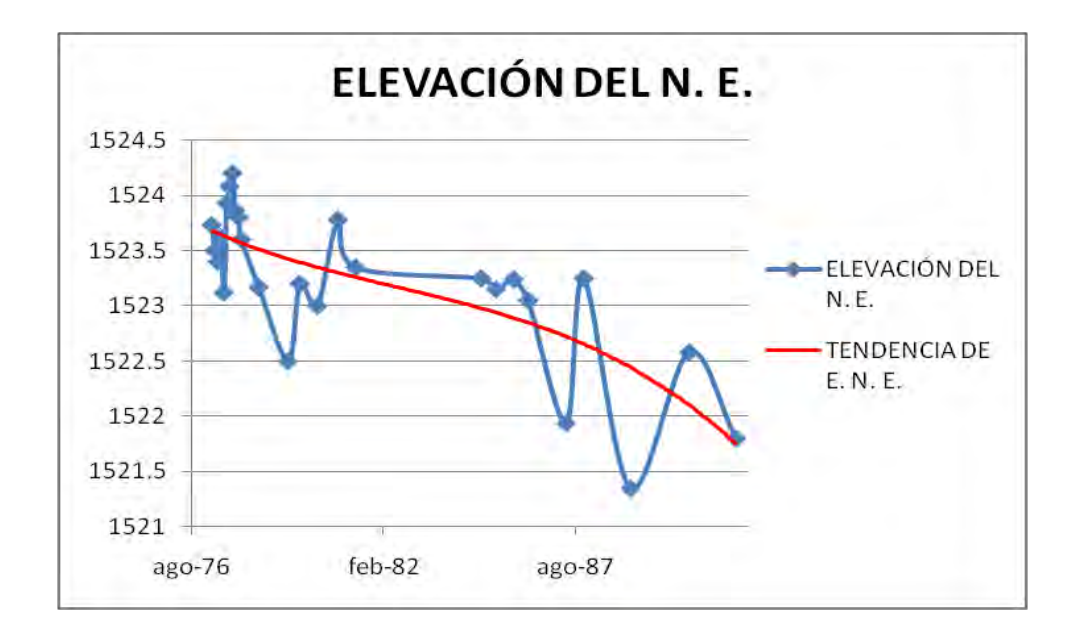

#### **CLAVE DEL POZO: 366 NODO: 40 1555 m. s. n. m.**

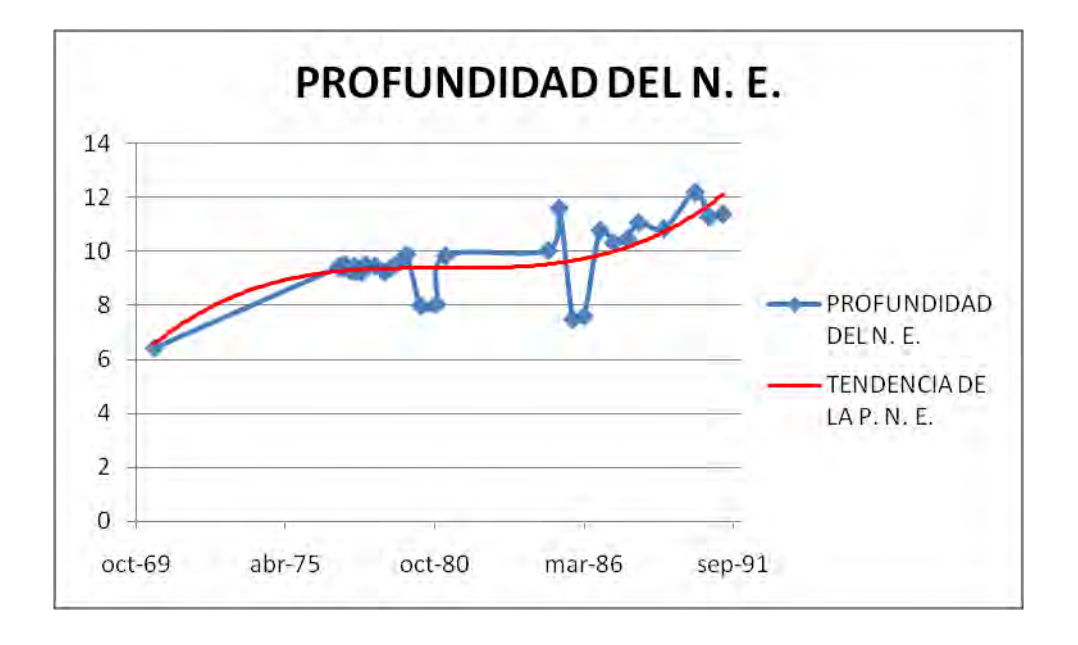

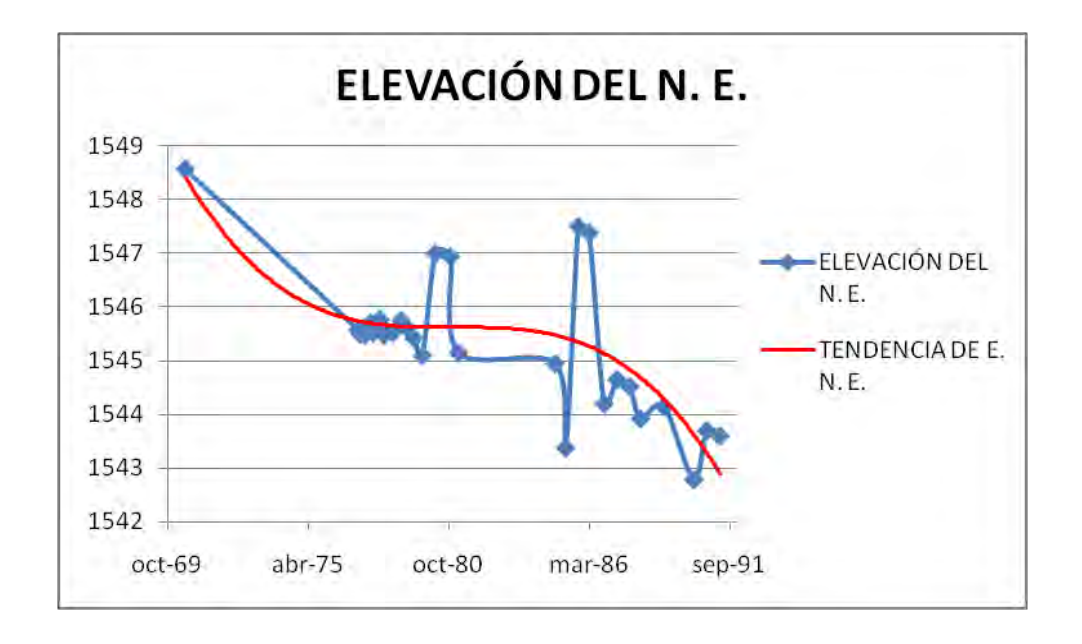

#### **CLAVE DEL POZO: 280 NODO: 41 1536 m. s. n. m.**

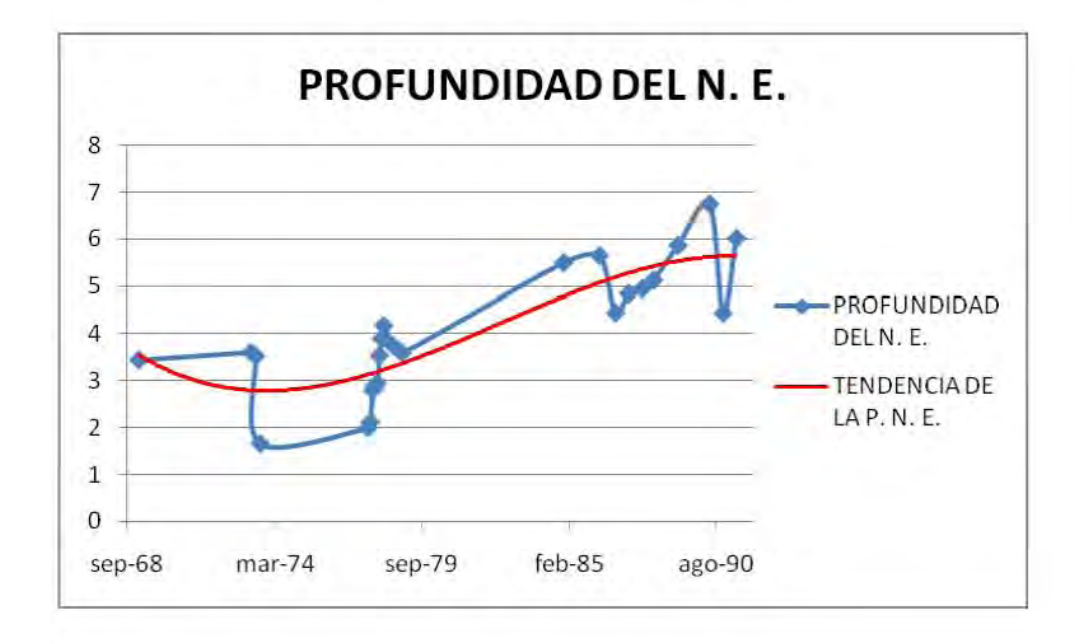

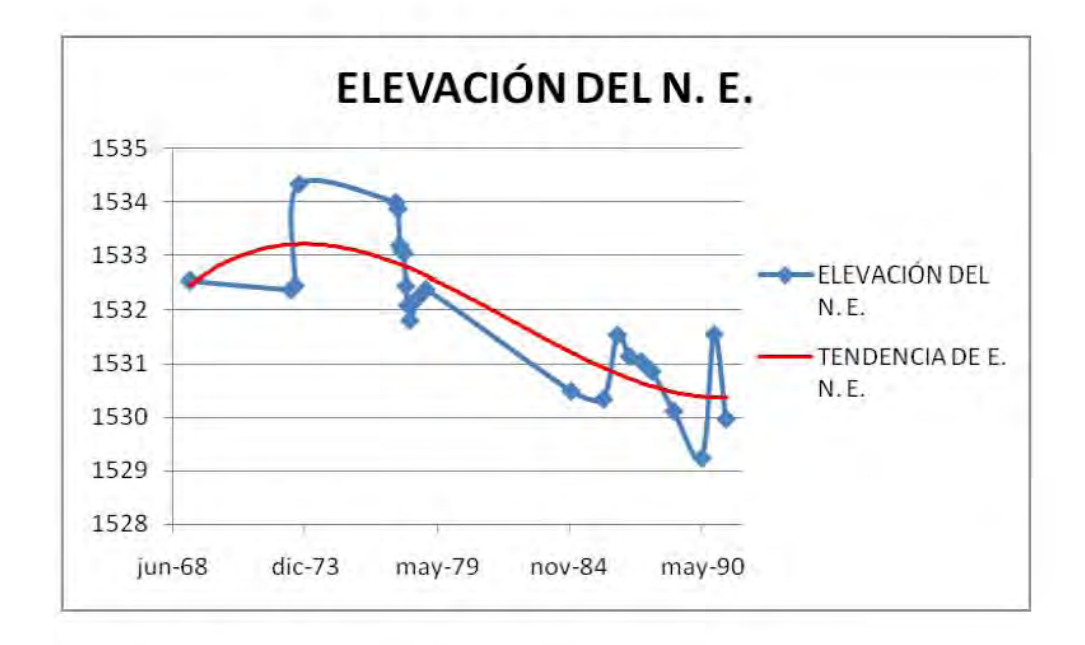
# **CLAVE DEL POZO: 126 NODO: 43** 1519 m. s. n. m.

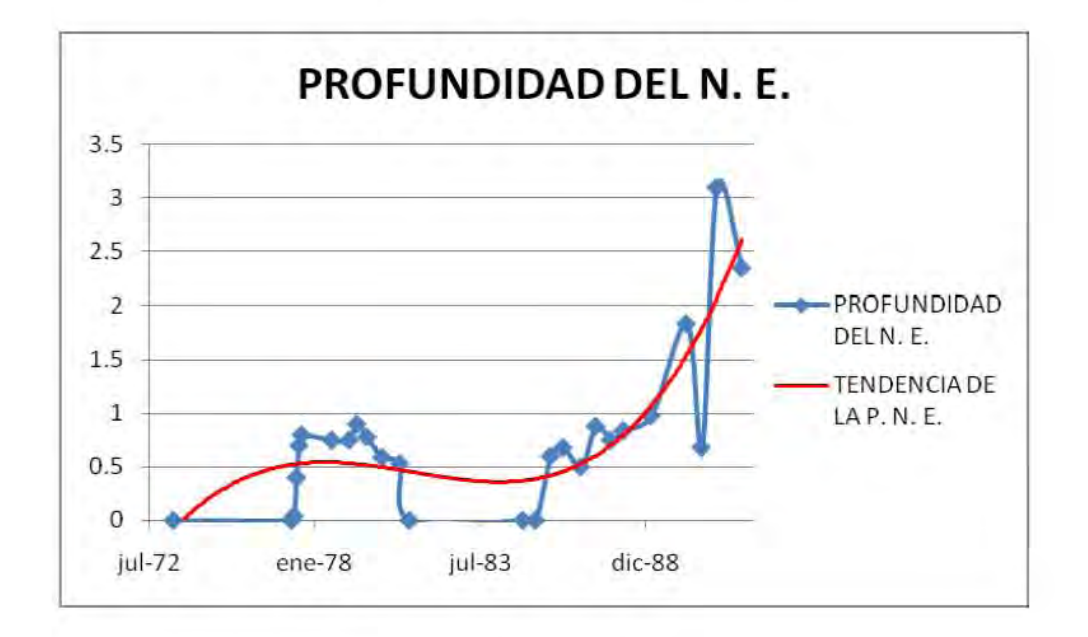

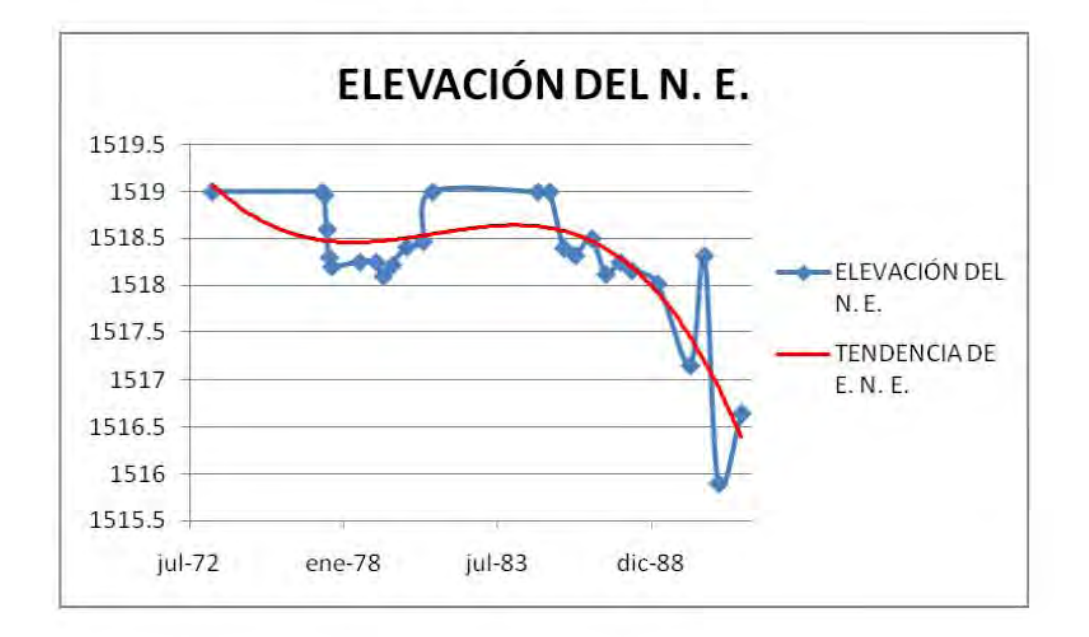

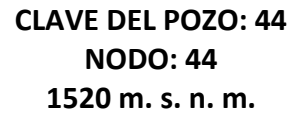

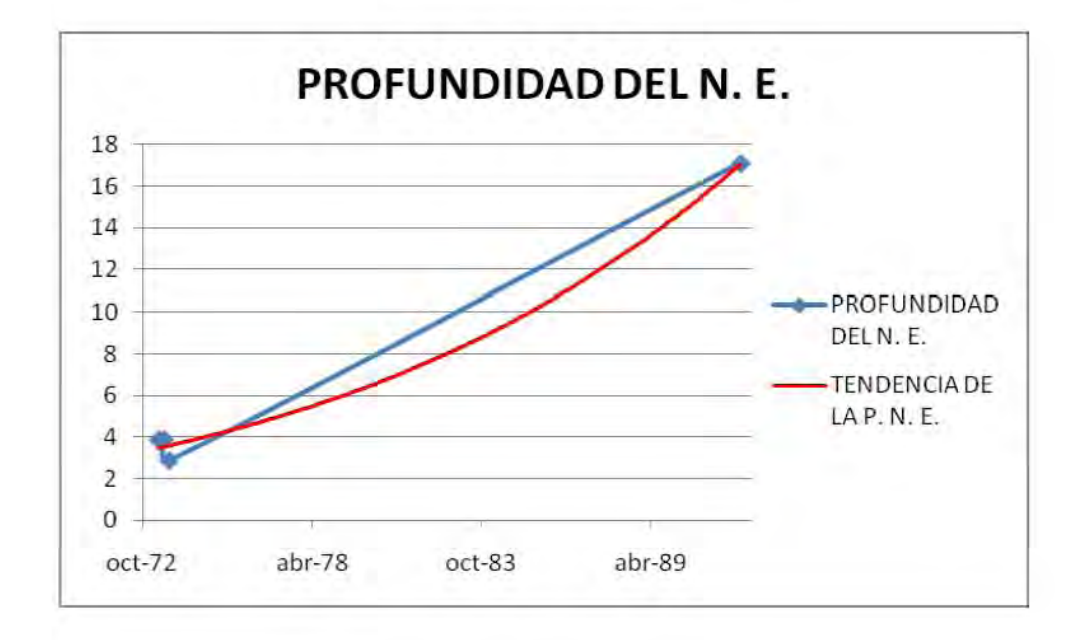

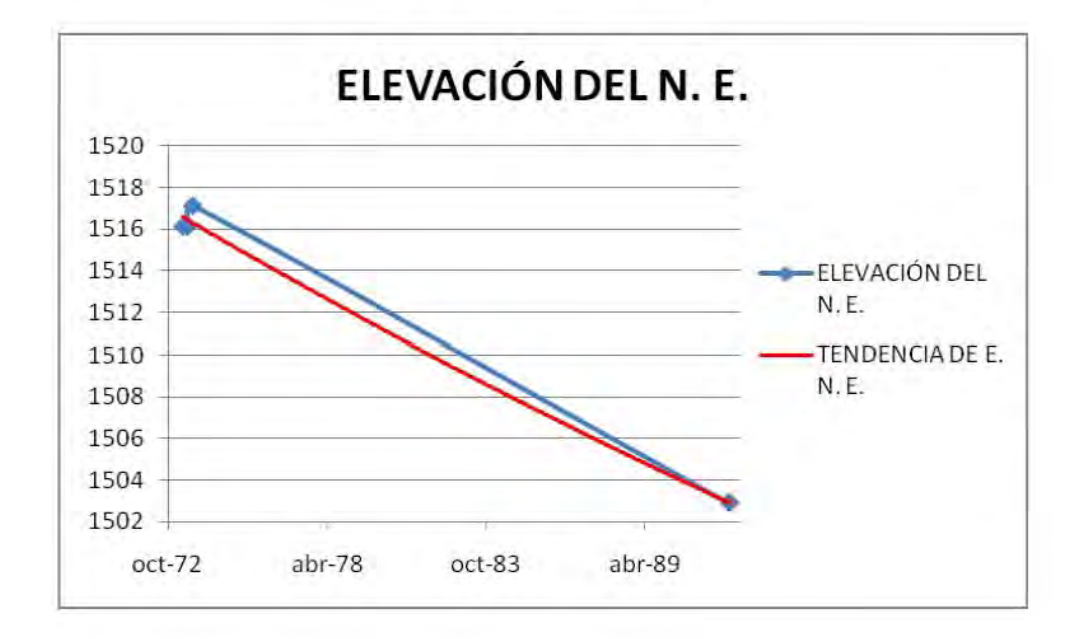

**CLAVE DEL POZO: 31 NODO: 45 1560 m. s. n. m.** 

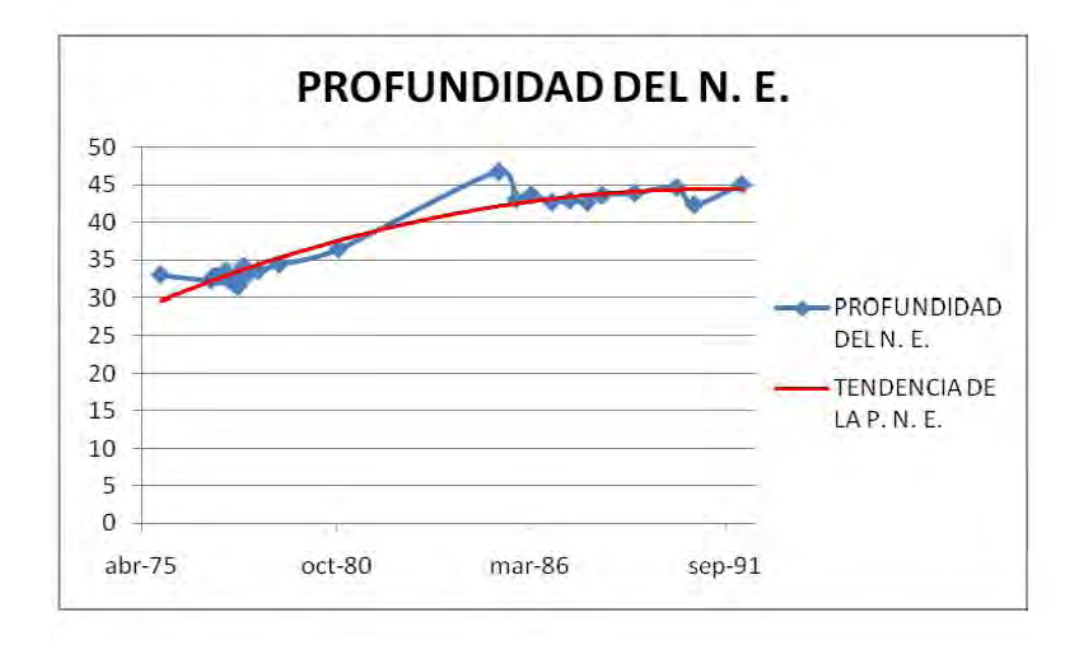

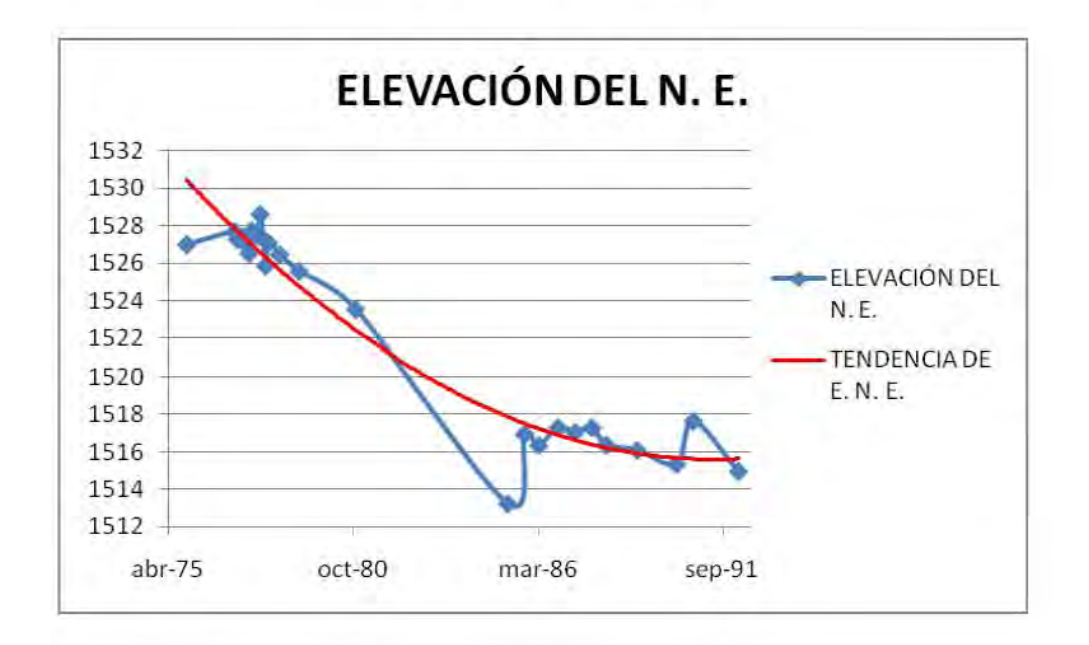

## **CLAVE DEL POZO: 118 NODO: 46 1522 m. s. n. m.**

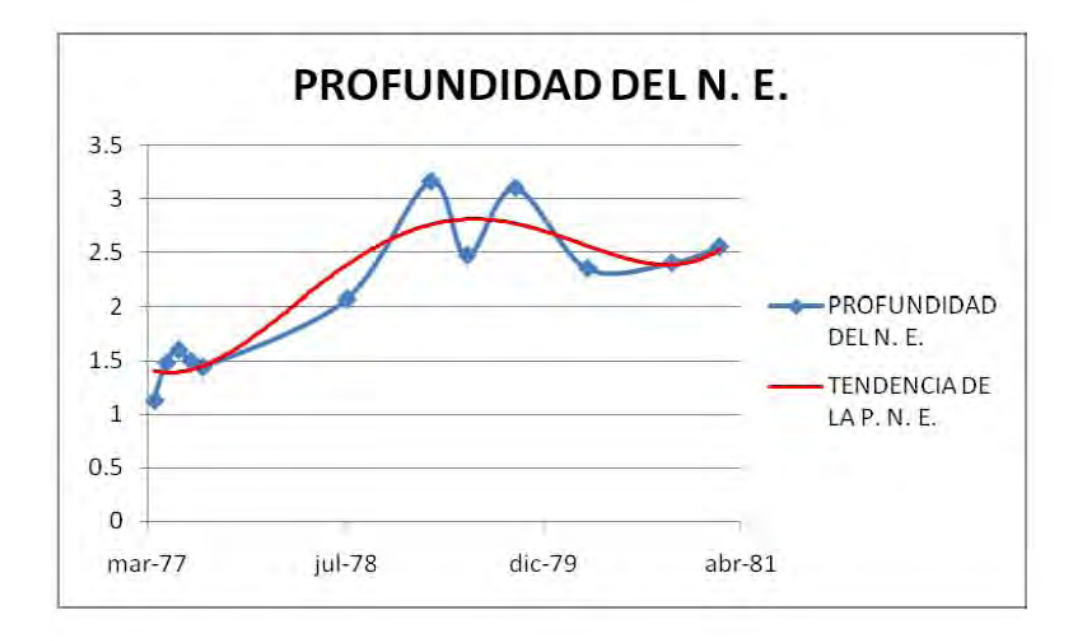

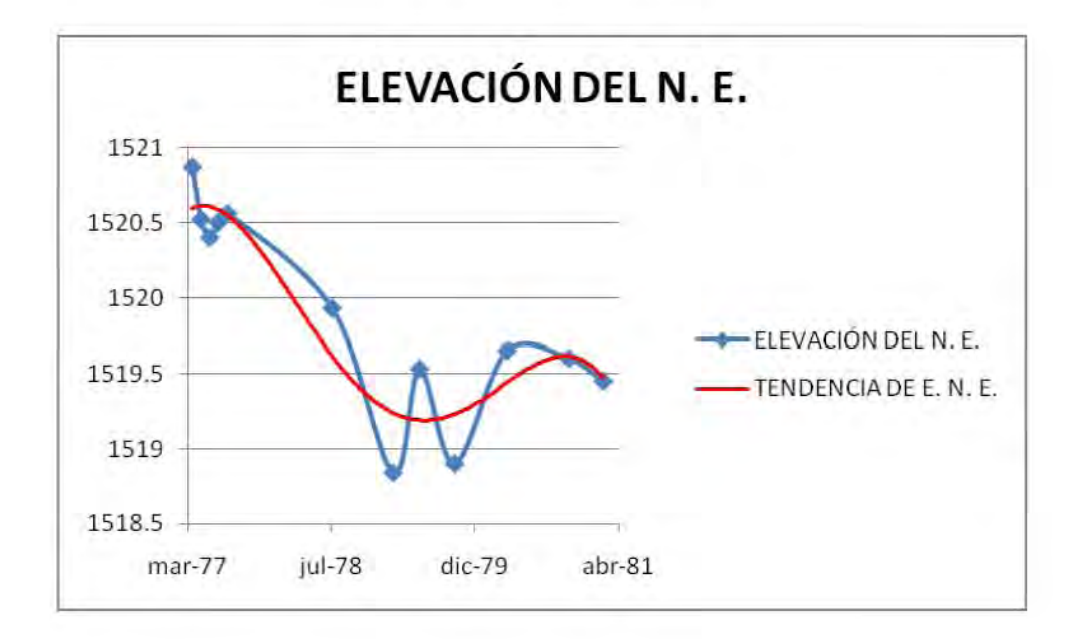

### **MODELACIÓN MATEMÁTICA DEL ACUÍFERO CIÉNEGA DE CHAPALA, ESTADO DE MICHOACÁN**

## **CLAVE DEL POZO: 68 NODO: 47 1522 m. s. n. m.**

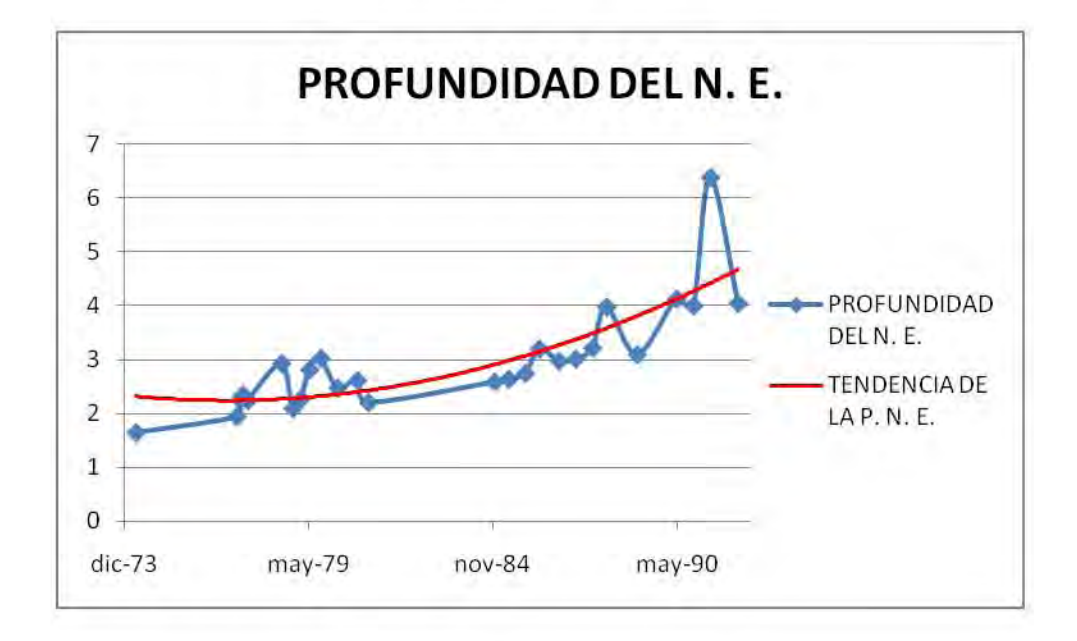

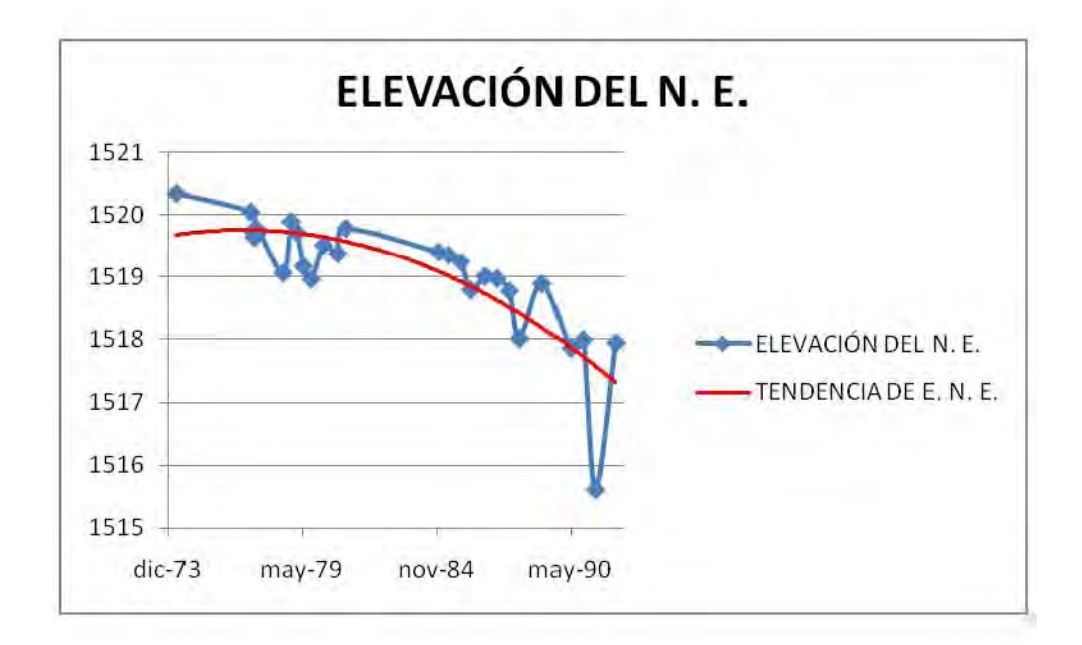

# **CLAVE DEL POZO: 149 NODO: 48 1518 m. s. n. m.**

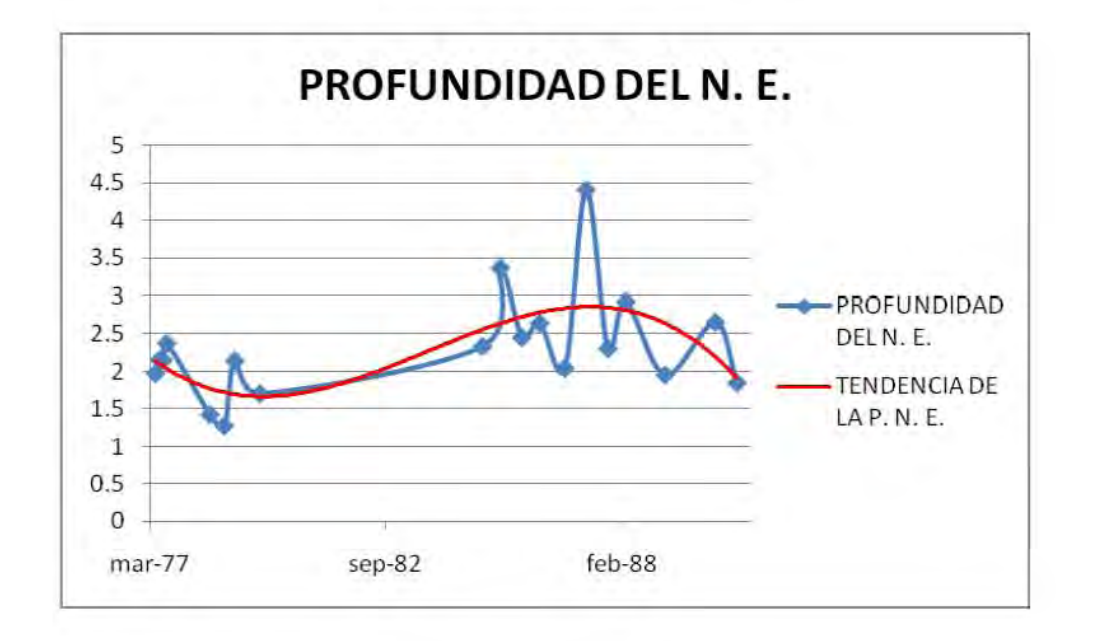

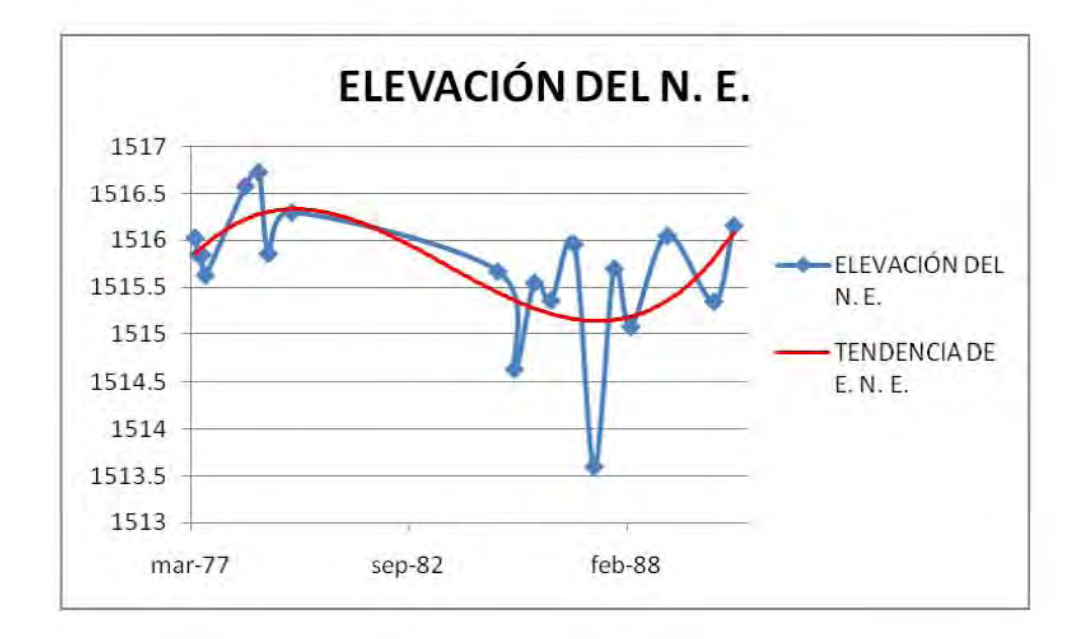

### **CLAVE DEL POZO: 373 NODO: 49 1517 m. s. n. m.**

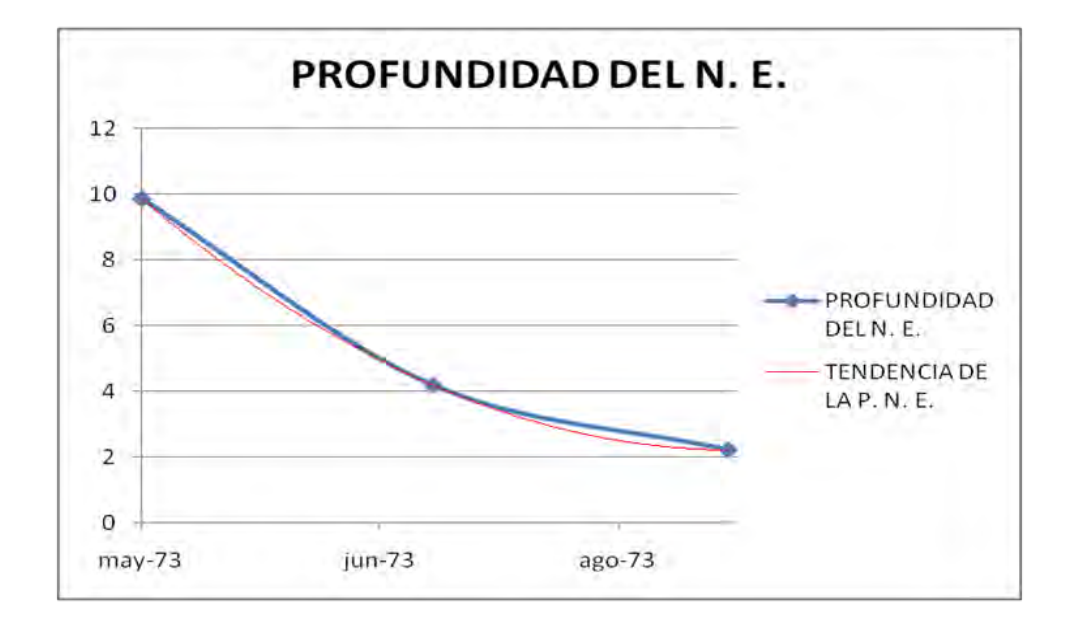

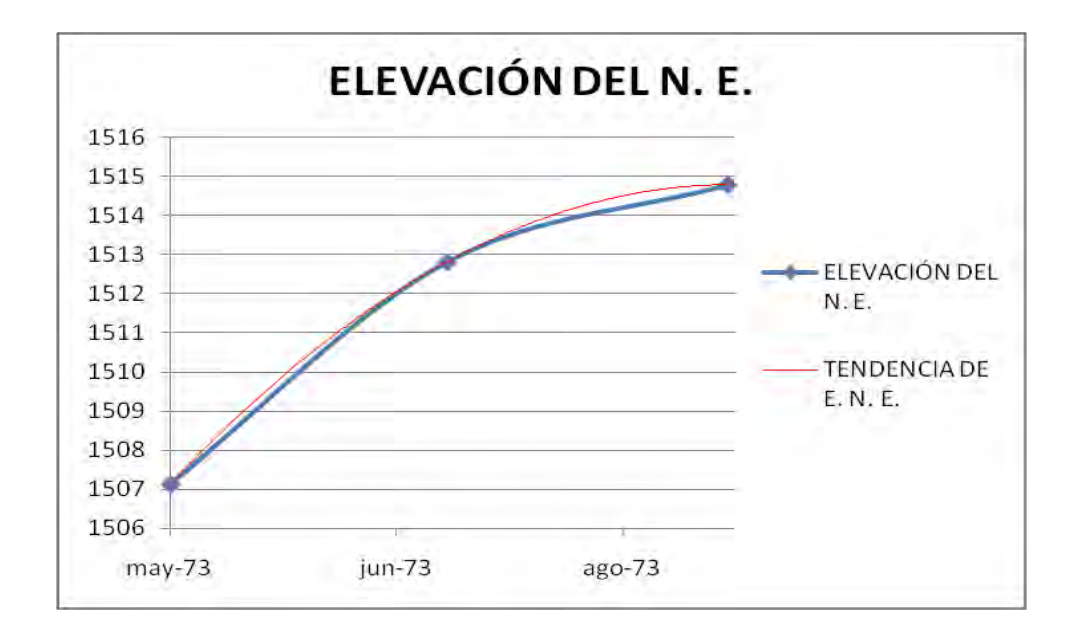

### **CLAVE DEL POZO: 350 NODO: 50 1519 m. s. n. m.**

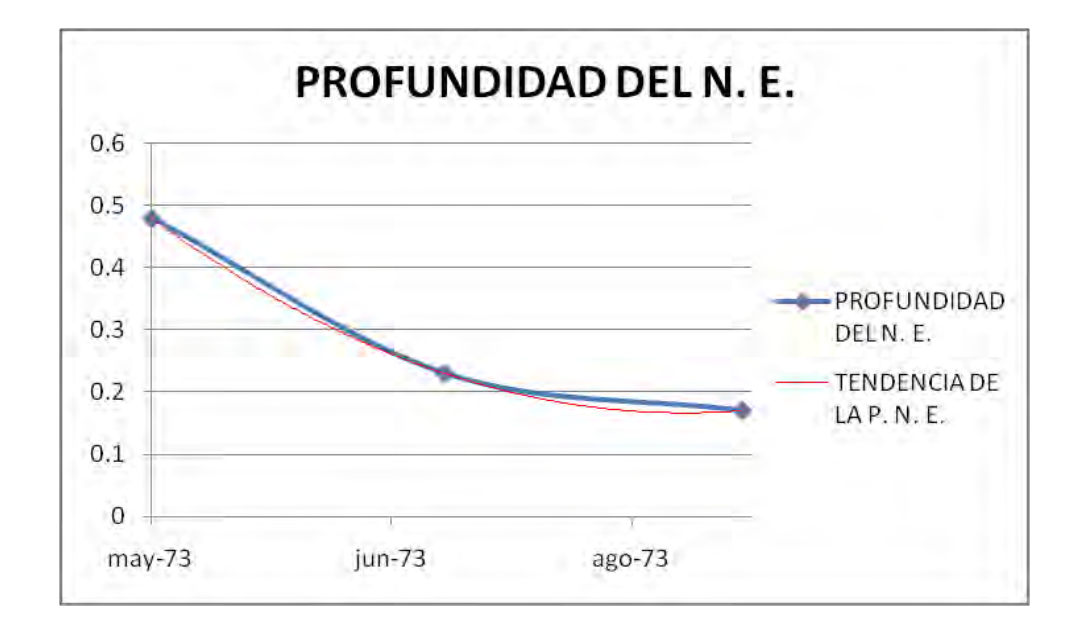

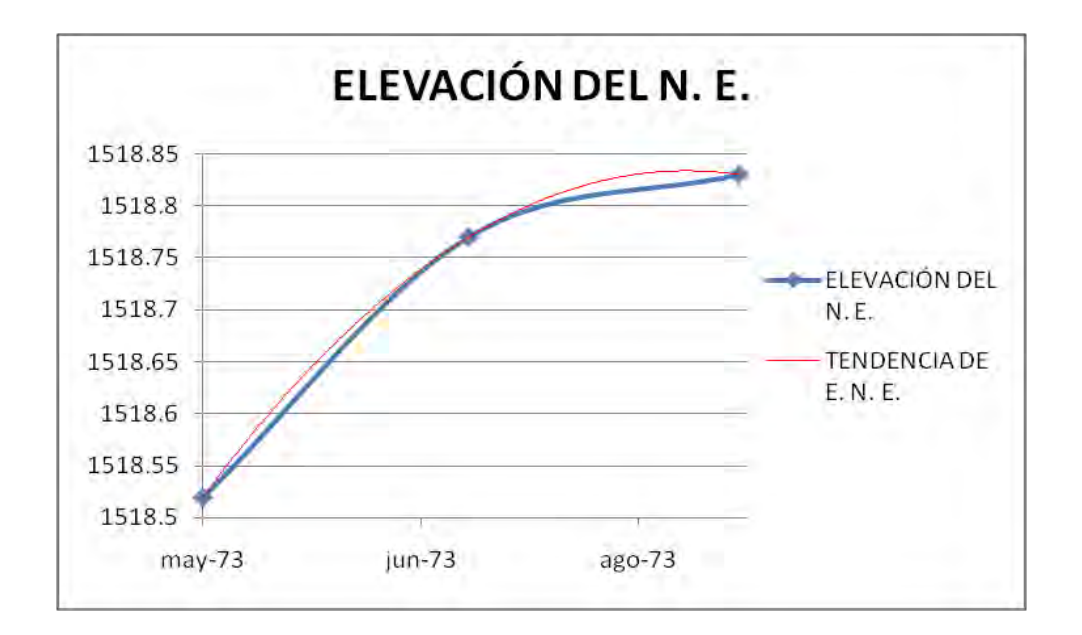

#### MODELACIÓN MATEMÁTICA DEL ACUÍFERO CIÉNEGA DE CHAPALA, ESTADO DE MICHOACÁN

# **CLAVE DEL POZO: 345 NODO: 52** 1524 m. s. n. m.

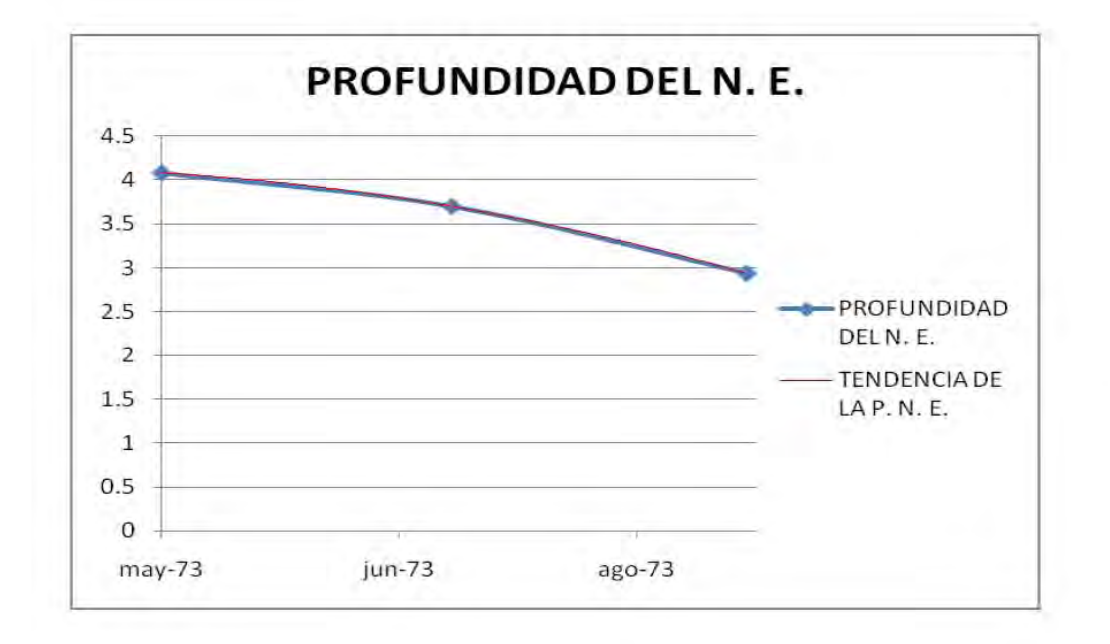

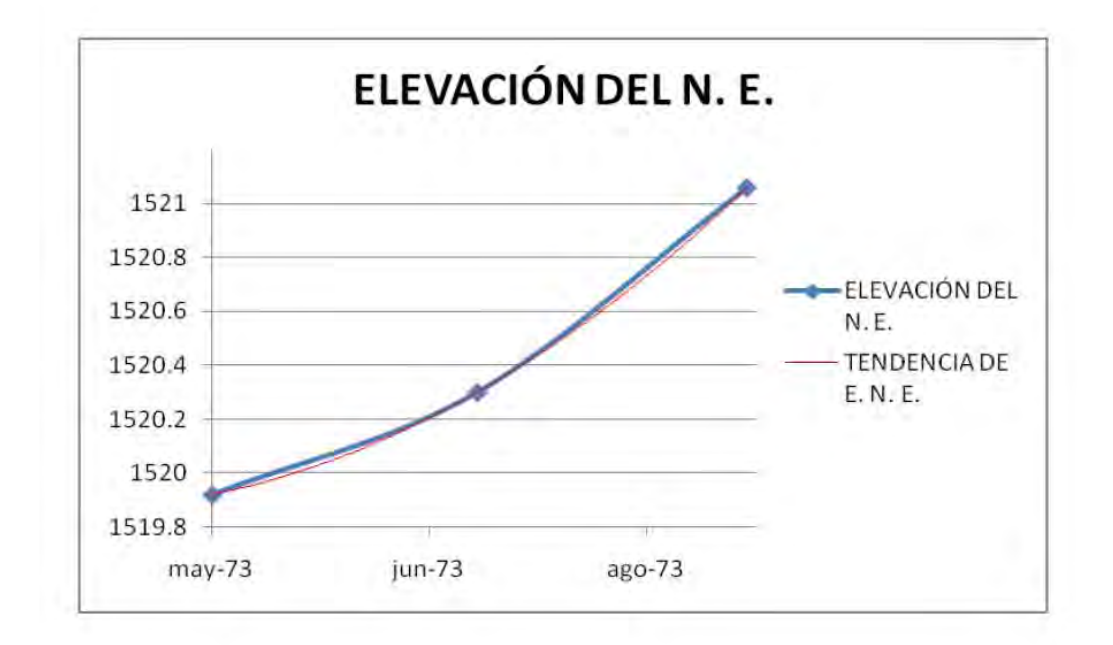

149

### **CLAVE DEL POZO: 347 NODO: 53 1524 m. s. n. m.**

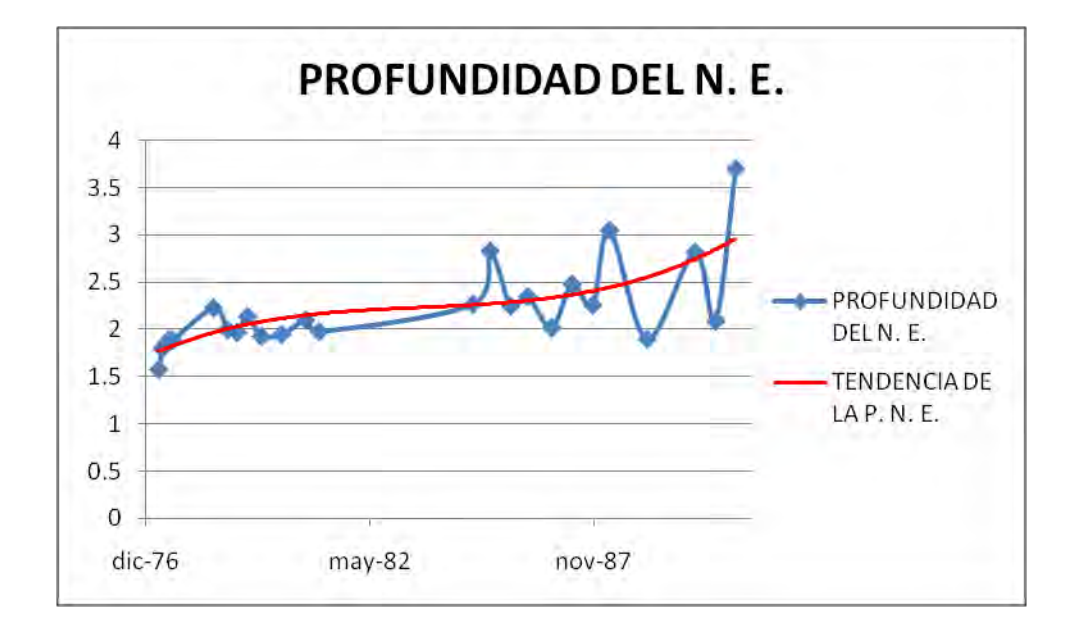

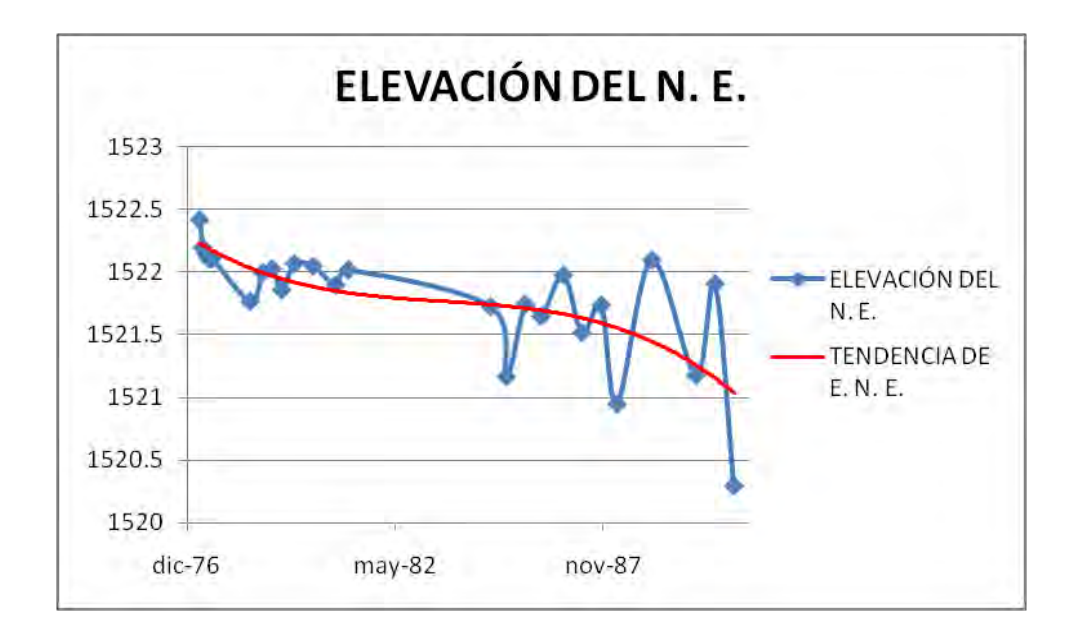

# **CLAVE DEL POZO: 351 NODO: 54** 1529 m. s. n. m.

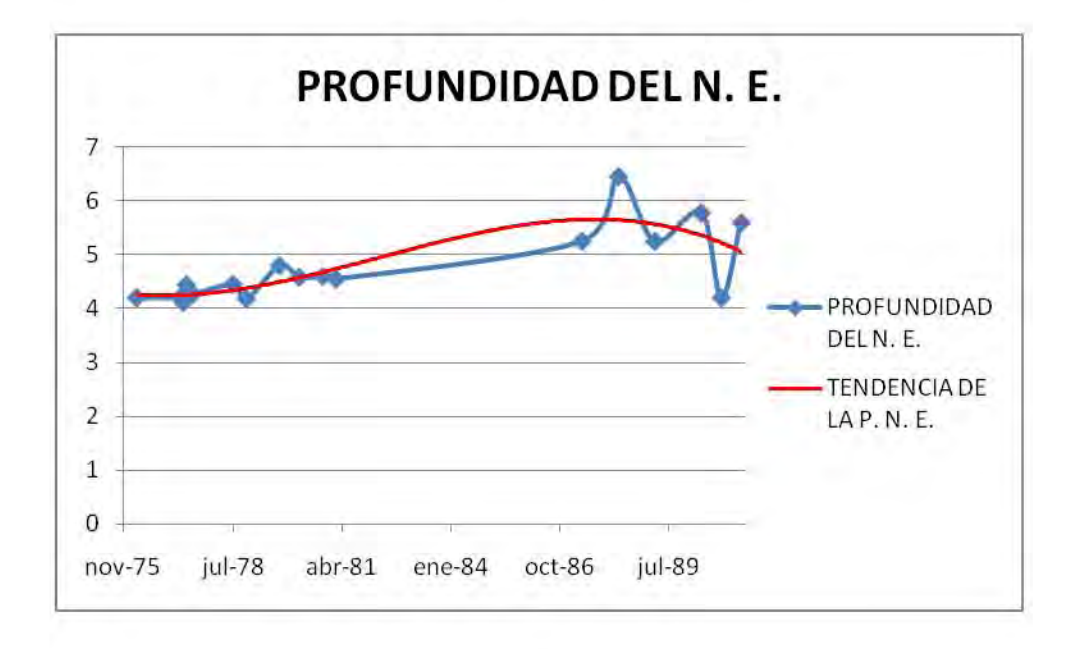

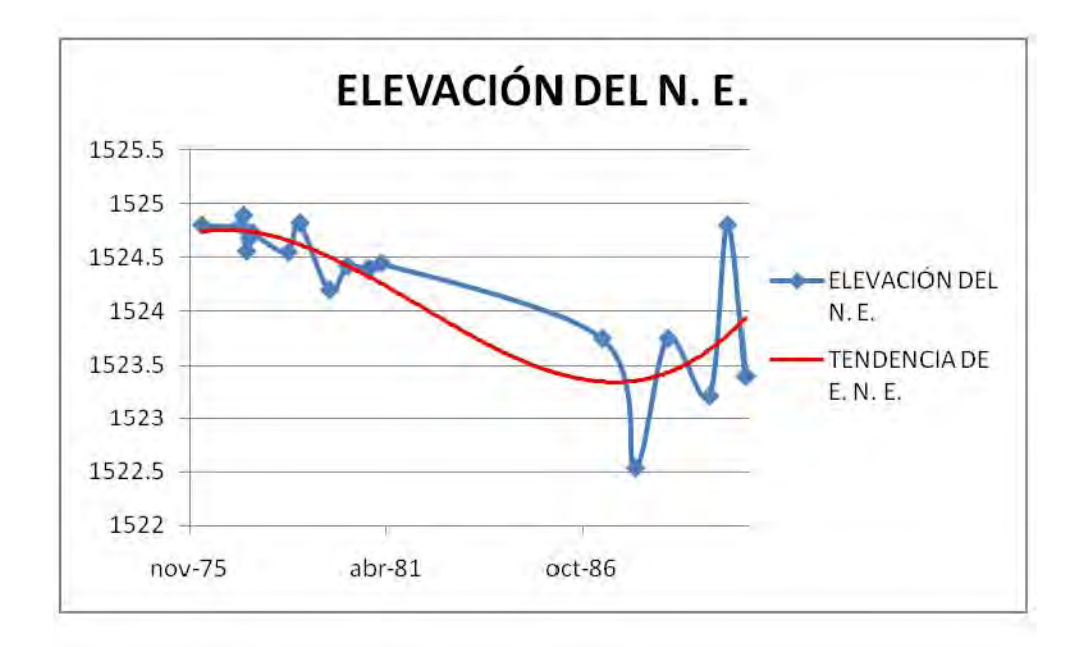

# **CLAVE DEL POZO: 136 NODO: 55** 1519 m. s. n. m.

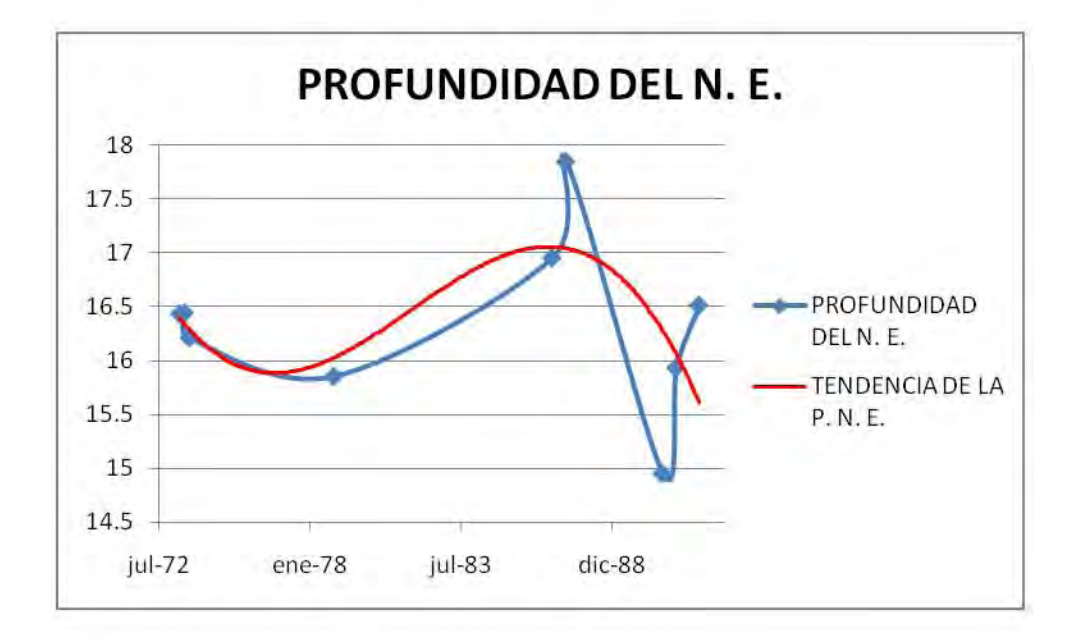

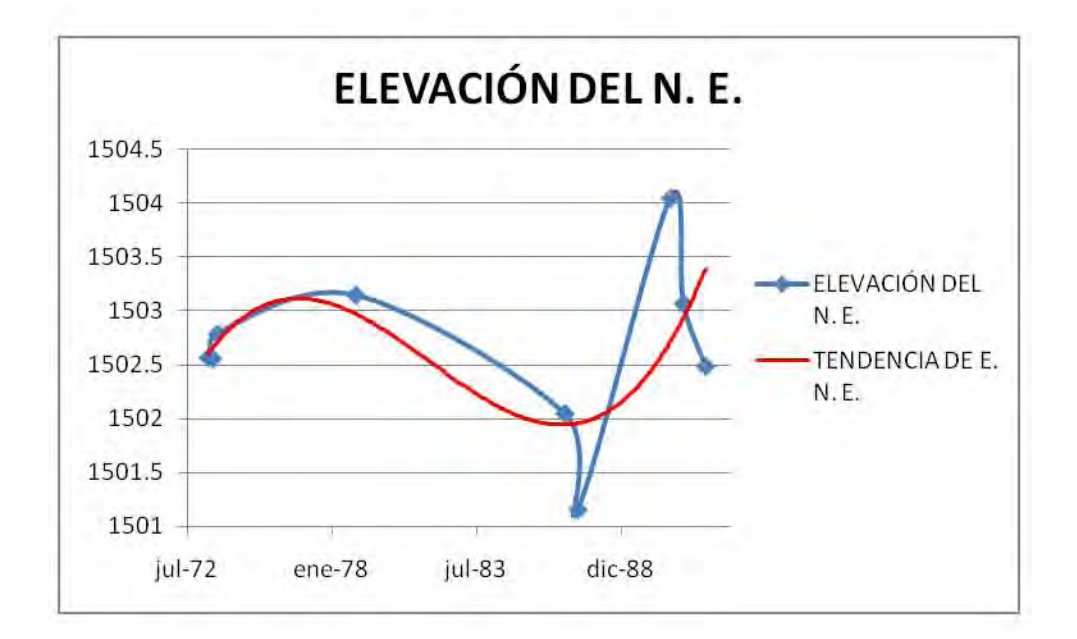

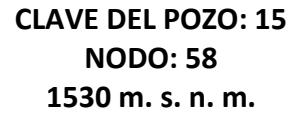

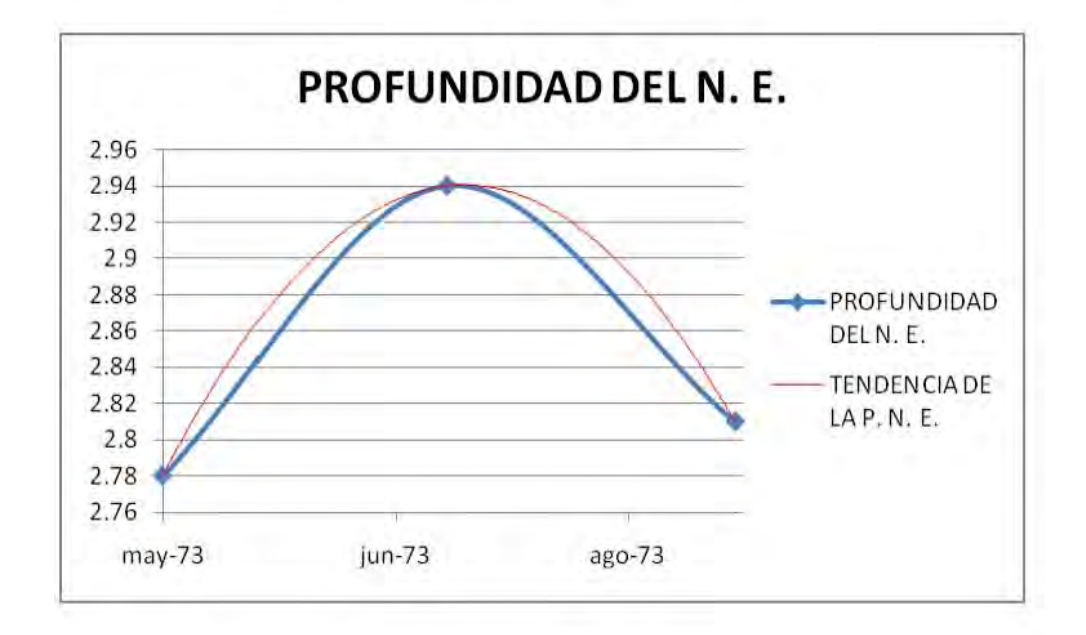

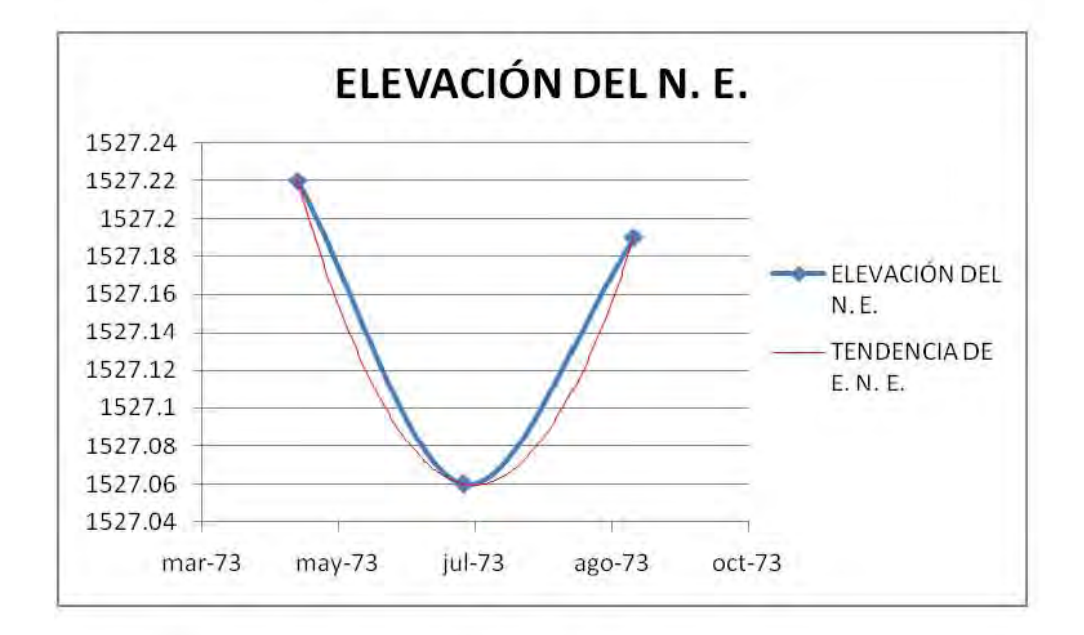

# **CLAVE DEL POZO: 138 NODO: 59 1520 m. s. n. m.**

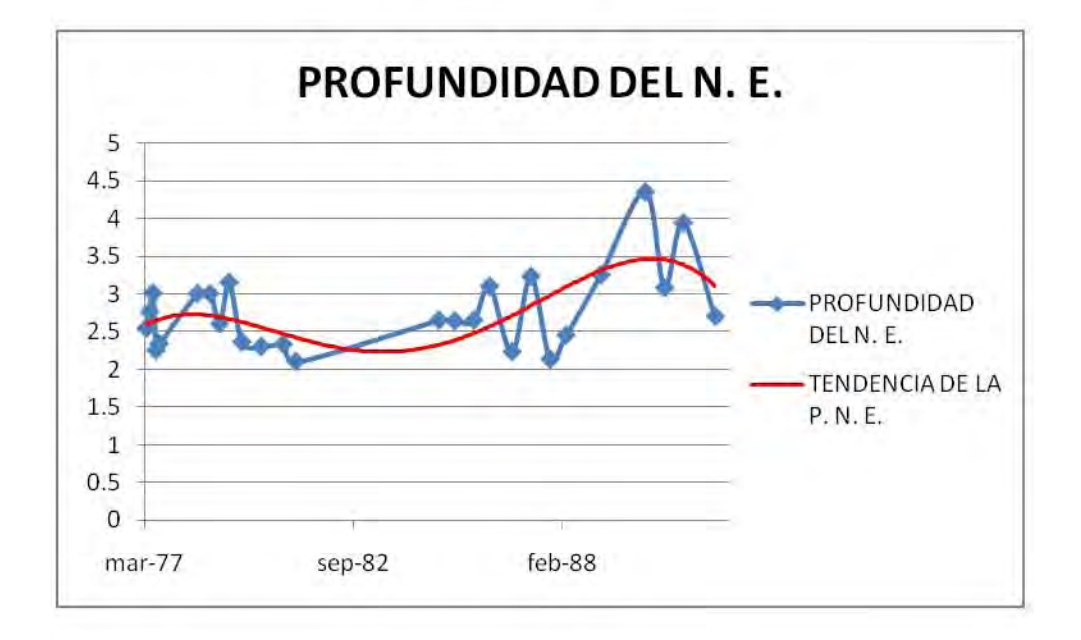

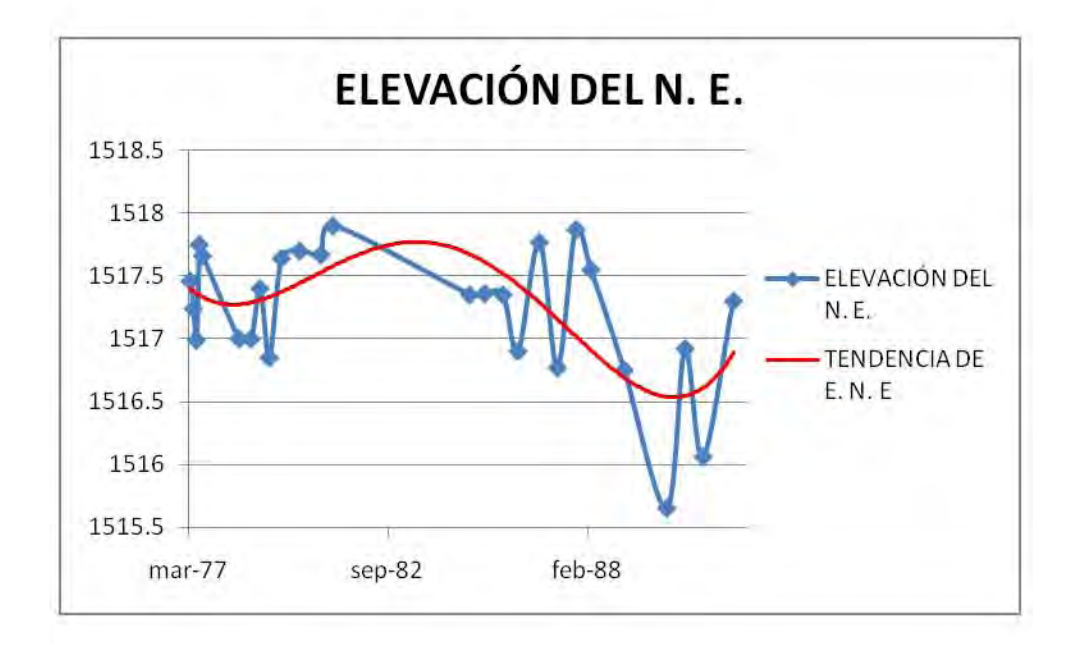